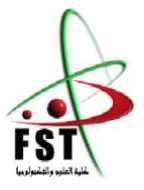

**الجـــمهـــــوريـــــــة الجــــزائريـــــة الــــديمـــقــــراطيــــة الشـــعبيــــــة**  People's Democratic republic of Algeria **وزارة الــتـــعـــــليــــم الـــــعــــــــــالي والبــــــحـــث الــــعـــلـــمـــي**  Ministry of Higher Education and Scientific Research **جــــــــامعـــــة عبد الحميـــد بن باديــــــس - مستغـــانـــم** University Abdelhamid Ibn Badis – Mostaganem **كليـــــــــــــــــــــة العلــــــــــــــــــــوم والــــتــكنولوجيــــــــــــــــــــا** Faculty of Sciences and Technology

**قسم الهندسة المدنية والمعمارية** 

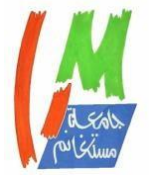

#### **MEMOIRE DE FIN D'ETUDE DEMASTERACADEMIQUE**

Civil engineering & architecture department

**Filière :** Génie Civil **Spécialité :** Structures

# **Thème**

## **Etude d'un bâtiment en RDC+8étages**

# **À usage d'habitation**

**Présenté par:**

- **Henni Cheimaa** 

- **Hamidi Yasmine**

*Soutenu le 12/07/2021 devant le jury composé de :*

**Président**:

**Examinateur**:

**Encadreur**:

**Année Universitaire: 2020/ 2021**

#### *Remerciement*

*Avant tout, nous tenons à remercier Dieu le tout puissant pour nous avoir donné la force et la patience pour mener a terme ce travail.*

*Nous remercions nos familles qui nous ont toujours encouragé et soutenu durant toutes nos études.*

*Nous adressons notre reconnaissance et nos remerciements à notre promoteur rezigua Ahmed, pour avoir accepté de nous guider sur le bon chemin du travail.*

*Ainsi, nous exprimons notre profonde reconnaissance aux membres de jury d'avoir accepté d'examiner notre manuscrit et de soulever les critiques nécessaires afin d'enrichir nos connaissances et d'apporter un plus antre travail, sans oublier de remercier tous les enseignants qui nous ont formé.*

*On remercie également les personnes qui nous soutiennent et nous encouragent de Près ou de loin.*

# *Dédicaces*

*Rien n'est aussi beau à offrir que le fruit d'un labeur qu'on dédie du fond du cœur à ceux qu'on aime et qu'on remercie en exprimant la gratitude et la reconnaissance durant toute notre existence.*

*Je dédie ce modest travail*

- *A mes très chers parents, qui ont consacrés toute leur vie pour mon éducation et mes études, je leurs souhaite tout le bonheur*
- *A mon frère mahdi*
- *A mes sœurs Nora, Badra, Asma, Rchda, Kawtar*
- *A tous mes amis*
- *En fin, je remercie mon ami mon binôme HAMIDI YASMINE qui a contribuée à la réalisation de ce modeste travail.*

*Cheimaa*

*Dédicaces*

*Je dédie ce mémoire de fin d'études*

*A*

*Mon très cher père et ma très chère mère En témoignage de ma reconnaissance envers le soutien, les sacrifies et tous les efforts Qu'ils ont fait pour mon éducation ainsi que ma formation*

*A*

## *Mon beau frère*

*A*

## *Mes sœurs*

*A*

*Mes meilleurs amis*

*A*

*Toute ma famille du grand au petit, Ma grand-mère et a tous ceux qui ont une Relation de proche ou de lion avec la réalisation du présent rapport.*

Yasmine

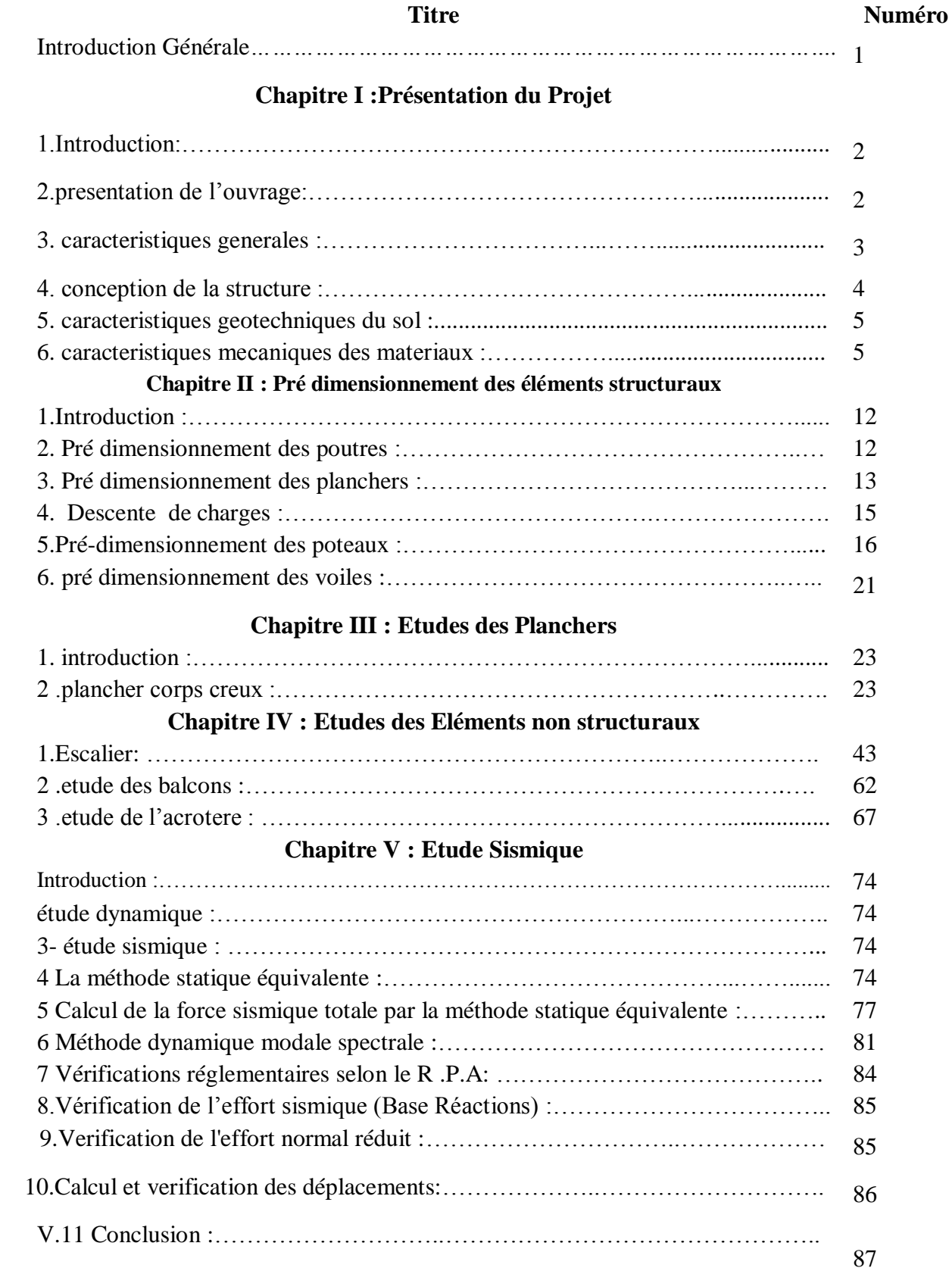

### **Chapitre VI: Etude des Elements structuraux**

# **Sommaire**

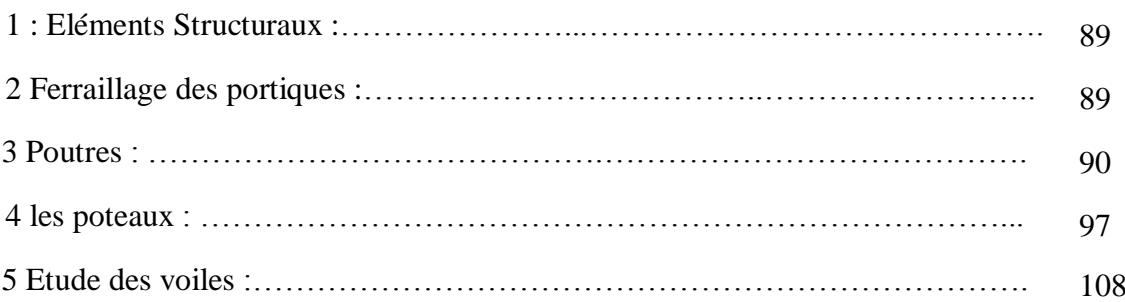

## **Chapitre VII Etude De L'infrastructure**

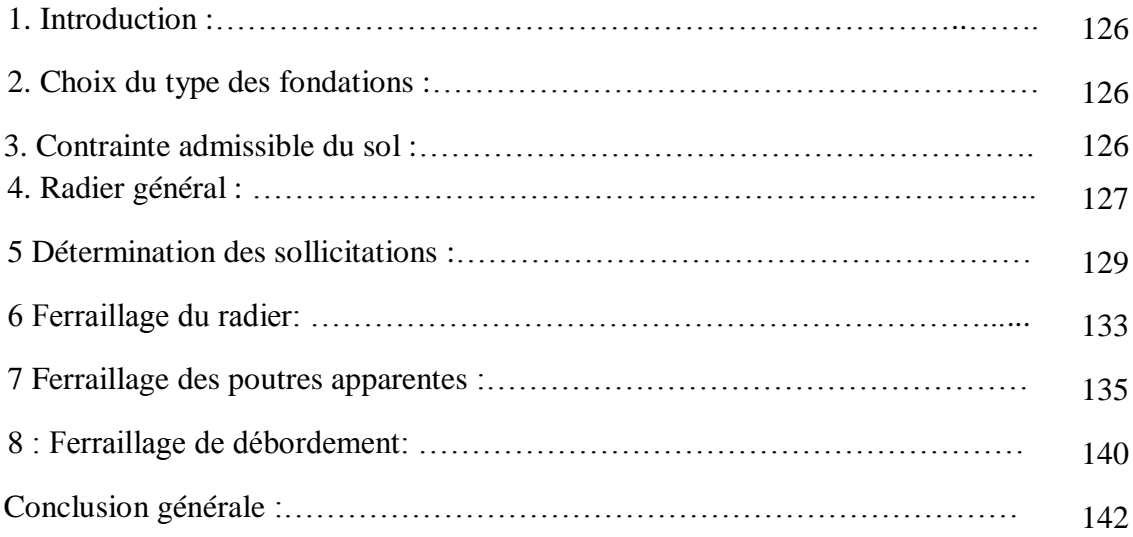

#### **Liste des tableaux**

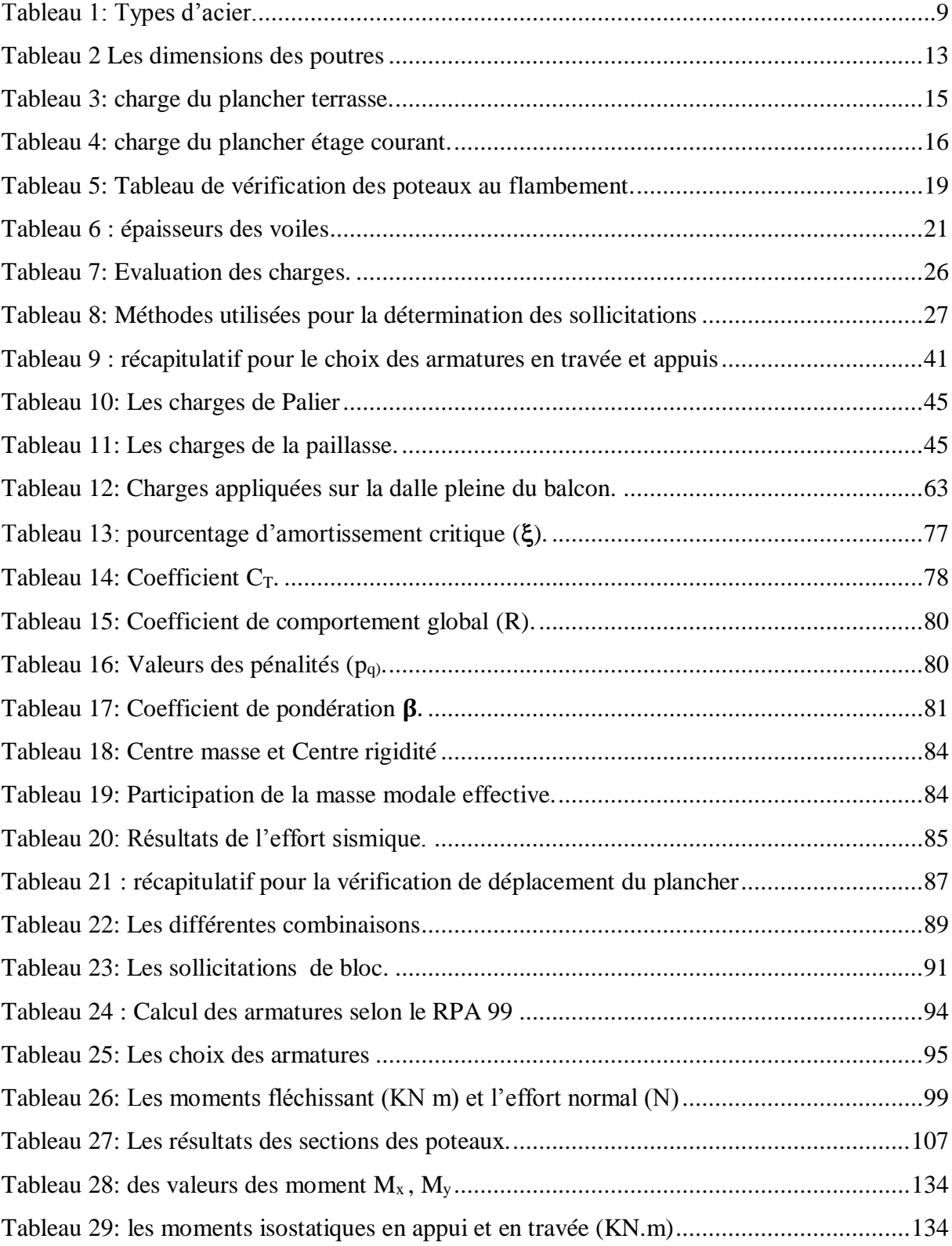

## **Liste des figures**

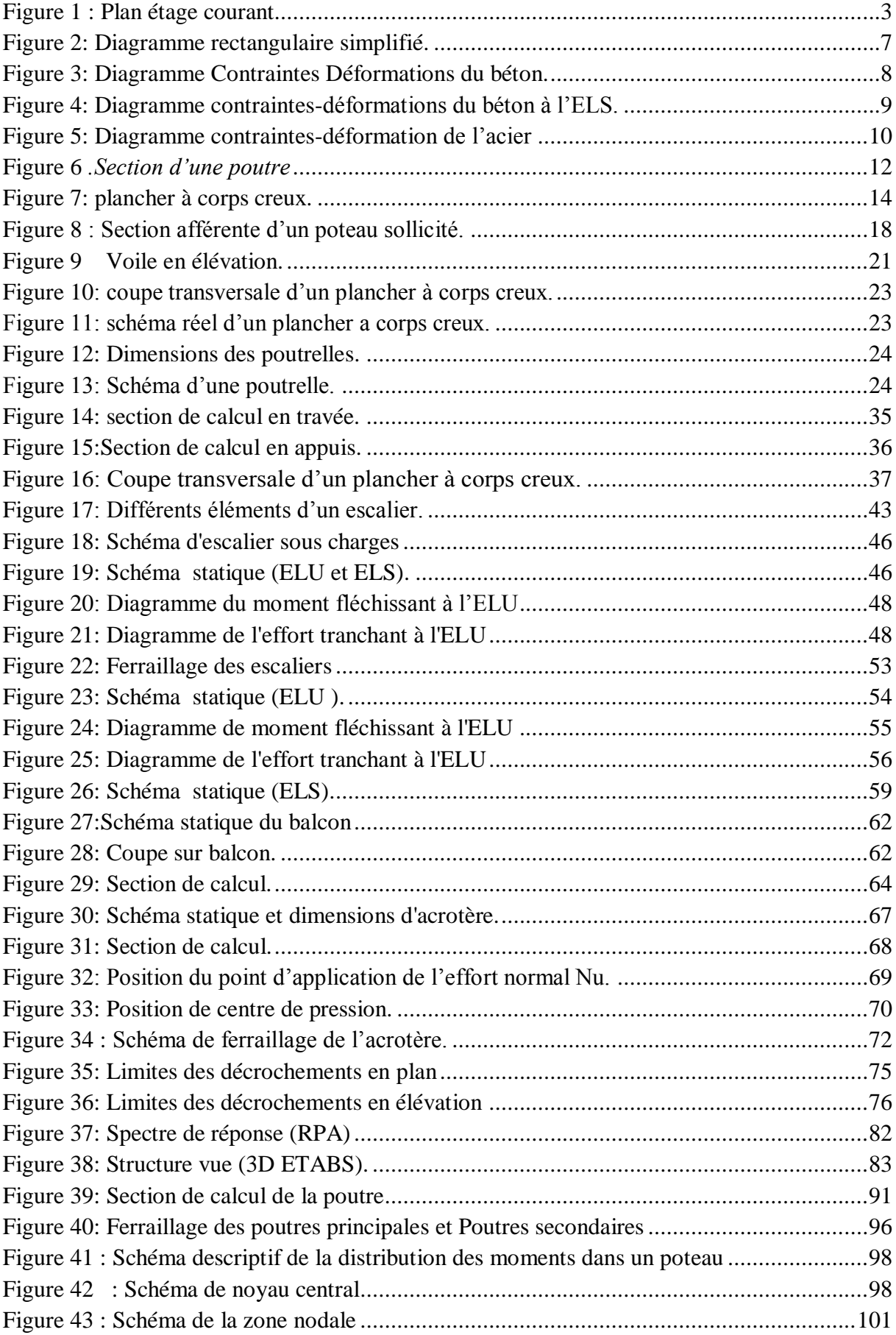

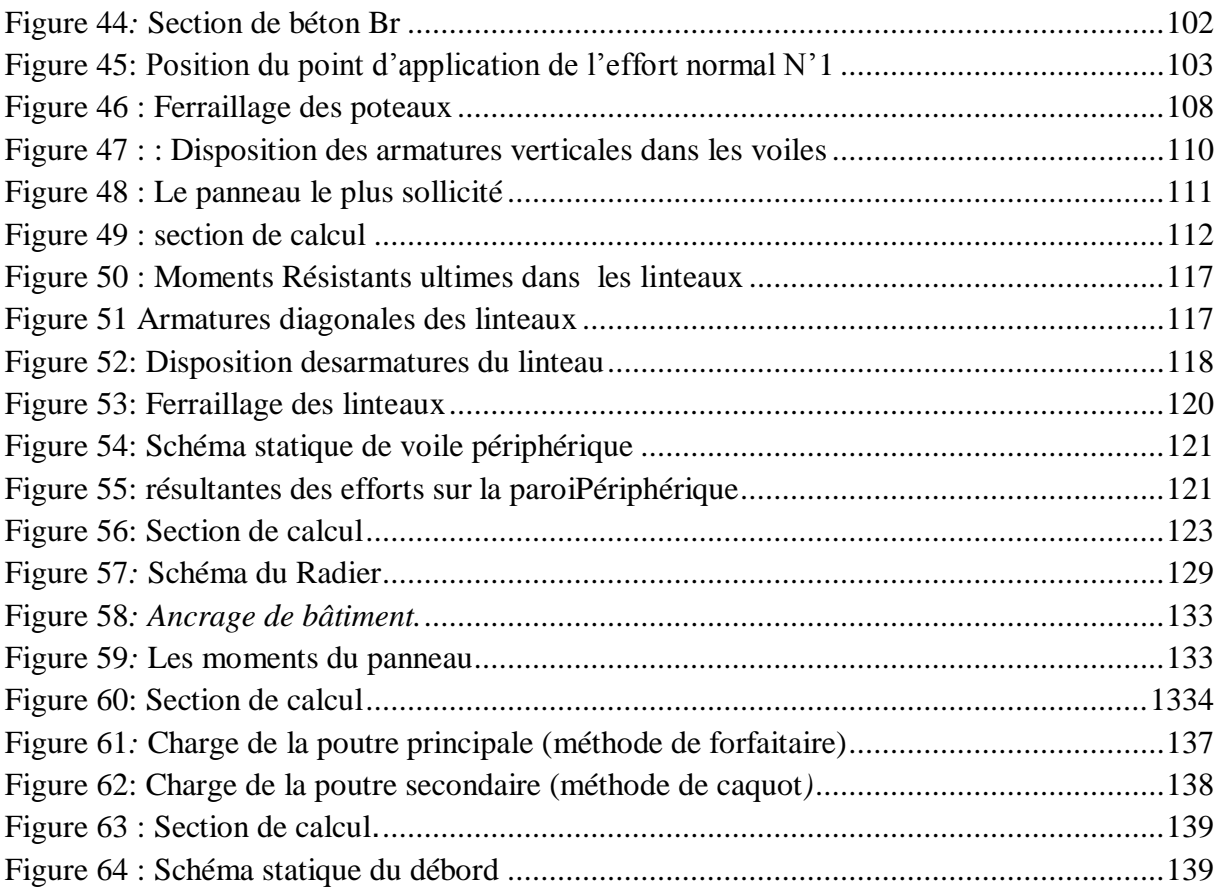

## **Notations**

**A : coefficient** accélération de zone.

**Al:** section d'armature longitudinale.

**Amin :** section d'armature minimale déterminée par les règlements.

**A<sup>r</sup> :** section d'armature de répartition.

**A<sup>t</sup> :** section d'armature de travée transversale.

**A<sup>u</sup> :** section d'armature d'état limite ultime de résistance.

**A ' :** section d'armature comprimée.

**Br :** section réduite du béton.

**Cp :** facteur de force horizontale.

**Cs :** charge de la rupture.

**D :** coefficient d'amplification dynamique.

**E :** module de déformation longitudinale (module de YOUNG).

**Eij :** module de déformation longitudinale instantanée.

**Eiv :** module de déformation longitudinale différée.

**G : action** des charges permanentes.

#### **H : Hauteur**.

**HA :** armature à haute adhérence.

**I : moment d**`inertie en générale.

#### **L : longueur**.

**Le :** longueur en élévation.

**Ln :** longueur entre axe des nervures.

**Lp :** longueur en plan.

**M : moment** fléchissant.

**Ma :** moment fléchissant en appui.

**Md :** moment fléchissant des droits.

**Mf :** moment fléchissant totale.

**Mg :** moment fléchissant sous charge permanente ; moment du au garde-corps.

**Mj :** moment fléchissant sous charge permanente avant mis en place des cloisons

**Mser :** moment fléchissant d'état limite de service.

**Mt :** moment fléchissant de travée.

**Mu :** moment fléchissant d'état limite ultime de résistance.

**Mw :** moment fléchissant de la gauche.

**M<sup>0</sup> :** moment de flexion d'une poutre simple ment appuyée.

**M<sup>1</sup> :** coefficient par rapport d'une aux armatures tendues ; coefficient de Pigeaud.

**M<sup>2</sup> :** coefficient de Pigeaud.

**N :** effort normal.

**Ne :** effort normal au centre de la section.

**Npp :** effort normal du au poids des poutres principales.

**Nps :** effort normal du au poids des poutres secondaire

**Nser :** effort normal d'état limite de service.

**P :** poids propre ; périmètre.

**Pr :** poids propre du radier.

**Pq :** pénalité à retenir dans la détermination du coefficient Q.

**Q :** action variable quelconque ; facteur de qualité.

**R : rayon** ; coefficient de comportement de la structure.

**S : surface**.

.

**Sr :** surface du radier.

**T : effort** tranchant.

**Tx :** période fondamentale dans le sens x-x.

**Ty :** période fondamentale dans le sens y-y.

**Uc :** périmètre de contour.

**V : force** sismique ; effort horizontal.

**Vt :** effort sismique à la base de la structure.

**W :** poids total de la structure.

**Wp :** poids de l'élément en considération.

**A :** longueur ; distance ; dimension.

**B :** largeur.

**b<sup>0</sup> :** largeur de la nervure.

**b<sup>1</sup> :** largeur du poteau.

**C :** enrobage.

**D :** hauteur utile.

**E :** excentricité ; espacement.

**ea :** excentricité additionnelle.

**f :** flèche.

**Fc :** contrainte caractéristique du béton à la compression.

**Fe :** limite élastique d'acier.

**Ft :** contrainte caractéristique du béton à la traction.

**g : giron** de la marche.

**Hc :** hauteur du corps creux.

**Hd :** hauteur de la dalle.

**He :** hauteur libre.

**hmoy :** hauteur moyenne.

**ht :** hauteur totale.

**h' :** hauteur de la zone nodale.

**h1 :** hauteur du poteau.

**i : rayon** de giration.

**j :** nombre des jours.

**l : longueur** ; distance.

**lf :** longueur de flambement.

**l' :** longueur de la zone nodale.

.**qeq :** charge linéaire équivalente.

**Qser :** charge linéaire d'état limite de service.

**Qu :** charge linéaire d'état limite ultime de résistance.

- **s : espacement**.
- **t : espacement** ; période.
- **x : abscisse**.
- **y : ordonnée**.
- **α:** angle; coefficient dimension.

**ɣ : coefficient** partiel de sécurité ; rapport des moments.

**β:** coefficient sans dimension, coefficient de pondération.

**ε:** déformation coefficient d'amortissement critique.

- **η:** coefficient de fissuration relatif, facteur de correction d'amortissement.
- **θ:** est un coefficient en fonction de la durée d'application de l'action considérée.

**μ:** moment réduit.

- **ρ:** Coefficient de deux dimensions.
- **σ:** contrainte de béton ou d'acier.
- **τ : contrainte** tangentielle ou de cisaillement.
- **ξ:** pourcentage d'amortissement critique.
- **Ø** : diamètre d'armature transversale ou treillis soudés.

**Δ:** déplacement.

## **Résumé**

Notre projet consiste à étudier un bâtiment à usage d'habitation composé d'un Rez-de-chaussée et de huit étages, implanté dans la wilaya de MOSTAGANEM.

La première partie représente une description de l'ouvrage, définition des caractéristiques des matériaux utilisés ainsi que les règlements et logiciels employés.

En deuxième partie, on a fait un pré-dimensionnement des éléments de la structure et les éléments secondaires avec une descente des charges sous le règlement R. P. A 99 version2003.

La troisième partie est une modélisation pour la détermination des sections finales à l'aide du logiciel ETABS.

La quatrième partie concerne les assemblages des éléments suivis d'un calcul avec une vérification de l'infrastructure.

Finalement, on a traduit le dimensionnement de toute la structure sur des plans d'exécution à l'aide du logiciel AUTOCAD.

**الملخص** 

يتكون مشروعنا من دراسة مبنى لالستخدام السكني مكون من طابق أرضي وثمانية طوابق يقع بوالية مستغانم.

يمثل الجزء األول وصفًا للعمل، وتعريفًا لخصائص المواد المستخدمة وكذلك اللوائح والبرامج المستخدمة.

في الجزء الثاني، قمنا بعمل أبعاد مسبقة لعناصر الهيكل والعناصر الثانوية مع خفض األحمال بموجب الالئحة 99 A .P .R اإلصدار .3002

الجزء الثالث عبارة عن نمذجة لتحديد األقسام النهائية باستخدام برنامج ETABS. يتعلق الجزء الرابع بتجمعات العناصر متبوعة بحساب مع التحقق من البنية التحتية. أخي ًرا، تمت ترجمة حجم الهيكل بأكمله إلى رسومات عمل باستخدام برنامج AUTOCAD.

#### **Summary**

Our project consists of studying a building for residential use consisting of a ground floor and eight floors, located in the wilaya of MOSTAGANEM.

The first part represents a description of the work, definition of the characteristics of the materials used as well as the regulations and software used.

In the second part, we made a pre-dimensioning of the elements of the structure and the secondary elements with a descent of the loads under the regulation R. P. A 99 version 2003.

The third part is a modeling for the determination of the final sections using the ETABS software.

The fourth part concerns the assemblies of the elements followed by a calculation with a verification of the infrastructure.

Finally, the dimensioning of the entire structure was translated into working drawings using AUTOCAD software.

#### **Introduction Générale**

Le Génie civil représente l'ensemble des techniques concernant les constructions civiles et militaires. Les ingénieurs civils s'occupent de la conception, la réalisation, l'exploitationetlaréhabilitationd'ouvragesdeconstructionetd'infrastructuresurbaines, dont ils assurent la gestion afin de répondre aux besoins de la société tout en assurant la sécurité du public et la protection de l'environnement. Très variées, leurs réalisations se répartissent principalement dans le domaine d'intervention : BTPH

Le domaine d'application du génie civil est très vaste ; il englobe les travaux publics et le bâtiment.

Dans le but de récapituler l'essentiel de ce que nous avons acquis durant notre formation, d'approfondir nos connaissances dans le domaine de calcul des structures et s'initier au canevas de calcul, nous avons procédé au calcul d'un bâtiment R+8 à usage d'habitation. Pour ce faire nous allons répartir le travail en sept chapitres à savoir :

 Le premier chapitre consiste en la présentation du bâtiment, la définition des différents éléments et le choix des matériaux à utiliser.

 Le deuxième chapitre consacré au pré-dimensionnement des éléments structuraux.

Le troisième chapitre consiste à l'étude de plancher

Le quatrième chapitre traite le calcul des éléments secondaires.

 Le cinquième chapitre comporte la modélisation et l'étude dynamique du bâtiment

 Le calcul des ferraillages des éléments structuraux est l'objet du sixième chapitre.

Le septième et dernier chapitre aborde l'étude de l'infrastructure.

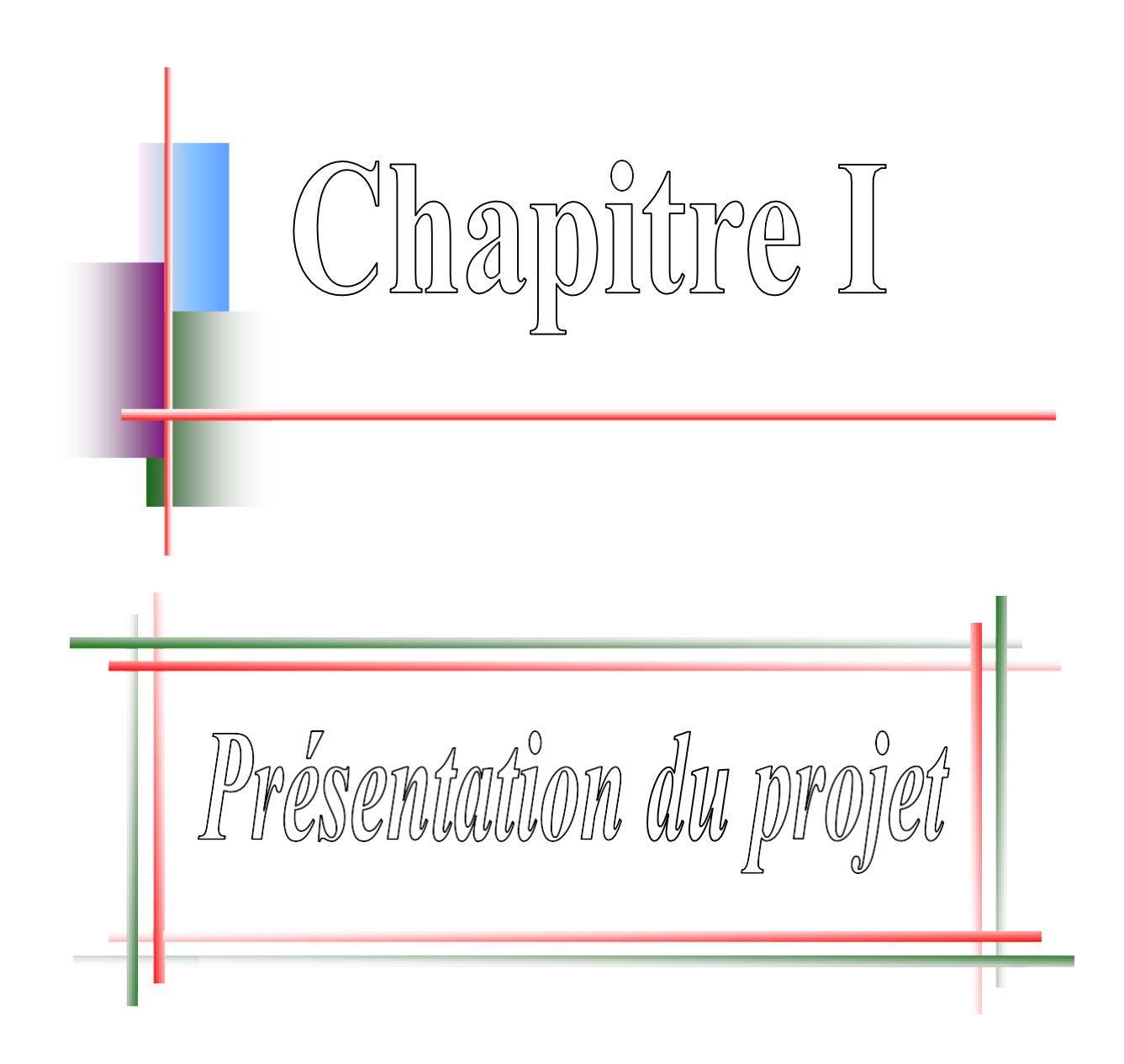

## **I.1.INTRODUCTION:**

L'étude d'un bâtiment en béton armé nécessite des données et des connaissances de base sur lesquelles les ingénieures prennent appuis dans son étude pour obtenir une structure à la fois sécuritaire et économique. A cet effet, ce chapitre de généralités, donne les caractéristiques des matériaux utilisés pour la réalisation de notre structure ainsi qu'une description de cette dernière.

#### **I.2.PRESENTATION DE L'OUVRAGE:**

Le projet que nous avons en train d'étudier consiste a un bâtiment a usage d'habitation, composé d'un RDC **+8 étages**, implanté a MOSTAGANEM, Qui est une Zone de moyenne sismicité zone IIa.

Ce bâtiment est dans un site S2 (Site ferme) selon le **RPA99, V2003** (**R**èglement **P**arasismique **A**lgérien **V**ersion **2003**).

## **I.3. CARACTERISTIQUES GENERALES :**

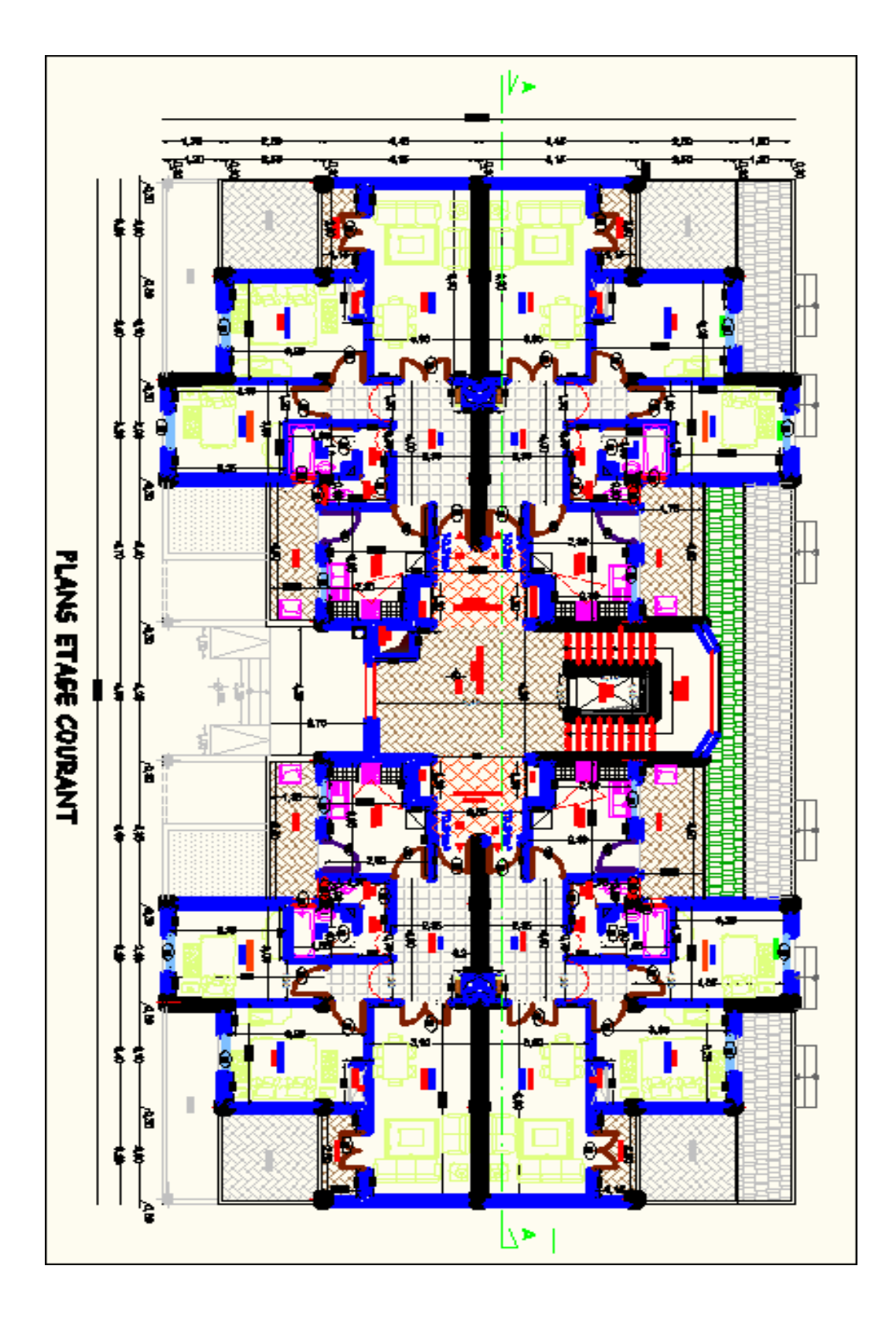

<span id="page-17-0"></span>**Figure 1 : Plan étage courant**

#### **I.3.1 /- Caractéristiques géométriques :**

Les caractéristiques de la structure sont :

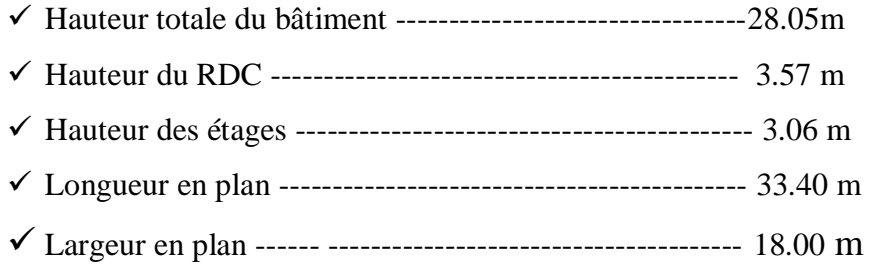

#### **I.4. CONCEPTION DE LA STRUCTURE :**

#### L'ossature :

L'ossature de ce bâtiment est formée par un contreventement mixte, poteaux et de poutres constituants une série de portique auto stable et des voiles.

#### Les planchers :

Nous avons optés pour des planchers à corps creux (16+4), pour les raisons suivantes :

- Facilité de réalisation.

- Réduire le poids du plancher et par conséquent l'effet sismique.

- Raison économique.

- En plus le projet est à usage d'habitation (charges d'exploitations ne sont pas assez

importantes) les balcons sont en dalle pleine.

#### \* Maconneries :

- Les murs extérieurs et les murs de séparation entre logement sont constitués en double parois de briques (10cm d'épaisseur) séparées par une lame d'air de 10cm d'épaisseur.

- les murs intérieurs sont constitués d'une seule paroi de brique d'épaisseur 10cm.

\* Revêtements :

- Le revêtement des murs est réalisé par mortier de ciment.

- Enduit en plâtre pour les plafonds.

- Le revêtement du sol et escalier est réalisé par du carrelage.

- Le plancher terrasse sera recouvert par une étanchéité multicouche imperméable évitant la pénétration des eaux pluviales.

#### Escaliers :

La structure comporte une seule cage d'escalier du RDC au 8éme étage. L'escalier est composé de deux volées et un palier.

#### L'acrotère **:**

Comme la terrasse est inaccessible, le dernier niveau du bâtiment est entouré d'un acrotère en béton armé de 60 cm de hauteur.

#### **I.5. CARACTERISTIQUES GEOTECHNIQUES DU SOL :**

Dans notre étude on a considéré que le sol d'assise de la construction est un sol ferme et par conséquent on a adopté :

- La contrainte admissible :  $\overline{\sigma}_{sol} = 2.5$  bars
- Poids volumique du sol :  $r_h = 17$  KN/m<sup>3</sup>
- Angle de frottement interne :  $\phi = 35^\circ$

#### **I.6. CARACTERISTIQUES MECANIQUES DES MATERIAUX :**

#### **I.6.1 /- le béton :**

C'est un matériau constitué par le mélange, dans des proportions convenables, de ciments, de granulats (gravier et sable) et d'eau.

Le dosage utilisé dans la construction et les proportions de matériaux dans  $1m<sup>3</sup>$  de béton est :

- Ciment utilisé  $\ldots$   $\ldots$   $\ldots$
- Sable ……………………………………400 litres / m³ (Ds ≤ 0.5mm)
- Gravier ……………………………………………………800 litres / m<sup>3</sup> (Dg  $\leq$  25mm)
- Eau de gâchage ……………………….... 160 à 180 litres / m³

Elle doit être propre et sans matières organiques.

#### *I.6.1.1/- Principaux caractéristiques et avantages de béton :*

La réalisation d'un élément d'ouvrage en béton armé, comporte les 4 opérations :

- Exécution d'un coffrage (moule) en bois ou en métal.
- La mise en place des armatures dans le coffrage.
- Mise en place et « serrage » du béton dans le coffrage.
- Décoffrage « ou démoulage » après durcissement suffisant du béton.

Les principaux avantages du béton armé sont :

 **Economie :** le béton est plus économique que l'acier pour la transmission des efforts de compression, et son association avec les armatures en acier lui permet de résister à des efforts de traction.

- **Souplesse des formes** : elle résulte de la mise en œuvre du béton dans des coffrages aux quels on peut donner toutes les sortes de formes.
- **Résistance aux agents atmosphériques :** elle est assurée par un enrobage correct des armatures et une compacité convenable du béton.
- **Résistance au feu :** le béton armé résiste dans les bonnes conditions aux effets des incendies.

#### *I.6.1.2/- La résistance caractéristique du béton :*

a. Résistance à la compression :

Un béton est défini par la valeur caractéristique de sa résistance à la compression à

l'âge de 28 jours dite *fC*28.

Exemples de résistances couramment atteintes d'après l'article A.2.1, 13 / BAEL91 :

- **20 MPa** sont facilement atteintes sur les chantiers convenablement outillés ;
- **25 MPa** sont atteintes sur les chantiers faisant l'objet d'un contrôle régulier ;
- **30 MPa** peuvent être obtenue à condition de choisir convenablement les matériaux et d'étudier la composition du béton.

Pour notre étude on va opter pour *fC*28= 25 MPa.

b. Résistance à la traction :

La résistance à la traction d'un béton à 28 jours est donnée par la formule :

 $f_{t28} = 0.6 + 0.06 f_{C28}$ 

 $f_{t28} = 2,1 \text{ MPa}$ 

#### *I.6.1.3/- Déformation longitudinales du béton :*

#### *Déformations instantanées « Eij » :*

Sous des contraintes normales d'une durée d'application inférieure à 24h. On admet qu'à l'âge de « j » jours le module de déformation longitudinale instantanée du béton Eij est égale à : Eij = 11000 x  $\sqrt[3]{f_{cj}}$ 

Avec : Eij et fcj en MPa.

#### *Déformations différées « Evj » :*

Sous des contraintes de longue durée d'application on admet qu'à l'âge de « j »

Jours le module de déformation longitudinal différée du béton Evj est donné par la formule :

 $E_v = 3700 \sqrt[3]{f_{cj}}$ 

Avec : E vj et f cj en [ MPa ]

Projet de fin d'étude Etude d'un bâtiment en RDC +8

#### *I.6.1.4/- Coefficient de poisson :*

- $\mathbf{v} = 0.2$  pour le calcul des déformations.
- $\bullet$  **v** = 0 pour le calcul des sollicitations.

#### *I.6.1.5/- Diagrammes déformations –contraintes de béton :*

On distingue (figure) :

- Le diagramme « parabole rectangle ».
- Le diagramme rectangulaire simplifié qui sera étudié et utilisé dans nos calculs en raison de :
- Sa simplicité d'emploi.
- Sa concordance satisfaisante, en flexion simple, avec le diagramme « parabole -rectangle »

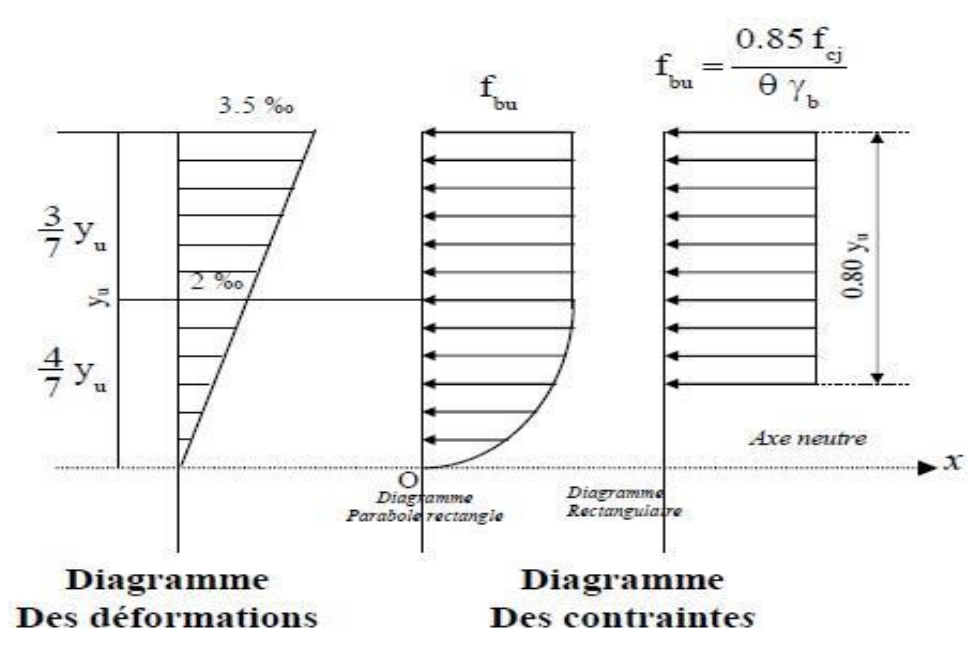

**Figure 2: Diagramme rectangulaire simplifié.**

<span id="page-21-0"></span>Avec :

**fcj** : Résistance caractéristique du béton à j jours.

**γ <sup>b</sup>** : Coefficient de sécurité égale 1.5.

**ƒ bu** : Contrainte de calcul.

: Coefficient d'application (voir le tableau).

#### *I.6.1.6/- Les contraintes limites :*

Projet de fin d'étude Etude d'un bâtiment en RDC +8

#### *Etat limite ultime :*

Les sollicitations de calcul à considérer résultant des combinaisons d'action dont on retient les plus défavorables.

#### La contrainte limite du béton en compression :

La contrainte limite ultime du béton en compression est donner par :

$$
f_{\text{bu}} = 0.85 \frac{f_{\text{c28}}}{\theta_{\text{v}}}
$$
\n
$$
\sigma_{\text{bc}} \text{(MPa)}
$$
\n
$$
\sigma_{\text{b}}
$$
\n
$$
\sigma_{\text{b}}
$$
\n
$$
\sigma_{\text{b}}
$$
\n
$$
\sigma_{\text{b}}
$$
\n
$$
\sigma_{\text{b}}
$$
\n
$$
\sigma_{\text{b}}
$$
\n
$$
\sigma_{\text{b}}
$$
\n
$$
\sigma_{\text{b}}
$$
\n
$$
\sigma_{\text{b}}
$$
\n
$$
\sigma_{\text{b}}
$$
\n
$$
\sigma_{\text{b}}
$$
\n
$$
\sigma_{\text{b}}
$$
\n
$$
\sigma_{\text{b}}
$$
\n
$$
\sigma_{\text{b}}
$$
\n
$$
\sigma_{\text{b}}
$$
\n
$$
\sigma_{\text{b}}
$$
\n
$$
\sigma_{\text{b}}
$$
\n
$$
\sigma_{\text{b}}
$$
\n
$$
\sigma_{\text{b}}
$$
\n
$$
\sigma_{\text{b}}
$$
\n
$$
\sigma_{\text{b}}
$$

**Figure 3: Diagramme Contraintes Déformations du béton.**

#### <span id="page-22-0"></span>*Notations :*

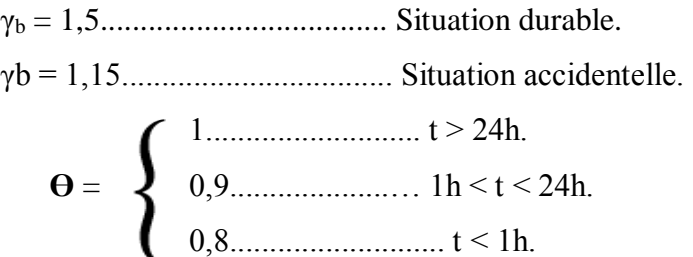

#### *Etat limite de service :*

La contrainte de compression du béton est limitée à 0.6 f cj

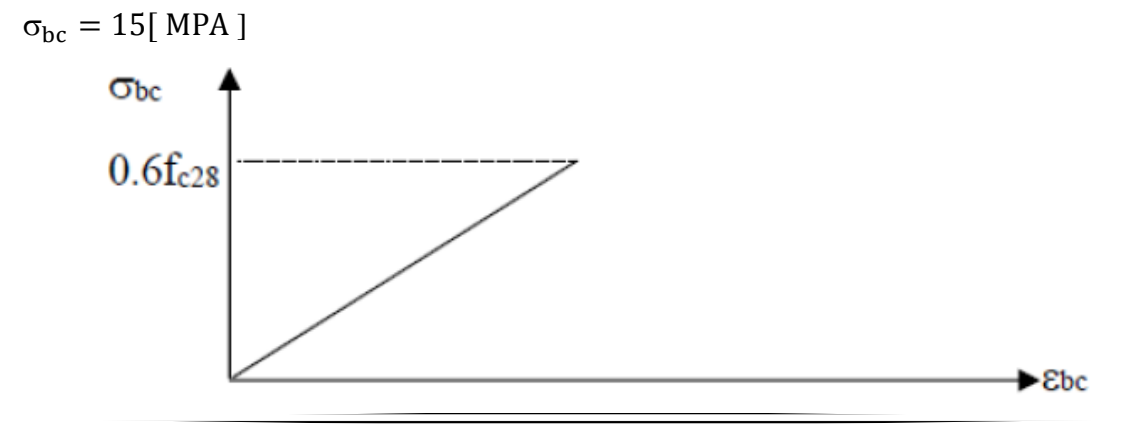

#### **Figure 4: Diagramme contraintes-déformations du béton à l'ELS.**

<span id="page-23-1"></span>Contrainte limite de cisaillement :

 $\overline{\tau}_{U}$  = 3.33 [MPA] Fissuration peut préjudiciable. Déduite de la formule suivante :

$$
\overset{-}{\tau}_U = \text{min}\;(\frac{0.2 \times f c 28}{\gamma b}\,;\,5MPa)
$$

 $\bar{\tau}_U$  = 2.5 [MPA] Fissuration préjudiciable et très préjudiciable. Déduite de la formule suivante :

$$
\overline{\tau}_U = \min\big(\,\frac{0.15 \times f c 28}{\gamma b}\,;\,\,5MPa\big)
$$

#### **I.6.2/-Aciers :**

L'acier est un matériau caractérisé par sa bonne résistance à la traction qu'en compression.

Dans le présent projet, nous aurons à utiliser 03 types d'aciers dont les principales caractéristiques sont regroupées dans le tableau suivant :

<span id="page-23-0"></span>

| <b>Type</b>        | Nuance  | Limite élastique<br>Fe (MPA) | Limite de<br>rupture | Allongement à<br>la rupture |
|--------------------|---------|------------------------------|----------------------|-----------------------------|
| Haute              | Fe E400 | 400                          | $310 - 490$          | 22%                         |
| adhérence<br>(HA)  | Fe E500 | 500                          | $390 - 490$          | 25%                         |
| Rond lisse         | Fe E215 | 500                          | 480                  | 14%                         |
| (RL)               | Fe E235 | 235                          | 550                  | 12%                         |
| Treillis<br>soudés | Fe E500 | 500                          | 550                  | 12%                         |

**Tableau 1: Types d'acier.**

#### **I.6.2.1/- Module d'élasticité longitudinale :**

Est près égale :  $Es = 200000$  [MPa].

#### **I.6.2.2/- Contraintes limites :**

#### *Etat limite ultime :*

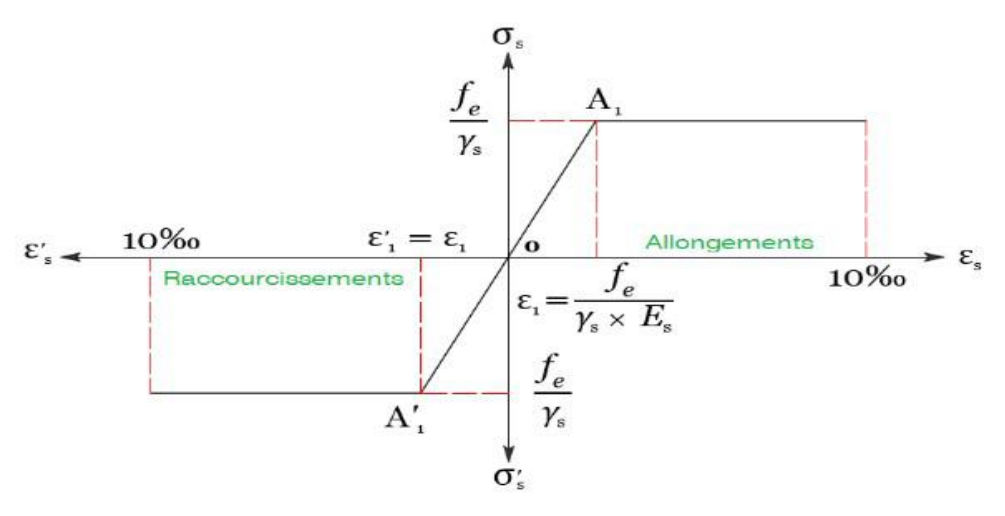

**Figure 5: Diagramme contraintes-déformation de l'acier**

<span id="page-24-0"></span>Avec :

**σs** : Contrainte de l'Acier.

La contrainte limite de l'acier adopté est la suivante :

 $\sigma s = f_e / y_s$ 

ƔS : Coefficient de sécurité de l'acier, il a pour valeur :

- **Ɣs = 1,15** ……………..…….situation durable.
- **Ɣs= 1,00** ……………...…….situation accidentelle.

**εs**: Allongement relatif de l'acier :

**εs** = ΔL/L

#### *Etat limite de service :*

La contrainte limite de l'acier à la traction :

- Fissuration préjudiciable :  $\sigma s = \min((2/3) \text{ fe } ; 110\sqrt{\eta * \text{ ft}})$
- Fissuration très préjudiciable :  $\sigma s = \min (0.5 \times f_e, 90 \times \sqrt{\eta * ft})$

Avec : **η** coefficient de fissuration.

**η** =1 pour rondes lisses.

**η** =1.6 pour acier HA.

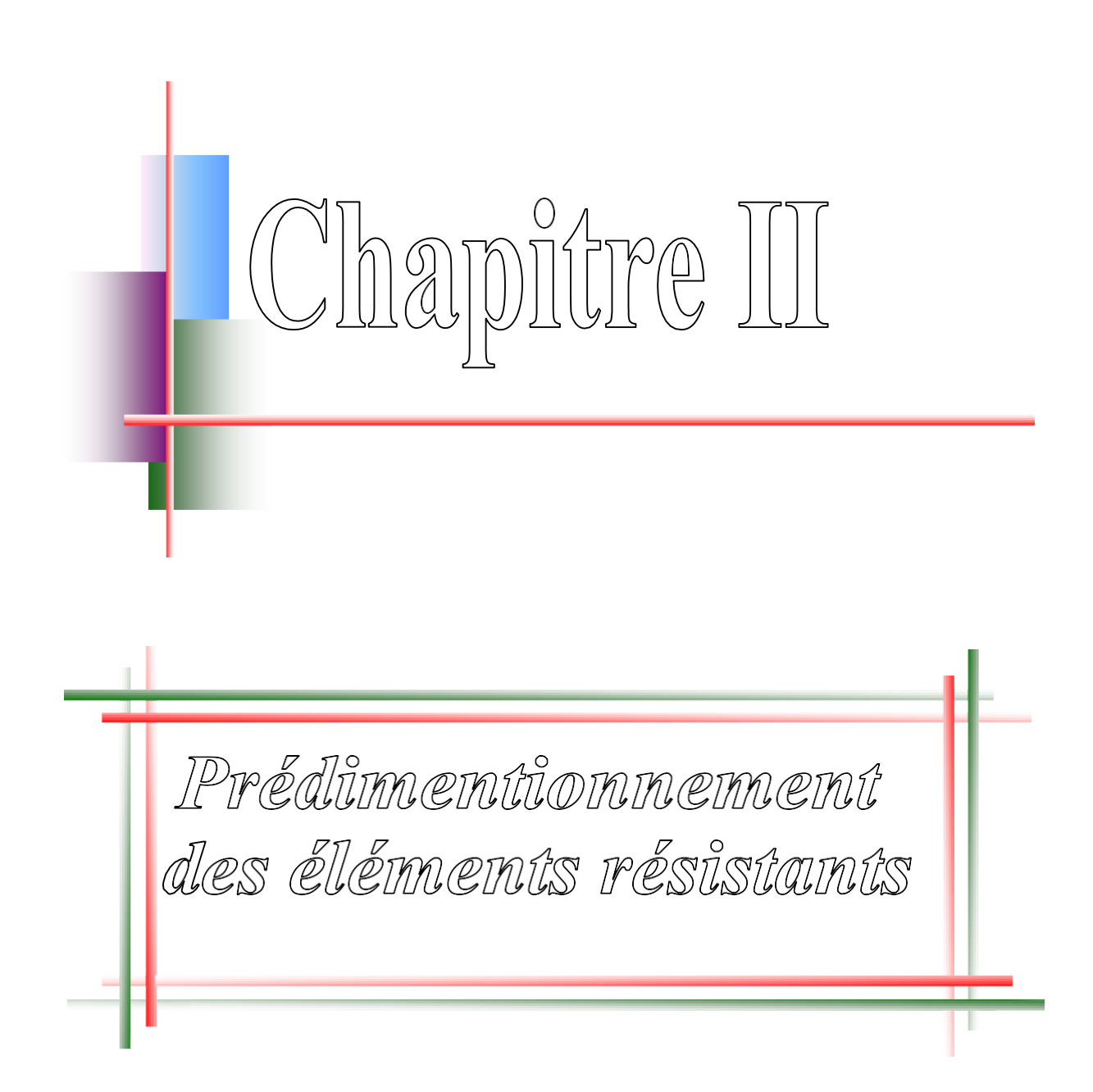

#### **II.1.Introduction :**

Le pré dimensionnement des éléments de la structure doit respecter les règles de RPA99 Version 2003 et les différentes règles de BAEL91.

Le but est d'arriver à déterminer des épaisseurs économiques et sure.

#### **II.2. Pré dimensionnement des poutres :**

Les poutres de notre bâtiment sont des éléments en béton armé de section rectangulaire, elles sont susceptibles de transmettre aux poteaux les efforts dus au chargement vertical ramené par les planchers.

Les poutres seront pré-dimensionnées selon les formules empiriques donner par le BAEL91 et vérifier par la suit selon RPA 99 (version 2003).

Selon les Règles de BAEL91 La section de la poutre est déterminée comme suit :

La hauteur d'une poutre continue doit respecter la condition de la flèche suivante :

$$
\frac{L}{15} \leq h \leq \frac{L}{10}
$$

Au plus de cette vérification, les dimensions de la poutre doivent respecter les règles données par l'article 7.5.1 du RPA 99 version 2003.

 $b \geq 20$  cm

 $h \geq 30$  cm

 $h/b \leq 4$ 

Avec :

**L :** la plus grande portée de la poutre ;

**h :** la hauteur de la poutre ;

**b :** la largeur de la poutre.

**II.1.1 : Poutres secondaires :** 

**A) Critère de rigidité :**

$$
\frac{L}{15} \le \text{hyp} \le \frac{L}{10}
$$
  
=>  $\frac{445}{15} \le \text{hyp} \le \frac{445}{10}$   
=> 29.66*m*  $\le$   $\text{hyp} \le 44.5 \text{cm}$ 

On prend  $hyp = 35cm$ 

$$
0.4\text{hpp} \le \text{bpp} \le 0.8\text{hpp}
$$

$$
=> 14cm \le \text{bpp} \le 28cm
$$

On prend  $bpp = 30cm$ 

#### **B) Vérification RPA 99 V2003 :**

 $\overline{\mathcal{L}}$  $\ln p$  $\boxed{\frac{\text{hyp}}{\text{hyp}} = 30 \text{cm} > 20 \text{cm}}$  $rhp = 35cm > 30cm$  $\frac{r}{\text{hyp}} =$ 35  $\frac{1}{30}$  = 1.16 < 4

Projet de fin d'étude Etude d'un bâtiment en RDC +8

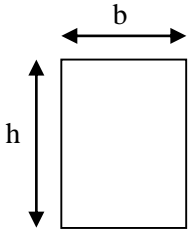

Figure 6 *.Section d'une poutre*

#### **II.1.2 : Poutres principales : A) Critère de rigidité :**

$$
\frac{L}{15} \le \text{hps} \le \frac{L}{10}
$$

$$
= > \frac{470}{15} \le \text{hps} \le \frac{470}{10}
$$

$$
= > 31.33m \le \text{hps} \le 47 \text{cm}
$$

On prend  $hpp = 40cm$ 

 $0.4$ hpp  $\leq$  bps  $\leq 0.8$ hpp  $\Rightarrow$  16 $cm \leq bps \leq 32$ cm

On prend  $bpp = 30m$ 

#### **B) Vérification RPA 99 V2003 :**

<span id="page-27-0"></span> $\overline{\mathcal{L}}$  hps  $\boxed{\begin{array}{c}\n\text{hyp} = 30 \text{cm} > 20 \text{cm}\n\end{array}}$  $r$ hpp = 40cm > 30cm  $\frac{1}{\text{bps}} =$ 40  $\frac{1}{30}$  = 1.33 < 4

**Les résultats de calcul sont illustrés sur le tableau ci-dessous : Tableau 2 Les dimensions des poutres**

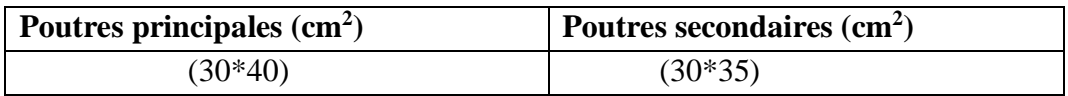

#### **II.3. Pré dimensionnement des planchers :**

Les plancher sont des plaques minces dont l'épaisseur est faible par rapport aux dimensions en plans.

Dans cet étude nous rencontrons deux type de planchers :

#### **II.3.1. Plancher à corps creux :**

Le plancher à corps creux se compose d'une dalle de compression et du corps creux (voirfig.II.2.)

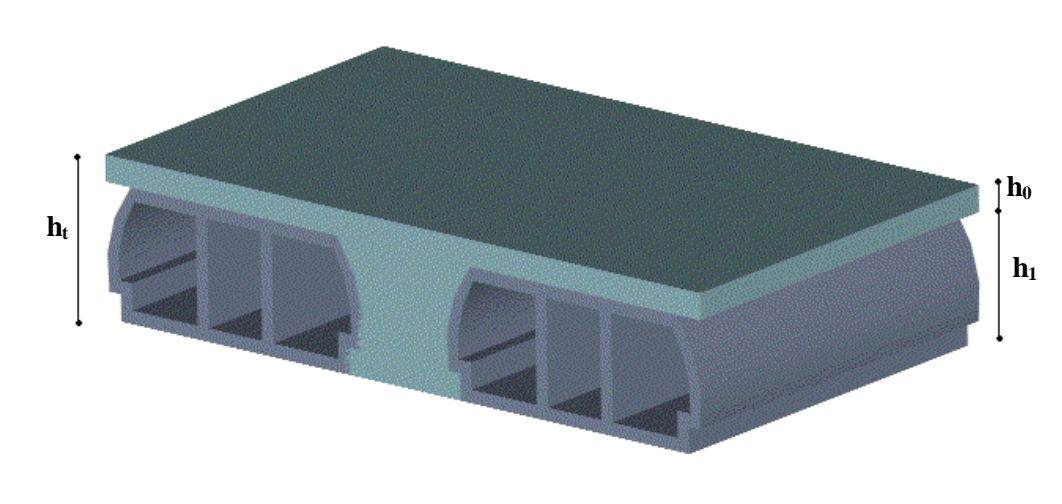

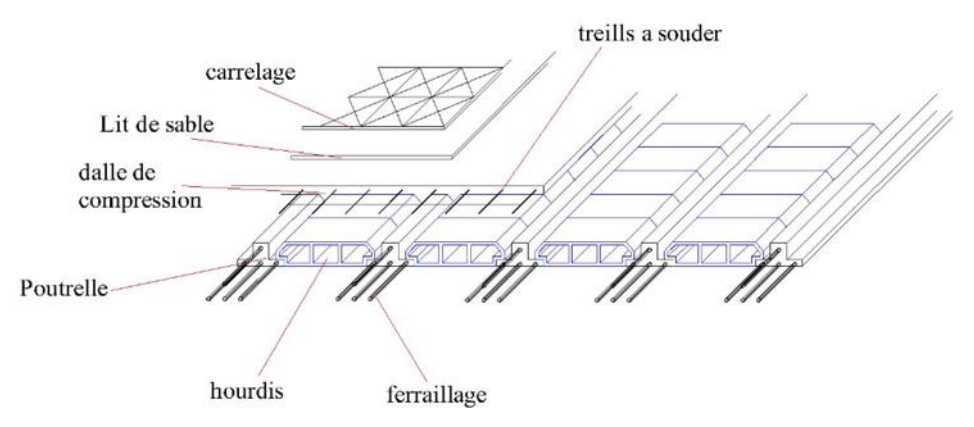

**Figure 7: plancher à corps creux.**

#### <span id="page-28-0"></span>**Avec :**

**h<sup>t</sup> :** épaisseur total du plancher ;

**h<sup>0</sup> :** épaisseur de la dalle de compression ;

**h<sup>1</sup> :** épaisseur des corps creux ;

L'épaisseur de ce plancher est déterminée par la condition de la flèche suivante :

$$
\frac{L}{25} \le h \le \frac{L}{20} [\text{BAEL 91 / 7.6.8, 424}]
$$

Avec :

solives.

L : la plus grande portée entre nus d'appuis dans la direction de la disposition des

On a : L = min(Lxmax; Lymax) = min(470; 445) = 445cm  $\Rightarrow$  17.8  $\leq$  h<sub>t</sub>  $\leq$  22.25  $h_t = 20$  cm

On prend :

$$
h_1 = 16 \text{ cm}
$$

$$
h_0 = 4 \text{ cm}
$$

**Avec :** { Lx ∶ étant la plus petite portée du paneau. Ly ∶ étant la plus grande portée du paneau. h ∶ hauteur (épaisseur)totale du plancher.

#### **Résistance au feu :**

**hd=**7cm pour une heure de coupe-feu. **hd=**11cm pour 2 heures de coupe-feu. **hd=**17.5cm pour 4 heures de coupe-feu. On adopte : **h**=11cm.

#### **Isolation phonique :**

Selon les règles techniques en vigueur en Algérie, l'épaisseur du plancher doit être supérieur ou égale a 13cm pour une bonne isolation acoustique.

On limite donc notre épaisseur à hd=13 cm.

Condition de résistance à la flexion :

Suivant la condition de flexibilité et de rigidité :

Dalle reposant suivant un seul sens :

$$
\rho=\frac{Lx}{Ly}\leq 0.4
$$

#### **Charge uniformément répartie :**

$$
hd = \left(\frac{1}{35}; \frac{1}{30}\right) Lx \quad \text{avec } Lx \leq Ly
$$

Dalle reposant suivant deux sens :

$$
0.4 \leq \rho = \frac{Lx}{Ly} \leq 1
$$

Charge uniformément répartie Charge concentrée

$$
=>hd = \left(\frac{1}{50}, \frac{1}{40}\right) Lx
$$
 avec  $Lx \le Ly$ 

Pour notre structure, nous avons :

Lx=445-30=415cm et Ly=470-30=440cm

$$
0.4 \leq \rho = \frac{Lx}{Ly} = \frac{415}{440} = 0.94 \leq 1
$$

Donc notre dalle travaille suivant deux sens.

On aura :  $\frac{415}{50}$  $\frac{415}{50} \leq hd \leq \frac{415}{40}$  $\frac{415}{40}$  = > 8.3*cm*  $\leq$  hd  $\leq$  10.37cm On prend : hd=10cm. Conclusion :  $hd \ge max(10:13:11)$  cm

On adopte hd=16cm.

#### **II.4. Descente de charges :**

<span id="page-29-0"></span> **Tableau 3**: charge du plancher terrasse.

| $\mathbf{N}^0$          | <b>Désignation</b>            | P       | e        | G       |                      |
|-------------------------|-------------------------------|---------|----------|---------|----------------------|
|                         |                               | (KN/m2) | (m)      | (kN/m2) |                      |
| $\mathbf{1}$            | <b>Protection gravillon</b>   | 17      | 0.05     | 0.9     | 1 The Company        |
| $\overline{2}$          | <b>Etachancheite</b>          | 6       | 0.02     | 0.12    |                      |
|                         | multicouche                   |         |          |         |                      |
| $\overline{\mathbf{3}}$ | Forme de pente                | 22      | 0.1      | 2.20    |                      |
| $\overline{\mathbf{4}}$ | <b>Isolation thermique en</b> | 4       | 0.04     | 0.16    |                      |
|                         | polystyrène                   |         |          |         |                      |
| 5                       | Dalle en corps creux          | 14      | $(16+4)$ | 2.8     |                      |
| 6                       | <b>Enduit en ciment</b>       | 10      | 0.01     | 0.10    |                      |
|                         | <b>Charge permanent G</b>     |         |          | 5.48    | (KN/m <sup>2</sup> ) |
|                         | Charge d'exploitation Q       |         |          | 1.00    | (KN/m <sup>2</sup> ) |

<span id="page-30-0"></span>

| $N^0$        | <b>Désignation</b>          |         | e    | $\frac{1}{2}$<br>G |                      |
|--------------|-----------------------------|---------|------|--------------------|----------------------|
|              |                             | (KN/m2) | (m)  | (kN/m2)            |                      |
|              | Dalle de sol                |         |      | 0.24               |                      |
| $\mathbf{2}$ | Mortier de pose             | 20      | 0.01 | 0.20               |                      |
| 3            | Dalle en corps creux        |         |      | 2.8                |                      |
|              | $(16+4)$                    |         |      |                    |                      |
|              | Enduit en plâtre            | 10      | 0.01 | 0.10               |                      |
| 5            | <b>Cloisons intérieures</b> | 10      | 0.1  | 1.16               |                      |
|              | Charge permanent G          |         |      | 3.7                | (KN/m <sup>2</sup> ) |
|              | Charge d'exploitation Q     |         |      | 1.50               | (KN/m <sup>2</sup> ) |

**Tableau 4**: charge du plancher étage courant.

Surcharge d'exploitation(Q) :

Plancher RDC (usage de commerce) : Q=500kg/m<sup>2</sup>

Planchers étages courants (usage habitation) :  $Q=150 \text{kg/m}^2$ 

Plancher terrasse inaccessible : Q=100kg/m<sup>2</sup>

#### **II.5.Pré-dimensionnement des poteaux :**

Les dimensions des poteaux doivent satisfaits les trois conditions suivantes/

Respect des critères de résistance.

Respect des conditions du RPA99.

Satisfaction des conditions de flambement.

Dimensionnement des poteaux les plus sollicités :

#### **-Critère de résistance :**

$$
B_r \geq [\tfrac{\beta.N_u}{\theta\left(\tfrac{\sigma_{bc}}{0.9}\right)+0.85\left(\tfrac{A}{\beta_r}\right).\sigma_{s\,].10^3}} \ \, ].10^4
$$

D'après les règles parasismiques algériennes RPA 99 Version2003

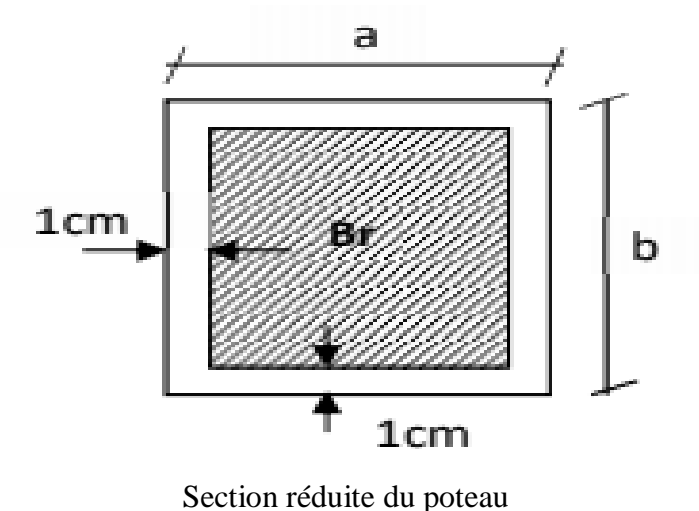

Br **:** section nette du béton : Br = [ (a-0,02)( b -0,02)]

θ **:** Facteur de durée d'application des charges (θ=1)

σbc**:** Résistance de calcul du béton en compression à l'état ultime.

On prend  $\frac{A}{B_r} = 0.8\% = 0.008$  (Zone IIa)

**β :** coefficient qui dépend de l'élancement du poteaux γ des poteau qui prend les valeurs :

$$
\beta = 1 + 0.2 \left(\frac{\lambda}{35}\right)^2 \quad \text{si } \lambda \le 50.
$$
  

$$
\beta = 0.85 + \frac{2}{1500} \qquad \text{si } 50 \le \lambda \le 70.
$$

Pour toutes les armatures participe on prend  $\lambda$ = 35 ---->  $\beta$ =1,2

FeE400 ,  $\sigma_s = \frac{Fe}{v}$ γ s  $=\frac{400}{1.45}$  $\frac{400}{1.15}$  = 348MPa. Donc  $B_r \geq \left[\frac{1.2}{(1.4.2)_{+0.95}}\right]$  $1\left(\frac{14.2}{2.2}\right)$  $\left(\frac{14.2}{0.9}\right)$  + 0.85 $\left(\frac{0.8}{100}\right)$ .348]<sub>.10</sub>3  $1.10^4$  ]. Nu  $\implies$   $B_r \ge 0.6613690$ . Nu

N u : la charge verticale à l'ELU, il se calcul en appliquant la loi de dégression des charges D'exploitations.

#### **1 - Vérification des conditions de l'R.P.A 99 V2003 :**

$$
\frac{\text{Nu}}{f_{c28 \times B_C}} \le 0.3
$$
  
Min (a ; b)  $\ge 25 \text{cm}$   
Min (a ; b)  $\ge \frac{\text{hep}}{20}$   

$$
1/4 \le \frac{a}{b} \le 4
$$

#### **2- Vérification des conditions de flambement :**

Selon les règles de (CBA.93) on a :  $\lambda = \frac{L_f}{i}$ Avec :  $i=\sqrt{\frac{1}{n}}$  $\frac{1}{B} = \frac{b}{\sqrt{1}}$  $\frac{6}{\sqrt{12}}$  et L<sub>f</sub> = 7l<sub>0</sub>=  $\lambda = 3.46 \frac{\text{L}_f}{\text{b}}$   $\lambda = 3.46.0$ ,  $7 \frac{\text{I}_0}{\text{b}} = 2.425 \frac{\text{I}_0}{\text{b}} \le 35$  $2.425 \frac{306}{30} = 24.74 \leq 35 \dots \dots \dots \dots$ cv **I :** Moment d'inertie de la section du poteau. β **:** Section du béton. **λ :** l'élancement du poteau.

l<sub>0</sub> : Hauteur d'étage.

- **a :** section du poteau.
- lf **:** Longueur du flambement.

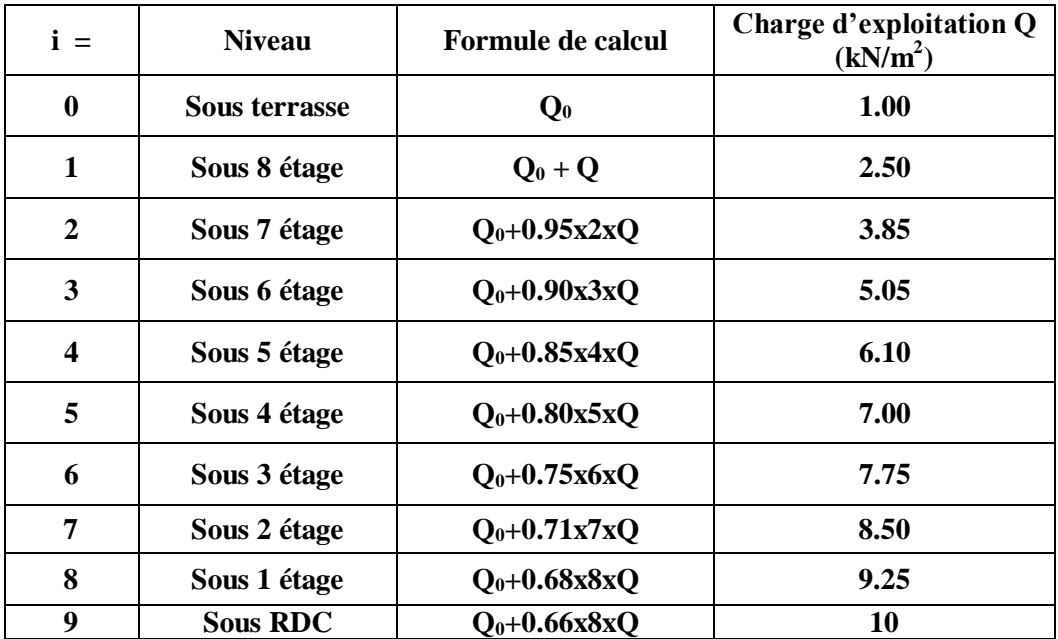

**Tous les résultats sont récapitulés dans les tableaux ci-dessou**

Calcul de la section du poteau :

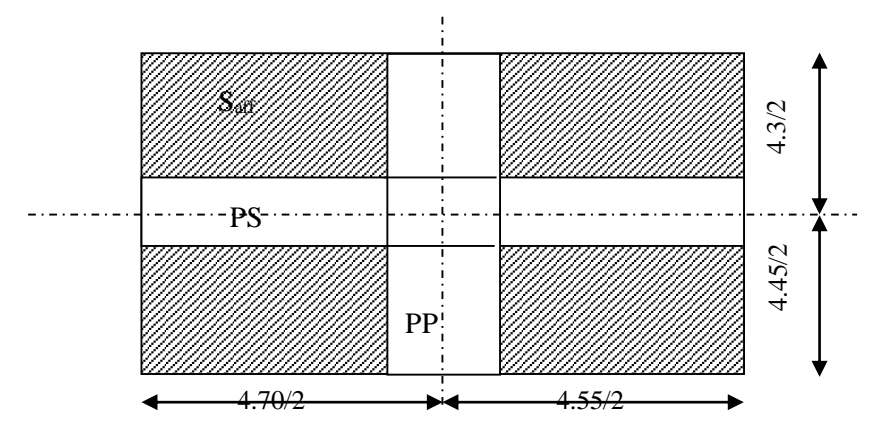

 **Figure 8 :** Section afférente d'un poteau sollicité.

La section afférente de plancher : Saff(plancher)=20.23m<sup>2</sup>

Calcul de la section du poteau : (terrasse)

Effort normal ultime  $N_u$ :

 $N_{u}=N_{1}$  (toiture)\* $S_{\text{aff}}$  (toiture) + $N_{2}$  (p.p)\* $L_{\text{aff (p.p)}}$  + $N_{3}(P.S)$ \* $L_{\text{aff (p.s)}}$ 

 $G=5,48$ KN/m<sup>2</sup> Toiture  $P=1,00$ KN/m<sup>2</sup>  $\overrightarrow{ }$  N<sub>1</sub> (toiture)=1.35G+1.5P

**N1(toiture)**=8,898KN/m<sup>2</sup> **N2(p.p)=**1,35(25.0,30.0,40)=4.05KN/m.l **N3(P.s)=**1.35(25.0,30.0,35)=3.54KN/m.l

#### **Donc**

Nu=8.898\*20.23+4.05\*4,375+3,54\*4,625 Nu=214 ,098KN On sait bien que B<sub>r</sub> ≥0,66 N<sub>u</sub>  $\overrightarrow{B_r}$  B<sub>r</sub> ≥141,30cm<sup>2</sup>  $A=b=\sqrt{B_r}$ **Donc on prend :**B=axb=(30x30)cm<sup>2</sup> **Vérification suivant R.P.A.99 :**

Min  $(h_1, b_1) \ge 25$ cm min  $(30, 30) \ge 25$ cm  $1/4 \le b_1/h_1 \le 4$  1/4 $\le 30/30=1 \le 4$ 

 $min(30, 30) \ge 306/20 = 17$ cm....condition vérifier

<span id="page-33-0"></span>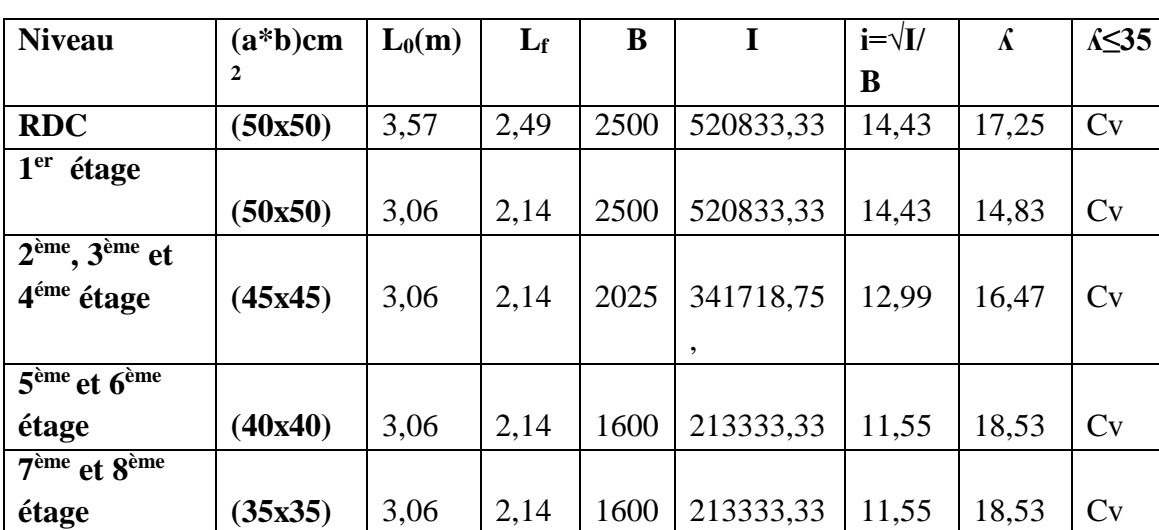

#### **Tableau 5**: **Tableau de vérification des poteaux au flambement.**

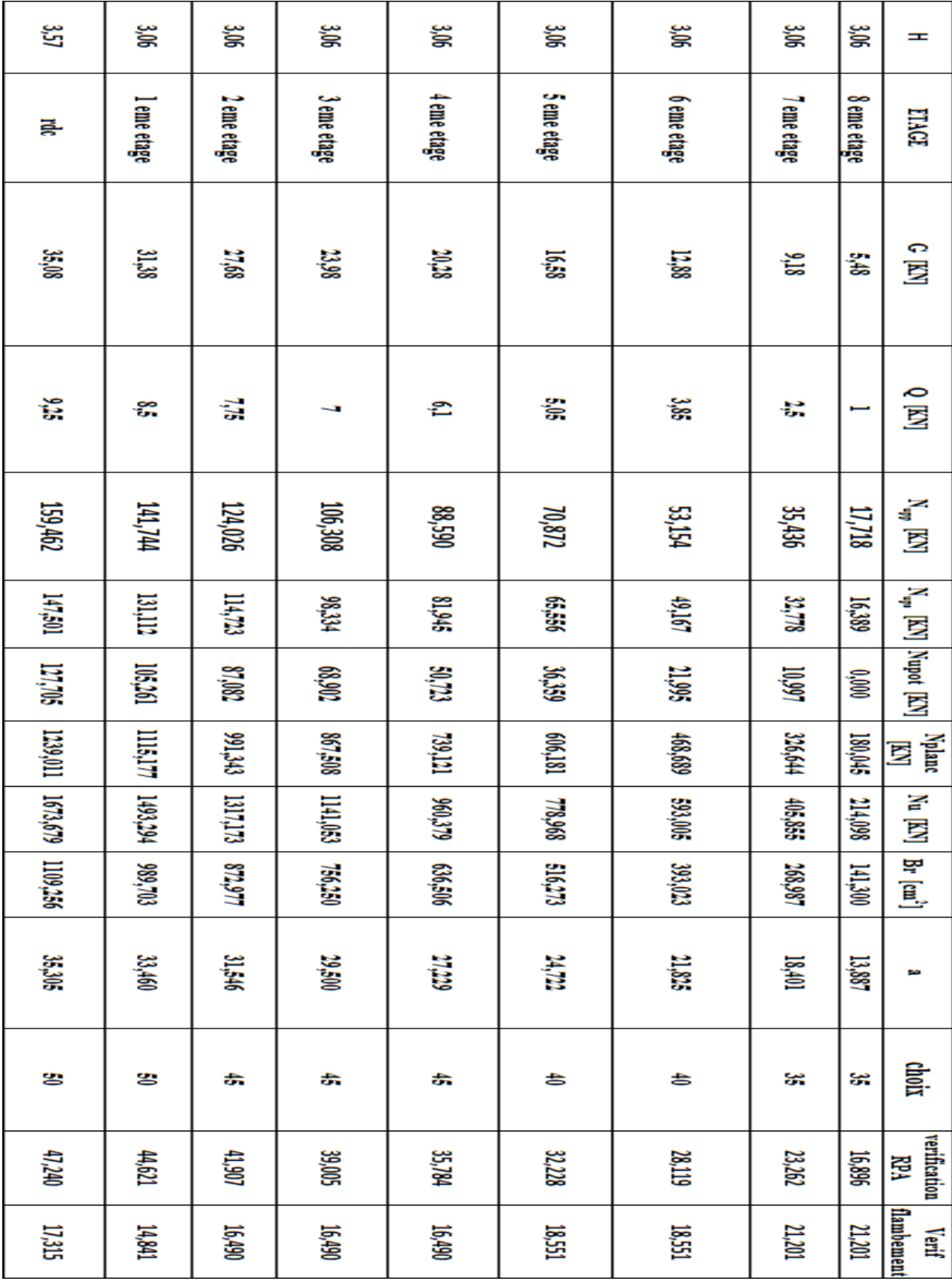

## **II.6. pré dimensionnement des voiles :**

## **II.6.1. Les voiles de contreventement :**

L'épaisseur du voile doit satisfaire les trois(03) conditions du [RPA99/A.7.7.1]

l ≥ 4a

**Première condition :**  l $\geq$ 4 a $\Rightarrow$  a  $\leq$  $\overline{4}$ *l*

Avec :

l : largeur du voile correspond à la portée minimal ;

#### **Deuxième condition :**

$$
a_{\min} \ge 15
$$

Avec :

amin : épaisseur minimal du voile ;

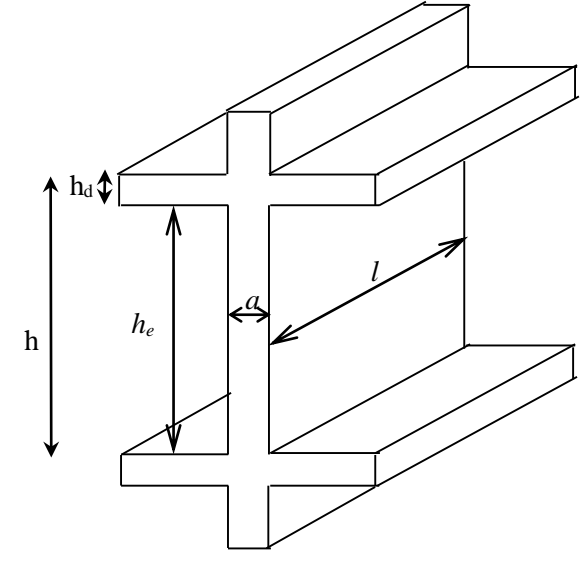

**Figure 9** Voile en élévation**.**

**Troisième condition :** Condition de rigidité aux extrémités :

Dans notre structure on trouve 4 types de voiles :

cm

Pour le 1<sup>er</sup> type voile de RDC et les étages courant :

$$
a \geq \frac{he}{25}
$$

he=h-hd avec h : hauteur d'étage h<sub>d</sub>: hauteur de la dalle h<sub>e</sub>=306-16=290cm  $\implies$  290/22=13.181cm

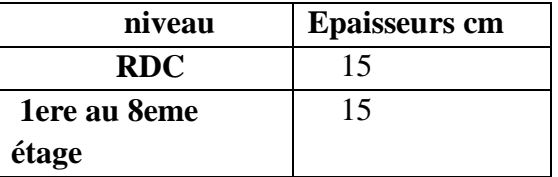

**Tableau 6** : épaisseurs des voiles

<span id="page-35-0"></span>**Pour le 2ème type voile linéaire:** 

$$
a \geq \frac{he}{20} \quad \longrightarrow \quad a \geq 290/20 = 14.5 \text{cm}
$$

Pour voile linéaire on adoptera une épaisseur : a=15cm

#### **Voile périphérique :**

 $a \geq h_e/25$   $\geq 290/25=11,6cm$ 

Pour voile linéaire on adoptera une épaisseur 15cm
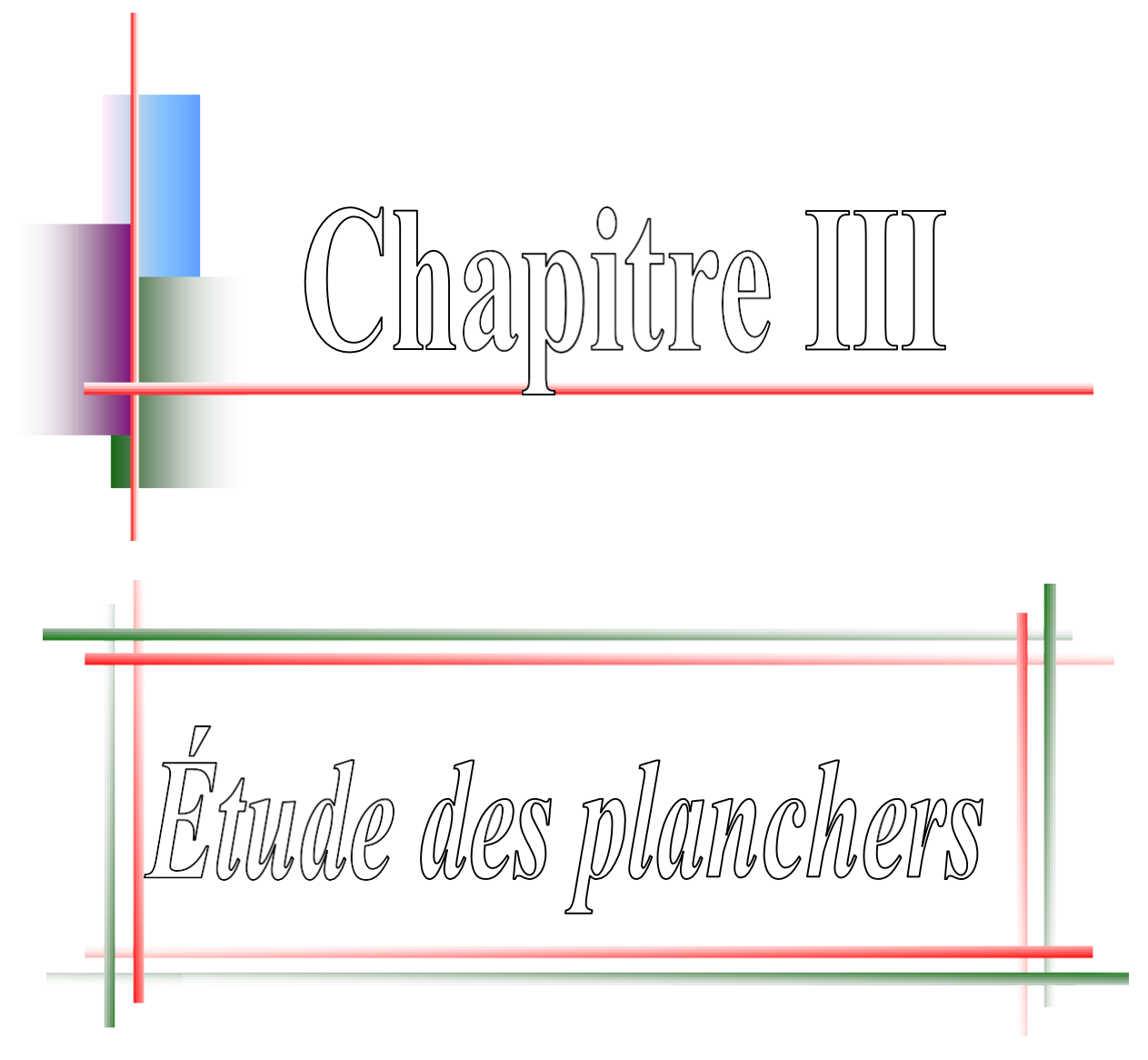

*Plancher corps creux.*

### **III.1. INTRODUCTION:**

Les planchers sont des parties horizontales de la construction dont la largeur est nettement supérieure à l'épaisseur, ils limite les différents niveaux d'un bâtiment et ont pour fonctions :

- Isolation thermique et acoustique ;
- Supporter la totalité des charges permanentes et d'exploitation et
- Reprise des efforts horizontaux.

Dans notre construction, on peut distinguer deux types de planchers :

• Plancher à corps creux.

# **III.2 .PLANCHER CORPS CREUX :**

Les planchers à corps creux sont composés de deux éléments fondamentaux :

• L'élément résistant (porteur) : poutrelle (solive) comportant des aciers de liaison avec la dalle de compression.

• L'élément de remplissage (coffrage) : les entrevous en béton sur lesquels est coulée une dalle de compression en béton, armé d'un treillis soudé, qui garantit une meilleure répartition des charges **(Fig. III.1)**.

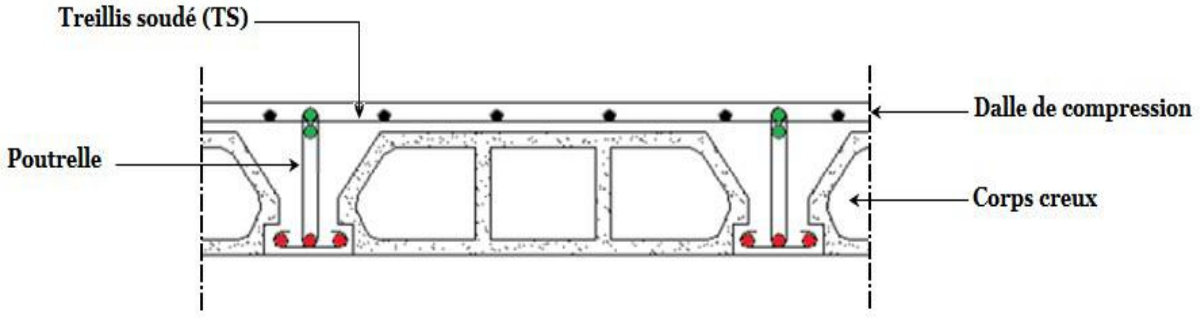

 **Figure 10**: **coupe transversale d'un plancher à corps creux. III.2.1 / - Détermination des dimensions des poutrelles :**

Le plancher qu'on va étudier est composé de corps creux de 16 cm d'épaisseur et d'une dalle de compression de 4 cm d'épaisseur.

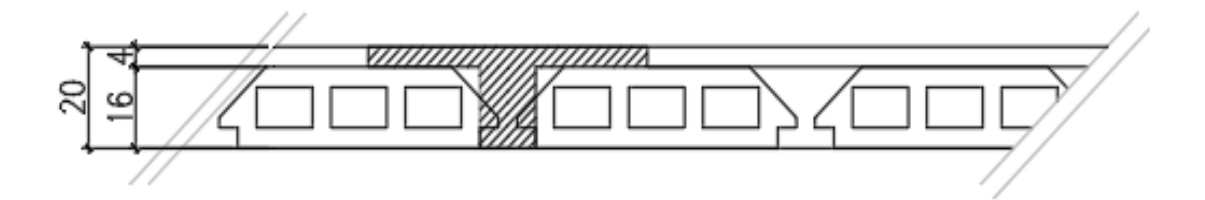

**Figure 11**: **schéma réel d'un plancher a corps creux.**

Les poutrelles travaillent comme une section en T :

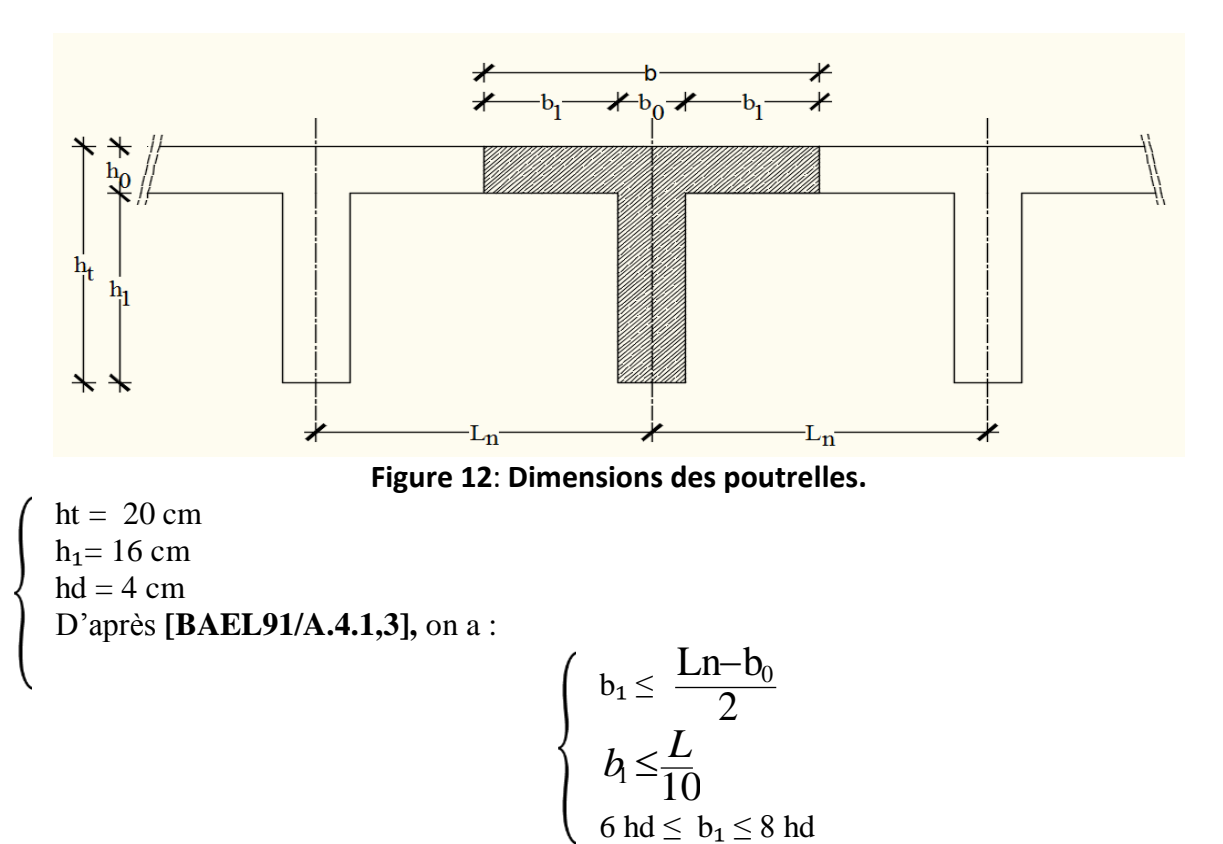

#### **Avec :**

**Ln** : la distance entre axes des nervures (Ln = 60cm) [**DTRB.C.2.2/Annexe C3**] ; **L** : la portée maximales entre nus d'appuis ( $L = 470$  cm) ; **h0** : la hauteur maximal de la dalle de compression (h0 = 4 cm) ; **b0** : l'épaisseur de la nervure (b0 = 12cm). **Donc :**  $\int b_1 \leq 24$  cm  $b_1 \leq 33$  cm  $\{24 \leq b_1 \leq 32\}$  $b_1 = \min (24 ; \quad \int 32 ; 33) = 24$ cm.

On prend : **b1= 24 cm**. Donc La largeur de la dalle de compression est :  $b= 2b1 + b0 = (2 \times 24) + 12 = 60$  cm

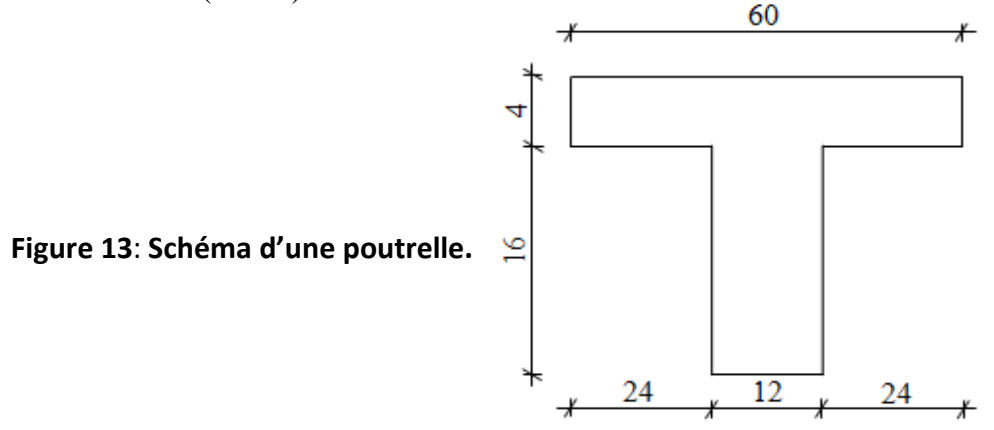

#### *III.2.2 /- Ferraillage de la dalle de compression :*

La dalle de compression est armée d'un quadrillage de barre (treillis soudés) dont les dimensions des mailles ne doivent pas dépasser :

- 20cm : pour les armatures perpendiculaires aux nervures ; que l'on note : A  $\perp$ ;
- 33cm : pour les armatures parallèles aux nervures ; que l'on note : A //.

Les sections des armatures doivent satisfaire aux conditions suivantes :

$$
- Si: L_n \leq 50 \text{cm} \quad \implies A_\perp \geq \frac{200}{f_e}
$$

$$
- Si: 50 \le L_n \le 80 \text{cm} \Rightarrow A_{\perp} \ge \frac{4.L_n}{f_e}
$$

Les armatures parallèles aux nervures doivent avoir une section :  $A_{/} \geq \frac{A_1}{2}$ 

#### **a- Armatures perpendiculaires aux nervures :**

Dans notre plancher, on a :  $\text{Ln} = 60 \text{cm} \Rightarrow 50 \text{cm} \lt \text{Ln} \lt 80 \text{cm}$ 

**Donc :**

$$
A \perp = \frac{4xLn}{fe} = \frac{4x60}{400} = 0.6 \text{cm}^2/ml
$$
  
Choix des armatures :

$$
5 \Phi 5 \Rightarrow A \perp = 0.98 \text{ cm}^2/\text{ml}
$$

#### **b- Armatures parallèles aux nervures :**

$$
A \, \text{if} \, \geq \, \frac{A}{2} = 0.3 \, \text{cm}^2 / \text{ml}
$$

### *Choix des armatures :*

 $5 \Phi_5 \Rightarrow A \perp = 0.98$  cm<sup>2</sup>/ml

Donc on adoptera un treillis soudes ;  $\Phi$ 5 (150×150) mm<sup>2</sup>

### **III.2.3 /- Etude des poutrelles :**

Etat limite ultime :  $qu = (1.35G + 1.5Q) \times b$ 

Etat limite de service :  $qs = (G+Q) \times b$ 

| <b>Charges</b><br><b>Niveau</b>                                                                                                    | <b>Destinations</b> | G<br>[KN/m <sup>2</sup> ] | Q<br>$\lfloor KN/m^2 \rfloor$ | $q_u=1,35G+1,5Q$<br>[KN/m <sup>2</sup> ] | $q_{ser}=G+Q$<br>[KN/m <sup>2</sup> ] | <b>Bande</b><br>(b)<br>[m] | $q_u=q_u\times b$<br>[KN/m <sub>L</sub> ] | $q_s = q_{ser} \times b$<br>[KN/m <sub>L</sub> ] |
|----------------------------------------------------------------------------------------------------|---------------------|---------------------------|-------------------------------|------------------------------------------|---------------------------------------|----------------------------|-------------------------------------------|--------------------------------------------------|
| <b>Plancher</b><br>terrasse                                                                                                    | Inaccessible        | 5.48                      | 1                             | 8.89                                     | 6.48                                  | 0,6                        | 5.34                                      | 3.89                                             |
| $1^{\text{ère}} \rightarrow$<br><b>g</b> ème<br>étage                                                                                                    | Habitation          | 3.70                      | 1.5                           | 7.24                                     | 5.20                                  | 0,6                        | 4.35                                      | 3.12                                             |
| R.D.C                                                                                                    | Habitation          | 3,70                      | 1.5                           | 7.24                                     | 5.20                                  | 0.6                        | 4.35                                      | 3.12                                             |
| ❖ Types de poutrelles :<br>Dans notre structure, nous avons 04 types des poutrelles :<br><b>Type 01:</b><br>290<br>340<br>320<br>470<br>470<br>320<br>340<br>290<br>455<br>$\sim$ $\sim$<br>$\sim$ $\sim$ $\sim$ |                     |                           |                               |                                          |                                       |                            |                                           |                                                  |

**Tableau 7**: **Evaluation des charges.**

**Type 02 :**

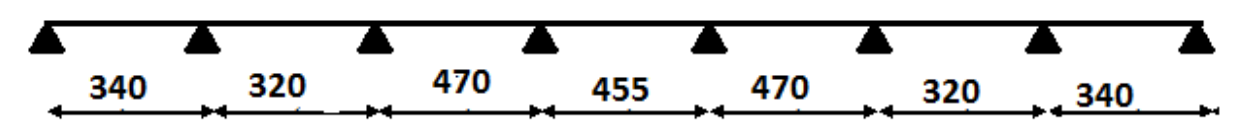

**Type 03 :**

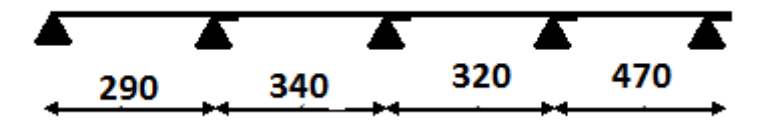

**Type 04 :**

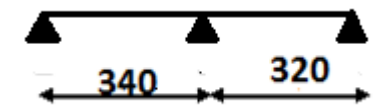

 $\sqrt{2}$ 

# **III.2.4/- Méthode de calcul :**

Pour déterminer les sollicitations dans les poutrelles continues, il existe deux méthodes de calcul :

- La méthode forfaitaire (plancher à charges d'exploitation modérées) ;

- La méthode de Caquot (plancher à forte surcharge).

# **III.2.4.1 /- Choix de la méthode de calcul :**

# - **Conditions d'application de la méthode forfaitaire : (plancher à charges d'exploitation Modérées).**

Pour utiliser la méthode forfaitaire, les conditions suivantes doivent être vérifiées :

1. La charge d'exploitation doit vérifier :  $Q \leq max(2 \times G ; 5)[KN/m2];$ 

2. Les moments d'inerties des sections transversales sont les mêmes dans les différentes travées ;

3. Les portées successives des travées sont dans un rapport compris entre 0.8 et 1.25

 $(0.8 \leq \frac{\text{Li}}{\text{Li}+1} \leq 1.25)$ 

4. La fissuration est considérée comme non préjudiciable (peu nuisible).

## **- Vérification des conditions d'application de la méthode forfaitaire :**

1. Q = 1 KN/m² pour le plancher de terrasse

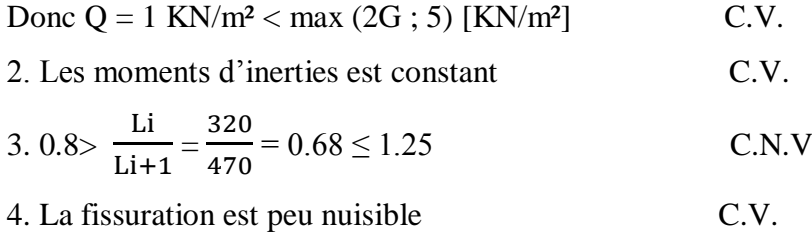

#### **Tableau 8**: **Méthodes utilisées pour la détermination des sollicitations**

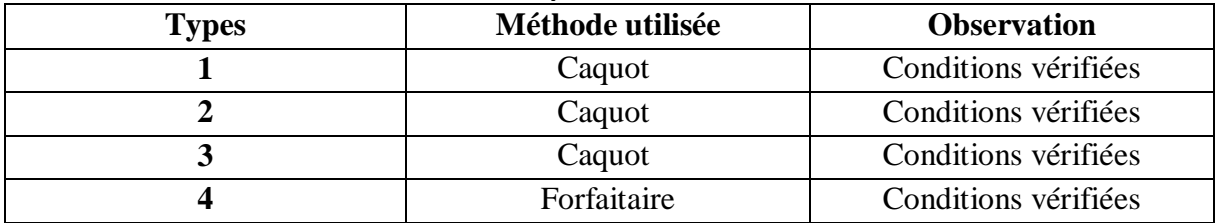

# **Application de la méthode de Caquot : Etude du 1 er type : plancher étage courant : Tableau moment fléchissant et l'effort tranchant à L'ELU (type 1) (étage courant).**

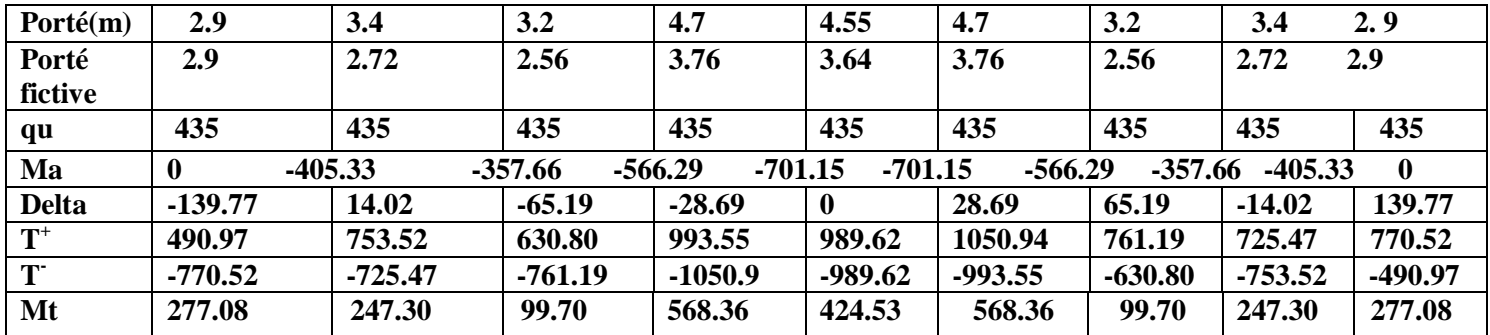

**Tableau moment fléchissant et l'effort tranchant à L'ELS (type 1).**

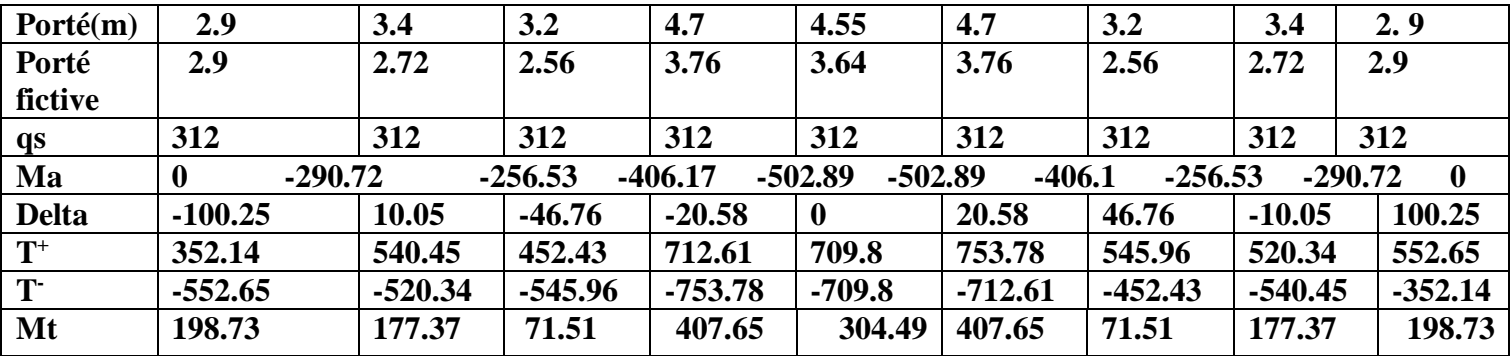

# **Etude du 2 eme type : plancher étage courant :**

**Tableau moment fléchissant et l'effort tranchant à L'ELU (type 2) (étage courant).** 

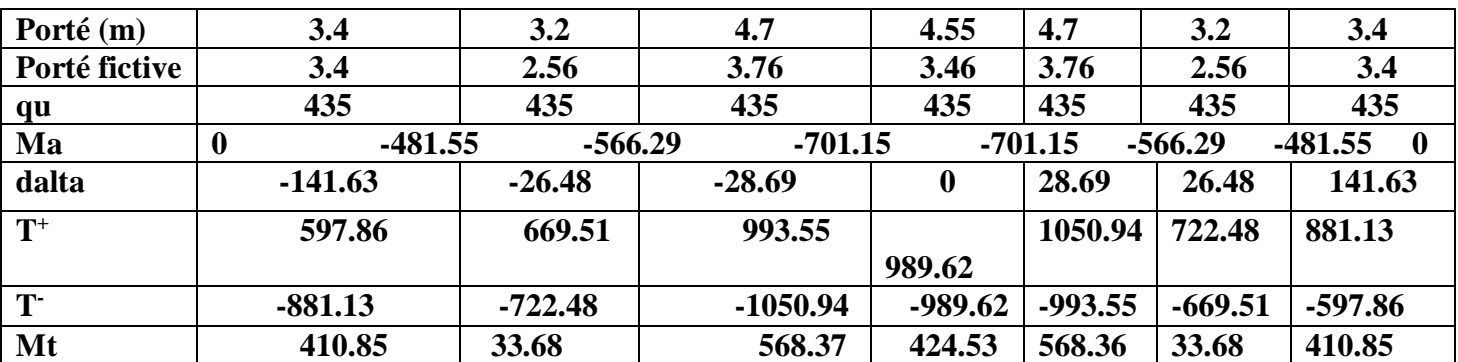

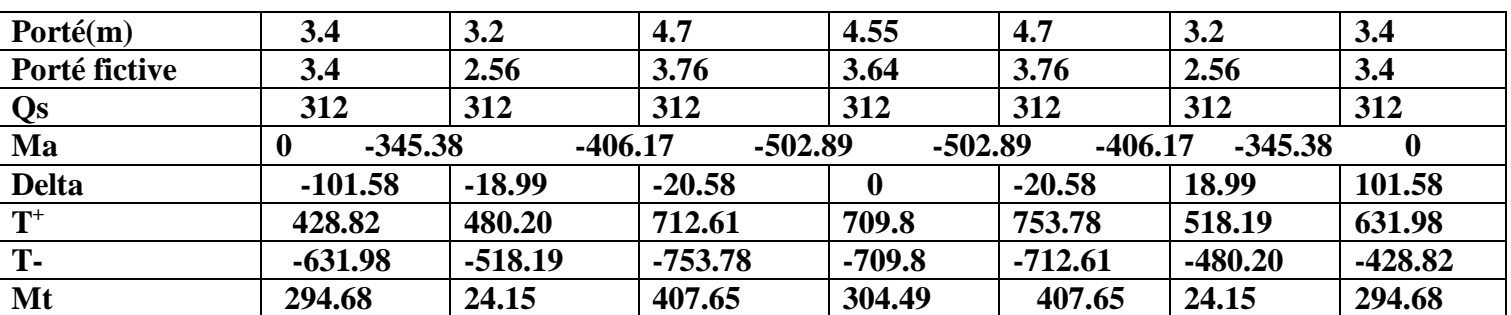

# **Tableau moment fléchissant et l'effort tranchant à L'ELS (type 2) (étage courant).**

#### **Etude du 3 eme type : plancher étage courant :**

**Tableau moment fléchissant et l'effort tranchant à L'ELU (type 3).**

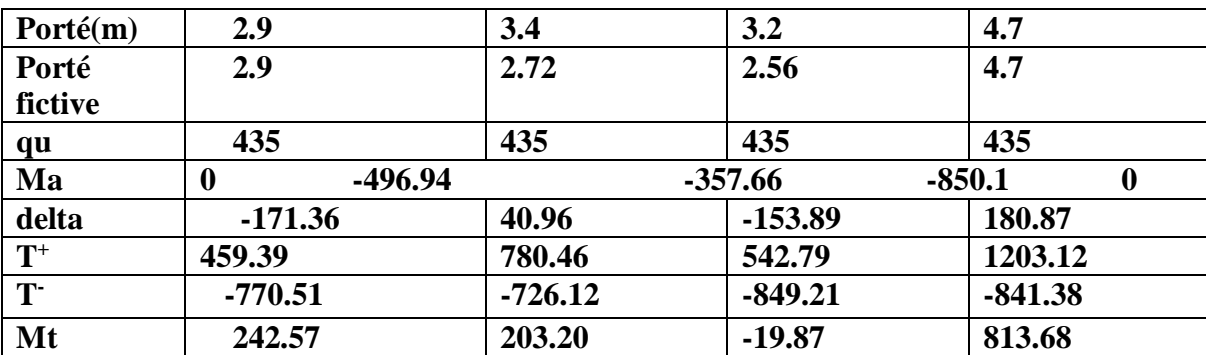

### **Tableau moment fléchissant et l'effort tranchant à L'ELS (type 3) .**

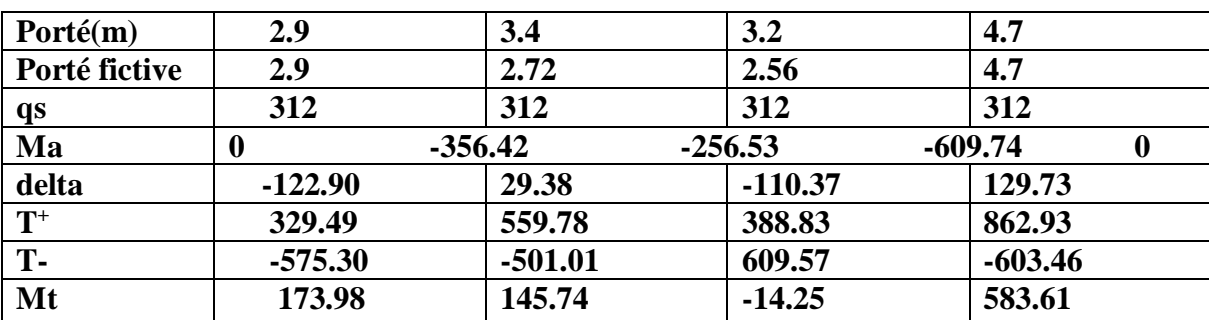

# **Etude du 1 er type : plancher terrasse :**

**Tableau moment fléchissant et l'effort tranchant à L'ELU (type 1) (terrasse).**

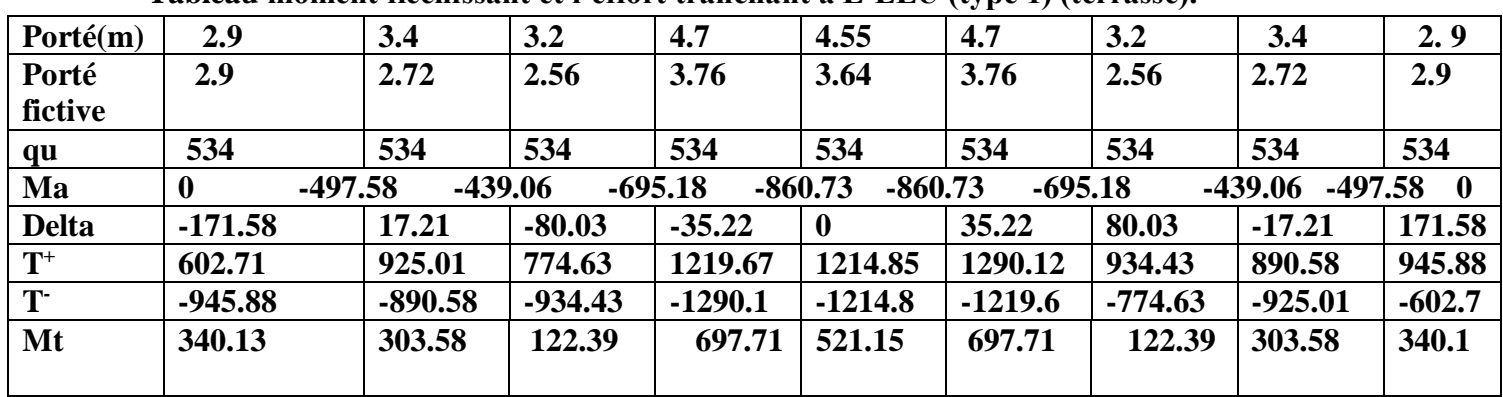

# **Tableau moment fléchissant et l'effort tranchant à L'ELS (type 1) (terrasse).**

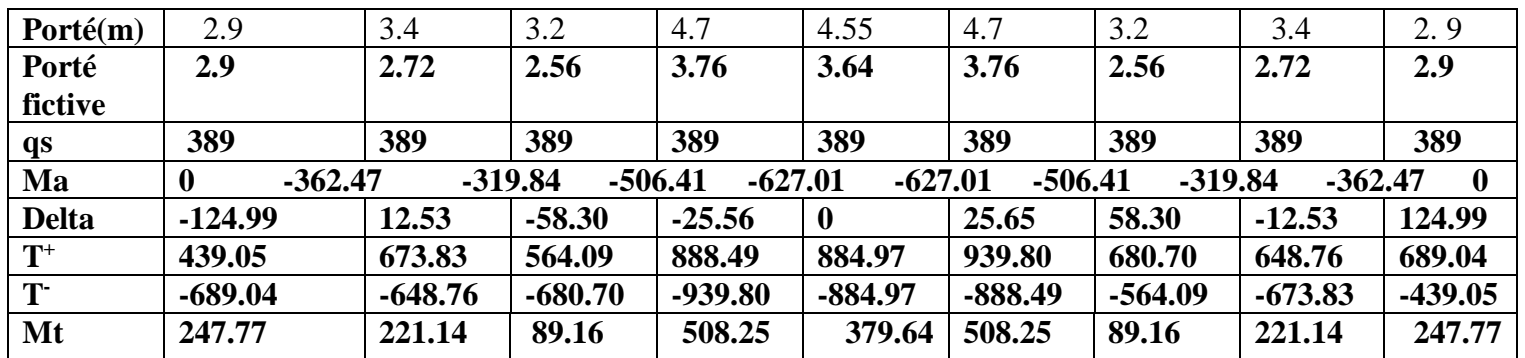

**Etude du 2 eme type : plancher terrasse :**

**Tableau moment fléchissant et l'effort tranchant à L'ELU (type 2) (terrasse).**

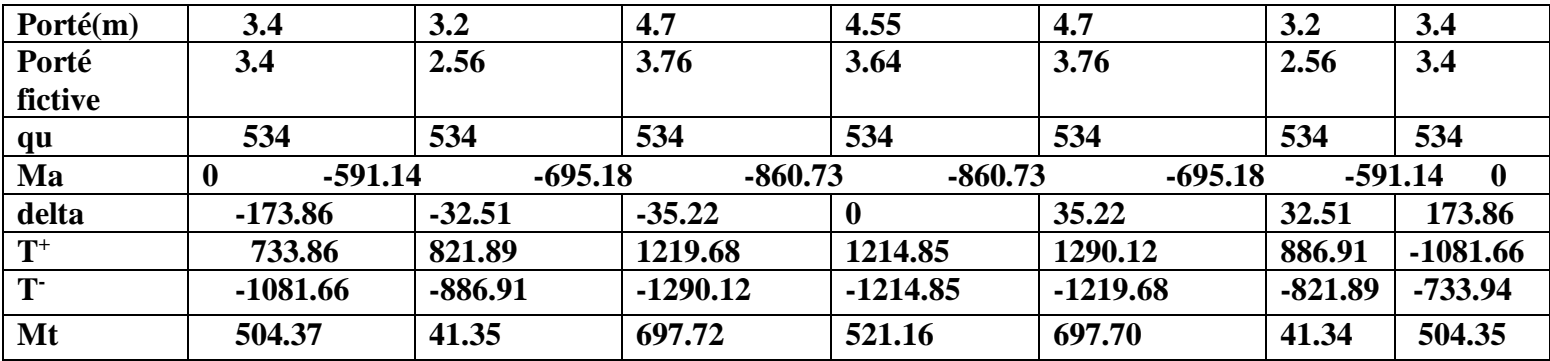

**Tableau moment fléchissant et l'effort tranchant à L'ELS (type 2) (terrasse).**

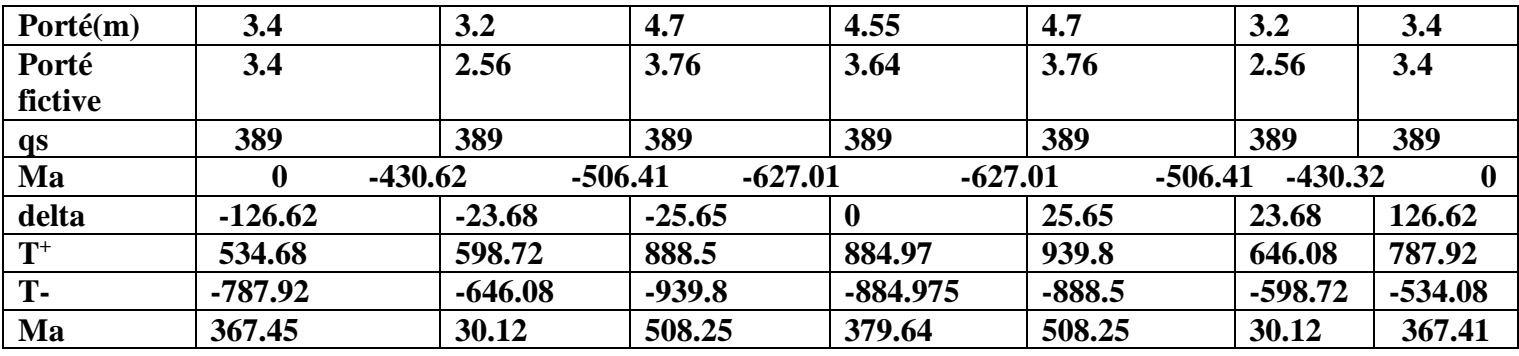

#### **Etude du 3 eme type : plancher terrasse :**

**Tableau moment fléchissant et l'effort tranchant à L'ELU (type 3) (terrasse).**

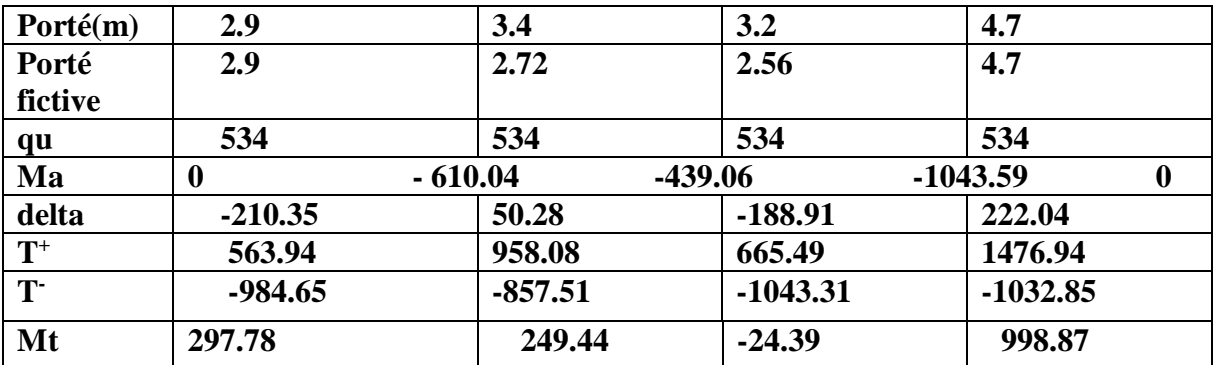

**Tableau moment fléchissant et l'effort tranchant à L'ELS (type 3) (terrasse).**

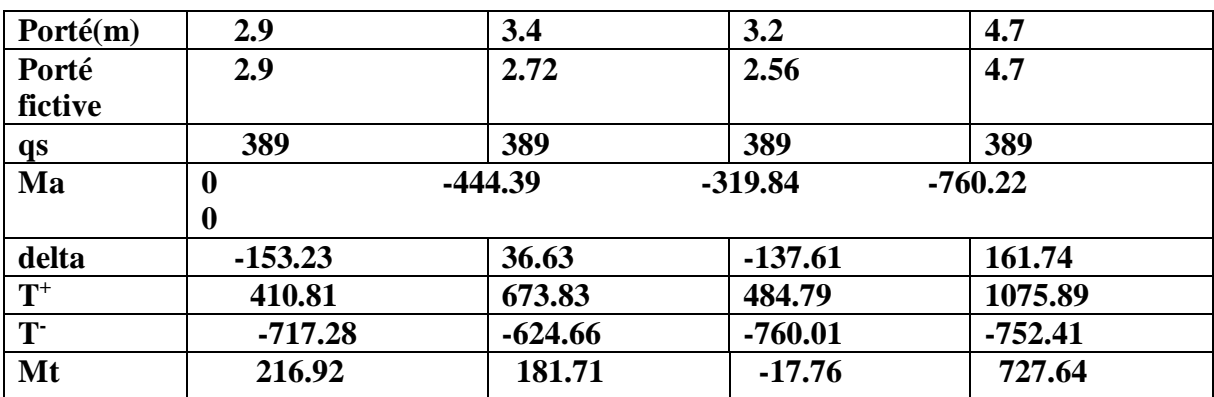

# *Application de la méthode forfaitaire : 4eme type étage courant :*

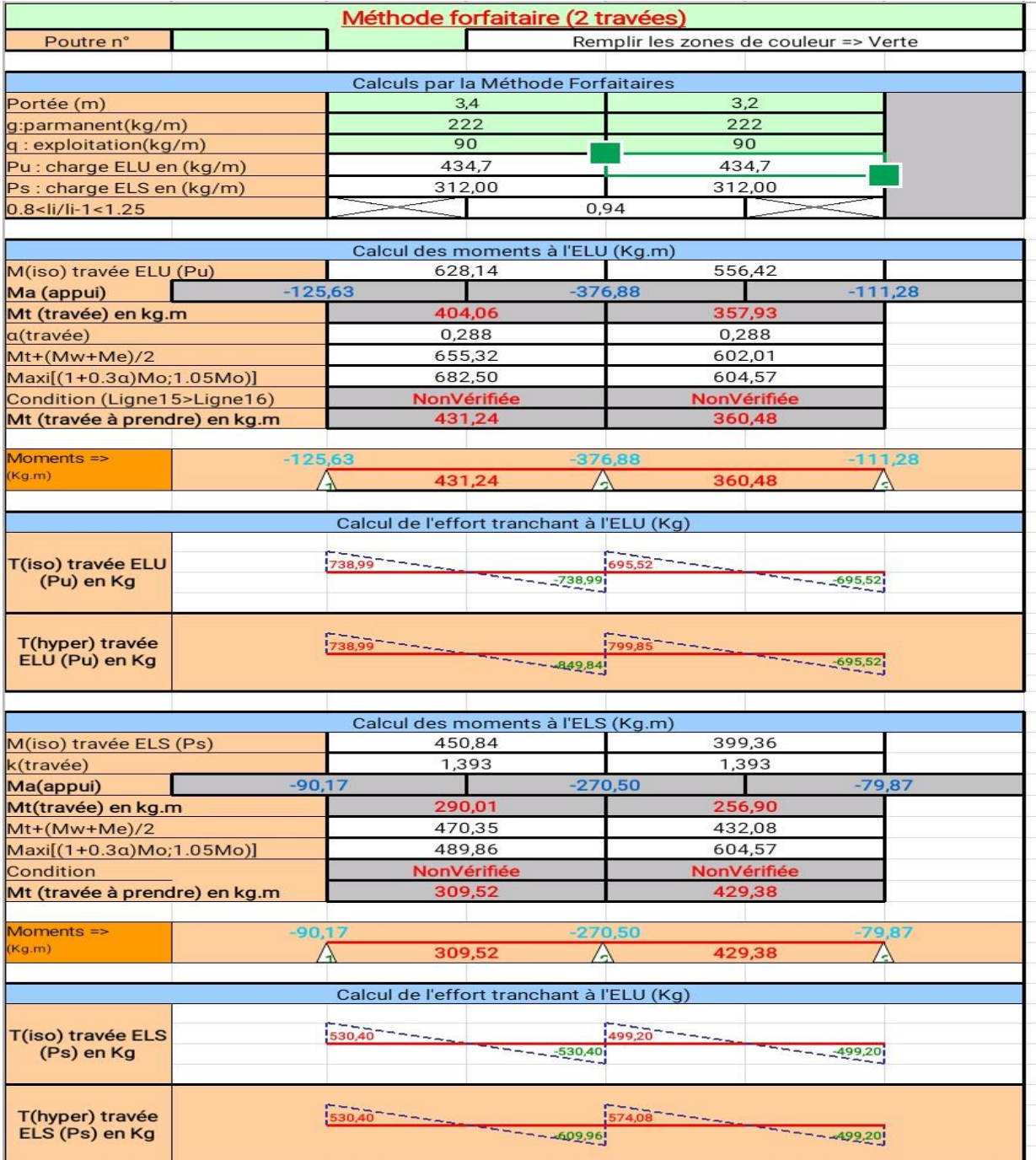

 $\sqrt{2}$ 

# *Application de la méthode forfaitaire : 4eme type terrasse :*

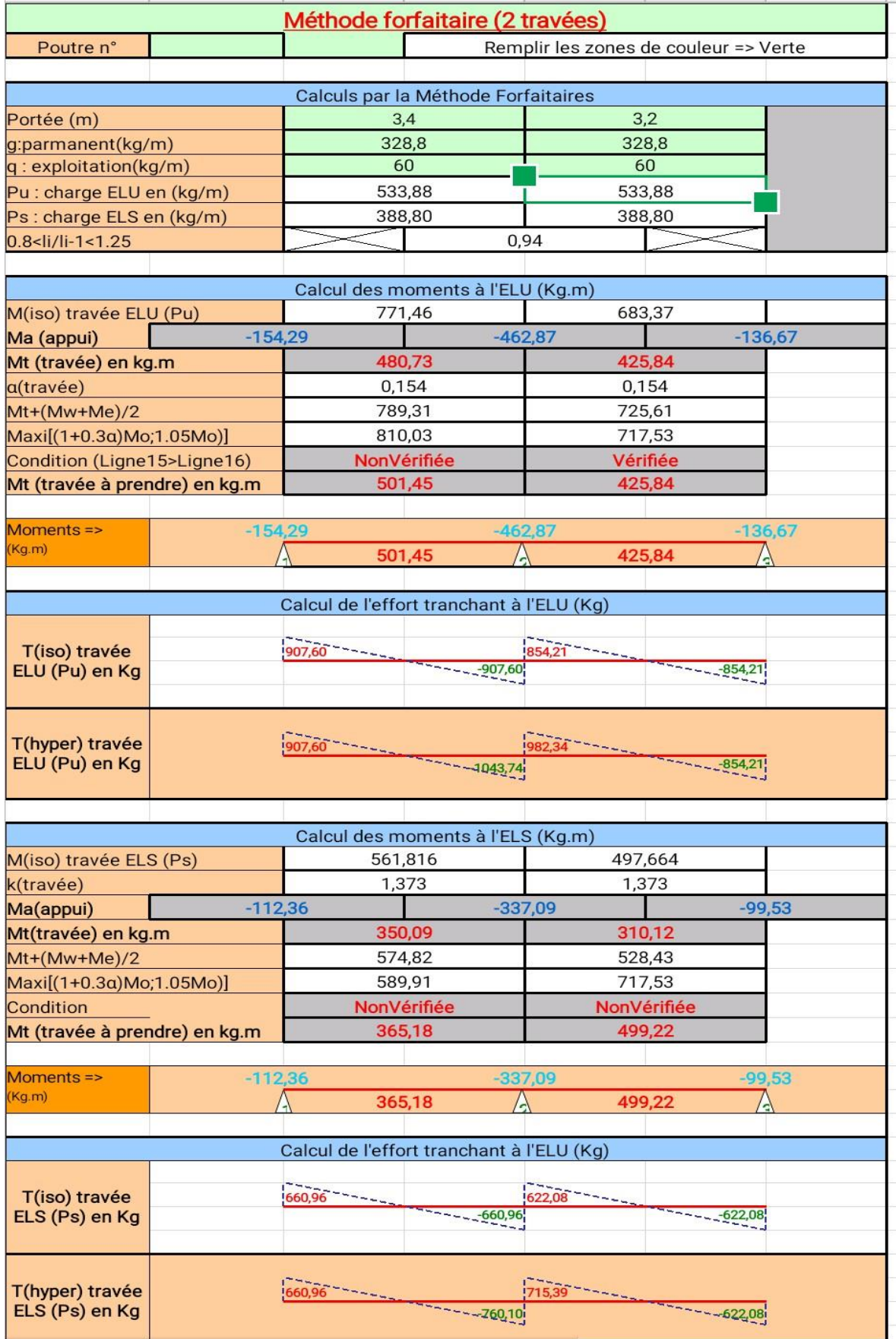

### **L'effort tranchants maximums :**

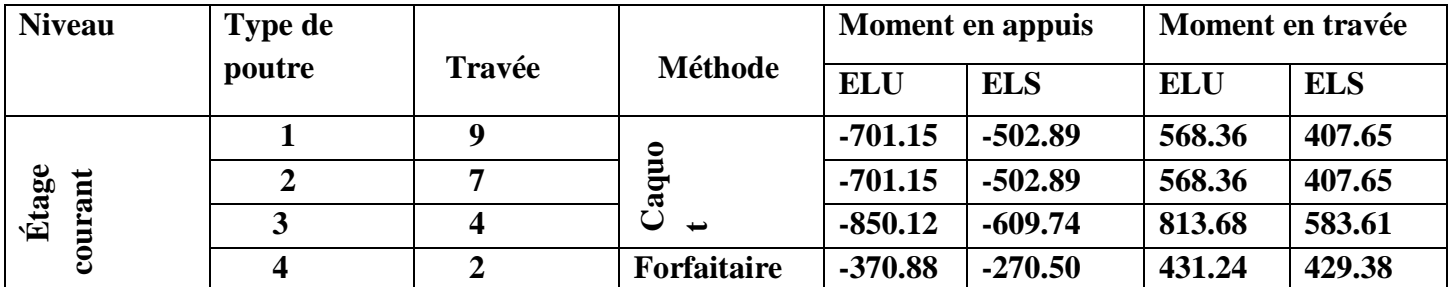

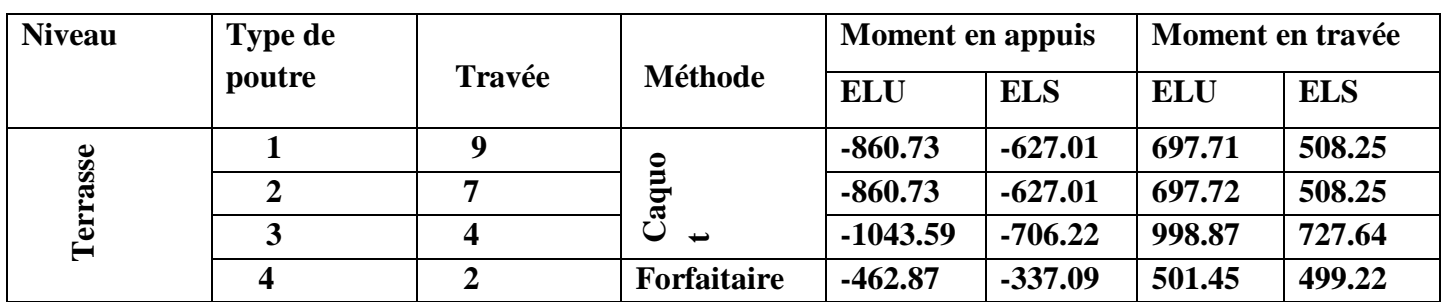

#### **Les sollicitations maximales :**

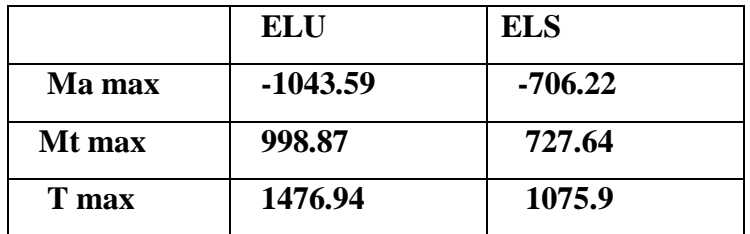

*III.2.5/-Ferraillage des poutrelles :*

**Etat limite ultime (E.L.U) :**

### **A.En travée :**

**M**  $_{t}$ <sup> $\textbf{u}$ </sup> = 998.87daN.m - **Vérification de l'étendue de la zone comprimée :** 

MT=14.2x1000x0.6x0.0

 $4x(0.18-0.04/2) \Rightarrow MT = 54.41$ KN.m

 $M_T = \sigma_b x b x h_0 x (d - \frac{10}{2})$ 

 $M_T$ =5441 daN.m > Mtu=998.87 daN.m  $\rightarrow$  La zone comprimée se trouve dans la table de compression. Donc ; la section de calcul sera considérée comme une section rectangulaire de dimensions  $(b \times h) = (60 \times 20)$  cm<sup>2</sup>.

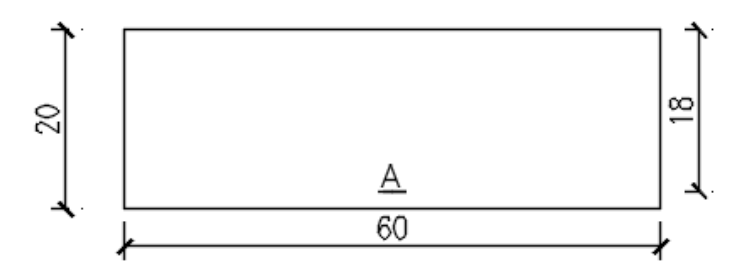

**Figure 14**: **section de calcul en travée. -Vérification de l'existence des armatures comprimées A' :**

 $\mu = \frac{M_t^u}{I}$  $\sigma_{\rm b} \times b \times d^2$  $=\frac{9988.7}{14.3 \times 60 \times 10^{-4}}$  $\frac{9900}{14,2\times60\times18^{2}}=0.036$ 

μ = 0,036 < μ<sub>L</sub> = 0,392 (Acier FeE400)⇔ A'n'existe pas et 1000ε<sub>s</sub> > 1000ε<sub>l</sub>

$$
= > \sigma_s = \frac{f_e}{\delta_s} = \frac{400}{1,15} = 348 \text{ MPa}
$$

$$
\alpha = 1,25(1 - \sqrt{1 - 2\mu}) = > \alpha = 0,046
$$

$$
\beta = 1 - 0,4\alpha = > \beta = 0,98
$$

**Détermination des armatures :**

$$
A_t^u = \frac{M_t^u}{\sigma_s \times \beta \times d} = \frac{9988.7}{348 \times 0.98 \times 18} = 1.62 \text{cm}^2
$$

**Condition de non fragilité :[CBA91/A4.2.1]**

$$
A_{\min} = 0.23 \times b \times d \times \frac{f_{t28}}{f_e} = 0.23 \times 60 \times 18 \times \frac{2.1}{400}
$$

 $A<sub>min</sub> = 1,3cm<sup>2</sup>$ 

 $\alpha$ 

$$
A_t = \max (A_t^u; A_{\min}) \implies A_t^u = 1.62 \text{cm}^2
$$
  
\nChoix des armatures : 3T10  $\longrightarrow A_t = 2,36 \text{cm}^2$   
\n
$$
\triangleright \text{État limite de service (E.L.S):}
$$
  
\n
$$
M_t^{\text{ser}} = 727.64 \text{ daN.m}
$$
  
\nFlexion simple  
\nSection rectangulare avec  
\n
$$
A_t^{\text{inter}} = 727.64 \text{ daN.m}
$$
  
\n
$$
A_t^{\text{inter}} = 727.64 \text{ daN.m}
$$
  
\n
$$
= \alpha^2 \le \frac{\gamma - 1}{2} + \frac{f_{c28}}{100} \implies \sigma_b \le \overline{\sigma_b} = 0.6 \times f_{c28}
$$
  
\n
$$
\text{Avec } \cdot \gamma = \frac{M_t^u}{M_t^{\text{ser}}} = \frac{9988.7}{7276.4} = 1,37
$$
  
\n
$$
\alpha = 0,046 < \frac{\gamma - 1}{2} + \frac{f_{c28}}{100} = \frac{1,37 - 1}{2} + \frac{25}{100} = 0,44 \implies \sigma_b \le \overline{\sigma_b} = 0,6 \times f_{c28} = 15 \text{ MPC}
$$

• Conclusion :  $\sigma_{b} \sim \sigma_{b} = \frac{1}{15}MPa$ Fissuration peu nuisible (Aucune vérification pour  $(\sigma_s)$ **B.En appui: Les armatures calculées à E.L.U. seront maintenues.**

## **Etat limite ultime (E.L.U) :**

# $M_a^u = -1043.59$ daN. m

 $M_a^u$  < 0=> La table de compression se trouve dans la zone tendue et le béton tendu n'intervient pas dans les calculs de résistance, donc la section de calcul sera une section rectangulaire de dimensions  $(b_0 \times h) = (12 \times 20)$  cm<sup>2</sup>.

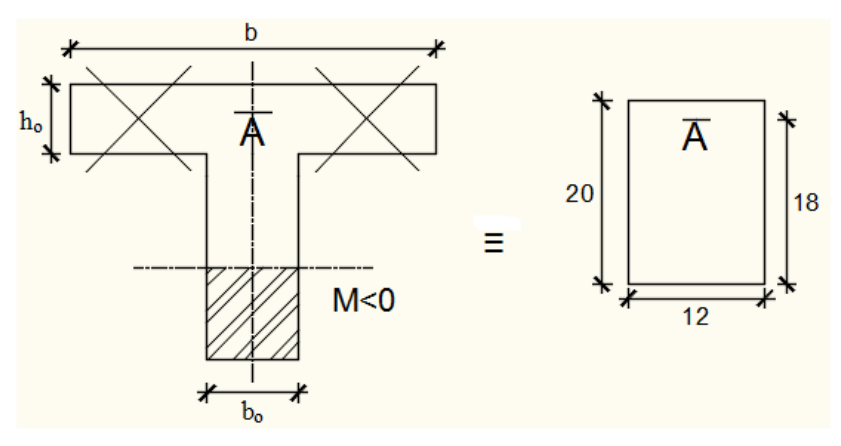

**Figure 15**:Section de calcul en appuis.

### **Vérification de l'existence des armatures comprimées :**

$$
\mu = \frac{M_{\text{d}}^{\text{u}}}{\sigma_{\text{b}} \times \text{b} \times \text{d}^2} = \frac{10435.9}{14,2 \times 12 \times 18^2} = 0,189
$$
\n
$$
\mu = 0,189 < \mu_1 = 0,392 \text{ (Acier FeE400)} \Rightarrow \text{A'n'existe pas et } 1000\epsilon_s > 1000\epsilon_l
$$
\n
$$
= > \sigma_s = \frac{f_e}{\delta_s} = \frac{400}{1,15} = 348 \text{ MPa}
$$
\n
$$
\alpha = 1,25\left(1 - \sqrt{1 - 2\mu}\right) = > \alpha = 0,265
$$

 $β = 1 - 0,4α => β = 0,894$ 

### **Détermination des armatures :**

$$
A_a^u = \frac{M_a^u}{\sigma_s \times \beta \times d} = \frac{10435.9}{348 \times 0.894 \times 18} = 1.86 \text{cm}^2
$$

Condition de non fragilité :**[CBA91/A4.2.1]**

$$
A_{\min} = 0.23 \times b_0 \times d \times \frac{f_{t28}}{f_e} = 0.23 \times 12 \times 18 \times \frac{2.1}{400}
$$

A<sub>min</sub>  $=0,26$ cm<sup>2</sup>

$$
A_a = max(A_t^u; A_{min}) \implies A_a = 1.86
$$
cm<sup>2</sup>

**Choix des armatures :**  $3T10 \longrightarrow A_a = 2,36 \text{cm}^2$ 

**Etat limite de service (E.L.S) :**

$$
M_a^{ser} = -760.22 \text{KN}.\text{m}
$$

Flexion simple Section rectangulaire avec  $\frac{\gamma}{2} \leq \frac{\gamma-1}{2}$  $rac{-1}{2} + \frac{f_{c28}}{100}$  $\frac{f_{c28}}{100}$   $\Rightarrow$   $\sigma_b \leq$   $\overline{\sigma_b}$   $=$   $0.6 \times f_{c28}$ Acier FeE400 Avec :  $\gamma = \frac{M_a^{u}}{M_s^{se}}$  $\frac{a}{M_a^{\text{ser}}}$  = 10435.9  $\frac{12884}{7602.2}$  = 1,37  $\alpha = 0.265 < \frac{\gamma - 1}{2}$  $\frac{-1}{2} + \frac{f_{c28}}{100} = \frac{1,37-1}{2}$  $\frac{7-1}{2} + \frac{25}{100} = 0.435 \implies \sigma_b \leq \overline{\sigma_b} = 0.6 \times f_{c28} = 15MPc$  **Conclusion :**  $\overline{\mathsf{O}_b}$  <  $\overline{\mathsf{O}_b}$  = 15MPa

Fissuration peu nuisible (Aucune vérification pour  $(\sigma_s)$  **Les armatures calculées à E.L.U. seront maintenues.**

#### **c- Vérification vis-à-vis de l'effort tranchant :**

$$
T_{u}^{\text{max}} = 1476.94 \text{daN.m}
$$

$$
\tau_{u} = \frac{T_{u}^{\text{max}}}{b_{0} \times d} = \frac{14769.4}{12 \times 18 \times 10^{2}} = 0.68
$$

Fissuration peut nuisible :  $\overline{\tau_{u}} = \min \left[ 0.2 \times \frac{f_{c28}}{v} \right]$ γb ; 5 MPa] = 3,33MPa

 $\tau_u = 0.68 \text{ MPa } < \overline{\tau_u} = 3.33 \text{ MPa} \Rightarrow$  Les armatures transversales sont perpendiculaires à la ligne moyenne.

#### **d- diamètre des armatures transversales A t :**

Diamètre des armatures transversales :

$$
\emptyset_t \le \min\left(\frac{h}{35} : \frac{b_0}{10} : \emptyset_{1 \min}\right)
$$

$$
\emptyset_t \le \min\left(\frac{20}{35} : \frac{12}{10} : 1\right) = 0.57 \text{ cm}
$$

On prend : $\varphi_t$  = 6mm de nuance d'acier FeE235 => 2 $\varphi_6$   $\underline{\hspace{1cm}}$   $A_{\blacklozenge}$  = 0,57 cm<sup>2</sup>

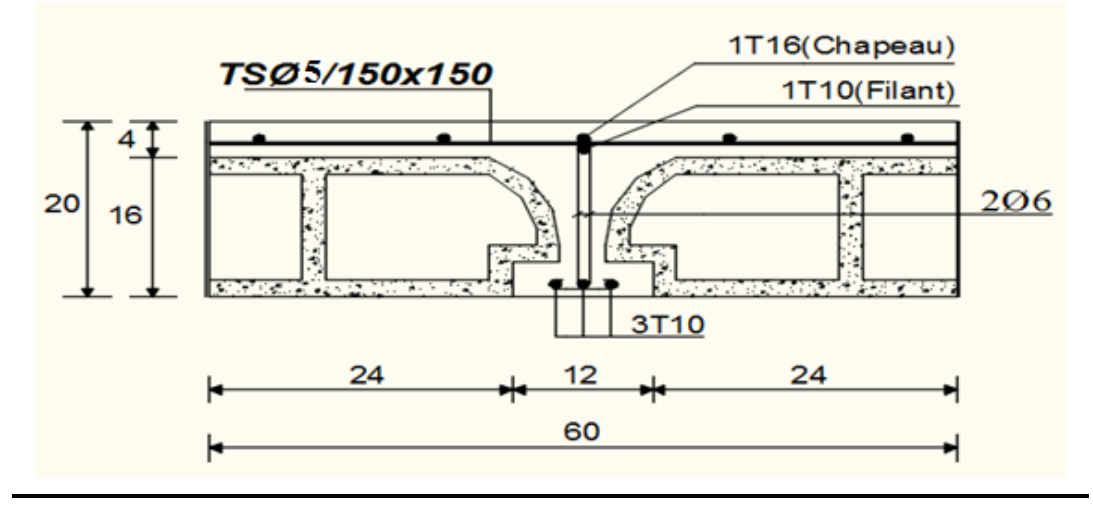

**Figure 16: Coupe transversale d'un plancher à corps creux.**

L'espacement des armatures transversales :

$$
\frac{A_t}{b_0 \times \delta_{t1}} \ge \frac{\tau_u - 0.3 f_{t28} \times k}{0.8 \times f_e(\sin \alpha + \cos \alpha)} \text{ [CBA93/A. 5. 1. 2. 3]}.
$$
  

$$
\begin{cases} k = 1 \text{ (flexion simple)} \\ \alpha = 90^\circ = > \sin \alpha = 1; \cos \alpha = 0 \end{cases}
$$

Donc:

$$
\delta_{t1} \leq \, \frac{A_t \times 0.90 \times f_e}{b_0 \delta s \times (\tau_u - 0.3 \times f_{t28})} = \frac{0.57 \times 0.90 \times 235}{12 \times 1.15 \times (0.68 \, -0.3 \times 2.1)} = 13.77 \text{ cm}
$$

 $\delta_{t2} \le \min(0.9d; 40 \text{ cm}) = \min(16.2; 40) = 16.2 \text{ cm}$ [**CBA93/A.5.1.2.2]**.

$$
\delta_{t3} \le \frac{A_t \times f_e}{0.4 \times b_0} = \frac{0.57 \times 235}{0.4 \times 12} = 27.91 \text{ cm } [\textbf{CBA93/A. 5. 1. 2. 2}].
$$

 $\delta_t \leq \min(\delta_{t1}; \delta_{t2}; \delta_{t3}) = 13,77$  cm

<u>Donc</u>: On adopte  $\delta_t = 15$  cm.

## *III.2.6/-Vérification de la flèche :*

### **Vérification si le calcul de la flèche est nécessaire :**

La vérification de la flèche se fait à E.L.S S **[C.B.A 93 B 6.5.2. annexe D]**

h  $\frac{1}{1} \geq \frac{1}{16}$  $\frac{1}{16}$  = >  $\frac{20}{470}$  $\frac{20}{470}$  = 0,042 < 0,061 Avec l = 4.70 m (la plus grande portée) $\rightarrow$  (Condition non vérifiée).

$$
\frac{h}{l} \ge \frac{1}{10} \left( \frac{M_t^s}{M_a^s} \right) = 0.043 < \frac{1}{10} \times \left( \frac{7276.4}{7602.4} \right) = 0.095
$$

Avec  $M_t^s$ : le moment max en travée  $\rightarrow$  (Condition non vérifiée).

$$
\frac{A_{s}^{t}}{b_{0} \times d} = \frac{2.36}{60 \times 18} = 0.0021 \ge \frac{4.2}{f_{e}} = 0.017 \blacktriangleright \text{(Condition non vérifiée)}.
$$

### **Conclusion :**

Une des trois conditions n'est pas vérifiée  $\Rightarrow$  Le calcul de la flèche est nécessaire.

On doit vérifier que : $\Delta ft = (f_{gv} - f_{ji}) + (f_{pi} - f_{gi}) \leq \Delta ft_{max}$ 

 $f_{qv}$ ,  $f_{qi}$ : Les flèches dus à la charge g;

 $f_{ji}$ : La flèche dus à la charge j;

 $f_{pi}$ : La flèche dus a la charge totale p;

**G :** charge permanente après mise en place des cloisons ;

**j** = G: charge permanente avant mise en place des cloisons ;

$$
\mathbf{p} : \text{charge totale} : \mathbf{p} = (\mathbf{G} + \mathbf{Q})
$$

# **On a :**

$$
G = 370 \text{kg/m}^2
$$

 $P=370+150=520$ kg/m<sup>2</sup>

 $j=370$ kg/m<sup>2</sup> Pour  $b=0.60m$  $G = 222kg/ml$ P=312kg/ml j=222kg/ml

**Calcul des moments fléchissant :**

$$
M_g = 0.70 \frac{g \times l^2}{8} = 0.70 \frac{222 \times 4.70^2}{8} = 429.09 \text{kg}.\text{m}
$$
  

$$
M_p = 0.70 \frac{p \times l^2}{8} = 0.70 \frac{312 \times 4.70^2}{8} = 603.05 \text{kg}.\text{m}
$$
  

$$
M_j = 0.70 \frac{j \times l^2}{8} = 0.70 \frac{222 \times 4.70^2}{8} = 429.09 \text{kg}.\text{m}
$$

#### **Calcul du module de déformation longitudinale :**

Module de déformation longitudinale instantanée :  $E_i = 11000 \times \sqrt[3]{f_{c28}} = 32164.2$  MPa Module de déformation longitudinale différée :  $E_v = 3700 \times \sqrt[3]{f_{c28}} = 10818.87$  MPa

#### **a)Calcul des moments d'inertie fictifs :**

$$
I_f = \frac{1.1 I_0}{1 + \lambda \times \mu}
$$

I<sup>0</sup> : Moment d'inertie de la section homogène par rapport à un axe passant par son centre de gravité.

#### **Coordonnées du centre de gravité :**

$$
y_G = \frac{(h_0 \times b) \times (\frac{h_0}{2} + h - h_0) + [(h - h_0)b_0 (h - h_0)/2] + \eta \times A_s \times c}{(b \times h_0) + b_0 \times (h - h_0) + \eta \times A_s}
$$
  

$$
y_G = \frac{(4 \times 60) \times (2 + 20 - 4) + [(20 - 4)x12(20 - 4)/2] + 15 \times 2,36 \times 18}{(60 \times 4) + (20 - 4)x12 + 15 \times 2,36}
$$
  

$$
y_G = 13.89 \text{ cm}
$$

#### **Détermination de moment d'inertie :**

$$
I_G = b \frac{y_G^3}{3} - (b - b_0) \times \frac{(y_G - h_0)^3}{3} + b_0 \frac{(h_0 - y_G)^3}{3} + \eta \times A(d - y_G)^2
$$
  

$$
I_G = 39074,75 \text{ cm}^4
$$

**b) Calcul des contraintes d'acier suivant les sollicitations :**

$$
\sigma_s = \frac{M_t^s}{A \times \beta_1 \times d}
$$

 $\sigma_s$ : Contrainte de traction effective de l'armature correspondant au cas de charge considéré.

$$
\rho_1 = 100\rho = 100 \times \frac{A}{b_0 \times d} = 100 \times \frac{2,36}{12 \times 18} = 1,093 \xrightarrow{\text{tableau}} \beta_1 = 0,856
$$

: Le rapport de l'aire A de la section de l'armature tendue à l'aire de la section utile.

$$
\sigma_s^g = \sigma_s^j = \frac{M_t^j}{A \times \beta_1 \times d} = \frac{4290.9}{2.36 \times 0.856 \times 18} = 118.002 MPa
$$

$$
\sigma_s^p = \frac{M_t^p}{A \times \beta_1 \times d} = \frac{6030.5}{2.36 \times 0.856 \times 18} = 165.842 MPa
$$

**Calcul de: μ<sup>g</sup> ; μj et μ <sup>p</sup> :**

$$
\mu = 1 - \frac{1.75f_{t28}}{4 \times \rho \times \sigma_s + f_{t28}} \text{ avec } f_{t28} = 2.1 \text{ MPa}
$$
\n
$$
\mu_j = \mu_g = 1 - \frac{1.75 \times 2.1}{4 \times 0.010925 \times 118.002 + 2.1}
$$
\n
$$
\mu_j = \mu_g = 0.49
$$
\n
$$
1.75 \times 2.1
$$
\n
$$
\mu_p = 1 - \frac{1.75 \times 2.1}{4 \times 0.010925 \times 165.84 + 2.1} = > \mu_p = 0.60
$$
\n
$$
I_f = \frac{1.1 I_0}{1 + \lambda \times \mu}
$$

Avec

I<sub>f</sub>: Moment d'inertie fictif.

 $\lambda_i$ : Pour les déformations instantanées.

 $\lambda_{\mathbf{v}}$ : Pour les déformations de longue durée (différée).

$$
\lambda_i = \frac{0.05 \times f_{t28}}{\left(2 + 3 \times \frac{b_0}{b}\right) \rho} = \frac{0.05 \times 2.1}{\left(2 + 3 \times \frac{12}{60}\right) \times 0.010925} = 3.69
$$
\n
$$
\lambda_v = \frac{0.02 \times f_{t28}}{\left(2 + 3 \times \frac{b_0}{b}\right) \rho} = \frac{0.02 \times 2.1}{\left(2 + 3 \times \frac{12}{60}\right) \times 0.010925} = 1.47
$$
\n
$$
I_{fg}^i = \frac{1.1 I_G}{1 + \lambda_i \times \mu_g} = \frac{1.1 \times 39074.75}{1 + 3.69 \times 0.49} = 15306.51 \text{ cm}^4
$$
\n
$$
I_{fg}^v = \frac{1.1 I_G}{1 + \lambda_v \times \mu_g} = \frac{1.1 \times 39074.75}{1 + 1.47 \times 0.49} = 24985.30 \text{ cm}^4
$$
\n
$$
I_{fp}^i = \frac{1.1 I_G}{1 + \lambda_i \times \mu_p} = \frac{1.1 \times 39074.75}{1 + 3.69 \times 0.60} = 13373.43 \text{ cm}^4
$$

#### **c) Calcul des flèches partielles**

$$
f_g^v = \frac{M_t^g \times l^2}{10 \times E_v \times I_{fg}^v} = \frac{4290.9 \times 4.7^2 \times 10^4}{10 \times 10818.87 \times 24985.30} = 0.35 \text{cm}
$$
  
\n
$$
f_g^i = f_j^i = \frac{M_t^g \times l^2}{10 \times E_i \times I_{fg}^i} = \frac{4290.9 \times 4.7^2 \times 10^4}{10 \times 32164.2 \times 15306.51} = 0.19 \text{cm}
$$
  
\n
$$
f_p^i = \frac{M_t^p \times l^2}{10 \times E_i \times I_{fp}^i} = \frac{6030.5 \times 4.7^2 \times 10^4}{10 \times 32164.2 \times 13373.43} = 0.31 \text{ cm}
$$

# **d) La flèche totale :**

$$
\begin{array}{l} \Delta_{\rm ft} \!= \left(\rm f_g^v - \rm f_j^i\right) + \left(\rm f_p^i - \rm f_g^i\right) \\ \Delta_{\rm ft} \!= \left(0{,}35-0{,}19\right) + \left(0{,}31-0{,}19\right) \end{array}
$$

 $\Delta_{\text{ft}}=0.28 \text{cm}$ 

# **e) La flèche admissible :**

$$
l = 4.70 \text{ m} < 5,00 \text{ m}
$$
\n
$$
\Delta_{\text{ffmax}} = \frac{470}{500} = 0,94 \text{ cm}
$$

Donc : $\Delta_{\text{ft}}= 0.28 \text{cm} < \Delta_{\text{ftmax}}= 0.94 \text{cm}$ 

## **La flèche est vérifiée.**

Apres les calculs et la vérification, les armatures adoptées sont regroupées dans le tableau suivant :

# **Tableau 9 : récapitulatif pour le choix des armatures en travée et appuis**

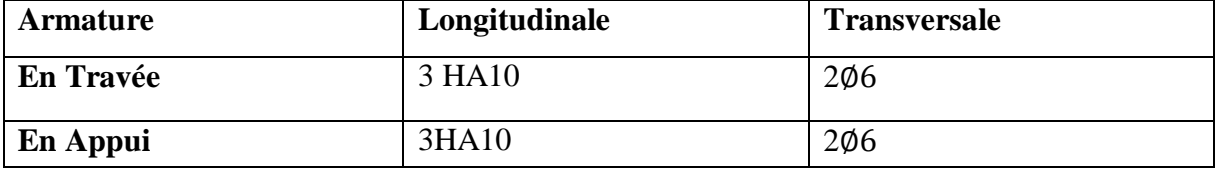

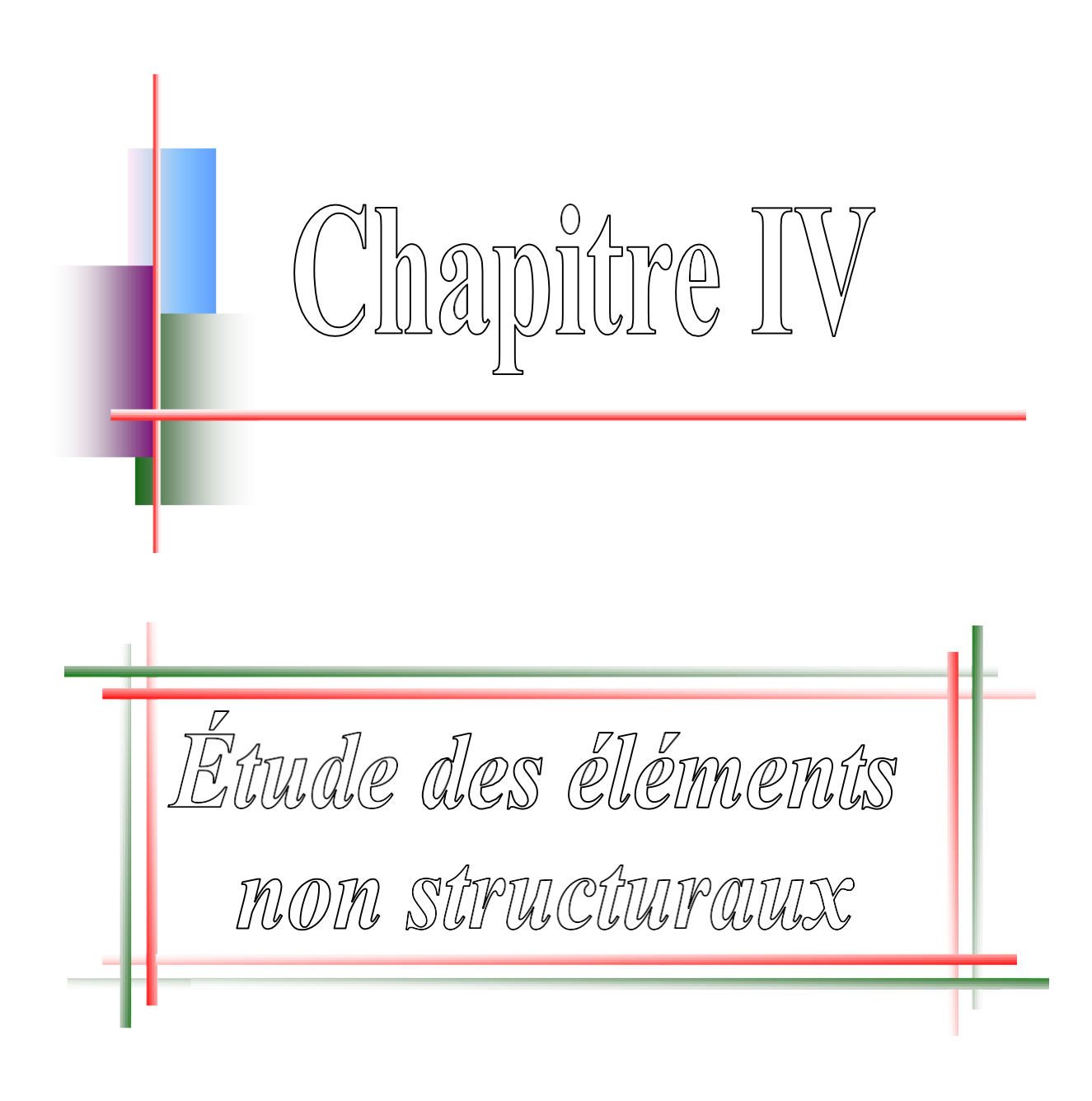

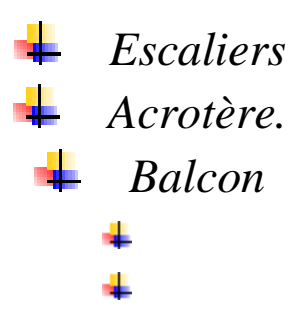

## **IV.1.Escalier:**

## **IV.1.1 Introduction:**

 Les escaliers sont des éléments constitués d'une succession de gradins permettant le passage à pied entre les différents niveaux d'un immeuble comme il constitue une issue des secours importante en cas d'incendie, constitués d'une dalle inclinée **(paillasse),** avec des dalles horizontales **(paliers)**, ces derniers sont coulés sur place.

## **VI.2. 1.Définition des éléments d'un escalier**

- **La montée:** est la hauteur à gravir, elle est en général égale à une hauteur d'étage.
- La marche : est le plan horizontal sur lequel se pose le pied
- **La hauteur de marche:** est la différence du niveau entre deux marches successives (h).
- **La contremarche***:* est le plan vertical situé entre deux marches successives.
- **Le nez de marche***:* est l'arête qui limite l'avant du plan d'une marche.
- **Le giron :** est la distance horizontale entre 2 nez de marches successifs ou entre 2 contremarches successives (g).
- **Une volée:** est un ensemble continu de marches situé entre deux paliers successifs.
- **Un palier :** est une plate-forme horizontale de repos entre deux volées
- **L'emmarchement :** est la longueur d'une marche.
- La ligne de jour : est la plus courte des deux lignes conventionnelles qui passent par les nez de marches aux extrémités des marches.
- **La ligne de foulée:** est une ligne conventionnelle qui passe par le nez de marches.
- **L'échappée :** est la distance verticale entre les nez de marches.
- La paillasse : est la dalle inclinée en béton armé qui porte les marches d'un escalier (avec L : Longueur horizontale de la paillasse et H : Hauteur verticale de la paillasse).

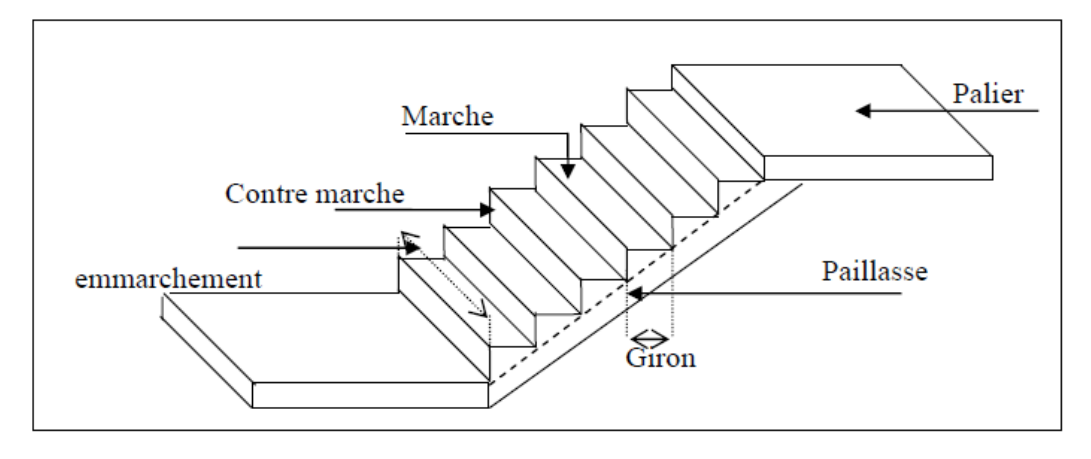

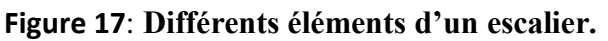

### **VI.3.1. Dimensionnement :**

 Pour les dimensions des marches "g" et contre marches "h", on utilise généralement la formule de BLONDEL:  $60 \text{ cm} < m < 65 \text{ cm}$ .

 $\bullet$  m = g + 2 × h

14 cm  $\leq$  h  $\leq$  20 cm

22  $m \le g \le 33$ cm.

## **1. Vérification de la loi de BLANDEL**

Vérification de la formule de Blondel : 60 cm  $\leq$  m  $\leq$  65 cm

On prend :

**g = 30 cm.**

### **h =17 cm.**

59 cm  $\leq$  g + 2h  $\leq$  66cm

59 cm  $\leq$  30 + 2×17  $\leq$  66cm

$$
59 \text{ cm} \le 64 \le 66 \text{ cm}
$$
 Condition vérifie.

Nombre de contre marches :  $n = H/h = 306/17 = 18$ 

On aura 18 contre marche entre chaque étage

n= 9 contre marche

Nombre de marches :  $m=(n-1)=(9-1)=8$  marches.

**La ligne de foulée :**

**Lf** = g x m = 30 x 8 = 240 cm.

**L'inclinaison :**

**Tga** = h / g = 17 / 30 = 0.567  $\implies \alpha = 29.538^{\circ}$ 

**La longueur de la paillasse (Lpaillasse) :**

**Lpaillasse** =  $\sqrt{(153^2 + 240^2)}$  = 285cm.

- L'épaisseur de l'est :
- L/30 < e < L/20  $\implies$  285/30 < e < 285/20

$$
\implies 9.5 < e < 14.25
$$

On opte pour une épaisseur d'**ép**. = **15 cm** pour la paillasse et le palier

### **VI.4.1. Détermination des charges et surcharges :**

Le calcul se fera pour 1.5 m d'emmarchement

## **1. Charges permanentes :**

# **1.1. Palier :**

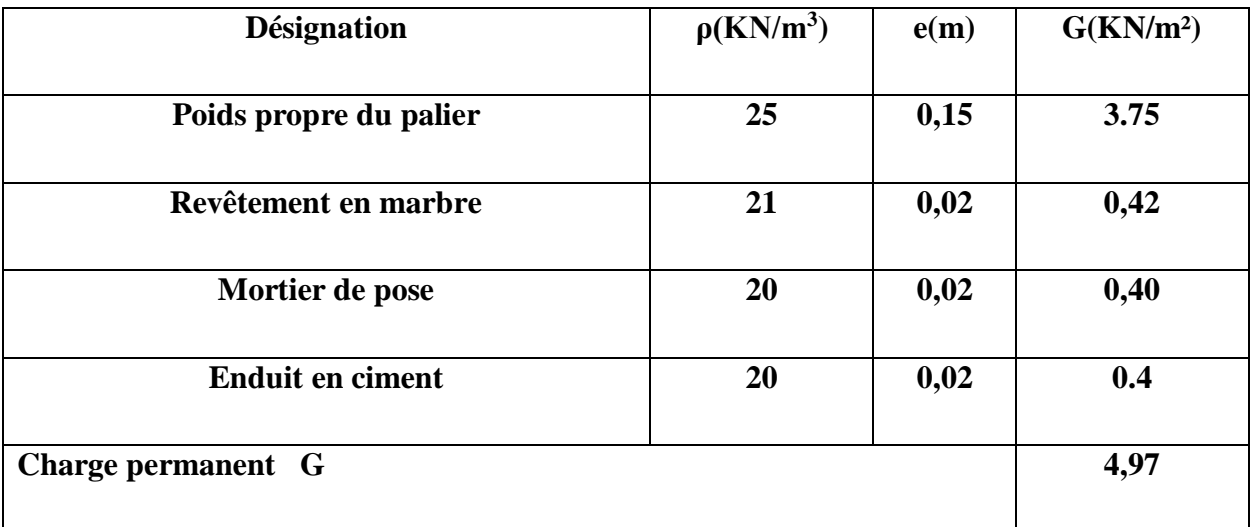

## **Tableau 10**: Les charges de Palier

### **1.2. paillasse :**

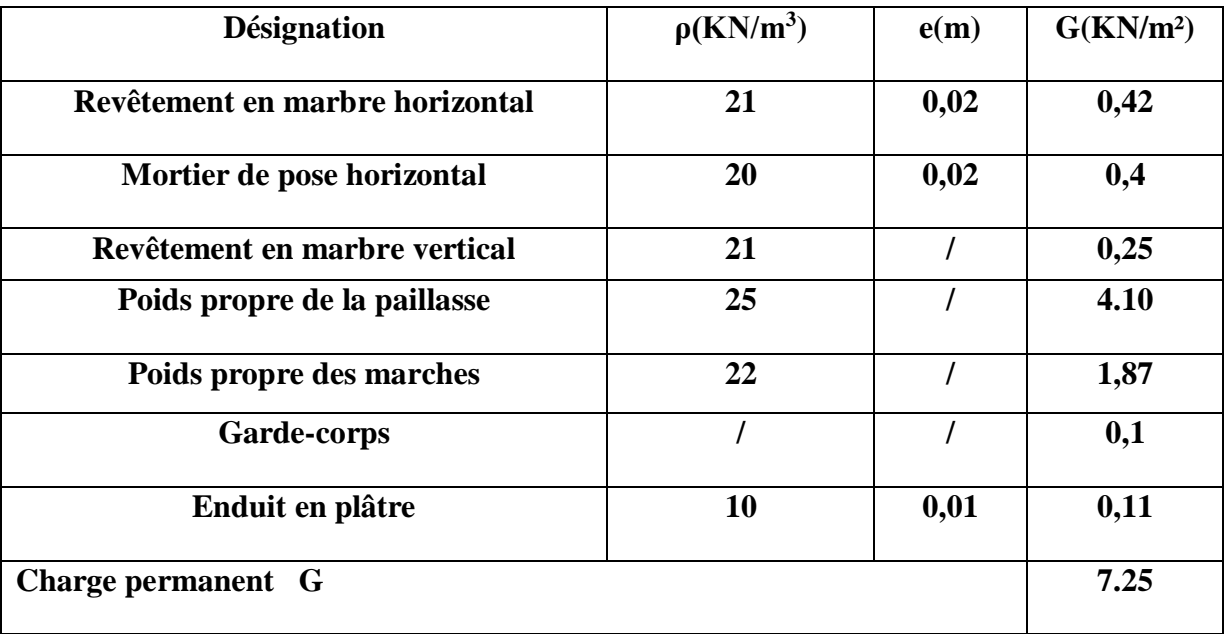

**Tableau 11: Les charges de la paillasse.**

### **2. Charges d'exploitations:**

Selon (DTR B.C 2.2/Art 7.1) pour une construction à usage d'habitation Q=2.5KN/m²

Charge de mur extérieur : F=G (H- e) ×m= 2,81\*(3.06-0,12) \* 8 **F=66,09 KN/ml**

Avec : G : poids volumique de mur extérieur.

H : hauteur d'étage.

e : épaisseur du palier.

### **c) Combinaison de charges:**

 $\triangleright$  Etat limite ultime (ELU) :

Palier :  $q1u = (1.35 \times G + 1.5Q) \times 1 = (1.35 \times 4.97 + 1.5 \times 2.5) \times 1 = 10.46$  KN/ml. Volée :  $q2u = (1.35 \times G + 1.5 \times Q) \times 1 = (1.35 \times 7.25 + 1.5 \times 2.5) \times 1 = 13.54$  KN/ml.

 $\triangleright$  Etat limite service (ELS):

Palier :  $q1s = 4.97 + 2.5 = 7.47$  KN/m

Volée :  $q2s = 7.25 + 2.5 = 9.75$  KN/m

**Schéma statique :**

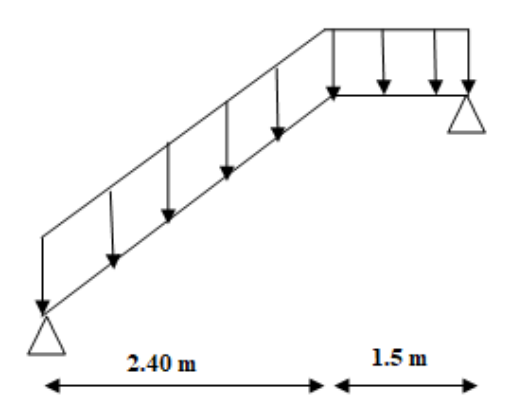

**Figure 18**: Schéma d'escalier sous charges

 $qs1 = 9.75KN/m2$ 

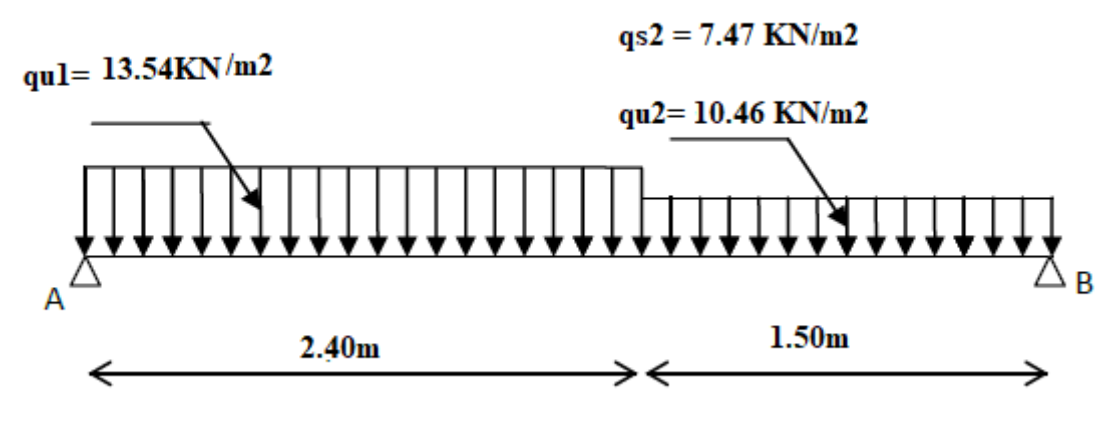

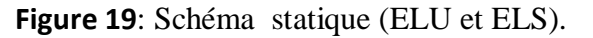

# **Etat limite ultime (ELU) :**

### **Calcul des réactions :**

$$
\triangleright \quad \Sigma \, \text{Fv} = 0 \Rightarrow \text{R}_{\text{A}} + \text{R}_{\text{B}} = \text{q1}^{\text{u}} \times 2.4 + \text{q2}^{\text{u}} \times 1.5
$$
\n
$$
\text{R}_{\text{A}} + \text{R}_{\text{B}} = 13.54 \times 2.4 + 10.46 \times 1.5 \Rightarrow \text{R}_{\text{A}} + \text{R}_{\text{B}} = 48.18 \text{KN}
$$

$$
\triangleright \sum M_{B} = 0
$$
  
 
$$
R_{A} = \frac{q_{1}^{u} x 2.4x \left(\frac{2.40}{2} + 1.50\right) + q_{2}^{u} x 1.50 x \left(\frac{1.50}{2}\right)}{3.90}
$$

$$
R_A = \frac{13,54 \times 2.40 \times \left(\frac{2.40}{2} + 1.50\right) + 10,46 \times 1,50 \times \left(\frac{1,50}{2}\right)}{3.90} \Rightarrow R_A = 25.51 \text{ KN}
$$

$$
\geq \sum M_{/A} = 0 \Rightarrow
$$
  
R<sub>B</sub> = 
$$
\frac{q_1^u x 2.40 x \left(\frac{2.40}{2}\right) + q_2^u x 1.50 x \left(\frac{1.50}{2} + 2.40\right)}{3.90}
$$

$$
R_B = \frac{13.54 \times 2.40 \times \left(\frac{2.40}{2}\right) + 10,46 \times 1.50 \times \left(\frac{1.50}{2} + 2.40\right)}{3.90} \Rightarrow R_B = 22.67 \text{ KN}
$$

# **Etat limite ultime (ELS) :**

**Calcul des réactions :**

$$
\Sigma F_V = 0 \Rightarrow R_A + R_B = q_1^s x 2.4 + q_2^s x 1.5
$$
  
 $R_A + R_B = 9.75 x 2.4 + 7.47x 1.5 \Rightarrow R_A + R_B = 34.60$ KN

$$
\Sigma M_{\text{B}} = 0
$$
  
 
$$
R_{\text{A}} = \frac{q_1^s \times 2.4 \times \left(\frac{2.40}{2} + 1.50\right) + q_2^s \times 1.50 \times \left(\frac{1.50}{2}\right)}{3.90}
$$

$$
R_A = \frac{9.75 \times 2.40 \times \left(\frac{2.40}{2} + 1.50\right) + 7.47 \times 1,50 \times \left(\frac{1.50}{2}\right)}{3.90} \Rightarrow R_A = 18.35 \text{ KN}
$$

 $\bullet$   $\Sigma M_A = 0$ 

$$
R_B = \frac{q_1^s \times 2.40 \times \left(\frac{2.40}{2}\right) + q_2^s \times 1.50 \times \left(\frac{1.50}{2} + 2.40\right)}{3.90}
$$

$$
R_B = \frac{9.75 \times 2.40 \times \left(\frac{2.40}{2}\right) + 7.47 \times 1.50 \times \left(\frac{1.50}{2} + 2.40\right)}{3.90} \Rightarrow R_B = 16.25 \text{KN}
$$

# **4.4.5. Ferraillage :**

**ELU :** 

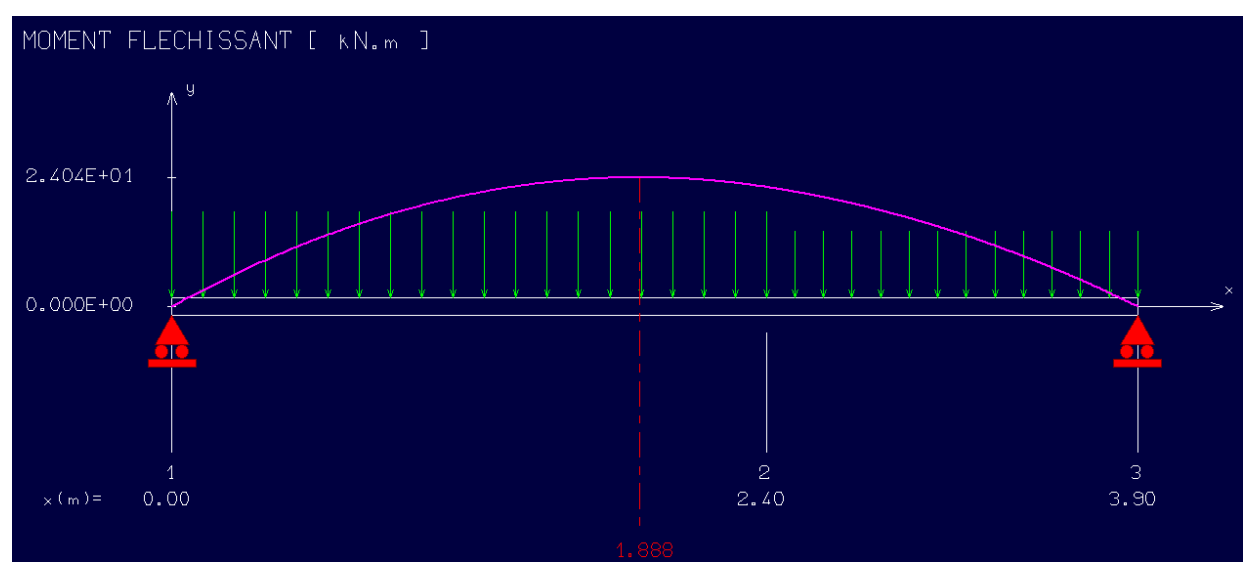

**Figure 20**: Diagramme du moment fléchissant à l'ELU

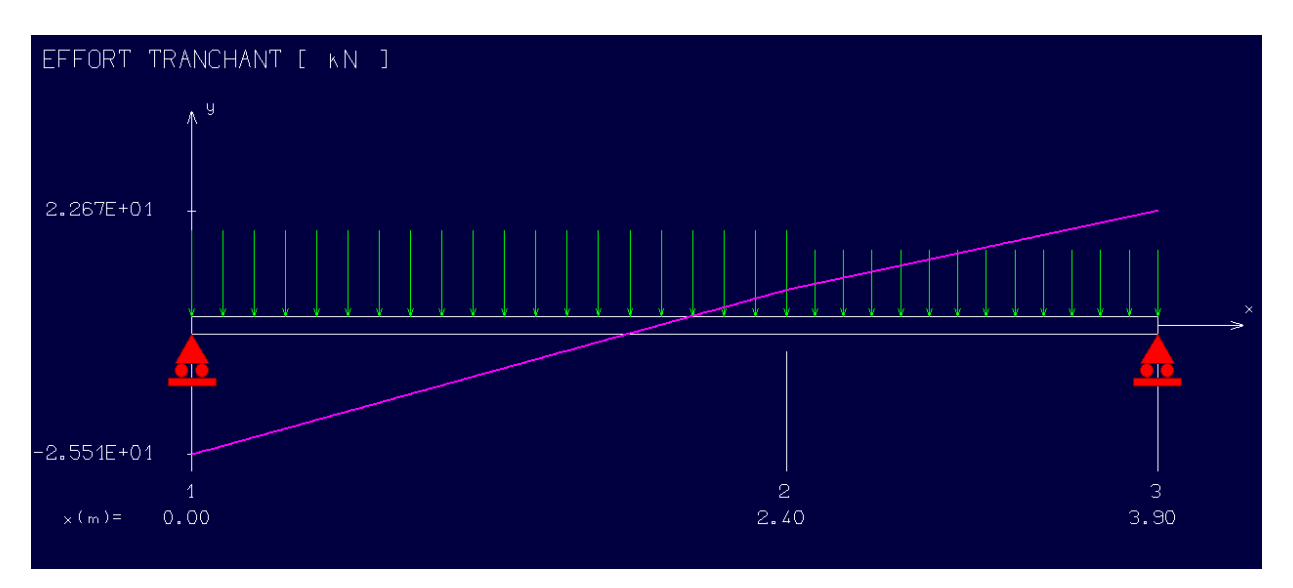

**Figure 21**: Diagramme de l'effort tranchant à l'ELU

### **En travée :**

Mtu=M0\*0.85=24.04\*0.85=**20.34KN.m**

### **Les données**

Matériaux :

Béton : *ƒ*28=25MPA

Acier : FeE400

Coffrage :  $b=1$  m,  $h=0.15$ m,  $d=0.135$ m,  $c=c'=0.02$ m

Sollicitation : **Mu=20.34KN.m**

 $u=\frac{M1}{b\sigma_b d^2}=0.07<0.259$ Donc ; les armatures de compression ne sont pas nécessaires α=1,25(1- $\sqrt{(1-2μ)}$  =0.091  $\beta=1-0,4\alpha \rightarrow \beta=0,964$ 

 $\text{Af} = \frac{M1}{\beta \times \sigma s \times d} = \frac{20340}{0.964 \times 348}$  $\frac{20340}{0.964 \times 348 \times 13.5} = 4.49 \text{cm}^2$ 

Donc; on adopte: **Ast =4 ,52 cm² =4T12** 

Espacement =25 cm

#### **Armature de répartition:**

$$
A_r = \frac{A_S}{4} = \frac{4.52}{4} = 1.13 \text{ cm}^2
$$

**On adopte:**  $Ar = 2.01 \text{ cm}^2 = 4T8$ 

#### **En appuis:**

Mua= 0.3Mmax =6.012 **KN .m**

$$
u = \frac{M_1}{b\sigma_b d^2} = 0,023 < 0,259
$$

Donc ; les armatures de compression ne sont pas nécessaires

$$
\alpha=1,25(1-\sqrt{(1-2\mu)}=0,029
$$

$$
\beta=1-0,4\alpha \rightarrow \beta=0,988
$$

$$
Af=\frac{M1}{\beta\times\sigma s \times d}=\frac{6012}{0.988\times348\times13,5}=1.3 \text{ cm}^2
$$

Donc; on adopte: **Ast =4.52cm² =4T12**

Espacement  $= 25$  cm

# **Armature de répartition:**

 $Ar = Ast/4 = 4.52/4=1.13cm<sup>2</sup>$ 

Donc; on adopte: **Ar =4T8=2.01cm²** 

# **4.4.6. Vérification à l'ELU :**

# **1. Condition de non fragilité :(Art A. 4, 2,1/BAEL99)**

 $A_{min} = 0.23 \times b \times d \times \frac{f_{t28}}{f_e}$  $\frac{t_{28}}{f_e}$  = 1,63 cm<sup>2</sup> Amin=  $1.63 \text{cm}^2 <$  At =4,52 cm<sup>2</sup> Amin=  $1.63 \text{cm}^2 < A_{\text{ap}} = 4.52 \text{cm}^2$  <br>Condition vérifiée

# **2. Espacement des barres:**

L'écartement des barres d'une même nappe ne doit pas dépasser les valeurs suivantes.

## **Armatures principales :**

 $St \leq min \{2h; 25cm\}$  (charge répartie + charge concentrée)

 $St \le min = \{30; 25 \text{ cm}\} = 25 \text{ cm}.$ 

Appui :  $St = 25$  cm  $\leq 25$  cm.

 $\text{Travée}: \text{St}=25 \text{ cm} \leq 25 \text{ cm}.$ 

# **Armatures de répartition:**

St  $\square \sqcup \{3h\}; 33cm\}$  $St \leq \{45; 33 \text{ cm}\} = 33 \text{ cm}.$ 

Appui :  $St = 25$  cm  $\leq 33$  cm. Travée :  $St = 25 cm \leq 33 cm$ .  $\begin{bmatrix} \end{bmatrix}$  **Condition vérifiée** 

# **3. Vérification au cisaillement** :(BAEL99/Art 5.1, 211)

La fissuration est préjudiciable,  $\tau_u$  doit être au plus égale à la plus basse des deux valeurs suivantes :

 $T_u = 22.67$  KN

$$
\overline{\overline{\tau u}} = \min \begin{cases} 0.15 \frac{\text{fcj}}{\text{yb}} = 2.50 \text{ MPa} \\ 4 \text{ MPa} \end{cases} \Rightarrow \overline{\tau_u} = 2.50 \text{ MPa}
$$

 $\tau_{\rm u} = \frac{22670}{1000}$  $\frac{22870}{1000 \cdot 135} = 0,17 \text{ MPa} < \tau_u = 2,50 \text{ MPa}$  **Condition vérifiée** 

Il n'y a pas de risque de cisaillement.

# **4. Vérification d'adhérence des barres:** (BAEL91/ Art 6.1, 3)

 $\tau$ se( $\leq \tau$ se = 0.6\* $\psi$ \*ft28 avec :  $\tau$ se= $\frac{\nu u}{\sigma}$ 0.9∗d ∑ u ∑ u : Somme des périmètres utiles des barres.

$$
\Sigma u = 4 \times \text{pi} \times \emptyset = 4 \times \text{pi} \times 12 = 150.72 \text{ mm}.
$$

 $\tau$ se= $\frac{^{22670}}{0.9*135*150.72} = 1.24 MPa.$ 

 $\overline{\text{tse}}$  =1.5 × 2.1 = 3.15MPa ( $\psi$  =1.5 : Barres de haute adhérence).

τse = 1.24 MPa < τse = 3.15MPa

La condition est vérifiée, donc il n'y a pas de risque d'entraînement des barres.

**5. Longueur de scellement droit :**(BAEL 91/Art A.6.1, 23)

#### **Armatures longitudinales :**

 $ls =$ ∅ ∗ fe 4τsu Tel que : τ $su = 0.6* \psi^2 * ft28 = 0.6*1.5^2 * 2.1 = 2.835$  Mpa  $ls =$ 12 ∗ 400  $\frac{12}{4 \times 2.835}$  = 42.328cm

On prend : ls= 45 cm

La longueur de scellement dépasse la largeur de la poutre à la qu'elle les barres seront ancrée alors le BAEL admet que l'ancrage d'une barre se termine par un crochet, dont la longueur d'ancrage mesuré hors crochets est : lc = 0.4×ls (art A.6.1.253 BAEL 99).

 $lc = 0.4 \times 45 = 18$  cm

#### **Armatures transversales :**

$$
ls = \frac{\emptyset * fe}{4\tau su}
$$

Tel que :  $\tau$ su=  $0.6* \psi^{2*}$ ft28 =  $0.6*1.5^{2}*2.1 = 2.835$  Mpa  $ls =$ 10 ∗ 400  $\frac{12}{4 * 2.835}$  = 352.73 mm = 35.273 cm

On prend : ls= 40 cm

La longueur de scellement dépasse la largeur de la poutre à la qu'elle les barres seront ancrée alors le BAEL admet que l'ancrage d'une barre se termine par un crochet, dont la longueur d'ancrage mesuré hors crochets est :  $lc = 0.4 \times ls$  (art A.6.1.253 BAEL 99).

$$
lc = 0.4 \times 40 = 16
$$
 cm

#### **6. Longueur d'ancrage mesurée hors crochets : (BAEL D1 Art as.2.2**

$$
\tau_u = \frac{v_u}{bd} \le \tau = \frac{0.07 \text{ f}c28}{\gamma b} = \frac{0.07 \times 25}{1.5} = 1,67 \text{ MPa}
$$

$$
\tau_u = \frac{22670}{1000 \times 135} = 0,17
$$

Donc condition est vérifiée.

# **7. Influence de l'effort tranchant au voisinage des appuis : (BAEL99Art AS .1.313)**

# **Influence sur le béton :**

On doit vérifier la condition suivante

 $\frac{\text{2Vmax}}{\text{ba}} \leq 0.8 \frac{\text{fcj}}{\gamma \text{b}}$  $\frac{dE_1}{dP}$   $\Rightarrow$  Vu max = 0,26 abfc28

Avec:

a: désigne la longueur d'appuis égale 0.9d

 $a=0.9d = 0.9*(135) = 121.5$  mm

Vu max  $\leq 0.267 \times 121.5 \times 1000 \times 25 = 811012, 5N$ 

D'où: Vu max = 22.67 KN ≤ 811012,5 KN. **Condition vérifiée.**

# **4.4.7. Vérification à l'ELS :**

- **Aux travées**
- **1. Vérification des contraintes dans le béton:** (Art A.4.5.2/BAEL 91)
- **Position de l'axe neutre:**

$$
(b/2)*y12-15*As*(d-y1) = 50y12+67.8y1-915.3
$$

 $y1 = 4.35$ cm

**Moment d'inertie :**

I=  $(b*Y^3)/3+15[A(d-Y)^2]$ I=  $(100*4.35^3)/3 + 15*4.52*(13,5-4.35)^2 = 8420.15 \text{cm}^4$ .

# **Contraintes dans le béton :**

σbc≤ σbc

σbc : Contrainte dans le béton comprimé.

σbc : Contrainte limite dans le béton comprimé

σbc = 0.6 \*fc28 = 0.6 × 25 = 15MPa.

σbc = (Mser /I)\*y1 = (14688/8420.15)\*4.35= 7.59Mpa.

σbc = 7.59 Mpa ≤ σbc =15 Mpa **Condition vérifiée**

# **Aux appuis:**

# **2. Vérification des contraintes dans le béton:** (Art A.4.5.2/BAEL 91)

σbc≤ σbc

σbc : Contrainte dans le béton comprimé.

σbc : Contrainte limite dans le béton comprimé

σbc = 0.6 \*fc28 = 0.6 × 25 =15MPa. σbc = (Mser /I)\*y1 = (5184/8420.15)\*4.35 = 2.68Mpa. σbc = 2.68 Mpa ≤ σbc =15 Mpa **Condition vérifiée.**

### **3. Vérification de la flèche**

Il n'est pas nécessaire de vérifier la flèche si les conditions suivantes sont vérifiées:

h  $\frac{\mathrm{h}}{\mathrm{L}} \geq \frac{1}{16}$ 16 h  $\frac{h}{L} \geq \frac{Mt}{10M0}$ A  $\frac{A}{b* d}$  ≤  $\frac{4.2}{f e}$ h  $\frac{h}{L} = \frac{0.15}{3.9}$  $\frac{3.15}{3.9} = 0.038$ 1 16

= 0.0625 **Condition non vérifiée.**

La première condition n'est pas vérifiée.

$$
F = \frac{M_{1}P}{10.Ev.IFv} \quad (\text{Art : Annexe D CBA 93) et f \le \overline{f} = 1 / 500 \ (L \le 5m. Art B.6.5.3 CBA 93)
$$
\n
$$
If v = \frac{bh^{3}}{12} = \frac{1 * 0.15^{3}}{12} = 0,000281 \text{cm}^{4}
$$
\n
$$
E_{v} = 3700 * \sqrt[3]{f_{c28}} = 3700 * \sqrt[3]{25} = 10818.9 \text{ MPa}
$$
\n
$$
\text{Mu}_{max} = 20.34 \text{KN.m}
$$
\n
$$
f = \frac{Ml^{2}}{10 * Ev*IFv} = \frac{20340 * 3.9^{2}}{10 * 10818.9 * 10^{6} * 0,000281} = 0.010 \text{cm}
$$
\n
$$
f = 0.010 \text{cm} < \overline{f} = 0,78 \text{ cm}
$$
\nCondition verified.

\n
$$
\frac{4HA12}{4HA12}
$$
\n
$$
\frac{HAB}{4HA12}
$$

$$
\leftarrow
$$
 2.40 m 1.50 m

**Figure 22**: Ferraillage des escaliers

 $4HAS$ 

#### **4.4.7. Calcul de la poutre palière:**

#### **1. Pré dimensionnement:**

Selon le BAEL91, le critère de rigidité est:

$$
\frac{L}{15} \le h \le \frac{L}{10} \Rightarrow \frac{36C}{15} \le h \le \frac{36C}{10} \Rightarrow 24 \text{ cm} \le h \le 36 \text{ cm}
$$

On prendra :  $h = 30$  cm et  $b = 25$  cm

#### **Vérification des conditions imposées par le RPA 99 version 2003**

 $b = 25$  cm  $\geq 20$  cm  $h = 30 \text{ cm} > 30$   $\downarrow$  **Condition vérifiée.**  $h/b = 30/25 = 1.2$ 

Donc la section de la poutre principale est de dimension (30x25) cm<sup>2</sup>

#### *2.* **Charge supportée par la poutre***:*

Poids propre de la poutre:  $G = 0.30 * 0.25 * 25 = 1.875$ KN/m Réaction du palier (ELU) RAu = 25.51 KN/ml. Réaction du palier (ELS) RAs = 18.35KN/ml.

#### **3. Combinaison à considérer**

#### **E LU :**

 $qu = 1,35$  G + RAu. qu =  $1,35 * (1.87) + 25.51 = 28.03$  KN/ml. **E LS :**

 $qs = G + Q = G + RAs.$ 

qs=  $1.87 + 18.35 = 20.22$  KN/ml.

#### **4. Calcul du ferraillage (ELU):**

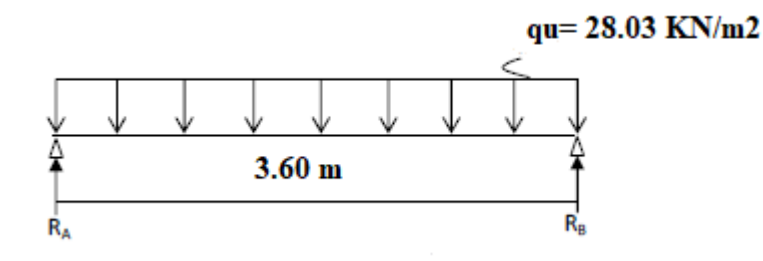

**Figure 23**: Schéma statique (ELU ).

 $R_A = R_B = (qu*1)/2 = 50.45$  KN

#### **5. Calcul des moments isostatique :**

 $M_0 = M_{\text{max}} = (qu*1^2)/8 = 45.41$  KN.m

#### **6. Correction des moments**

#### **En appuis :**

 $Ma = -0.3$   $Mo = -0.3$  \*45.41= - 13.62 KN.m.

## **En travée :**

 $Mt = 0.85$  Mo = 0.85 \*45.41 = 38.59KN.m.

#### **7. Effort tranchant :**

 $T=R_A=R_B=50.45$  KN

#### **8. Les diagrammes des moments et efforts tranchants**

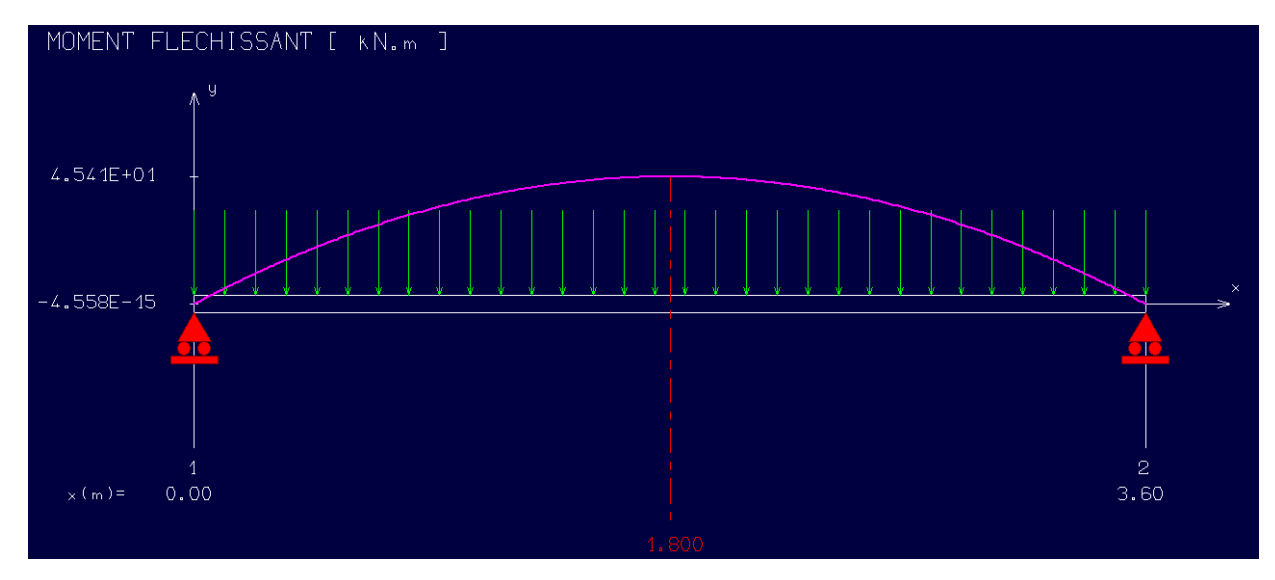

#### **Figure 24**: Diagramme de moment fléchissant à l'ELU

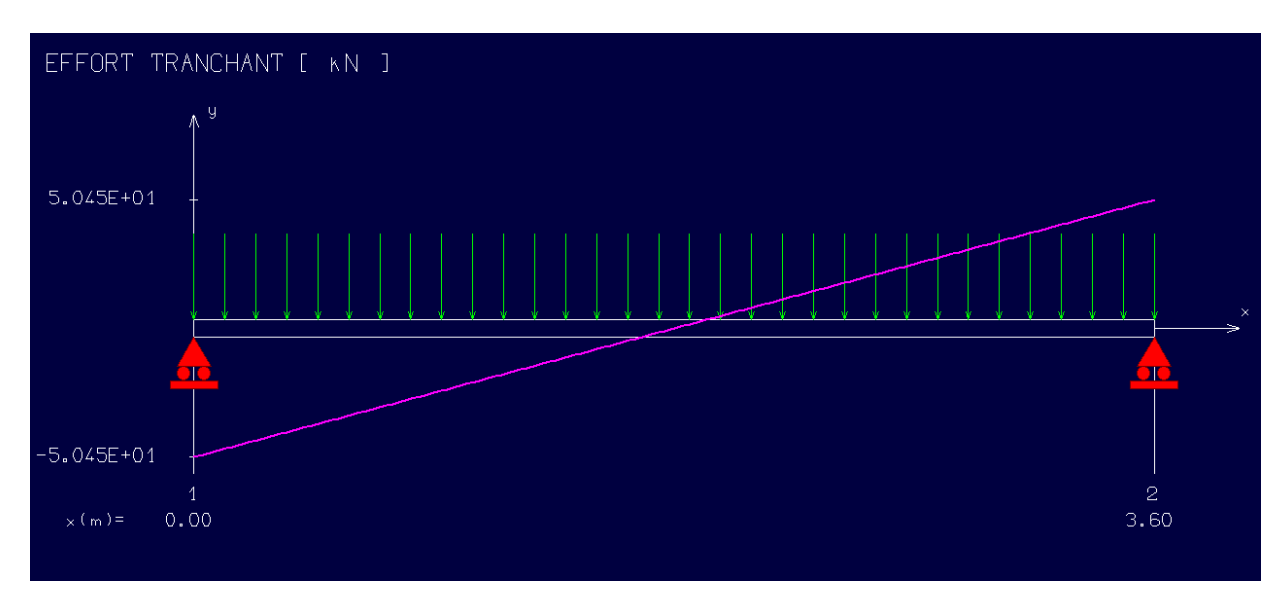

**Figure 25**: Diagramme de l'effort tranchant à l'ELU

#### **9. Calcul des armatures**

#### **1. Armatures principales (longitudinal) :**

#### **En travée**

Mu = 38.59KN.m.

 $u=\frac{M1}{b\sigma_b d^2}=0.149 < 0.259$ Donc ; les armatures de compression ne sont pas nécessaires  $\alpha=1,25(1-\sqrt{(1-2\mu)})=0.203$  $\beta=1-0,4\alpha \rightarrow \beta=0,919$  $\text{Af} = \frac{M1}{\beta \times \sigma s \times d} = \frac{38590}{0.918 \times 3483}$  $\frac{38590}{0.918 \times 348 \times 13.5} = 4.47 \text{ cm}^2$ 

Donc; on adopte: **Ast =4 ,52 cm² =4T12** 

Espacement =25 cm

**Armature de répartition:**

$$
A_r = \frac{A_S}{4} = \frac{4.52}{4} = 1.13 \text{ cm}^2
$$

**On adopte:**  $Ar = 2.01 \text{ cm}^2 = 4T8$ 

#### **En appuis:**

Mua= 0.3Mmax =13.52**KN .m**

$$
u = \frac{M_1}{b\sigma_b d^2} = 0,052 < 0,259
$$

Donc ; les armatures de compression ne sont pas nécessaires

$$
\alpha=1,25(1-\sqrt{(1-2\mu)}=0,067
$$
  
\n
$$
\beta=1-0,4\alpha \rightarrow \beta=0,973
$$
  
\n
$$
Af=\frac{M1}{\beta\times \sigma s \times d}=\frac{13520}{0.973\times 348\times 27}=1.48 \text{ cm}^2
$$

Donc; on adopte: **Ast =4.52cm² =4T12**

Espacement = 25 cm

### **Armature de répartition:**

 $Ar = Ast/4 = 4,52/4=1.13cm<sup>2</sup>$ 

Donc; on adopte: **Ar =4T8=2.01cm²** 

**10. Vérification à l'ELU :**

**Condition de non fragilité :(Art A. 4, 2,1/BAEL99)**

 $A_{min} = 0.23 \times b \times d \times \frac{f_{t28}}{f_e}$  $\frac{t_{28}}{f_e} = 0.82 \text{cm}^2$ Amin=  $0.82 \text{cm}^2 <$  At =4,52 cm<sup>2</sup> Amin=  $0.82 \text{cm}^2 < A_{\text{ap}} = 4.52 \text{cm}^2$ 

**Condition vérifiée**

**Vérification d'adhérence des barres:** (BAEL91/ Art 6.1, 3)

$$
\tau \text{se} \leq \overline{\tau \text{se}} = 0.6^* \psi^* \text{ft28} \qquad \text{avec : } \tau \text{se} = \frac{\text{vu}}{0.9 \cdot \text{d} \Sigma \text{u}}
$$

∑ u : Somme des périmètres utiles des barres.

$$
\sum u = 4 \times \text{pi} \times \emptyset = 4 \times \text{pi} \times 12 = 150.72 \text{ mm.}
$$
  
\n
$$
\tau \text{se} = \frac{22670}{0.9 \times 135 \times 150.72} = 1.24 \text{MPa.}
$$

 $\overline{\text{tse}}$  = 1.5 × 2.1 = 3.15MPa ( $\psi$  = 1.5 : Barres de haute adhérence).

τse = 1.24 MPa < τse = 3.15MPa

La condition est vérifiée, donc il n'y a pas de risque d'entraînement des barres.

**Longueur de scellement droit :**(BAEL 91/Art A.6.1, 23)

**Armatures longitudinales :**

$$
ls = \frac{\emptyset * fe}{4\tau su}
$$

Tel que : τ $su = 0.6* \psi^2 * ft28 = 0.6*1.5^2 * 2.1 = 2.835$  Mpa  $ls =$ 12 ∗ 400  $\frac{12}{4 \times 2.835}$  = 42.328cm

On prend : ls= 45 cm

La longueur de scellement dépasse la largeur de la poutre à la qu'elle les barres seront ancrée alors le BAEL admet que l'ancrage d'une barre se termine par un crochet, dont la longueur d'ancrage mesuré hors crochets est : lc = 0.4×ls (art A.6.1.253 BAEL 99).  $lc = 0.4 \times 45 = 18$  cm
**Armatures transversales :**

$$
ls = \frac{\phi * fe}{4\tau su}
$$

Tel que : τ $su = 0.6* \psi^2 * ft28 = 0.6*1.5^2 * 2.1 = 2.835$  Mpa  $ls =$ 10 ∗ 400  $\frac{12}{4 * 2.835}$  = 352.73 mm = 35.273 cm

On prend : ls= 40 cm

La longueur de scellement dépasse la largeur de la poutre à la qu'elle les barres seront ancrée alors le BAEL admet que l'ancrage d'une barre se termine par un crochet, dont la longueur d'ancrage mesuré hors crochets est : lc = 0.4×ls (art A.6.1.253 BAEL 99).

 $lc = 0.4 \times 40 = 16$  cm

# **Longueur d'ancrage mesurée hors crochets : (BAEL D1 Art as.2.2)**

$$
\tau_{u} = \frac{Vu}{bd} \le \tau = \frac{0.07 \text{ f}c28}{\gamma b} = \frac{0.07 \times 25}{1.5} = 1,67 \text{ MPa}
$$

$$
\tau_{u} = \frac{22670}{1000 \times 135} = 0,17
$$

Donc condition est vérifiée.

#### **Influence de l'effort tranchant au voisinage des appuis : (BAEL99Art AS .1.313)**

#### **Influence sur le béton :**

On doit vérifier la condition suivante

$$
\frac{2 \text{V} \text{max}}{\text{ba}} \le 0.8 \frac{\text{fcj}}{\gamma \text{b}} \Rightarrow \text{Vu} \text{ max } = 0.26 \text{ abfc28}
$$

Avec:

a: désigne la longueur d'appuis égale 0.9d

 $a=0.9d = 0.9*(270) = 243$  mm

Vu max  $\leq 0.267 \times 243 \times 300 \times 25 = 486607, 5N$ 

D'où: Vu max = 22.67 KN ≤ 486607.5 KN. **Condition vérifiée.**

**Vérification au cisaillement** :(BAEL99/Art 5.1, 211)

La fissuration est préjudiciable,  $\tau_u$  doit être au plus égale à la plus basse des deux valeurs suivantes :

 $T_u = 50.54$ KN

$$
\overline{\overline{\tau}u} = \min \begin{cases} 0.15 \frac{\text{fcj}}{\text{yb}} = 2.50 \text{ MPa} \\ 4 \text{ MPa} \end{cases} \Rightarrow \overline{\tau}_u = 2.50 \text{ MPa}
$$

$$
\tau_u = \frac{50540}{25 \times 270} = 0,75 \text{ MPa} < \overline{\tau}_u = 2,50 \text{ MPa}
$$
\nCondition vérifiée

Il n'y a pas de risque de cisaillement.

#### **11. Calcul à L'ELS :**

#### **La combinaison d'action :**

$$
qs = G + Q = G + RAs = 20.22
$$
 KN/ml.

#### **Réaction**

 $R_A = R_B = (qu*1)/2 = 50.45$  KN

#### **1. Calcul des moments isostatique :**

 $M_0 = M_{\text{max}} = (qu*1^2)/8 = 38.44$  KN.m

#### **2. Correction des moments**

#### **En appuis :**

 $Ma = -0.3$   $Mo = -0.3$  \*38.44= - 11.53 KN.m.

**En travée :**

 $Mt = 0.85$  Mo = 0.85 \*38.44= 32.67 KN.m.

#### **3. Effort tranchant :**

 $T=R_A=R_B=50.45$  KN

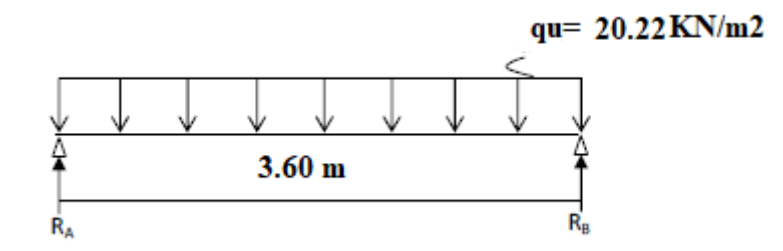

**Figure 26**: Schéma statique (ELS).

# **1. Vérification à l'ELS :**

- **Aux travées**
	- **4. Vérification des contraintes dans le béton:** (Art A.4.5.2/BAEL 91)
	- **Position de l'axe neutre:**

 $(b/2)*y1<sup>2</sup>-15*As*(d-y1) = 12.5y1<sup>2</sup>+67.8y1-1830.6$ 

 $y1 = 9.69cm$ 

**Moment d'inertie :**

I=  $(b*Y^3)/3+15[A(d-Y)^2]$ 

I=  $(100*4.31<sup>3</sup>)/3 + 15*4.52*(13,5-4.31)<sup>2</sup> = 27897.43cm<sup>4</sup>$ .

# **Contraintes dans le béton :**

σbc≤ σbc

σbc : Contrainte dans le béton comprimé.

σbc : Contrainte limite dans le béton comprimé

 $\overline{obc} = 0.6 * f c 28 = 0.6 \times 25 = 15 MPa$ .

 $\overline{obc}$  = (Mser /I)\*y1 = (32670/27897.43)\*9.69 = 11.35Mpa.

σbc = 11.35 Mpa ≤ σbc =15 Mpa **Condition vérifiée**

# **Contraintes dans les aciers :**

σs ≤ σs

σs : Contrainte dans le béton tendu.

σs: Contrainte limite dans le béton tendu.

 $\sigma_s = \frac{\text{fe}}{s} = 400 / 1.15 = 348 \text{ Mpa}$ 

σs=15\*Mser/I \*(d-y1)= (15\*32670)/27897.43\*(27-9.69) = 304.07Mpa.

σs= 304.07 Mpa≤ σs = 348 Mpa **Condition vérifiée.**

**Aux appuis:**

# **Contraintes dans le béton :**

σbc≤ σbc

σbc : Contrainte dans le béton comprimé.

σbc : Contrainte limite dans le béton comprimé

σbc = 0.6 \*fc28 = 0.6 × 25 =15MPa.

 $\sigma$ bc = (Mser /I)\*y1 = (11530/27897.43)\*9.69= 4Mpa.

σbc = 4 Mpa ≤ σbc =15 Mpa **Condition vérifiée.**

### **Contraintes dans les aciers :**

σs ≤ σs

σs : Contrainte dans le béton tendu.

σs: Contrainte limite dans le béton tendu.

 $\sigma_s = \frac{\text{fe}}{s} = 400 / 1.15 = 348 \text{ Mpa}$ 

σs=15\*Mser/I \*(d-y1)= (15\*11530)/27897.43\*(27-9.69) = 107.31Mpa.

σs= 107.31Mpa≤ σs = 348 Mpa **Condition vérifiée.**

# **5. Vérification de la flèche**

Il n'est pas nécessaire de vérifier la flèche si les conditions suivantes sont vérifiées:

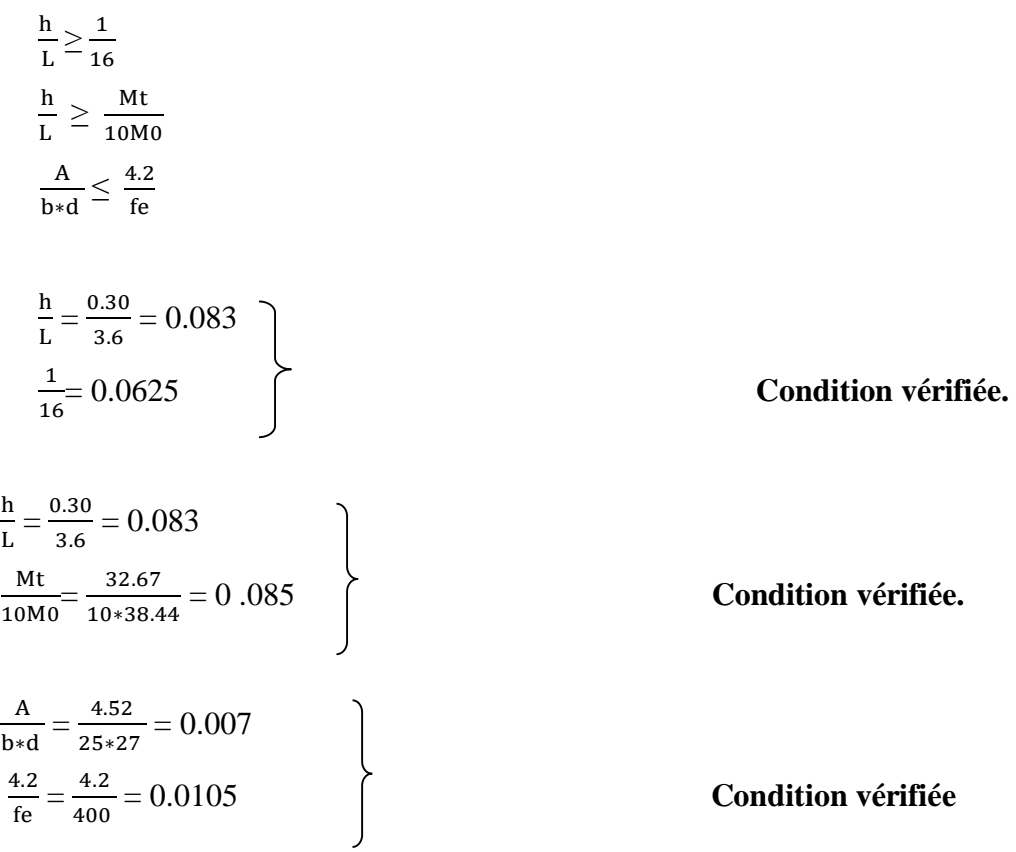

Les trois conditions sont vérifiées, donc le calcul de la flèche n'est pas nécessaire.

# **IV.2 .ETUDE DES BALCONS :** *IV.2.1 /- Définition :*

Les balcons sont considérés comme étant encastrés sur les poutres ; sont calculés comme une console de 1m de largeur sollicitée par une charge permanente « G » et une surcharge d'exploitation « P ».

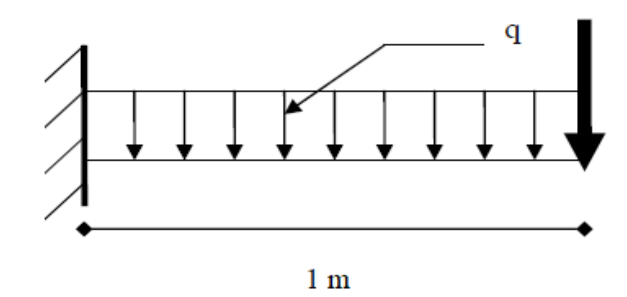

#### **Figure 27**:**Schéma statique du balcon**

Le calcul de ce type de balcon se fait à la flexion simple en considérant une bande de

1m, et de longueur à 1,50 m.

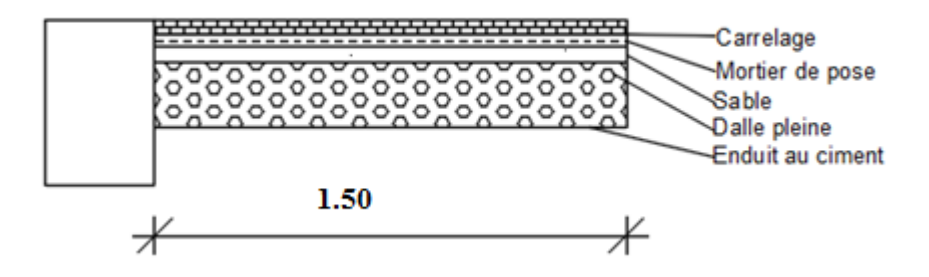

**Figure 28: Coupe sur balcon.**

# *IV.2.2 /- Descente de charges :*

Epaisseur du balcon :

On prend  $e = 15$  cm

| <b>Matériaux</b>           | $P$ (KN/m <sup>3</sup> ) | $Ep$ (m) | $G$ (KN/m <sup>2</sup> )                |
|----------------------------|--------------------------|----------|-----------------------------------------|
| 1- revêtement en carrelage | 22                       | 0.02     | 0.44                                    |
| 2-Mortier de pose          | 20                       | 0.02     | 0.4                                     |
| 3-Lit de sable             | 17                       | 0.02     | 0.34                                    |
| 5-Dalle en béton armé      | 25                       | 0.15     | 3.75                                    |
| 6- Enduit au ciment        | 18                       | 0.015    | 0.27                                    |
|                            |                          |          | $G = 5.20$ KN/m <sup>2</sup>            |
|                            |                          |          | $\overline{O}$ = 3.50 KN/m <sup>2</sup> |

**Tableau 12: Charges appliquées sur la dalle pleine du balcon.**

Pour une bande de 1m de largueur : G= 5,20 x 1m = 5.20 KN/ml

# **a. Calcul de la charge due au poids du mur :**

 $P = G_m \times h$ 

Epaisseur du mur :  $e = 10$  cm

 $G_m = (0.90 + 2 \times 1, 5 \times 0.18) = 1.44$  KN/m<sup>2</sup>

Hauteur du mur : h =  $3.06 - 0.15 = 2.91$  m  $\rightarrow$  P = 1.44 ×2.91 =4.19KNml

# **b. Surcharges d'exploitation** :

Balcon pour locaux à usage d'habitation  $\rightarrow$  Q= 3.5 KN/m<sup>2</sup>.

Pour une bande de 1m de largeur :  $Q = Q_1 \times 1,00 = 3.50$  KN/ml.

Notre Balcon n'est pas exposé aux intempéries, nous placerons la génératrice des armatures le Plus bas possible  $\rightarrow$  a = 1 cm.

Le diamètre des armatures à utiliser sera au plus égal au dixième de l'épaisseur de la dalle. (B.A.E.L 91).

$$
\emptyset \text{max} \leq \frac{\text{hd}}{10} \text{ avec } \text{hd}=15 \text{ cm}
$$

 $\phi$ max $\leq \frac{15}{10}$  $\frac{10}{10}$ =1,5 cm →Donc ; on prendra : Ømax=10 mm

Calcul de l'enrobage :

$$
C=10+\frac{\emptyset}{2}=10+\frac{10}{2}=15\rightarrow c=15 \text{ mm}
$$

#### > Hauteur utile :

d=h<sub>d</sub> – c= 15 –1,5 = 13,5 →d= 13,5 cm

#### **Calcul du moment fléchissant :**

 $\sqrt{ELU}$ :

$$
M_{u} = -[1,35G+1,5Q]\frac{L^{2}}{2} - 1,35 \times P \times L \times 1 \text{ m}
$$
  
\n
$$
M_{u} = -[(1,35 \times 5,20) + (1,5 \times 3,50)]\frac{1.5^{2}}{2} - 1,35 \times 4,19 \times 1,50 \times 1 \text{ m}
$$
  
\n
$$
M_{u} = -22,28 \text{ KN.m}
$$

**ELS :** 

$$
M_{\text{ser}} = -[G + Q] \frac{L^2}{2} - P \times L \times 1 \text{ m}
$$
  

$$
M_{\text{ser}} = -[5, 2 \ 0 + 3, 50] \frac{1.5^2}{2} - 4, .19 \times 1, 5 \times 1 \text{ m}
$$
  

$$
M_{\text{ser}} = -16,06 \text{ KN.m}
$$

### *IV.2.3/- Calcul du ferraillage :*

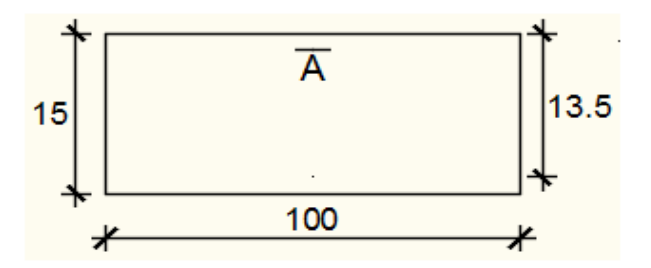

**Figure 29: Section de calcul.**

# **Etat limite ultime :**

Mu= - 22280N.m

Vérification de l'existence des armatures comprimées :

$$
\mu = \frac{Mu}{\sigma b \times b \times d^2} = \frac{22280}{14.2 \times 100 \times 13.5^2} = 0.086
$$

**μ**= 0,086<μL=0,392 => A' N'existe pas et 1000εs>1000εl =>σs =  $\frac{fe}{δs}$ =348 MPa **α**=1,25(1−√1−2μ)=>**α**= 0,113 **β**=1−0,4α =>**β**= 0,954

Détermination des armatures :

$$
A = \frac{Mu}{\sigma s \times \beta \times d} = \frac{22280}{348 \times 0.954 \times 13.5} = 4,50 \text{cm}^2/\text{ml}
$$

Condition de non fragilité [CBA91/A4.2.1] :

Acier FeE400  $\Rightarrow$  A<sub>min</sub> = 0,0008  $\times$  b  $\times$  h =1,2cm<sup>2</sup>/ml

A= max ( $A_{cal}$ ;  $A_{min}$ )  $\rightarrow$  A=4,50cm2/ml

Choix des armatures :

6T10/ml  $\rightarrow$  A = 4,71 cm<sup>2</sup>/ml

 $(T10 \rightarrow e = 15cm)$ .

#### **Etat limite de service** :

 $Ms = -16060 N.m$ 

► Flexion simple  
\n> Section rectangular  
\n→
$$
\alpha < \frac{\gamma - 1}{2} + \frac{fc28}{100} > \sigma b < \sigma b = 0.6 \text{ x } fc28 = 15 \text{MPA}
$$
  
\n> Acier FeE400

$$
\text{Avec}: \gamma = \frac{\text{Mu}}{\text{Mser}} = \frac{22280}{16060} = 1.39
$$
\n
$$
\alpha \le \frac{1.39 - 1}{2} + \frac{25}{100} = 0,445
$$

#### **Conclusion**

 $\triangleright$   $\sigma b \le \overline{\sigma b} = 15 \text{ Mpa}$ 

(Aucune vérification pour σs )

 $\triangleright$  Fissuration préjudiciable  $\triangleright$  les armatures calculées à ELU seront maintenues

**Armatures de répartition :** 

$$
A_r = \frac{A}{4} \Rightarrow A_r = 1.18 \text{cm}^2/\text{m}_L
$$

Choix des armatures :

 $5T8/ml \longrightarrow A= 2,58cm^2/ml$ 

 $(T8 \rightarrow e = 20cm)$ 

*IV.2.4 /- Calcul des armatures transversales :*

 $T_{u}^{max}$  = [1,35G+1,5Q]×L+1,35P×1 m

 $T_{u}^{max} = (1,35 \times 5,20 + 1,5 \times 3,50) \times 1,5 + 1,35 \times 4,19 \rightarrow T_{u}^{max} = 24,03 \text{KN}$ 

$$
\tau u = \frac{T \text{max}}{\text{b x d}} = \frac{24030}{(100 \text{ x } 13.5) \text{x } 100} = 0.17 \text{MPA}
$$

 $\overline{\tau u}$  = 0,05 × fc28 = 1,25 MPa

 $\tau u = 0.15 < \overline{\tau u} = 1.25 MPa$  les armatures transversales ne sont pas nécessaires.

- Il n'y a pas de reprise de bétonnage

#### *IV.2.4 /- Vérification de la flèche :*

$$
\frac{hd}{L} > \frac{1}{20} = \frac{15}{150} = 0.1 > \frac{1}{20}
$$
\n
$$
\rho = \frac{A}{b \times d} = \frac{4,71}{100 \times 13,5} = 0,0035 \le \frac{2}{f_e} = 0,005 \Rightarrow C.V
$$

#### *Conclusion*

Les deux(02) conditions sont vérifiées donc la vérification de la flèche n'est pas nécessaire

# **IV.3 .ETUDE DE L'ACROTERE :**

### *IV.3.1 /- Définition :*

L'acrotère est un élément non structural, situé-en bordure de la toiture terrasse, et a pour rôle :

- Protection des joints d'étanchéités des infiltrations des eaux pluviales,

- La sécurité des personnes (joue le rôle d'un garde-corps qui forme un écran pour empêcher toute chute).

L'acrotère est soumis à une flexion composée due aux charges suivantes :

- G (poids propres) sous forme d'un effort normal vertical.
- Une force horizontale due à une main courante  $O = 1$ KN/ml

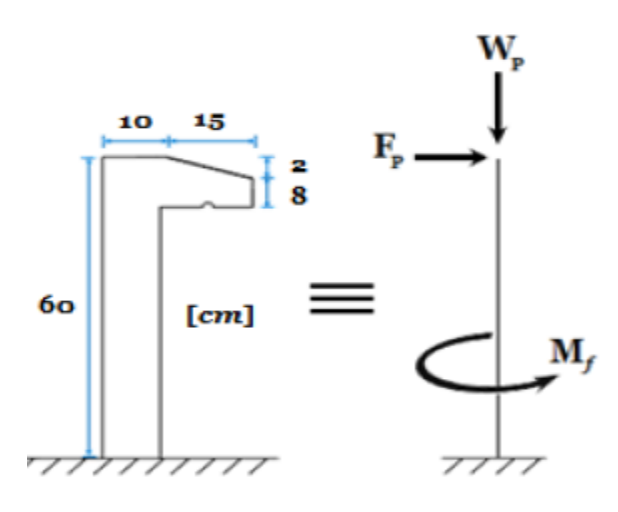

**Figure 30**: **Schéma statique et dimensions d'acrotère.**

Le calcul sera effectué pour une bonde de 1m de largeur.

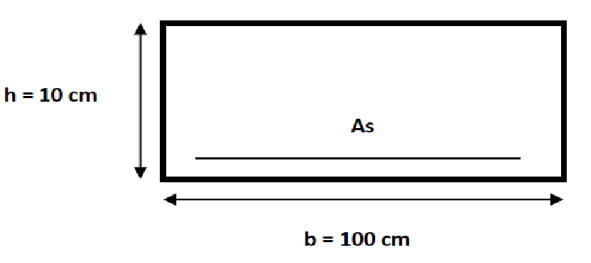

# *IV.3.2 /- Calcul du ferraillage :*

L'acrotère est assimilé à une console encastrée au niveau de sa base au plancher terrasse soumise à une charge verticale (son poids propre **Wp**) et aux charges horizontales (vents ou séisme **Fp**) qui créent un moment de renversement M donnée par l'article 6.2.3/ RPA99, V2003. Le calcul sera fait pour une bande de **1m** de largeur et une épaisseur de **10 cm** en flexion composée. Étant donné que l'acrotère est exposé aux intempéries, la fissuration sera considérée donc, comme préjudiciable.

#### *IV.3.3 /- Détermination des sollicitations :*

Le poids propre : Wp

**WP** : Poids de l'élément considéré.

$$
Wp = p \times v = [(0.6 \times 0.1) + \frac{(0.10 + 0.08 \times 0.10)}{2} x1x2500
$$

 $Wp = 2.256KN$ 

 $\bullet$  La force horizontale : Fp [R.P.A.99 (version 2003) (6.2.3)]

 $Fp = 4 \times A \times Cp \times Wp$ 

Avec :

**A** : coefficient d'accélération de la zone [**R.P.A.99 (version 2003) /Tableau 4.1**]

**Cp** : Facteur de force horizontale pour les éléments secondaires **[R.P.A.99 (version2003) /Tableau 6.1].** 

Pour notre bâtiment, on a :

A= 0.15 (Groupe d'usage 2 ; Zone II.a)

Cp= 0.8 (Elément en console).

 $Fp = 4 \times 0.15 \times 0.8 \times 2.256$ 

 $Fp = 1,082$  KN

Effort normal et moment fléchissant :

 $\triangleright$  Etat limite ultime (ELU) :

 $Nu=1.35Wp \Rightarrow Nu=1.35\times2.256 \Rightarrow Nu=3.046 KN$  $Mu=1.5.Fp.L \Rightarrow Mu=1.5\times1.082\times0.6 \Rightarrow Mu=0.974 KN.m$  $\triangleright$  Etat limite de service (ELS) :

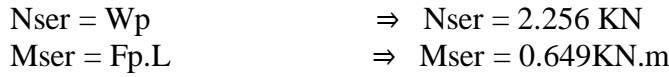

# *IV.3.4 /- Détermination des armatures :*

Le ferraillage de l'acrotère sera calculé à la flexion composée pour une bande de 1m de largeur et une épaisseur de 10cm ; la section de calcul est (100×10) cm2.

**Etat limite ultime** :

• Position du point d'application de l'effort normal : (N)

$$
e_0 = \frac{Mu}{Nu} = \frac{0.974}{3.046} = 0.32m
$$
  

$$
e_0 = 0.32m > \frac{h}{2} - c' = \frac{0.1}{2} - 0.02 = 0.03m
$$

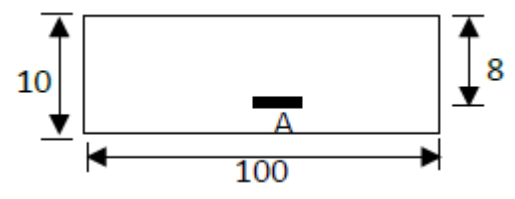

**Figure 31: Section de calcul.**

L'effort normal est un effort de compression se trouvant à l'extérieur de la section Donc la section est partiellement comprimée (S.P.C) ; le calcul se ramène à la flexion simple avec un moment fictifs Mf calculé par rapport aux armatures tendues.

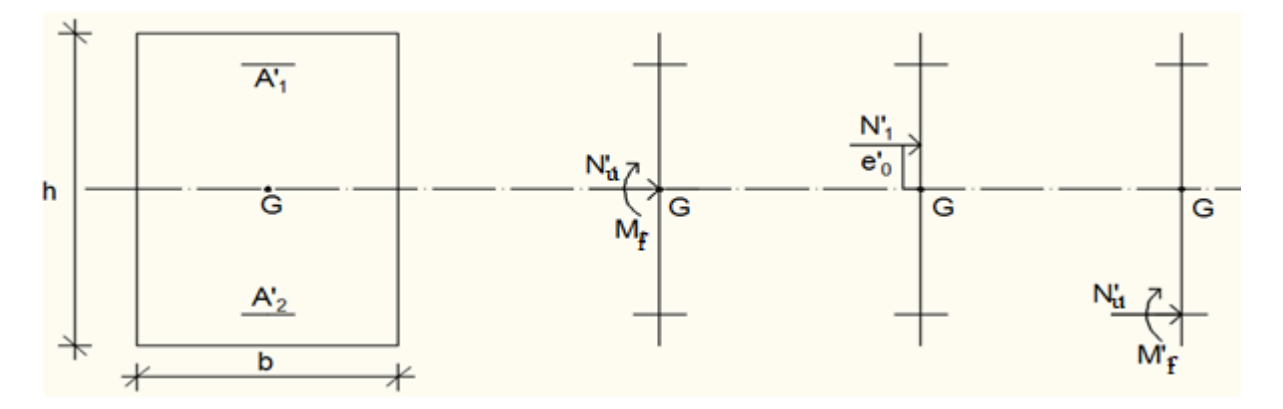

**Figure 32**: **Position du point d'application de l'effort normal Nu.**

 $Mf = Nu. e = Nu. [ 80 + \frac{h}{2}]$  $\frac{h}{2}$  - c' ] = 304.6 x [0.32 +  $\frac{0.1}{2}$  - 0.02] = 106.61daN.m

#### - **Vérification de l'existence des armatures comprimées :**

 $\triangleright$  Etat limite ultime (ELU) :

$$
Mu = 0.974
$$
KN⋅m  
\n
$$
μ = \frac{Mf}{σb \times b \times d^2} = \frac{1066.1}{14.2 \times 100 \times 8^2} = 0.012
$$
  
\n
$$
μ = 0,012 < μL = 0,392
$$
 Acier FeE400  
\nA' n'existe pas et 1000es > 1000el → σs =  $\frac{fe}{δs}$  = 348 MPA  
\nα = 1,25(1-√(1-2μ) → α = 0,016  
\nβ = 1-0,4 α → β = 0,994  
\nDétermination des armatures :

 $A1 = {Mf \over \beta x \sigma s x d} = {1066.1 \over 0.994 \times 348}$  $\frac{1000.1}{0.994 \times 348 \times 8} = 0.35$  cm<sup>2</sup>/ml

On revient à la sollicitation réelle (flexion composée)

At=A1- $\frac{\text{Nu}}{100 \times \text{cos}}$  = 0.32 -  $\frac{3046}{100 \times 3}$  $\frac{3046}{100 \times 348} = 0.23$  cm<sup>2</sup>/ml

# - **Condition de non fragilité [B.A.E.L.91] :**

Pour les éléments exposés aux intempéries sur plus d'une de leurs faces à l'action climatique armé d'acier de classe FeE400, le pourcentage des armatures sera 0.25% de la section du béton si la longueur de l'élément est inférieure à 2.4m, avec un espacement n'excédant pas la plus petite valeur de 25cm et deux fois l'épaisseur du béton.

Amin =  $0.23\% \times b \times h = 0.0023 \times 100 \times 10 = 2.3$  cm<sup>2</sup>/ml At = max (Acal ; Amin )  $\Rightarrow$  At = 2.3cm<sup>2</sup>/ml *Choix des armatures :*

 $5T10/mL$   $A = 3.93cm2/ml$ 

 $(T10 \qquad \qquad \longrightarrow \qquad e = 20cm).$ 

 $y1 = y2 + c$ 

 $(e \le \text{min}(25 : 2 \text{hd}) \text{cm}$ 

- *Armatures de répartition :*  $Ar = \frac{At}{4} = 0.57$  cm<sup>2</sup>/ml
- $\triangleright$  Etat limite de service (ELS) :

 $e_0 = \frac{Ms}{N}$  $\frac{Ms}{Ns} = \frac{0.649}{2.256}$  $\frac{0.649}{2.256} = 0.29 \text{m} > \frac{h}{2} - c' = \frac{0.1}{2}$  $\frac{1}{2}$  - 0.02= 0.03m

Le point d'application de l'effort normal de compression Nser se trouve en dehors de la section  $\Rightarrow$  la section est partiellement comprimée (S.P.C).

#### **Détermination des contraintes :**

- C : Centre de pression (point d'application de l'effort normale de compression Nser) ;

- c : La distance du point C à l'arrête la plus comprimée et

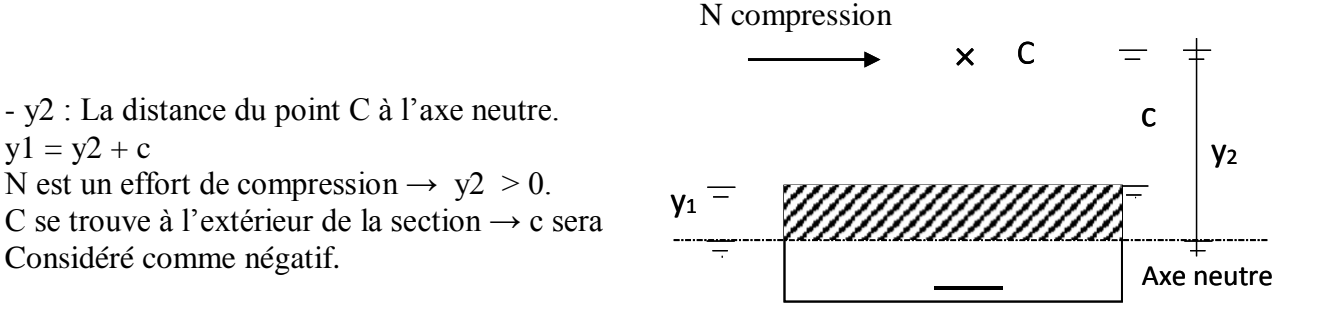

#### **Figure 33: Position de centre de pression.**

# *Calcul des contraintes :*

Considéré comme négatif.

 $y2$ : racine de l'équation : $y2^3 + p \cdot y2 + q = 0$  ${\bf p} = -3~({\bf c})^2 - \frac{90~{\rm x}~{\rm A}^3}{{\bf k}}$  $\frac{xA'}{b}(c-d') + \frac{90xA}{b}(d-c)$  ${\bf q} = -2~({\rm c})^3 - \frac{90~{\rm x}~{\rm A}'}{4}$  $\frac{xA'}{b}(c-d')^2 - \frac{90xA}{b}$  $\frac{d^{2}A}{d}$  ( d – c )<sup>2</sup>  $c = e_0 - \frac{h}{2} = 29 - \frac{10}{2}$  $\frac{10}{2}$  = 24 cm  $\rightarrow$ c = -24 cm < 0  $A = 3,93$  cm<sup>2</sup>  $b = 100$  cm avec  $\dot{A} = 0$  $d= 8$  cm

$$
p = -3 \times (-24)^2 + \frac{90 \times 3.93}{100} \times (8+24) = -1614,82 \qquad \rightarrow \qquad p = -1614,82
$$
\n
$$
q = -2 \times (-24)^3 - \frac{90 \times 3.93}{100} \times (8+24)^2 = 24026,11 \qquad \rightarrow \qquad q = 24026,11
$$
\n
$$
y2 \text{ : est racines de l'équation : } y2^3 - 1614,82 \text{ y2} + 24026,11 = 0
$$
\n
$$
\Delta = q^2 + \frac{4p^3}{27} = (24026,11)^2 + \frac{4}{27} \times (-1614,82)^3 \qquad \rightarrow \qquad \Delta = -46579385 < 0
$$
\n
$$
\cos \varphi = \frac{3q}{2p} \sqrt{\frac{3}{p}} = -0,96 \rightarrow \qquad \varphi = 163,74^\circ \text{ ; } a=2\sqrt{\frac{p}{3}} = 46,40
$$
\nBemogeneous : } y2 \text{ est eboisi tel que } 0 \leq x1 - x2 + x \leq h \qquad \Rightarrow y2 = 26.80 \text{ cm}

**Remarque :**  $y2$  est choisi tel que  $0 \le y1 = y2 + c \le h \implies y2 = 26.89$ cm

 $y21 = a \times \cos{\frac{\varphi}{3}} = 26,89$  $y22 = a \times \cos(\frac{\phi}{2})$  $\frac{\text{p}}{3}$  + 120°) = -46,19 cm  $y23 = a \times \cos(\frac{\phi}{2})$  $\frac{\text{p}}{3}$  + 240°) = 19.30 cm  $0 \le y1 = y2 + c \le y1 = 2,89cm \le 10cm \rightarrow y1 = 2,89cm$ 

# *Calcul du moment statique :*

 $S = \frac{b \times Y^2 1}{2} - 10$ . A .(d- y1) =  $\frac{100 \times (2.89)^2}{2} - 10 \times 3.93 \times (8 - 2.89) = 216.78$ cm<sup>2</sup>  $K = \frac{Ns}{100 \text{ s}} = \frac{2256}{100 \text{ x } 21}$  $\frac{2236}{100 \times 216.78} = 0.10$ σb = K . y1 = 0.10 x 2.89 = 0.29MPA  $\sigma s = 15$ . K.  $(d - y1) = 15 \times 0.10 \times (8 - 2.89) = 7.66$  MPA L'acrotère est exposé aux intempéries ; donc la fissuration est considérée comme préjudiciable  $\overline{\sigma s}$  = min  $\left[\frac{2}{3}$  fe ; 110x  $\sqrt{(n \times \text{ftj})}\right] \rightarrow \sigma s = 201,63MPa$ 

*Conclusion :* σb < σb = 15 MPA

 $\rightarrow$  Les armatures calculées à l'ELU sont maintenues.

σs < σs = 201.68 MPA

# *IV.3.5 /- Vérification des contraintes de cisaillement :*

Tu =  $1.5 \times Fp \rightarrow Tu = 162.3$  daN  $\tau u = \frac{Tu}{l}$  $\frac{\text{Tu}}{\text{b d}} = \frac{1623}{100 \times 8 \times 100}$ 100 x 8 x 100  $\tau u = 0.02 \text{ MPa} < \tau u = 0.05 \times \text{fc28} = 0.05 \times 25 = 1.25 \rightarrow \text{Les armatures transversales ne sont pas}$ nécessaires.

# **Remarque :**

.

Pour éviter le risque de rupture en cas de séisme, on prévoit une nappe d'armatures semblables

# *IV.3.6 /- Dessin de ferraillage :*

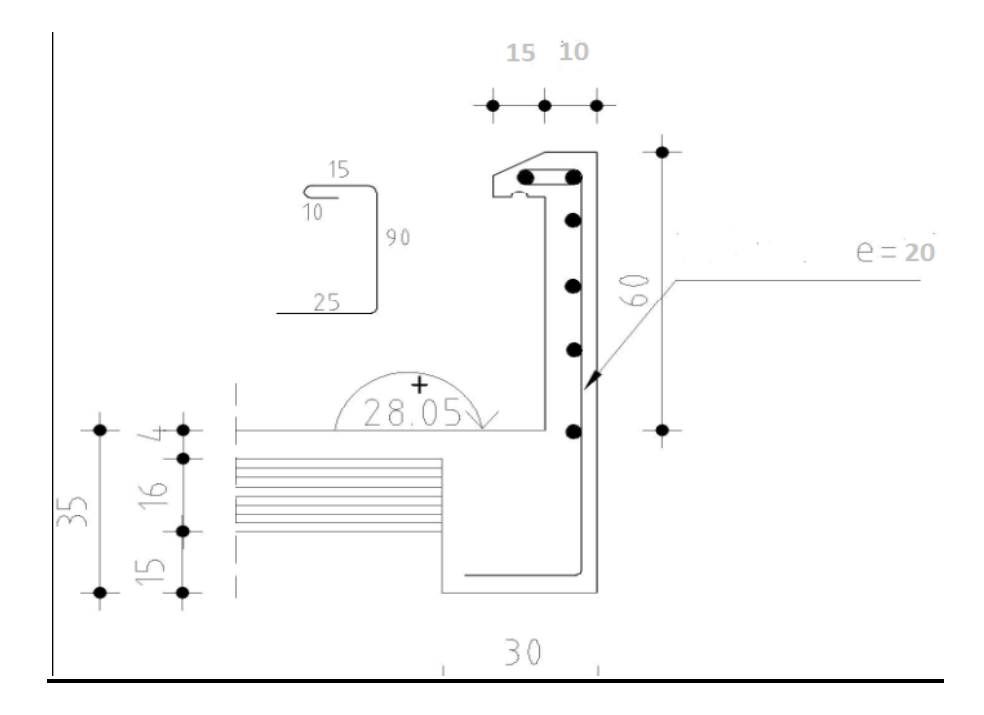

**Figure 34 : Schéma de ferraillage de l'acrotère.**

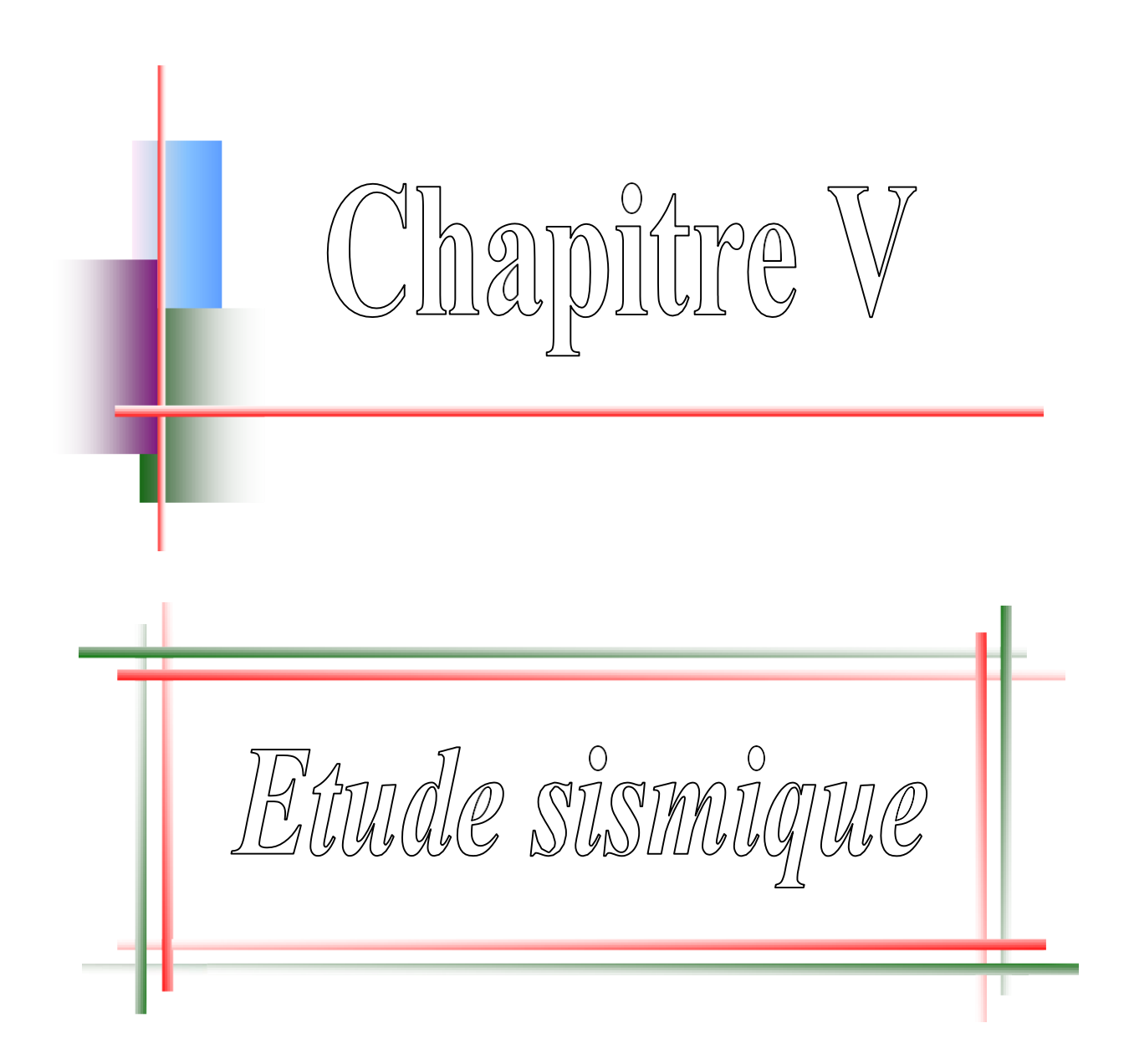

# **V.1 Introduction :**

Parmi les catastrophes naturelles qui affectent la surface de la terre, les secousses sismiques sont sans doute celle qui a le plus d'effets de structures dans les zones urbanisées.

Peut-on prévoir un tremblement de terre, il semble qu'on ne puisse encore apporter qu'une réponse fragmentaire à travers la convergence d'un certain nombre d'observations plus ou moins empiriques.

Il est malheureusement certain que les séismes continueront à surprendre l'homme. La seule chose que nous puissions prédire avec certitude c'est que plus nous nous éloignons du dernier tremblement de terre ; plus nous sommes proches du suivant. Face à ce risque et à l'impossibilité de le prévoir, la seule prévention valable est la construction parasismique.

La meilleure façon d'envisager des constructions parasismiques consiste à formuler des critères à la fois économiques.

Le calcul de ces efforts sera l'objet de ce chapitre, selon le « R.P.A.99 », la calcule des forces sismiques peut être menu suivant deux méthodes :

- Méthode statique équivalente.
- Méthode dynamique d'analyse modale spectrale.

Dans le cadre de notre projet, la détermination de ces efforts est conduite par le logiciel ETABS qui utilise une approche dynamique basée sur le principe de la superposition modale.

# **V .2 étude dynamique**

L'analyse dynamique nécessite toujours initialement de créer un modèle de calcul représentant la structure, ce modèle introduit en suite dans un programme de calcul dynamique permet la détermination de ses modes propre de vibrations et des efforts engendrés par l'action sismique.

# **V .3- étude sismique**

# **V .3.1 Introduction**

 Toute structure implantée en zone sismique est susceptible de subir durant sa durée de vie une excitation dynamique de nature sismique, de ce fait la détermination de la réponse sismique de la structure est incontournable lors de l'analyse et de la conception parasismique de cette dernière. Ainsi le calcul d'un bâtiment vis à vis du séisme vise à évaluer les charges susceptibles d'être engendrées dans le système structural lors du séisme.

# **V.4 La méthode statique équivalente :**

# **Principe de la méthode :**

Dans cette méthode, les forces réelles dynamiques qui se développent dans la construction sont remplacées par un système de forces statique fictives dont les effets sont considérés équivalents à ceux de l'action sismique.

#### **V.4.1 Condition d'application** :

La méthode statique équivalente ne peut être utilisée que pour les structures satisfaisant aux conditions suivantes :

#### **Régularité en plan** :

 Le bâtiment doit être présent une configuration sensiblement symétrique vis-à-vis deux axes orthogonales.

 A chaque niveau et pour chaque direction de calcul, la distance entre le centre de gravité des masses et le centre de rigidité ne dépasse pas 15% de la dimension du bâtiment mesuré perpendiculairement à la direction de l'action séismique considéré.

 La forme du bâtiment doit être compacte avec un rapport longueur /largeur du plancher inférieur ou égal (cf. fig. 3.2) à 4.

 La somme des dimensions des parties rentrantes ou saillantes du bâtiment dans une direction donnée ne doit pas excéder 25% de la dimension totale du bâtiment dans cette direction (cf. fig. 3.2.

 Les planchers doivent présente une rigidité suffisante vis-à-vis de celle des contreventements verticaux pour être considérés comme indéformable dans leur plan.

Dans ce cadre La surface totale des ouvertures des planchers doit rester inférieure à 15% de celle de ce dernier.

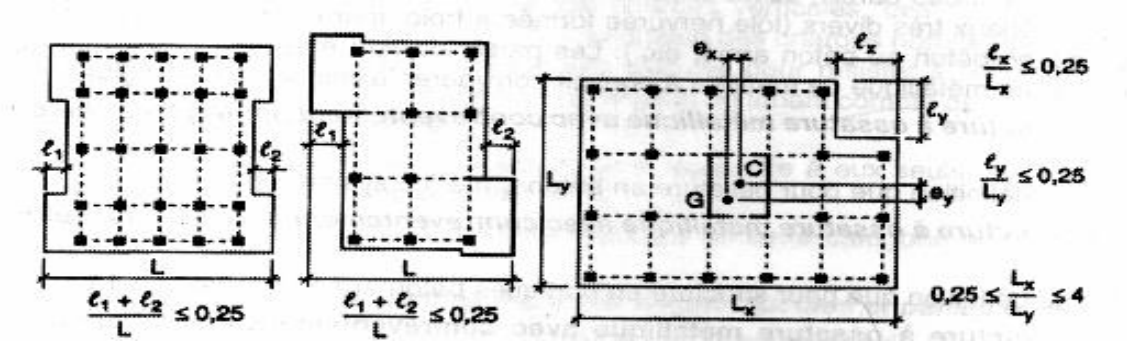

**Figure 35**: Limites des décrochements en plan

Dans notre cas :

**· Suivant le sens (x-x) :**

 $0.25$  Lx =  $0.25x33.40=8.35$ 

L1 +L2<  $0.25$  Lx  $\rightarrow$  Condition non vérifiée.

#### **· Suivant le sens (y-y) :**

 $0.25$  Ly =  $0.25$ x 18 = 4.5

L1 +L2<  $0.25$  Ly  $\rightarrow$  Condition non vérifiée.

- Ouvertures dans les planchers :

La surface totale des ouvertures doit être inferieure à 15 % de celle du plancher :

 $S0 \le 15\%$  ST

.

Avec :

S0 : Surface totale des ouvertures.

ST : Surface totale du plancher.

 $S0 = 16,88$  m<sup>2</sup>. ST 490.88 m<sup>2</sup>  $\rightarrow$  15 % ST = 73.63 m<sup>2</sup>.

 $S0 < 15\%$  ST  $\rightarrow$  Condition verifier.

# **Régularité en élévation** :

 Le système de contreventement ne doit pas comporter d'élément porteur vertical discontinu, dont la charge ne se transmette pas directement à la fondation.

 Aussi bien la raideur que la masse des déférents niveaux restent constante ou diminuent progressivement et sans changement brusque de la basse au sommet du bâtiment.

 Dans le cas de décrochement en élévation, la variation des dimensions en plan du bâtiment entre deux niveaux successifs ne dépasse pas de 20% dans chaque direction de calcul.

 La plus grande dimension latérale du bâtiment n'excédé pas 1.5 foi la plus petite dimension.

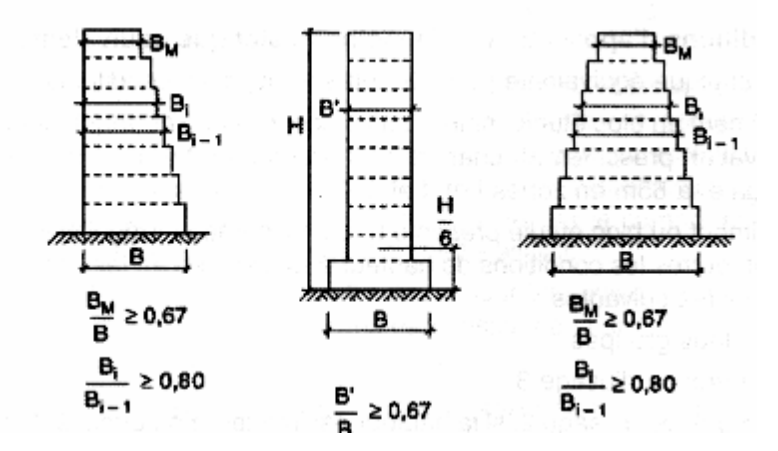

**Figure 36**: Limites des décrochements en élévation **V.4.2 Vérification des conditions d'application :**

La résultante des forces sismique au bas « **V<sup>t</sup> »** obtenue par combinaison des valeurs modale, ne doit pas être inférieur à 80% de la résultante des forces sismique déterminé par la méthode statique équivalente

# **V.5 Calcul de la force sismique totale par la méthode statique équivalente :**

D'après (l'Art 4.2.3 de RPA99 /version2003) La force sismique totale **V<sup>t</sup>** appliquée à la base

de la structure, doit être calculée successivement dans les deux directions horizontales et orthogonales selon la formule :

Vstatique = 
$$
\frac{A \times D \times Q}{R} \times W
$$

Avec :

- A : Coefficient d'accélération de zone.
- D : Facteur d'amplification dynamique moyen.
- **Q : Facteur de qualité.**
- **R** : **Coefficient de comportement.**
- W : Poids total de la structure.

La force sismique total sera distribuée horizontalement et verticalement sur les déférents éléments de la structure.

#### **V.5.1 Coefficient d'accélération de zone « A » :**

Donne par le tableau (4-1 RPA99 page 35) suivant la zone et le groupe d'usage de bâtiment, la zone d'implantation de notre structure est à Mostaganem classée comme zone IIa (sismicité élevé) sur la carte sismique algérienne, Ouvrage courante ou d'importance moyenne du groupe « 2 » (page 22RPA99)

On a donc : zone **IIa** et groupe d'usage **2**→**A=0,15**

# **V.5.2 Facteur d'amplification dynamique moyen (D) :**

Il est en fonction de la catégorie de site, du facteur de correction d'amortissement (η) et de la période (T).

$$
D = \begin{cases} 2,5 \ \eta & 0 \le T \le T2 \\ 2,5\eta (T2/T)^{(\frac{2}{3})} & T2 \le T \le 3,0 \\ 2,5 \ \eta \ (T2/3,0)^{(\frac{2}{3})} (\frac{3,0}{T})^{(\frac{5}{3})} & T \ge 3.0s \end{cases}
$$

# **V. 5.3 Facteur de correction d'amortissement** (n):

Il est donné par la formule (4.3) du RPA99/version 2003 :

$$
\eta = \sqrt{7/(2+\xi)} \ge 0.7
$$

# **Tableau 13: pourcentage d'amortissement critique** ( $\xi$ ).

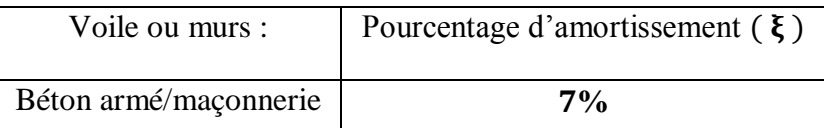

Avec : ξ (%) le pourcentage d'amortissement critique fonction du matériau constitutif, du type de construction et de l'importance des remplissages donné par le tableau (4.2) du RP99/v2003.

$$
\eta = \sqrt{\frac{7}{2+7}} = 0.882 \rightarrow \eta = 0.882 > 0.7
$$

# **V.5.4 Estimation de la période fondamentale** (T)**:**

La valeur de la période fondamentale (T) de la structure peut être estimée à partir de formules empiriques ou calculée par des méthodes analytiques ou numériques. La formule empirique est donnée par le RPA 99/V2003:

**T= CT h<sup>N</sup> (3/4) ……………………………………………..**(4-6)

Avec :

**h<sup>N</sup>** : Hauteur mesurée en mètre à partir de la base de la structure jusqu'au dernier niveau (N). **hN= 28,05m.**

 $C_T$ : Coefficient, fonction du système de contreventement, du type de remplissage et donné par le tableau (4.6) du RPA 99/V2003.

 $T_{\text{e}}$ **bleau** 14:  $C_{\text{e}}$ **eff** stand  $C$ 

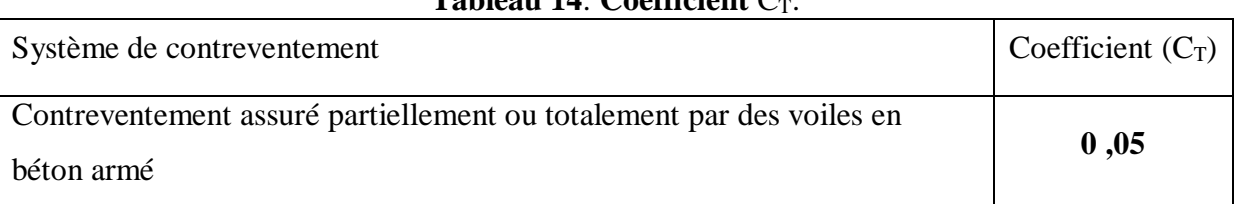

Dans notre cas on peut également utiliser la formule donnée par le RPA 99/V2003 :

 $T = 0.09$  h<sub>N</sub> /  $\sqrt{d}$ 

d : Est la dimension du bâtiment mesurée à sa base dans la direction de calcul considérée.

D'après le RPA 99/v2003, la période fondamentale correspond à la plus petite valeur obtenue par les formules précédentes.

T= min  $\{ \textsf{\textbf{CT}}\cdot \textsf{\textbf{h}}_{\textsf{N}}^{3/4}; \, \textsf{\textbf{0}}, \textsf{\textbf{09}}$  .  $\textsf{hn}\,/\,\sqrt{\textsf{d}} \}$ **Sens transversal :**

 $d_y = 33,40 \text{ m}$  $h_N = 28,05 \text{ m}$  $T = 0.09x28.05/\sqrt{33.40} = 0.437s$ T=  $0.05 \times 28.05^{(3/4)}$   $\Rightarrow$ T = 0.609 s Alors **:**  $T = min(0.437sec, 0.609 sec) \Rightarrow T = 0.437s$ **Sens longitudinal**  $d_x = 18,00 \text{ m}$  $h_N = 28.05$  m  $T = 0.09x28.05/ \sqrt{18} = 0.595$  s T=  $0.05 \times 28.05^{(3/4)}$   $\Rightarrow$  T = 0.609 s Alors **:**  $T = min (0.595 sec, 0.609 sec) \Rightarrow T = 0.595s$ On adopt Ty=1, 30×0.437=**0.568s** et **Tx**=1,30×0.595=**0.773 s. Avec:**  $T_{ETABS} = 0.96$  s

 $T_{ETARS} > 1.3$  T<sub>x</sub>

 $T_{ETABS}$  > 1,3 T<sub>Y</sub>

T2 : Période caractéristique, associée à la catégorie du site donnée par le Tableau 4.7 art 4.2.3 des RPA 99/version2003.

On a pour un site ferme (S2) : **T2=0.5sec**

 **Sens Y-Y**  $d_v = 33,40 \text{ m}$  $T = 0.437s$   $T < T2$ D=2,5x0.882=1.24 **Sens X-X**  $d_x = 18,00 \text{ m}$  $T = 0.595 s$   $T > T2$ D=2,5x0.882x(0,5/0,595)<sup>(2/3)</sup>=1.64

# **V.5.5 Coefficient de comportement global de la structure (R):**

Sa valeur est donnée par le tableau (4.3) du RPA 99/v2003, en fonction du système de contreventement.

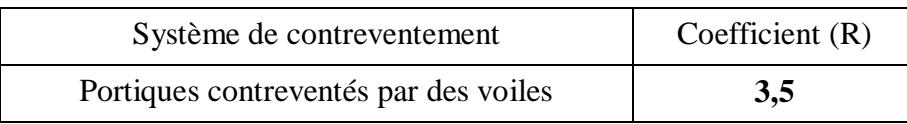

### **Tableau 15**: **Coefficient de comportement global** (R).

# **V.5.6 Facteur de qualité (Q) :**

Le facteur de qualité de la structure est fonction de :

- La redondance et de la géométrie des éléments qui la constituent.
- La régularité en plan et en élévation.
- La qualité du contrôle de la construction.

La valeur de **Q** est déterminée par la formule :  $Q = 1 + \sum_{1}^{6} P_q$ 

**P<sup>q</sup>** : Est la pénalité à retenir selon que le critère de qualité q " est satisfait ou non".

Sa valeur est donnée au tableau 4.4 du RPA 99/v2003.

| rabicau ro. $\mathbf{v}$ aicurs ucs penantes $\mathbf{p}_0$ . |                    |          |                    |          |  |  |  |
|---------------------------------------------------------------|--------------------|----------|--------------------|----------|--|--|--|
| Critère q                                                     | Observation<br>O/N | $P_{qx}$ | Observation<br>O/N | $P_{qy}$ |  |  |  |
| 1. Condition minimales sur les files de<br>contreventement    | non                | 0,05     | non                | 0,05     |  |  |  |
| 2. Redondance en plan                                         | non                | 0,05     | non                | 0,05     |  |  |  |
| 3. Régularité en plan                                         | non                | 0.05     | non                | 0.05     |  |  |  |
| 4. Régularité en élévation                                    | oui                | 0,00     | oui                | 0.00     |  |  |  |
| 5. Contrôle de la qualité des matériaux                       | oui                | 0.00     | oui                | 0,00     |  |  |  |
| 6. Contrôle de la qualité de l'exécution                      | non                | 0.1      | non                | 0,1      |  |  |  |
| La somme                                                      |                    | 0,25     |                    | 0,25     |  |  |  |

**Tableau 16**: **Valeurs des pénalités (pq).**

A partir du tableau 4.4 de RPA 99 version 2003 on trouve :  $Q = 0.25$ 

 $Q = 1 + \Sigma Pq = 1 + 0,25=1,25$  $Q = Q_x = Q_y = 1,25$ 

# **V.5.7 Poids de la structure :**

Combinaison de calcul du poids total :

 $W_T = \sum_{i=1}^n W_i$ avec  $W_i = W_{Gi} + \beta W_{Qi}$ 

- WGi : poids dû aux charges permanentes et à celles des équipements fixes éventuels, solidaires de la structure.
- $\bullet$  W<sub>Qi</sub>: charges d'exploitation.

 β ∶ Coefficient de pondération, fonction de la nature et de la durée de la charge d'exploitation et donné par le tableau (4.5) du RPA 99/v2003

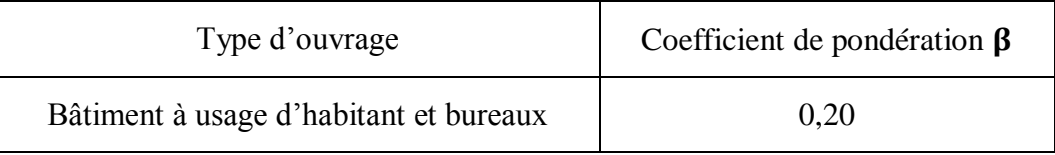

#### **Tableau 17**: **Coefficient de pondération** .

Le poids total de la structure est donné par les résultats ETABS :

#### $\rightarrow$  W<sub>T ETABS</sub> = 4417,91 **tonnes**.

**V.5.8 Calcul de la force sismique totale à la base :**

```
V statique x =(0.20x1.64x1.25)/3.5x4417.91=517.52tonnes
```
**V statique y=(0.20x1.24x1.25)/3.5x4417.91=391.30tonnes**

# **V.6 Méthode dynamique modale spectrale :**

C'est une méthode dynamique de la structure sous des forces sismiques représentées par un spectre de réponse, par cette méthode, il est recherché pour chaque mode de vibration, le maximum des effets engendrés dans la structure par ces forces sismiques, représentées par un spectre de repose de calcul. Ces effets sont par la suite combinés pour obtenir la réponse de la structure.

# **V.6.1 Conditions d'application de la méthode dynamique modale spectrale :**

La méthode d'analyse modale spectrale peut être utilisée dans tous les cas, et en particulier, dans le cas où la méthode statique équivalente n'est pas permise.

# **V.6.2 Spectre de réponse :**

L'action sismique est représentée par le spectre de calcul définit dans l'Art (4.3.3) du RPA 99/v2003 par les formules (4.13):

$$
\frac{S_a}{g} = \begin{cases}\n1,25 A (1 + (T/T1)(2,5\eta(Q/R) - 1)) & 0 \le T \le T_1 \\
2,5\eta(1,25A)(Q/R) & T_1 \le T \le T_2 \\
2,5\eta(1,25A) \left(\frac{Q}{R}\right) \left(\frac{T_2}{T}\right)^{\left(\frac{2}{3}\right)} & T_2 \le T \le 3,0s \\
2,5\eta(1,25A) \left(\frac{T_2}{3}\right)^{\left(\frac{2}{3}\right)} \left(\frac{Q}{T}\right) & T \le 3,0s\n\end{cases}
$$

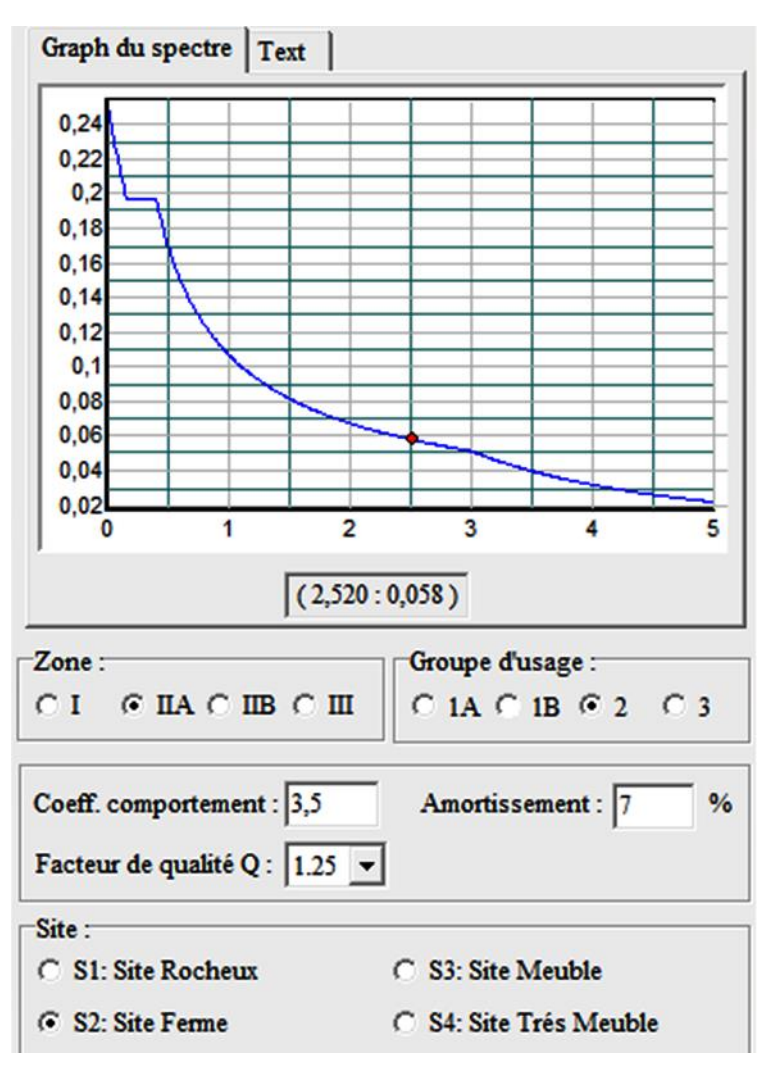

**Figure 37**: **Spectre de réponse (RPA)**

- A: Coefficient d'accélération de zone.
- η : Facteur de correction d'amortissement.
- ξ : Est le pourcentage d'amortissement critique.
- Q : Facteur de qualité.
- R : Coefficient de comportement global de la structure.
- T<sup>1</sup> ; T2 : Périodes caractéristiques associées à la catégorie du site.

Le spectre de réponse est défini par un mini logiciel (Spectre R.P.A.exe) programmé sur les formules ci-dessus permettant d'extraire le graphe du spectre qui va être introduit au logiciel utilisé ETABS.

### **V.6.3 Les étapes à suivre pour la modélisation de la structure :**

- Entrer la géométrie du modèle étudié.
- Spécifier les propriétés des matériaux utilisées.
- Définir les sections des éléments frames et les éléments Shell de l'ouvrage.
- Définir le spectre de réponse pour la structure.
- Définir les cas de charges (statiques, dynamiques) et les assigner aux nœuds et éléments.
- Définir les combinaisons d'action (sismique, ultime et service).
- Définir la masse source des planchers.
- Spécifier les conditions aux limites (appuis et diaphragme).
- Spécifier le nombre de mode à considérer.

-Démarrer l'exécution du problème, analyser les résultats obtenus selon les recommandations du RPA, apporter des corrections au modèle s'il Ya lieu.

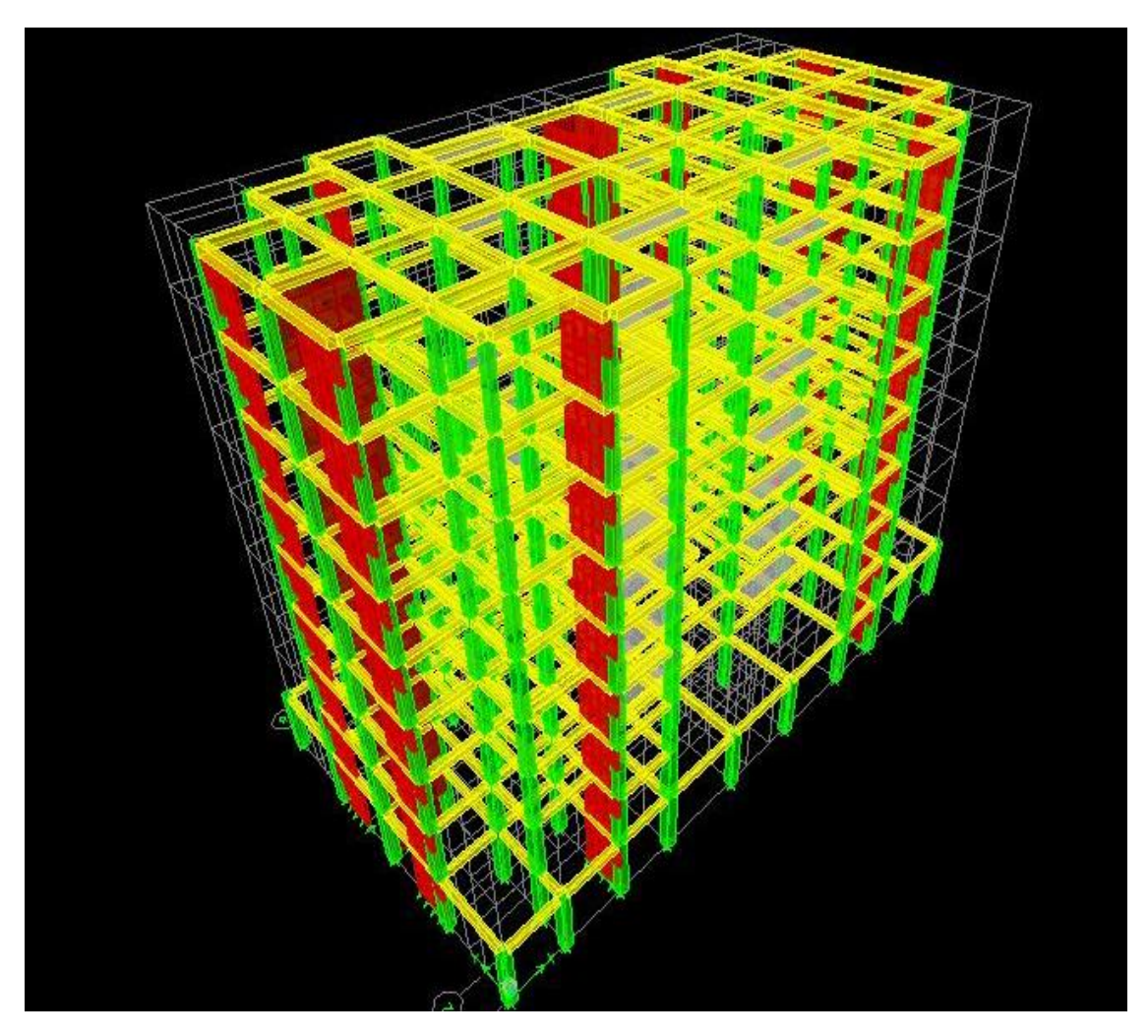

**Figure 38**: **Structure vue** (3D **ETABS**).

**V.7 Vérifications réglementaires selon le R .P.A:**

**V.7.1Résultats du modèle numérique obtenu après avoir lancé les calculs (exécution du Problème), et justification selon R.P.A**

**V.7.1.1 Vérification de disposition des voiles :**

**V.7.1.1.1 Centre masse VS rigidité :**

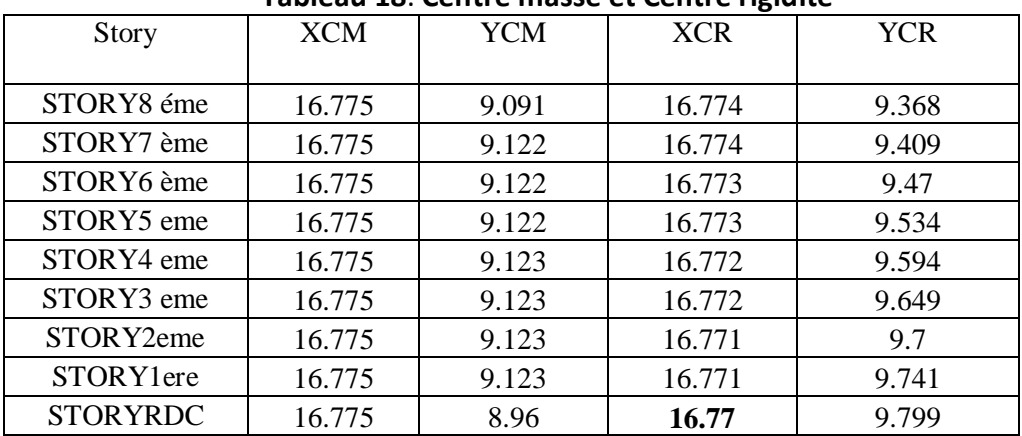

# **Tableau 18**: **Centre masse et Centre rigidité**

**V.7.1.1.2 Participation massique :**

# **Tableau 19**: **Participation de la masse modale effective.**

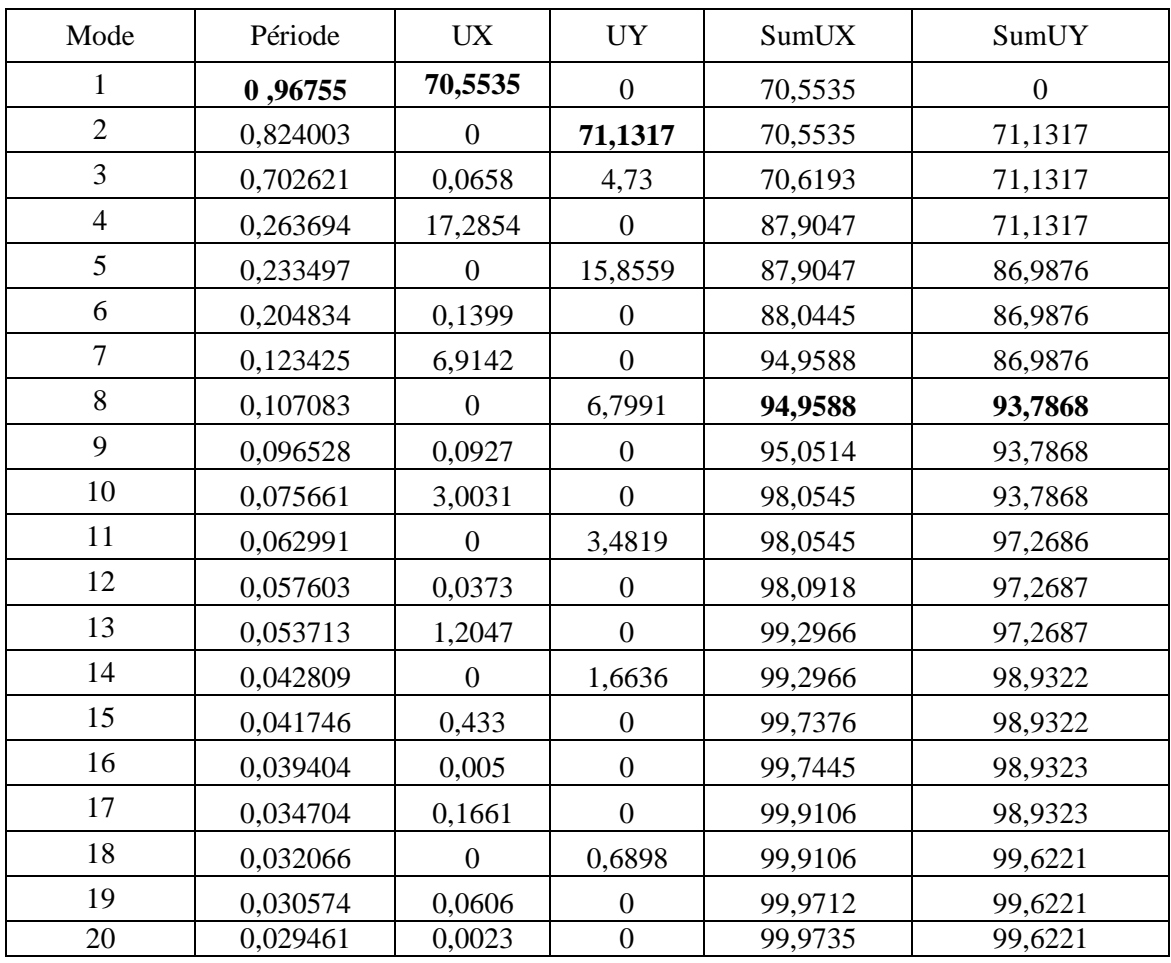

**Interprétation des résultats définis dans le tableau ci-dessus :**

**1)-La période analytique** : T  $dy$ <sub>dynamique</sub> = 0,96 s

**2)-Mode 1 :** on a une translation horizontale suivant l'axe X est de : Ux=70,55 %

**3)-Mode 2** : on une translation horizontale suivant l'axe Y est de :  $Uy=71,13\%$ 

**4)-Mode 3 :** On a une torsion verticale suivant l'axe Y est de :  $Uy = 4.73\%$ 

**4)-17ème modes** :Le pourcentage des participations massiques atteint les 90% dans le 17ème mode. Alors la somme des masses modales (Somme de  $\alpha_i$ ) effectives est égale à 90 % au moins de la masse totale de la structure.

 $\sum \alpha = \begin{cases} \text{sum Ux=99,91\%} > 90\% \end{cases}$ Sum Uy=98,93%> 90%

# **V.8.Vérification de l'effort sismique (Base Réactions) :**

**Tableau 20**: **Résultats de l'effort sismique.**

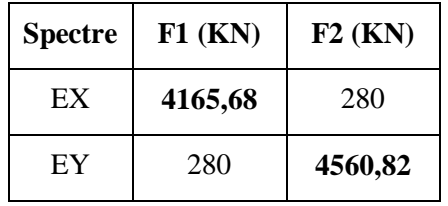

Selon l'RPA il faut que l'effort tranchant à la base obtenu par analyse dynamique soit supérieur à 80% de l'effort tranchant calculé par la méthode statique équivalant.

**Suivant x :**  $V_{DynamiqueX} = 416,56$  **tonnes** 

# **V statique X =517.52tonnes**

416.56 tonnes  $> 0.8 \times 517.52 = 414.01$  tonnes.

**Suivant y :**  $V_{DvanimiqueY} = 456,08$  tonnes

**VstatiqueY= 391.30tonnes**

456.08 tonnes  $> 0.8 \times 391.30 = 313.04$  tonnes.

**Donc la condition est vérifiée.**

# **V.9 Vérification de l'effort normal réduit :**

 **Nd :** c'est l'effort normal max selon la combinaison sismique max

C'est le rapport :

$$
v = \frac{N_d}{B_c \times f_{cj}}
$$

ou  $N_d$  : l'effort normale de calcul s'exerçant sur une section de béton

 $B_c$ : est l'aire de cette dernière

 $f_{cj}:$ est résistance caracteristique du béton

V=16871,7/50X50X25=0,26

Donc la condition est vérifiée.

#### **V.10 Calcul et vérification des déplacements:**

#### **Déplacements latéraux inter- étage :**

D'après le RPA 99 /v2003 **[art.4.4.3]** les déplacements horizontale de chaque niveau (K) de la structure est calculé comme suit : $\delta_K = R \times \delta_{Ek}$ 

δe<sup>K</sup> : Déplacement du aux forces sismiques Fi (y compris l'effet de torsion) de ETABS.

R : Coefficient de comportement.

 $\delta_{\rm K}$ : Déplacement horizontal au niveau k.

Le déplacement relatif au niveau "K" par rapport au niveau " K-1 " :

$$
\Delta_{K} = (\delta_{K} - \delta_{K-1})
$$

Déplacement admissible (toléré) : [RPA99 version2003/5.10]

$$
\Delta_{\rm r\,adm} = 1\%
$$
he

he : la hauteur d'étage.

On 
$$
a : \mathbf{R} = 3.5
$$

**Exemple de calcule** :

Suivant  $X-X : \delta e_K = 4.48$  cm

 $\delta e_{(K-1)} = 4.03$  cm  $\Rightarrow \Delta K = \delta_K - \delta_{(K-1)} = 0.45$  cm

Suivant Y-Y :  $\delta e_K = 4.29$  cm

$$
\delta e_{(K-1)} = 3.86 \text{ cm} \qquad \Rightarrow \Delta K = \delta_K - \delta_{(K-1)} = 0.43 \text{ cm}
$$

**Vérification :** 

$$
\Delta_{\text{r adm}} = 1\%
$$
 he  $= \frac{306}{100} = 3,06$  cm

 $\Delta K_r = 0.45 > \Delta_{\text{r adm}}$  $\Delta K_v$ = 0.43 >  $\Delta_{\rm r}$  adm

Donc la condition est vérifiée.

# **Remarque :**

La vérification du déplacement de tous les niveaux effectués sur le tableau suivant :

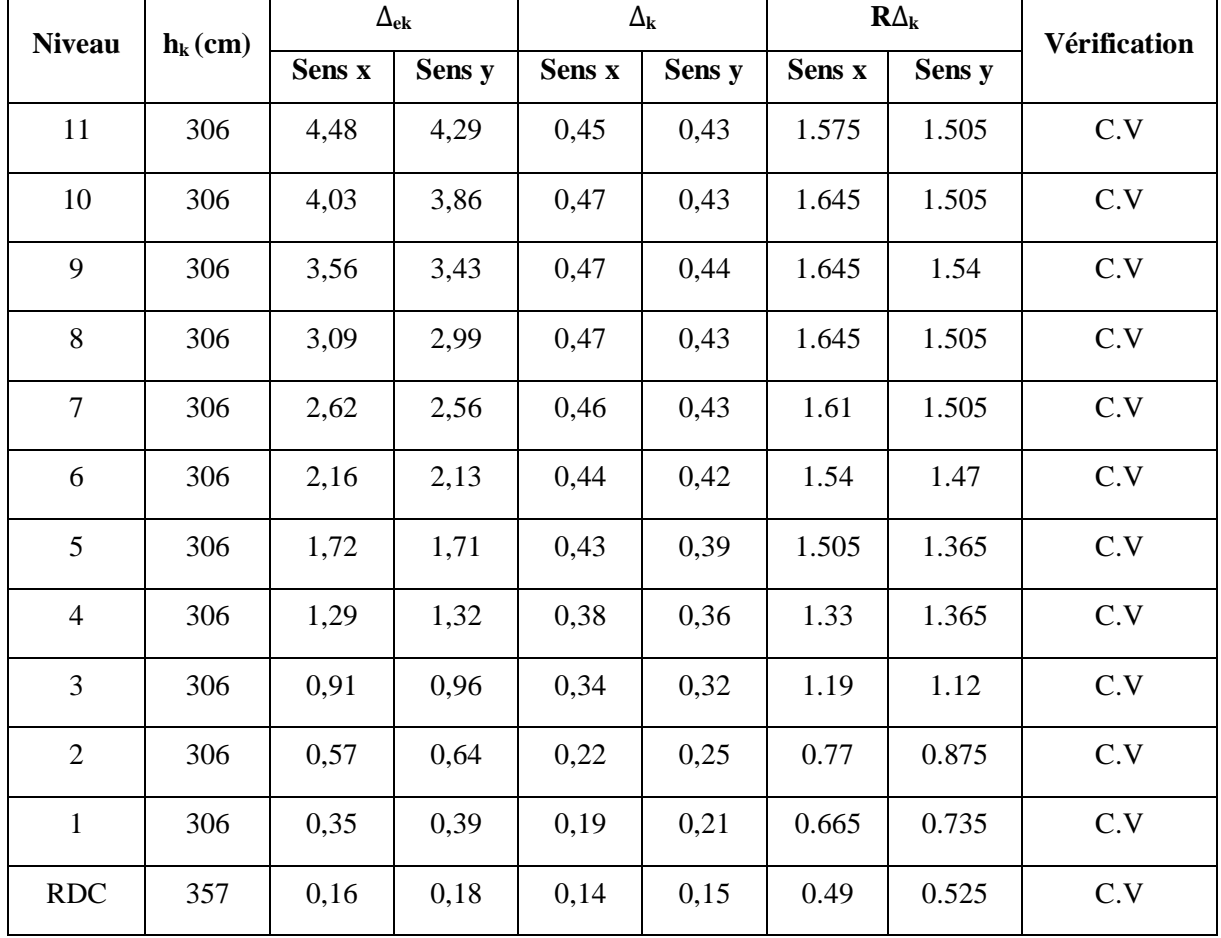

# **Tableau 21 : récapitulatif pour la vérification de déplacement du plancher**

# **V.11 Conclusion :**

Dans ce chapitre nous avons effectué l'étude sismique, nous avons utilisé le logiciel «ETABS» pour la rapidité dans les calculs.

Ceci m'a permis d'acquérir des connaissances sur la manipulation du logiciel ainsi que sur l'interprétation des résultats et leur vérification avec les règles et les normes du RPA99 Version 2003.

Par suite des résultats obtenus dans cette étude sismique, on peut dire que notre bâtiment est bien dimensionné et peut résister aux déférents choque extérieurs, tel que le séisme après un ferraillage correcte, Maintenant on peut commencer de ferrailler.

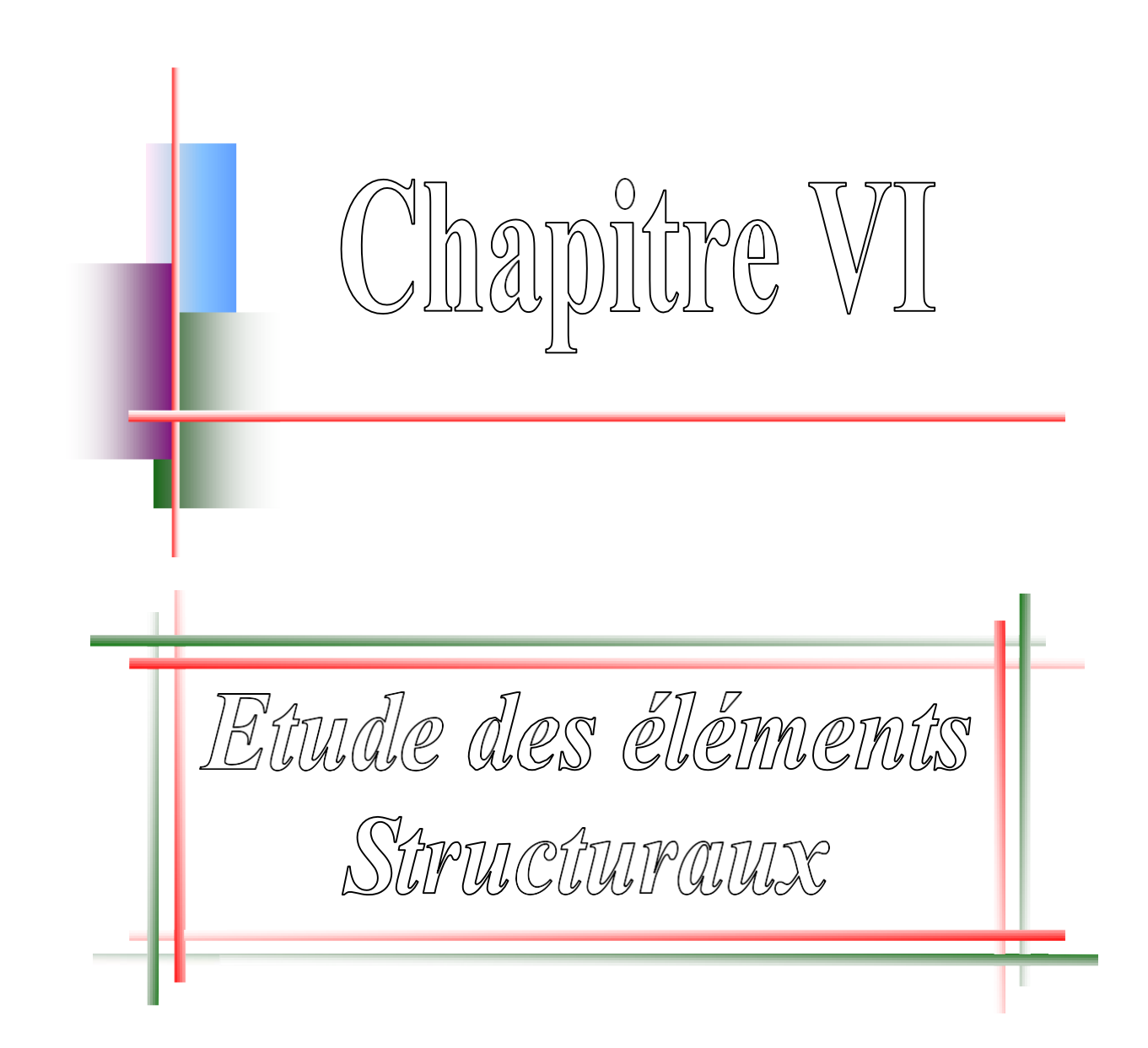

### **VI -1 : Eléments Structuraux :**

Sont des éléments porteurs qui constituent l'ensemble du bâtiment et qui reçoivent la totalité des charges horizontales et verticales, en les transmettant par l'intermédiaire des fondations jusqu'au sol qui est considéré comme un absorbant des charges.

# **Portiques :**

C'est un assemblage des poteaux et des poutres.

#### **Poutres :**

Ce sont des éléments horizontaux en béton armé, leur rôle est de résister aux charges transmises par les planchers et de le transmettre à leur tour aux poteaux, leur mode de sollicitation est la flexion simple, étant donné qu'elles subissent des efforts normaux très faibles.

**Poteaux :**

Ce sont des éléments porteurs verticales en béton armé, leur rôle est de résister à l'effort horizontaux (vent, séisme, ....), et aux efforts amener par les poutres, en les transmettent aux fondations .Ils sont sollicités en flexion composé ou compression simple.

# **VI -2 Ferraillage des portiques :**

# **VI -2.1Combinaisons d'actions :**

Les combinaisons d'actions sismiques et les actions due aux charges spécifiées doivent satisfaites les conditions de RPA 99 et BAEL 91.

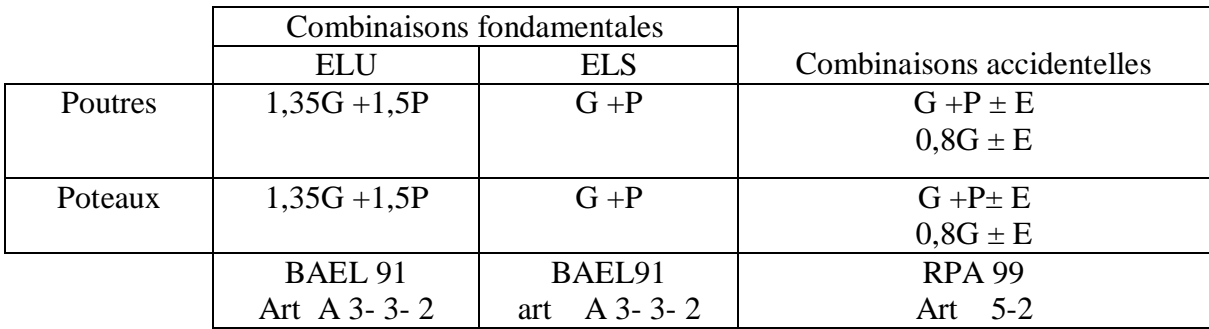

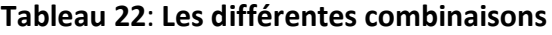

Sachant que : G : charges permanentes ;

P : charges d'exploitations ;

E : effet de séisme.

 Les efforts ont été calculés en tenant compte de ces combinaisons à l'aide de logiciel d'ETABS.

# **VI -3 Poutres** :

Les poutres sont étudiées en flexion simple ou flexion composé, en respectant les règles imposées par le RPA 99 version 2003.

**Travée :**

On prend les moments équivalents aux sollicitations des combinaisons suivantes :

ELU:  $1,35G + 1,5P$ 

 $ELS : G + P$ 

**Appui :**

Les moments sont obtenus à partir des sollicitations des combinaisons accidentelles :

 $0.8G \pm E$  $G + P \pm E$ **Ferraillage :**

Sachant que le bâtiment est implanté a Mostaganem en zone IIa

# **BAEL 91 :**

Condition de non fragilité : à la flexion pour les fibres tendues.

$$
\sigma \ge 0.23 \frac{\text{ft}_{28}}{\text{fe}} \text{ Avec } \sigma = \frac{A}{b \times d} \text{ (Article A. 4.2.1 BAEL91)}
$$
  
\n
$$
\Rightarrow A_{\text{min}} \ge 0.23 \times b \times d \frac{f_{t28}}{fe} f_{t28} = 0.6 + 0.06 \times f_{c28} = 0.6 + 0.06 \times 25 = 2.1 MPc
$$
  
\nRPA 99 : (Art 7-5-2-1)

#### **Armatures longitudinales**

A max = 4 % de la zone courante ;

A Max =  $6\%$  de la zone de recouvrement.

La longueur de recouvrement minimal =  $50\%$  Max en zone IIa

**Armatures transversales:** le RPA99 version 2003 prise une quantité minimale égale:

$$
A_{\tau} = 0.03 \times b \times s
$$
 (Article 7-5-2-2)

Avec : s : espacement des armatures transversales

4 h  $s <$ En dehors de la zone nodale.

s= min ( $h/4$ ; 12 $\emptyset$ ; 30 cm) en zone nodale et en travée (si A' existe)

b : la largeur de la section

# **Type des poutres :**

Projet de fin d'étude Etude d'un bâtiment en RDC +8

On distingue les types des poutres suivantes :

\* Poutre principale  $\longrightarrow$  PP (30 x 40) cm<sup>2</sup>;

\* Poutre secondaire  $\longrightarrow$  PS (30 x 35) cm<sup>2</sup>.

**Tableau 23: Les sollicitations de bloc.**

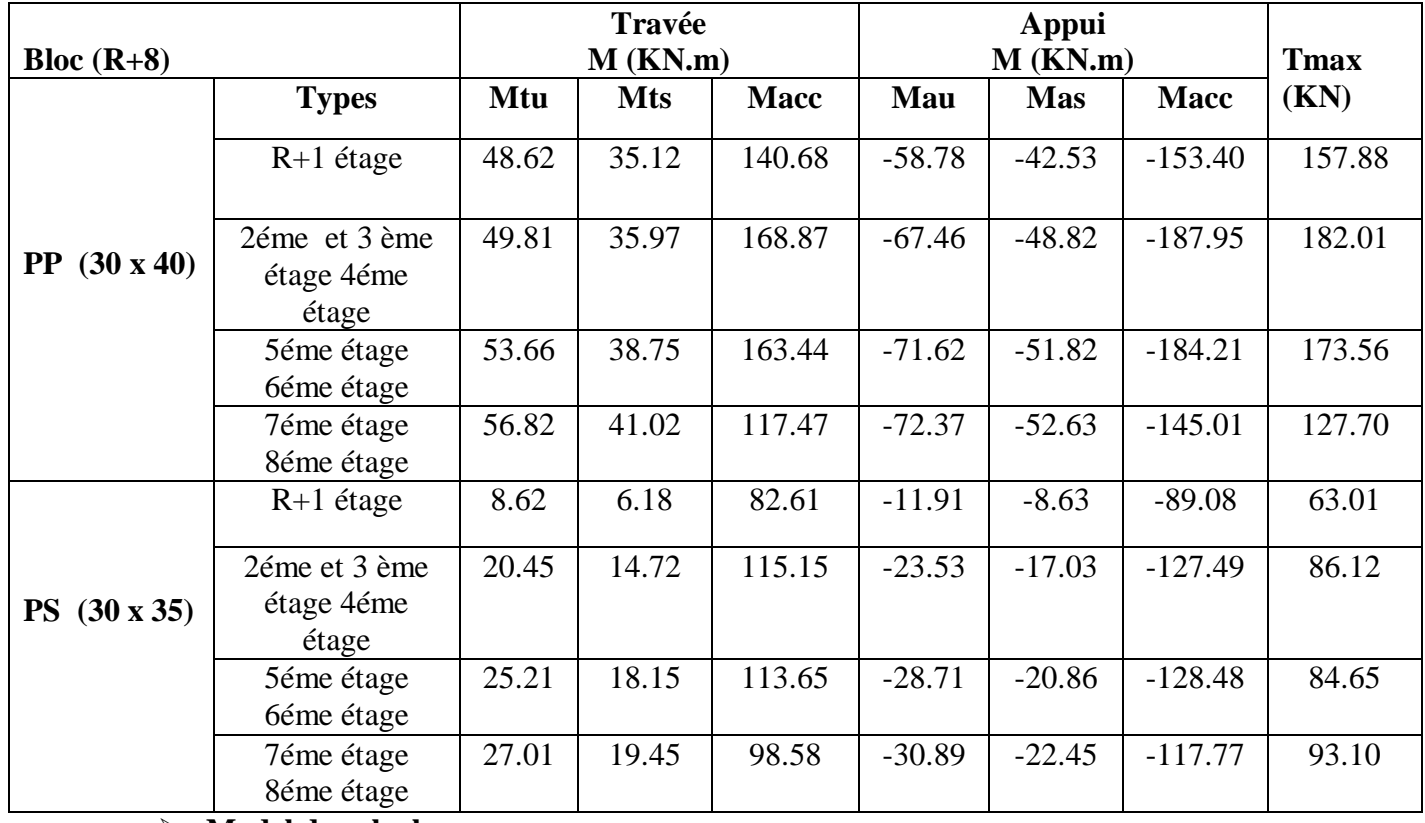

**Model de calcul :**

Prenons la poutre principale (R+8éme étage) de section (30 x 40) cm<sup>2 :</sup>

# **Evaluation des moments :**

**Travée :**

$$
M_t^{ult} = 56.82 \text{ KNm.}
$$
  

$$
M_t^{serv} = 41.02 \text{ KN.m}
$$
  

$$
M_t^{acc} = 168.87 \text{ KN.m}
$$

**Appui :**

$$
40\begin{array}{|c|c|}\n\hline\n\end{array}
$$

┑

**Figure 39: Section de calcul de la poutre**

$$
M_a^{ult} = -72.37KN.m
$$
  
\n
$$
M_a^{serv} = -52.63KN.m
$$
  
\n
$$
M_a^{acc} = -187.95KN.m
$$

Effort tranchant :  $T^{Max} = 182.01$  KN.

#### **Calcul de ferraillage :**

#### **Travée :**

**ELU:** situation durable et transitoire.

Vérification de  $\exists$  de  $A'$ :

$$
\mu = \frac{M}{\sigma_b \times b \times d^2}
$$
\n
$$
b = 30 \text{cm}
$$
\n
$$
d = h - \frac{h}{10} = 40 - \frac{40}{10} = 36 \text{cm}
$$
\n
$$
\mu = \frac{56820}{14.17 \times 30 \times 36^2} = 0,103
$$
\n
$$
\mu = 0,103 \lt \mu_l = 0,392 \text{ (FeE400)} \implies \begin{cases} A' \notin \\ \sigma_s = \frac{fe}{\gamma_s} = \frac{400}{1,5} = 348 \text{MPa.} \\ 1000 \xi_s \ge 1000 \zeta_l \end{cases}
$$
\n
$$
\alpha = 0,136; \beta = 0,945
$$
\n
$$
A = \frac{56820}{348 \times 0,945 \times 36} = 4.79 \text{cm}^2
$$

**Condition de non fragilité :**

$$
A_{\min} = 0.23 \times 30 \times 36 \times \frac{2.1}{400} = 1.30 \text{ m}
$$

A choisie=max (A ; A min) =4.79cm<sup>2</sup>

**ELS :**

$$
M_t^{ser} = 41020 N.m
$$

Fissuration peu nuisible  $\Rightarrow$ Aucune vérification pour  $\sigma_s$ 

 $\Rightarrow$ si  $\alpha \leq \frac{\gamma-1}{2} + \frac{R_{28}}{100}$ fc 2  $\alpha \leq \frac{\gamma-1}{2} + \frac{fc_{28}}{100}$  donc σ <sub>b</sub> < σ<sub>b</sub> = 0,6×fc<sub>28</sub> Flexion simple. Section rectangulaire. - Acier FeE 400.

$$
\implies \gamma = \frac{M_u}{M_s} = \frac{56820}{41020} = 1,38
$$

$$
\alpha < 0.395 \Rightarrow \sigma_b < \vec{\sigma}_b = 15 MPa
$$

Alors les armatures calculées à l'ELU conviennent

**Situation accidentelle :**

$$
\mu = \frac{M}{\sigma_b \times b \times d^2}
$$

$$
b = 30cm
$$
  
\n
$$
d = h - \frac{h}{10} = 40 - \frac{40}{10} = 36cm
$$
  
\n
$$
\mu = \frac{168850}{18.48 \times 30 \times 36^2} = 0.23
$$
  
\n
$$
\mu = 0.23 \prec \mu_l = 0.392(FeE400) \Rightarrow \begin{cases} A' \notin \\ \sigma_s = \frac{fe}{\gamma_s} = \frac{400}{1} = 400MPa; \\ 1000\zeta_s \ge 1000\zeta_l \end{cases}
$$
  
\n
$$
\alpha = 0.33; \beta = 0.868
$$
  
\n
$$
A = \frac{168850}{400 \times 0.868 \times 36} = 13.50cm^2
$$

**NB** : Les diamètres des armatures longitudinales des éléments doivent être supérieurs ou égale à 12 mm.

**Appui :** 

#### **Situation durable et transitoire :**

$$
M_a^{ult} = -72.37KN.m
$$
  
\n
$$
M_a^{serv} = -52.63KN.m
$$
  
\n
$$
M_a^{acc} = -187.95KN.m
$$

**ELU:**

$$
\mu = 0,131 \prec \mu_l = 0,392 \Rightarrow \begin{cases} \bar{A} \notin. \\ \sigma_S = \frac{FeE}{\gamma_S} = 348 MPa; \\ 1000\zeta_s > 1000\zeta_l \end{cases}
$$

$$
\alpha=0.176;\beta=0.929
$$
  

$$
A=\frac{72370}{348x0.929x36}=6.21cm^2
$$

# **Condition de non fragilité :**  $A_a^u = 0.23 \times b \times d \times \frac{f_{t28}}{FeE} = 1.30 cm^2$

$$
A_a^u = \max(A_{CAL}^U, A_{min}^{u^2})=6.21
$$
  
ELS:

$$
M_a^{ser} = 52630 N.m
$$

 $m_a$  = 32030 *N.m*<br>Fissuration peu nuisible  $\Rightarrow$  Aucune vérification pour  $\sigma_S$ 

- Flexion simple

-Section rectangular  

$$
\Rightarrow \text{Si } \alpha \leq \frac{\gamma - 1}{2} + \frac{f_{c28}}{100} \text{ done } \sigma_b < \sigma_b = 0,6 \times f_{28} \Rightarrow \gamma = \frac{M_u}{M_s} = 0
$$
#### 72370  $\frac{72370}{52630} = 1.38$

 $\alpha$  < 0,39 ⇒  $\sigma_b$  <  $\vec{\sigma}_b$  = 15 *MPaAlors* les armatures calculées à l'ELU conviennent.

## **Situation accidentelle :**

$$
\mu = \frac{M}{\sigma_b \times b \times d^2}
$$
  
\n
$$
b = 30 \text{cm}
$$
  
\n
$$
d = h - \frac{h}{10} = 40 - \frac{40}{10} = 36 \text{cm}
$$
  
\n
$$
\mu = \frac{187950}{18.48 \times 30 \times 36^2} = 0,26
$$
  
\n
$$
\mu = 0,26 \times \mu_l = 0,392 \text{ (FeE400)} \Rightarrow \begin{cases} A' \notin \\ \sigma_s = \frac{fe}{\gamma_s} = \frac{400}{1} = 400MPa; \Rightarrow \\ 1000\zeta_s \ge 1000\zeta_l \end{cases}
$$
  
\n
$$
\alpha = 0,48; \beta = 0,848
$$

$$
A = \frac{187950}{400 \times 0.848 \times 36} = 15,39 \, \text{cm}^2
$$

## **Tableau 24 : Calcul des armatures selon le RPA 99**

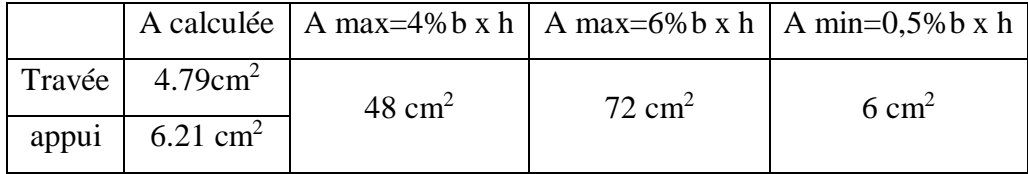

## **Armatures transversales :**

**Type des armatures :**

$$
T_{max} = 182.01N
$$

$$
\tau_U = \frac{^{182010}}{^{b_0 \times d}} = 1.68 \text{Mpa}
$$
\n
$$
\tau_u = \text{min}(0.2 \times \frac{fc_{28}}{\gamma_b}; 5) \text{MPC}
$$
\n
$$
\tau_u = \text{min}(3.33; 5) \text{MPC}
$$
\n
$$
\tau_u = 3.33 \text{MPC}
$$

 $\tau_u = 1.68 MPa \prec \bar{\tau}_u = 3.33 MPa \Rightarrow$  Les armatures transversales sont perpendiculaires à la ligne moyenne de la poutre

**L'influence de l'effort tranchant au voisinage d'appuis :**

*Vu≤axbx fc*28*x*0,33

A=0,9 d ;  $d = 36$  cm

 $Vu \leq 0.9x36x30x20x0.33x100 = 641520N$ 

$$
182010N \le 641520. N
$$

**L'influence de l'effort tranchant sur les armatures longitudinale :**

$$
AL \ge \frac{Vux\gamma s}{fe} \Rightarrow AL \ge \frac{182010x1,15}{400}x10^{-2} = 5.23cm^2
$$

**Diamètre des armatures transversales :**

Pour les poutres 11,42 4 8 2.01 ² 215 min(12;11,42;30) ) 10 ; <sup>35</sup> min( ; *mm Onprend cm denuanceFeE h b t t t l* 

secondaires, les calculs ont été simplifiés en suivant les étapes suivies dans le calcul des poutres principales, et ainsi nous obtiendrons les résultats selon le tableau suivant :

Types des poutres des noutres choix Recouvrement  $A_t$   $A_a$ PP 3T14 2T12+3T14 70 cm PS 3T14 3T14

**Tableau 25: Les choix des armatures**

**Zone nodale :**

$$
h' = max(\frac{he}{6}; b_1; h_1; 60cm)
$$
  

$$
h' = max(\frac{357}{6}; 30; 40; 60cm)
$$
  

$$
h' = 60cm
$$

 $L' = 2 \times h = 2 \times 40 = 80$  cm **Pour les poutres :**

$$
\delta_i \le \min(\frac{2h}{4}; \frac{h}{4})
$$
  

$$
\delta_i \le \min(\frac{2}{4}, \frac{40}{4})
$$
  

$$
\delta_i = 10cm
$$

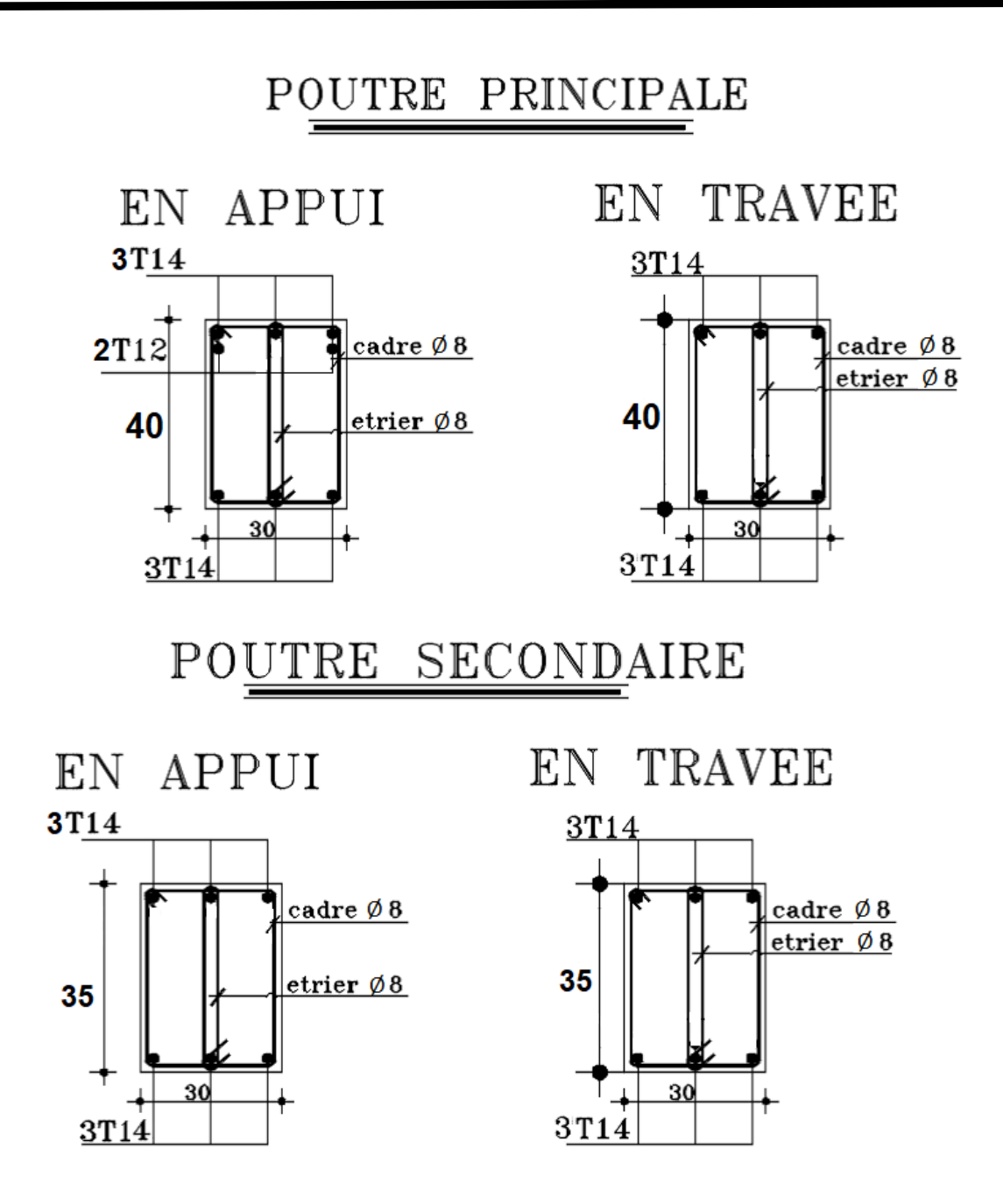

**Figure 40**: Ferraillage des poutres principales et Poutres secondaires

## **VI-4 les poteaux :**

## **VI.4.1 Définition :**

Les poteaux sont des éléments verticaux, constituant les éléments porteurs du système planché

– poutre par point d'appuis isolés.

## **Leur rôle** :

- $\triangleright$  Supporter les charge verticales (effort de compression) ;
- Participer à la stabilité transversale par le système poteaux poutre pour reprendre les

Efforts horizontaux ;

- $\checkmark$  Effet des efforts sismique ;
- $\checkmark$  Effet de dissymétrie les charge ;
- $\checkmark$  Effet du vent ;
- Limiter l'encombrement

Les poteaux sont sollicités dans deux sens (x et y), ils sont calculés en fonction de l'effort normal Net le moment fléchissant Mmax selon les cas suivants :

Sens y-y sens z-z

Mymax→NcorrMymax→Ncorr

Nmax→MycorrNmax→Mycorr

Nmin→MycorrNmin→Mycorr

- **Ferraillage des poteaux :**
- La structure comporte trois types des poteaux :
- $\checkmark$  Poteaux angles supportant 1/4 de la surface afférente;
- $\checkmark$  Poteaux rives supportant 1/2 de la surface afférente;
- Poteaux centraux supportant la totalité de la surface afférente.
	- L'étude de ferraillage de chaque type des poteaux se fera pour chaque dégression.
	- Le ferraillage des poteaux est calculé en fonction de l'effort normale (N) et le moment fléchissant (Mf) selon les cas suivants :

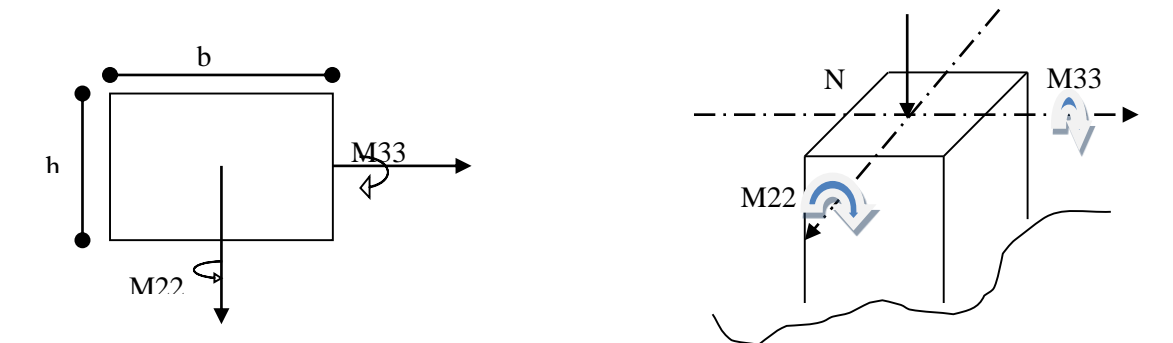

**Figure 41 :** Schéma descriptif de la distribution des moments dans un poteau

• Puisqu'il existe deux moments  $M_{22}$  et  $M_{33}$ , on calcule le ferraillage par apport aux deux axes et on retient le ferraillage le plus défavorable et on arme symétriquement notre poteau.

## **Méthodes de calcul :**

Les poteaux seront sollicités à la compression simple ou flexion composée, selon le type de l'effort normale N et la distance par rapport au centre de gravité de la section :

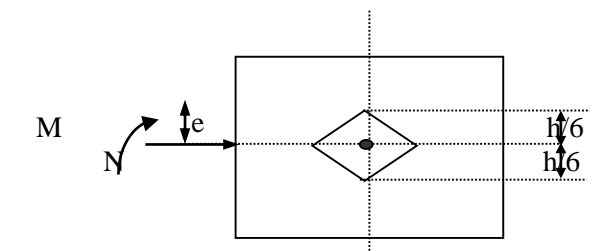

# **Figure 42** : Schéma de noyau central

## **1 er cas :**

Selon l'article B 8.2.10 du BAEL91, les poteaux sollicités à la compression simple ou à la flexion composée sous une excentricité d'effort normal située à l'intérieure du noyau central de la section doivent être justifies à la résistance et à la stabilité de forme.

## **2eme cas :**

Le poteau sollicité à la flexion composée sera calculé selon l'excentricité d'effort normal avec l'un des sous cas suivants :

1 er sous cas : section entièrement comprimée.

2<sup>eme</sup> sous cas : section partiellement tendue ou partiellement comprimée...

3 eme sous cas *:* section entièrement tendue.

## **Calcul de ferraillage :**

Les sollicitations de calcul des combinaisons fondamentales ou accidentelles seront déterminées à l'aide du logiciel ETABS et seront résumé comme suit :

| Poteaux de centre           |                     |                |         |         |                |  |
|-----------------------------|---------------------|----------------|---------|---------|----------------|--|
| Type des Poteaux            |                     | $50 \times 50$ | 45 x 45 | 40 x 40 | $35 \times 35$ |  |
| $1,35G+1,5P$                | $N_{\rm max}$       | 126.18         | 928.03  | 357.42  | 114.13         |  |
|                             | M <sub>22corr</sub> | 59.67          | 48.43   | 48.81   | 50.68          |  |
|                             | $M_{33\text{corr}}$ | 11.78          | 14.87   | 18.39   | 19.57          |  |
|                             | $T_{\text{max}}$    | 30.67          | 32.10   | 33.30   | 37.34          |  |
| $G + P$                     | $N_{max}$           | 91.96          | 674.20  | 408.35  | 82.95          |  |
|                             | $M_{22corr}$        | 43.35          | 35.22   | 35.35   | 36.67          |  |
|                             | $M_{33corr}$        | 8.61           | 10.78   | 13.34   | 14.18          |  |
|                             | $T_{\rm max}$       | 22.22          | 24.22   | 24.11   | 27.01          |  |
| $G+P \pm E$<br>$0.8G \pm E$ | $N_{max}$           | 472.90         | 270.46  | 144.49  | 40.59          |  |
|                             | $M_{22corr}$        | 162.44         | 163.46  | 127.73  | 88.02          |  |
|                             | $M_{33\text{corr}}$ | 108.47         | 116.43  | 105.57  | 87.36          |  |
|                             | $T_{\rm max}$       | 101.82         | 113.94  | 89.94   | 65.12          |  |

**Tableau 26: Les moments fléchissant (KN m) et l'effort normal (N)**

# **Les armatures longitudinales :**

## **RPA 99 :**

Les armatures doivent être à haute adhérence.

Sachant que le bâtiment est implanté à Mostaganem :

Selon l'article 7 -4 – 2 on a :

Amin =0,9% de la section totale ;

A max =4% de la section totale (zone courante) ;

A max  $= 6\%$  de la section totale (zone de recouvrement).

 $\bullet$  Selon l'article 7 -4 – 2 -1 on a :

Le diamètre minimum de l'acier  $\varnothing$  min =12 mm;

La longueur de recouvrement est 50 Ø en zone IIa;

La distance entre les barres verticales doit être =20 cm. en zone IIa

# **B.A.E.L 91** :

Pour les armatures comprimées :

$$
A \text{min} = \text{max}\left(\frac{0.2 \times b \times h}{100}; \frac{8 \times (b+h)}{100}\right)
$$

Pour les armatures tendues :

#### fe f Amin=0,23 $\times$ b<sub>0</sub> $\times \frac{1}{f_c}$

# **Armatures transversales :**

# **B.A.E.L 91 :**

La distance des armatures transversales est aux moins égale à la valeur normalisée la plus proche du tiers du diamètre des armatures longitudinales qu'elles maintiennent leur espacement est aux plus ou égale :

- $-15\,\emptyset$   $\emptyset$  : diamètre des barres longitudinales prise ;
- 50 Ø
- la plus petite dimension de la pièce augmentée de 10 cm.

$$
\triangleright \qquad \text{condition de RPA 99 :} \quad \frac{At}{\delta t} = \frac{\rho_{\scriptscriptstyle{a}} \times T_{\scriptscriptstyle{u}}}{h_{\scriptscriptstyle{1}} \times fe}
$$

Avec :

 $T_u$ : effort tranchant de calcul

h<sub>1</sub> : hauteur de la section brute ;

fe : nuance des armatures transversales ;

 $\hat{\alpha}$ : Espacement des armatures transversales ;

ρa : Coefficient dépend de l'élancement géométrique λ

$$
\rho_a = 25 \text{ si: } \lambda \ge 5
$$
  

$$
\rho_a = 375 \text{ si: } \lambda \le 5
$$

# **Vérification Spécifique :**

# **Zone nodale :**

La jonction poteau - poutre appelée zone nodale, cette dernier doit être étudiée et déterminée correctement, car cette zone la plus critique dans le système auto – stable.

- Les armatures transversales doivent être rapprochées car l'effort tranchant est maximum.

- Selon l'article 7- 4 - 2 - 1 du RPA 99 les longueurs à prendre compte pour chaque barre sont données par la figure ci-dessous :

$$
h' = max(\frac{he}{6}; b_{i}; h_{i}; 60cm)
$$

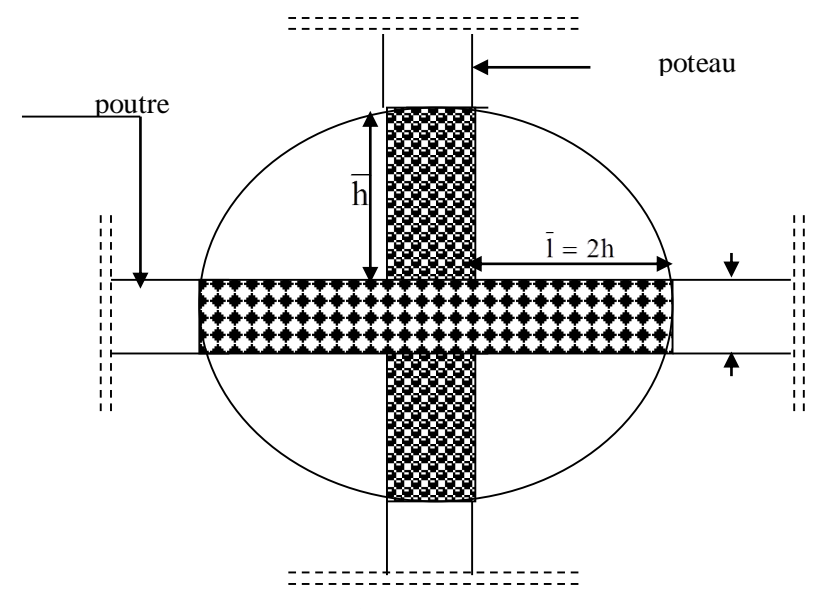

**Figure 43 : Schéma de la zone nodale**

**Exemple de calcul poteau (50 x 50) :**

**1ere cas ELU (1,35G+1,5P) :**

## **A - Situation normale et transitoire :**

$$
N^{max} = 12618
$$
  

$$
M_{corr}^{33} = 11780Nm
$$
  

$$
M_{corr}^{22} = 59670Nm
$$

On prend le maximum entre les deux sollicitations

$$
N^{max} = 12618
$$
  

$$
M_{corr}^{22} = 59670Nm
$$
  

$$
e = \frac{59670}{12618} = 4.72
$$

**Etat limite ultime de résistance :**

$$
A'_1 = \frac{N - 100 \times b \times h \times \sigma_b}{100 \times \sigma_s} = \frac{12618 - 100 \times 50 \times 50 \times 14.17}{100 \times 348} < 0
$$
\n
$$
A' = 0
$$

## **Etat limite ultime de stabilité de forme :**

Lf = 0,7 x L<sub>0</sub> = 0,7x3,57 = 249,9 cm  
\n
$$
\lambda = \frac{l_f}{h} 3.46 = \frac{249.9x3.46}{50} \Rightarrow \lambda = 17.29
$$
 All élancement)

Donc le poteau charges d'une façon excentrée.

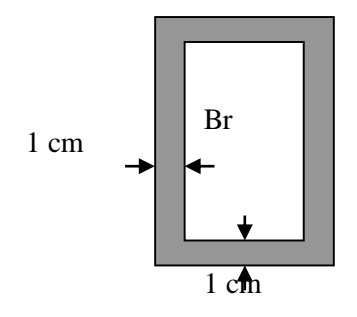

**Figure 44***:* Section de béton Br

$$
\frac{l_f}{h} = \frac{249.9}{50} = 4.99cm
$$

$$
\frac{l_f}{h} \le \max(\frac{520l_f^2}{h})
$$

 $\leq max(15; 20^{\frac{4.72}{50}}) \Rightarrow \frac{l_f}{h}$  $\frac{d_f}{d_h}$  ≤ 15*cm* ⇒Donc compression excentré, La section sera calculée en flexion composé sous les sollicitations majorées suivante:

M=N.e

 $M' = N'1*(e0+ea)$ 

## **Excentricité additionnelle** :

Avec  $e = e_1 + e_a + e_2$ 

$$
e_a = \max(2cm; \frac{l}{250}) = \max(2cm; \frac{357}{250}) = 2cm
$$

$$
e_2 = \frac{3l_f^2}{10h}(2+\alpha\Phi)
$$

$$
\alpha = 1; \varphi = 2 \Rightarrow e_2 = \frac{3x249.9^2}{10^4 x 50} (2 + 1x2) = 1.49 cm
$$

$$
e = e_1 + e_a + e_2 = 4.72 + 2 + 1.49 \Rightarrow e = 8.21 \, \text{cm}
$$

M=N.e=12618x8.21=103593.78 N.cm

**Position du point d'application de l'effort normal de compression N'1 :**

$$
e_0 = \frac{M}{N} = \frac{1035938}{12618} = 8.21
$$
  

$$
\frac{h}{2} - c_1 = \frac{50}{2} - 6 = 19cm
$$

 $e_0 < \frac{h}{2} - c_1 \Longrightarrow$ Section entièrement comprimée (S.E.C), L'effort normal de compression N'1 se

trouve à l'intérieure de la section.

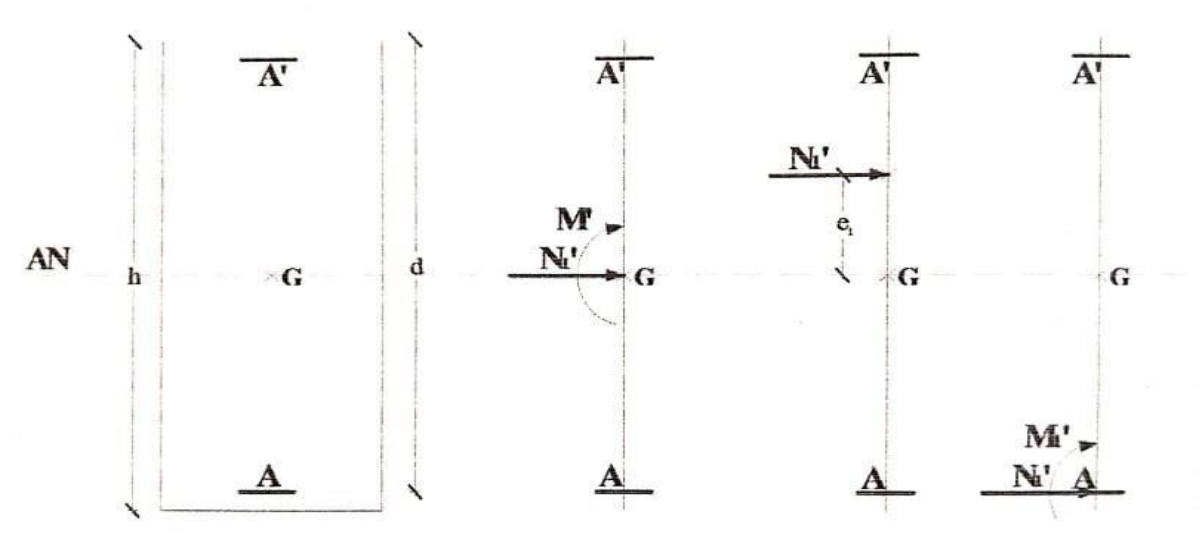

**Figure 45: Position du point d'application de l'effort normal N'1**

## **Vérification si la section est entièrement comprimée :**

$$
M_1 = Ne \qquad e_0 = \frac{h}{2} - c_2 + e_0 = \frac{50}{2} - 6 + 8.21 = 27.21 cm
$$
\n
$$
M_1 = 12618x \frac{27.21}{100} = 3433.35 N. m
$$

1= (0,337 x h - 0, 81 x c<sub>1</sub>)  $\sigma_b$  x b x h = (0,337 x 50 - 0, 81 x 6) 14.17x (50)<sup>2</sup>  $= 769076.75$  N.m

2 = N (d - c<sub>1)</sub> – M<sub>1</sub>= 12618 (44 – 6) – 3433.35 = 476050.65 N.m  $\Rightarrow$   $\Rightarrow$   $\geq$   $\Rightarrow$   $SPC$ 

Le calcul se ramène en flexion simple sous le moment M1.

Vérification de  $\exists$  de A':

$$
\mu = \frac{M_1}{\sigma_b x b x d^2} = \frac{343335}{14.17 x 50 x 44^2} = 0.25
$$
\n
$$
\mu_l = 0.8 \alpha_l. \beta_l
$$
\n
$$
1000 \xi_l = \frac{f_e}{200 \gamma_s} = \frac{400}{200 x 1.15} = 1.739
$$
\n
$$
\alpha_l = \frac{3.5}{3.5 + 1000 \xi_l} = 0.668
$$
\n
$$
\beta_l = 1 - 0.4 \alpha_l = 0.733
$$
\n
$$
\mu_l = 0.8 x 0.668 x 0.733 = 0.392
$$
\n
$$
\mu < \mu_l = 0.392 (F_e E 400) \begin{cases} A'n' \text{existence} \\ \sigma_s = \frac{fe}{\gamma_s} = \frac{400}{1.15} = 348 MPa \end{cases}
$$

**Calcul à la flexion simple :**

$$
\alpha = 1.25(1 - \sqrt{1 - 2\mu}) = 0.366
$$

$$
\beta = 1 - 0.4\alpha = 0.853
$$

$$
A_{fs} = \frac{M_1}{\sigma_S \cdot \beta \cdot d} = 10.21 \text{ cm}^2
$$

On revient à la flexion composée :

$$
A = A - \frac{N}{100\sigma_s}
$$
 (Effort de compression)  
=1021- $\frac{12618}{100348}$ =9.84*cm*<sup>2</sup>  

$$
A1=A = 9.84cm2
$$

**B – Situation Accidentelle (G+P±1.2E; 0.8G±E):** *M*<sup>22</sup><sub>cor</sub>=1624A*m M* $_{corr}^{33}$ =10847Mn  $N<sup>max</sup> = 4729N$ .

Même méthode avec la situation normale et transitoire avec  $\gamma_b = 1.1$   $\text{TeV}_s = 1$ 

On a obtenue :

$$
A_1 = A2 = 9.84 \text{m}^2
$$
  
Donc  $A_t = \max(A_{SNF} A_{AC}) = 9.84 \text{m}^2$   

$$
A_{\min} = \max(\frac{0.2bh}{100}, \frac{0.8(b \text{m})}{100}) = \max(\frac{0.2 \times 50^2}{100}, \frac{0.8(50 \times 0)}{100}) = 20 \text{m}^2
$$
  

$$
A_{\min} = \frac{0.9bh}{100} = \frac{0.9 \times 50 \times 50}{100} = 225 \text{m}^2 \quad \text{(Zone II - RPA99)}
$$
  

$$
A_{\max} = \frac{0.5bh}{100} = \frac{0.5 \times 50 \times 50}{100} = 125 \text{m}^2
$$

**Section d'armature section (50x50)cm²:**

$$
A = \max{A; A_2; A_{\min}; A_{\min}}; A_{\max})
$$
  

$$
A = \max{9.8420225; 125} = 225 \text{ cm}^2 \implies A = 225 \text{ cm}^2
$$

**Poteau (45 x 45) :**

**1ere cas ELU (1,35G+1,5P) :**

**Situation normale et transitoire :** 

Même calcul pour :

$$
N^{\text{max}} = 9280\%.
$$
  

$$
M_{corr}^{33} = 148Nm
$$
  

$$
M_{cor}^{22} = 484Nm
$$

On a trouvé :  $A_1 = A2 = 0.82$  *cm* 

**Situation accidentelle (G+P**±**1.2E; 0.8G**±**E):**

Même calcul pour:

$$
N^{\text{max}} = 270408.
$$
  
\n
$$
M_{corr}^{33} = 11648m
$$
  
\n
$$
M_{cor}^{22} = 16340m
$$
  
\nOn a trouvé : A<sub>1</sub>' = 4.78m<sup>2</sup>

Donc 
$$
A_{\mu} = max(A_{SNF}A_{AC}) = 4.78m^2
$$
  
\n
$$
A_{\min} = max\frac{0.2bh}{100}, \frac{0.8(bxh)}{100} = max\frac{0.2x45}{100}; \frac{0.8(45x45)}{100} = 162cm^2
$$
\n
$$
A_{\min} = \frac{0.9bh}{100} = \frac{0.9x45x45}{100} = 1822m^2 \quad \text{(Zone II-RPA99)}
$$
\n
$$
A_{\max} = \frac{5bh}{100} = \frac{0.5x45x45}{100} = 4.05m^2
$$

**Section d'armature section (45x45)cm²:**

*A*=max(4; *A*<sub>2</sub>; *A*<sub>min</sub>; *A*<sub>min</sub>; Amax)<br>*A*=max(4.781 62;1822,4.05) =1822 *cm*<sup>2</sup> ⇒ *A*=1822 *cm*<sup>2</sup>  $= max(A; A_2; A_{min}; A_{min}; A_{max})$ **Poteau (40 x 40) :**

**1ere cas ELU (1,35G+1,5P) :**

# **- Situation normale et transitoire :**

Même calcul pour :

$$
N^{\text{max}} = 35742.
$$
  
\n
$$
M_{corr}^{33} = 18390n
$$
  
\n
$$
M_{cor}^{22} = 488Nm
$$
  
\nOn a trouve : A<sub>1</sub> = 0.82 $n$ 

**-Situation accidentelle (G+P**±**1.2E; 0.8G**±**E):**

$$
N^{\max} = 7387500
$$
  
\n
$$
M_{corr}^{33} = 124898m
$$
  
\n
$$
M_{cor}^{22} = 139098m
$$
  
\nOn a trouve :  $A_1 = 0.28m^2$   
\nDonc  $A_4 = \max(A_{SNF}A_{AC}) = 0.82m^2$   
\n
$$
A_{min} = \max\frac{0.2bh}{100}, \frac{0.8(bxh)}{100} = \max\frac{0.2x40^2}{100}, \frac{0.8(40x40)}{100} = 128cm^2
$$
  
\n
$$
A_{min} = \frac{0.9bh}{100} = \frac{0.9x40x40}{100} = 144cm^2 \text{ (Zone II-RPA99)}
$$
  
\n
$$
A_{max} = \frac{0.5bh}{100} = \frac{0.5x40x40}{100} = 8cm^2
$$

**Section d'armature section (40x40)cm²:**

$$
A = \max(4; A_2; A_{\min}; A_{\min}; A_{\max})
$$
  

$$
A = \max(0.82128; 144; 8) = 144 \text{ cm}^2 \implies A = 144 \text{ cm}^2
$$

**Poteau (35 x 35) :**

**1ere cas ELU (1,35G+1,5P) :**

**- Situation normale et transitoire :**

Même calcul pour :

$$
N^{\text{max}} = 11418
$$
  

$$
M_{corr}^{33} = 19570
$$
  

$$
M_{cor}^{22} = 50680
$$
m

On a trouvé :  $A_1' {=} 0.82$ cm<sup>2</sup>

**-Situation accidentelle (G+P**±**1.2E; 0.8G**±**E):**

$$
N^{\text{max}} = 40590.
$$
  
\n
$$
M_{corr}^{33} = 87360 m
$$
  
\n
$$
M_{cor}^{22} = 88020 m
$$
  
\nOn a trouvé :  $A_1 = 0.28 m^2$   
\nDonc  $A_t = \max(A_{SNF} A_{AC}) = 0.82 m^2$   
\n
$$
A_{\text{min}} = \max(\frac{0.2bh}{100}, \frac{0.8(b \times h)}{100}) = \max(\frac{0.2 \times 35}{100}, \frac{0.8(35 \times 35)}{100}) = 9.8 cm^2
$$
  
\n
$$
A_{\text{min}} = \frac{0.9bh}{100} = \frac{0.9 \times 35 \times 35}{100} = 1.02 cm^2 \text{ (Zone II-RPA99)}
$$

$$
A_{\text{max}} = \frac{0.5bh}{100} = \frac{0.5x35x35}{100} = 6.12m^2
$$

**Section d'armature section (35x35)cm²:**

$$
A = \max(4; A_2; A_{\min}; A_{\min}; A_{\max})
$$
  

$$
A = \max(0.829.8; 1102612) = 144 \text{ cm}^2 \implies A = 1102 \text{ cm}^2
$$

**Armatures transversales : Tmax=1139,4 N**

$$
T_U^{\text{max}} = 11394N
$$
  

$$
\tau_u = \frac{T^{\text{max}}}{bd} = \frac{11394}{4040000} = 0.0000MPc
$$

Fissuration peu nuisible  $\overline{\tau_u} = \min(0.2 \frac{f_{28}}{f_{28}}; 5) = \min(0.2 \frac{f_{28}}{f_{28}}; 5) = 3.33 MPc$ *b*  $\frac{1}{\gamma_u}$ =min(0.2 $\frac{JC_{28}}{\gamma_b}$ ;5)=min( $\frac{JC_{28}}{1.5}$ ;5)=3.33  $=\min(0.2 \frac{fc_{28}}{c};5)=\min(\frac{0.2x25}{15};5)=$  $\gamma$ τ.

 $\tau_u \leq \overline{\tau_u}$   $\Rightarrow$ Les armatures transversales sont perpendiculaires à la ligne moyenne de poteau.

**Diamètre et espacement des armatures transversales :**

$$
\phi \leq \frac{1}{3} \phi_{\text{max}} \Longrightarrow \phi \leq \frac{20}{3} = 6.67 \text{mm} \quad \text{On prend} \quad \phi = 6 \text{mm}
$$

On prend  $\emptyset$  t=6mm de nuance FeE 215.

**Zone courante :**

$$
\delta \leq \min\left(\frac{b}{2}, \frac{h}{2}, 10\right) \implies \text{zounei}
$$

On prend Es=20 cm

**Zone nodale :**

*t* ≤(10*cm*)*onprendcm*⇒zoune

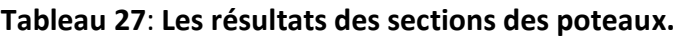

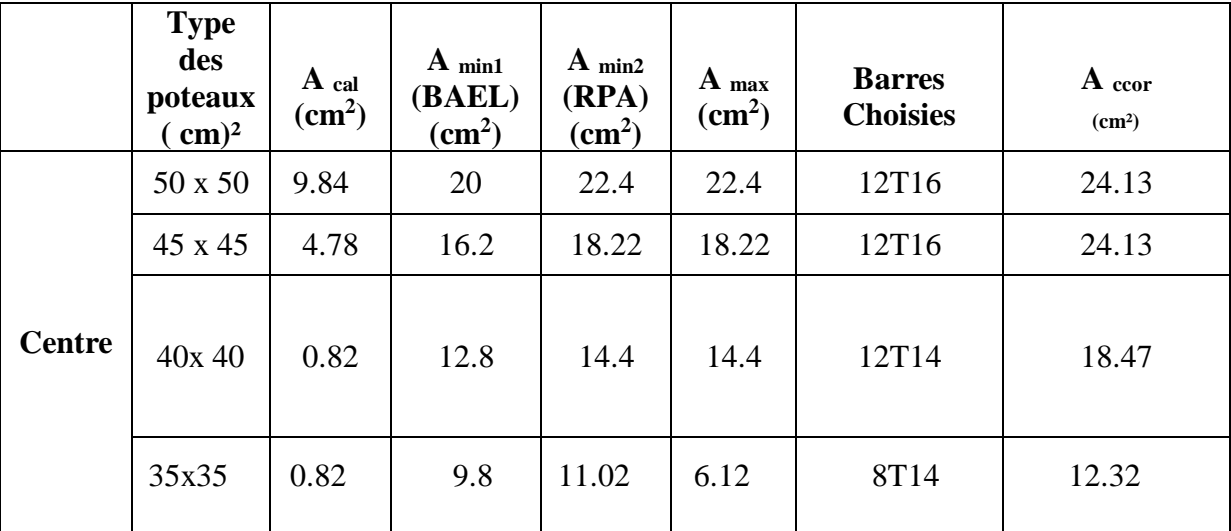

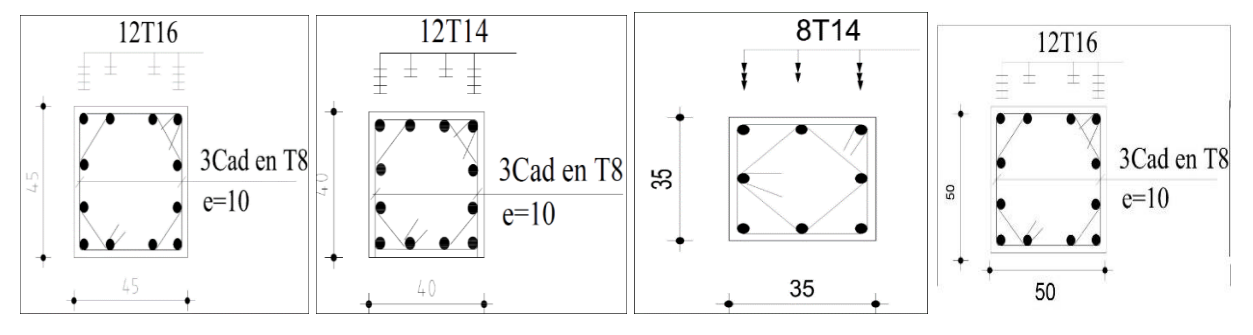

**Figure 46 :** Ferraillage des poteaux

# **VI. 5 Etude des voiles**

Les voiles sont des éléments en béton armé où la longueur est au moins (04) fois supérieure à la largeur.

Le rôle principal des voiles est de reprendre les efforts horizontaux (séisme, poussée des terres) grâce à leurs rigidités importantes.

Dans notre structure, on distingue deuxtypes de voile :

- Voile de contreventement
- Voile périphérique

# **VI-5.1 Exposé de la méthode :**

# **VI-5.2 .1 Ferraillages des trumeaux :**

Pour le calcul des sections des voiles en flexion composée, on procédera de la manière suivante :

1- Détermination de la sollicitation suivante le sens considéré.

 2- Lorsque l'effort normale est un effort de compression, il est nécessaire de vérifier l'état limite de stabilité de forme de la pièce (voile) à laquelle appartient la section étudiée ; c'est-àdire les sections soumises à la flexion composée avec un effort normale de compression, doit être justifiée en flambement quand l'élancement est limité.

On peut effectuer le calcul en flexion à condition de prendre certaines précautions.

 $\lambda = \max$  [50;min (76.ea/ n ; 100)]

$$
\lambda\text{= L_0/i}
$$

Avec :  $i = \sqrt{\frac{1}{B}}$  $i = \sqrt{\frac{I}{I}}$ 

i : rayon de giration

- B : l'acier total de la section du béton
- I : moment d'inertie de la rection pour les voiles

$$
\lambda\text{=}Lf\sqrt{\frac{12}{B}}
$$

Avec :  $Lf = 0.5$  he

S:  $\lambda > \lambda \rightarrow$  le calcul à la flexion composé est possible tout en majorant les sollicitations et l'excentricité

# **Excentricité :**

**e<sup>a</sup> = max [2cm ; he/250]**

Avec :

he : hauteur du voile

: Coefficient de flambement il doit majorer M et N

$$
\gamma{\geq}1
$$

Il est calculé comme suite :

$$
\gamma f=1+0,2(\lambda/35^3) \rightarrow SI: e_0/h \le 0,7';
$$
  
\n
$$
\gamma f=min[+(0,15he/\lambda/35^3;1,4] \rightarrow SI: e_0/h > 0,7;
$$
  
\n
$$
\begin{cases}\nNu = \gamma f.N \\
Mu = \gamma f[M+N.e_0]\n\end{cases}
$$

**Ferraillage minimal :** 

Lorsque la section d'acier calculée est nulle ou trop faible, les différents règlements imposent des sections minimales. Le ferraillage minimal préconisé par le RPA 99 version 2003 globalement dans la section du voile.

**a) Armature longitudinale** :

AL  $\geq$ 0,0015  $\rm B_h$ 

**b) Armature transversale :**

$$
-
$$
 pour  $τ_b ≤ 0.025 f c_{28}$ : $A t ≥ 0.0015$ . s

$$
\text{Four } \tau_b \leq 0.025 f c_{28} : At \geq 0.0025b \text{ s}
$$

# **c) armatures en section courante (armatures des peau) :**

Les armatures longitudinales intermédiaire au de peau A<sub>c</sub>(2 nappe) doivent être au total d'un minimum égale à 0,20 %.

## **VI-5.2) Disposition constructive des armatures :**

On devra disposer les ferraillages suivants :

- Le sens vertical.

Le sens horizontal.

## **1- Aciers verticaux :**

Lorsqu'une partie du voile est tendu sous l'action des forces verticales et horizontales, l'effort de traction doit être en totalité pris par les armatures, le pourcentage minimum de l'armature verticale sur toute la zone tendue est de 0,20%

Les barres verticales des zones extrêmes devraient être ligaturées avec des cadres horizontaux dont l'espacement ne doit pas dépasser l'épaisseur du voile.

Les barres verticales du dernier doivent être munies de crochets a la partie supérieure, toutes les autres barres n'ont pas de crochets (jonction par recouvrement)

A chaque extrémité du voile (trumeaux) l'espacement des barres doit être réduit de moitié sur  $\frac{1}{10}$ *L* de la largeur du voile cet espacement d'extrémité doit être au plus a égalea 15 cm.

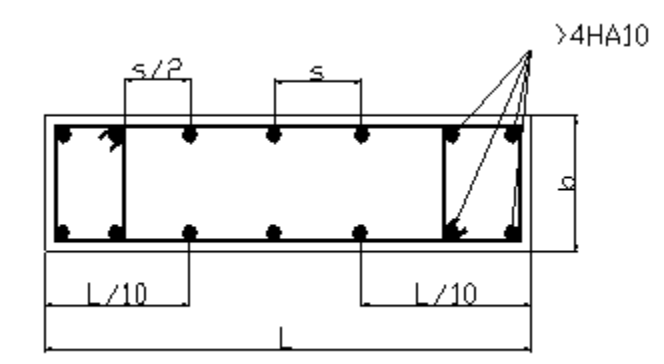

**Figure 47** : **:** Disposition des armatures verticales dans les voiles

## **2-Aciers horizontaux :**

Les barres horizontales doivent être munies de crochets à 135  $\degree$  ayant une longueur de 10 $\phi$ .

Règles communes :

Le pourcentage minimum d'armature verticale et horizontale des trumeaux est donné comme suit :

-Globalement dans la section du voile …….. 0,15 %

- en zone courante ………………...……….0,10%

L'espacement des barres horizontales et verticales doit être inférieur à la plus petite des deux valeurs suivantes :

S  $\geq 1, 5$  a

 $S \leq 30$  cm

Les deux nappes d'armatures doivent être liées avec au moins 4 épingle au mètre carré m<sup>2</sup>. Le diamètre des barres verticales des voiles (à l'exception zones d'about) ne devrait pas dépasser 1/10 de l'épaisseur du voile.

Les longrines de recouvrement être égales à :

- 40% pour les barres situées les zones ou le changement du signe des efforts est possible.
- 20 $\phi$  pour les barres situées dans les zones comprimées sons l'action de toutes les combinaison possibles de charges.

## **VII-3 Ferraillage des voiles :**

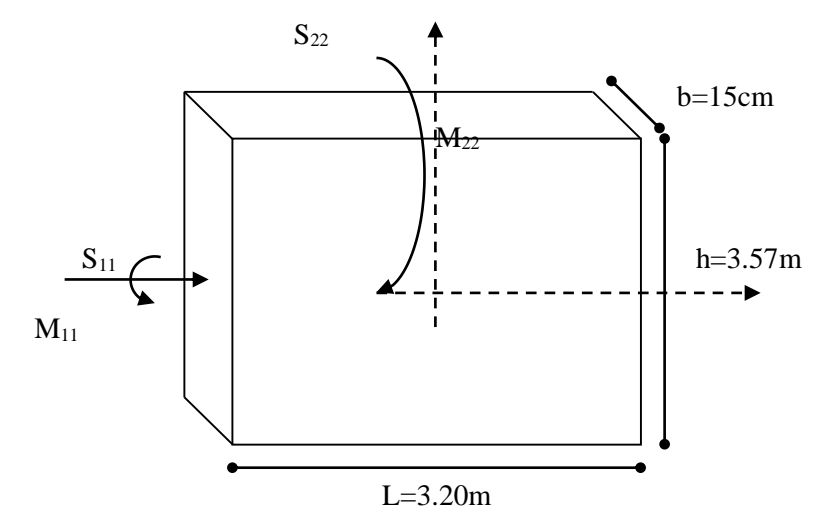

**Figure 48 :** Le panneau le plus sollicité

## **1-Vérification au flambement :**

$$
\lambda = \max \left\{ 50 \min \left( \frac{76 \times \text{ea}}{n}; 100 \right) \right\} \lambda = \frac{L_f}{i}; \quad i = \sqrt{\frac{I}{B}}.
$$

Pour les voiles :  $\lambda = L_f \times \frac{dL}{d}$  $\lambda = L_{\rm f} \times \frac{\sqrt{12}}{2}$  avec Lf = 0,8 L<sub>0 =</sub> 0,8 ×357 = 285.6

$$
\Rightarrow \begin{cases} \bar{\lambda} = 50 \\ \lambda = 285.6 \times \frac{\sqrt{12}}{20} = 49.46 \end{cases}
$$

 $\lambda < \overline{\lambda} \implies$  Le calcul se fera à la flexion composée son majoration des sollicitations et l'excentricité.

## **2-Vérification à l'effort tranchant :**

$$
\tau = \min_{\gamma_b} \frac{0.2}{\gamma_b} f_{c2} \sin M P \hat{\mathbf{g}}
$$

$$
\tau = \frac{T_{\text{max}}}{b_o \times d} \le \tau
$$

# **Espacement minimal des armatures horizontales :** *St*<min<sub>0</sub>*cm*<sub>1,5*×b*).</sub>

## **Armatures horizontales :**

$$
\frac{A}{b_0 \times St} \geq \frac{\tau_0 - 0.3 \times f_{t28} \times k}{0.9 \times \frac{fe}{\gamma_s}}
$$

Avec k=0 (pas de reprise de bétonnage).

$$
\tau_u = \min(0.1 f_{c28}; 33 MPa
$$

# **Calcul de ferraillage :**

Pour calculer N et M dans les trumeaux. On procède par les formules suivantes :

$$
\sigma = \frac{N}{S} + M\frac{V}{I}
$$

$$
\frac{\sigma_i}{b} = \frac{N_E}{BL} + \frac{ML}{2I}
$$

$$
\frac{\sigma_2}{b} = \frac{N_E}{BL} + \frac{ML}{2I}
$$

**Remarque :**

Les sollicitations M et N sont donnés par le logiciel**ETABS**

## **Exemple de calcul :**

**Sens1-1 :** 

**ELU**

**Figure 49** : section de calcul

$$
\sigma_{11} = \frac{S_{11}}{b}
$$
\n
$$
\begin{cases}\nS_{11}^{\text{max}} = 321.57 \text{KN/m} \quad S_{11}^{\text{min}} = -549.36 \text{KN/m} \\
M_{11}^{\text{max}} = 81.82 \text{KN.m} \\
\sigma_{11}^{\text{max}} = \frac{S_{11}^{\text{max}}}{b} = \frac{N_{11}}{bh} + \frac{6M_e}{bh^2} \Rightarrow S_{11}^{\text{max}} = \frac{N_{11}}{h} + \frac{6M_e}{h^2} \\
\sigma_{11}^{\text{min}} = \frac{S_{11}^{\text{min}}}{b} = \frac{N_{11}}{bh} - \frac{6M_e}{bh^2} \Rightarrow S_{11}^{\text{min}} = \frac{N_{11}}{h} - \frac{6M_e}{h^2}\n\end{cases}
$$
\n
$$
\begin{cases}\nN_{11} = 134.72 \text{KN} \\
M_{e1} = 79.57 \text{KN.m} \\
\text{La section se calcul est (bx100cm)} \quad \text{(bande de 1m de largerur)}\n\end{cases}
$$
\n
$$
\text{Avec less sollicitations suivantes :}
$$

 $N_{11} = 134.72$ KN

 $M_{11} = M_{e1} + M_{11}^{max} = 79.57 + 81.82 = 161.39$ KN.m

### **Flexion compose :**

**Détermination de l'excentricité :**

$$
e = \frac{M_{11}}{N_{11}}.10^2 = \frac{161.39}{134.72}.10^2 = 119.79cm
$$

$$
h=100 \text{m} \implies c_1 = \frac{h}{10} = 10 \text{m}
$$
  

$$
\frac{h}{2} - c_1 = 50 - 10 = 40 \text{m} \times e_0 = 77.0 \text{ km}
$$

## **Vérification si la section est partiellement comprimée :**

(1) = (0.337
$$
h
$$
-0.8 $k_1$ ) $\sigma_1$  = 0.337 $k$ 100-0.8 $k$ 101417 $k$ 10020=725504 $m$   
(2) =  $N_{11}(d - c_1) - M_{11} = 134.72(90 - 10) - 161.39 = 10616.24 $N$ . $m$   
(1)>(2) → en revient à la S.P.C$ 

Le calcul revientà la flexion simple avec un moment M<sub>1</sub>tel que :

$$
M_1 = N_{11}. e = N_{11}. (\frac{h}{2} - c_2 + e_0)
$$
  
= 134.72x10<sup>3</sup> ( $\frac{100}{2}$  - 10 + 77.01).10<sup>-2</sup> = 157635.87*N*.*m*  

$$
\mu = \frac{M_1}{\sigma_b bd^2} = \frac{157635.87}{14.17 \times 20 \times 90^2} = 0.068
$$
  

$$
\mu = 0.068 < \mu_l (FeE400) = 0.392 \Rightarrow A \notin
$$
  

$$
\alpha = 1.25(1 - \sqrt{1 - 2\mu})
$$
  

$$
\alpha = 0.08; \beta = 0.965
$$
  

$$
A_{f_s} = \frac{157635.87}{348 \times 0.965 \times 90} = 5.21 cm^2
$$

**Sollicitations réelles :**

 $A_{min} = 0.0015x$  b x h = 0,0015 x20x100=3cm<sup>2</sup>

### **Situation accidentelle:**

 $S_{11}^{max}$  =2325.9KN/m  $S_{11}^{min}$  = -2957.85KN/m

 $M_{11}$ <sup>max =</sup>71.59KN.m

Même calcul avec l'ELU ; on obtient :

 $N_{11} = 443.65$ KN

 $M_{el} = 275.82$ KN.m

Flexion composée avec les sollicitations suivantes :  $N_{11} = 443.65 \text{KN}$ 

 $M_{11} = M_{e1} + M_{11}^{max} = 275.82 + 71.59 = 347.41$ KN.m

**Détermination de l'excentricité :**

$$
e = \frac{M_{11}}{N_{11}}.10^2 = \frac{347.41}{443.65}.10^2 = 78.30cm
$$
  

$$
h = 100m \implies c_1 = \frac{h}{10} = 10cm
$$
  

$$
\frac{h}{2} - c_1 = 50 - 10 = 40m \iff e_0 = 7598m
$$

**Vérification si la section est partiellement comprimée :**

(1) = (0.337
$$
\hbar
$$
-0.8 $\hbar$ ) $\sigma$ <sub>I</sub> = 0.337 $\hbar$  00-0.8 $\hbar$  101848 $\hbar$  0020=94617 $\hbar$  0  
(2) =  $N$ <sub>11</sub>( $d - c$ <sub>1</sub>) -  $M$ <sub>11</sub> = 443.65 $x$ (90 – 10) – 347.41 = 35144.59 $\hbar$ . m  
(1) > (2) → en revient à la S.P.C

Le calcul revient à la flexion simple avec un moment M<sub>1</sub>tel que :

$$
M_1 = N_{11}. e = N_{11}.(\frac{h}{2} - c_2 + e_0)
$$

$$
M_1 = 443.65 \times 10^3 \left(\frac{100}{2} - 10 + 75.98\right).10^{-2} = 514545.27 N. m
$$

$$
\mu = \frac{M_1}{\sigma_b bd^2} = \frac{514545.27}{18.48 \times 20 \times 90^2} = 0,17
$$
\n
$$
\mu = 0,17 < \mu_l (FeE400) = 0,392 \Rightarrow A \notin
$$
\n
$$
\alpha = 1,25(1 - \sqrt{1 - 2\mu})
$$
\n
$$
\alpha = 0,42; \beta = 0,832
$$
\n
$$
A_{f_s} = 20.18 \text{ cm}^2
$$

**Sollicitations réelles :**

$$
\begin{cases}\nA_1 = A - \frac{N_{11}}{100\sigma s} = 20.18 - \frac{443.65 * 10^3}{100x400} = 9.09m^2/ml \\
A_2 = A' = 0cm^2\n\end{cases}
$$
\n
$$
\begin{aligned}\nA_{\min} = 0.0015 \, \text{x b} \, \text{x h} = 0,0015 \, \text{x} 20 \, \text{x} 100 = 3 \, \text{cm}^2 \\
A_u = \max(A_u; A_{cal})\n\end{aligned}
$$

 $= 9.09 cm<sup>2</sup>$ 

**Choix** :  $6T14/ml = 9.24 cm<sup>2</sup>/ml$ 

**ELS :**

 $S_{11}^{max}$  =233.76KN/m  $S_{11}^{min}$ -399.48KN/m

 $M_{11}^{max}$  = 21.76 KN.m

Même calcul avec l'ELU ; on obtient:

 $N_{11} = 59.82$  KN

 $M_{\text{el}} = 57.88 \text{ KN.m}$ 

La section se calcul est (bx100cm) (bande de 1m de largeur)

Projet de fin d'étude Etude d'un bâtiment en RDC +8

Avec les sollicitations suivantes :

$$
N_{11} = 59.82KN
$$
  
\n
$$
M_{11} = M_{e1} + M_{11}^{max} = 57.88 + 21.76 = 79.64KN.m
$$
  
\n
$$
c = e_0 - \frac{h}{2} = 1985cm
$$

**Calcul des contraintes :** 

$$
p = -3c^2 + \frac{90A2}{b}(c - d') + \frac{90A1}{b}(d - c)
$$
  
\n
$$
P = -3x19.85^2 + \frac{90x9.09}{20}(90 - 19.85) = 1687.41
$$
  
\n
$$
q = -2c^3 + \frac{90A'}{b}(c - d')^2 + \frac{90A}{b}(d - c)^2
$$
  
\n
$$
= -2x19.85^3 + \frac{90x3}{20}(90 - 19.85)^2 = 50791.11
$$
  
\n
$$
\Delta > 0 \Rightarrow \sqrt{\Delta} = 50798.08
$$
  
\n
$$
t = 0.5(\sqrt{\Delta} - q) = 0.5(50798.08 + 50791.11) = 50794.60
$$
  
\n
$$
z = t^{1/3} = 37.03
$$
  
\n
$$
y_2 = z - \frac{p}{3z} = 37.03 - \frac{1687.41}{3x37.03} = 21.84
$$
  
\n
$$
y_1 = y_2 + c = 21.84 + 19.85 = 41.69
$$
  
\n
$$
S = \frac{b \cdot y_1^2}{2} + 15[A(y_1 - d') - A(d - y_1)] = 12211.18
$$
  
\n
$$
K = \frac{N}{100S} = \frac{59520}{100x12211.18} = 0.048
$$
  
\n
$$
\sigma_b = Ky_1 = 2.001MPa
$$
  
\n
$$
\sigma_s = 15K(d - y_1) = 34.78MPa
$$
  
\n
$$
\sigma_s < \frac{3}{\sigma_s}et\sigma_b < \sigma_b
$$
  
\ncalulées à l'EU Use not maintimes.

Les armatures calculées à l'ELU seront maintenues.

## **Sens2-2:**

**ELU**

 $S_{22}^{max}$  =1046.44 KN/m  $S_{22}^{min}$  =-2731.79 KN/m  $M_{22}$ <sup>max</sup> =68.98 KN.m  $N_{11} = 409.09$  KN Me1 = 178.90 KN.m **ACC**  $S_{22}^{max}$  =3155.23 KN/m  $S_{22}^{min}$  =-3710.98 KN/m "

Projet de fin d'étude Etude d'un bâtiment en RDC +8

 $M_{22}$ <sup>max</sup> =375.82 KN.m Même calcul avec l'ELU ; on obtient:  $N_{11} = 314.10$  KN  $M_{el} = 275.88$  KN.m **ELS**  $S_{22}^{max}$  =760.41 KN/m  $S_{22}^{min}$  =-1997.39 KN/m  $M_{22}^{max} = 46.76$ KN.m  $N_{11} = 299.11$  KN  $M_{e1} = 145.89$ KN.m Même calcul que sens 1-1 on obtient : **Choix** :6T14/ml =  $9.24$  cm<sup>2</sup>/ml

# **ferraillage des linteaux :**

**1 ier cas :**   $\tau_b \leq 0.06 \times f_{c28}$ 

Les linteaux sont calculés en flexion simple (Avec les efforts M et V), on devra disposer dons

ce cas : \* Des aciers longitudinaux de flexion (Al).

- Des aciers transversaux  $(A_t)$ .
- $\bullet$  Des aciers en partie courante (Acier de peau) (A<sub>c</sub>).
- **a. Aciers longitudinaux**  $(A<sub>l</sub>)$   $\ltimes$  En deux nappes  $\gt$

Ils sont calculés par la formule :

$$
A_i \geq \frac{M}{Z \times F_e}
$$

Avec :  $Z = h-2C$ : ; Ou h : Hauteur total du linteau.

C ' : distance de l'enrobage.

M : Moment du à l'efforts tranchant «  $V = 1.4$  V<sub>calcul</sub> ».

**b. Aciers transversaux (At)**.

• 
$$
1^{\text{ier}}
$$
 sens cas Linteaux longs :  $\lambda_g = \frac{l}{h} > 1$  ».

On a:  

$$
S \leq \frac{A \times F_e \times Z}{V}
$$

Ou : S : espacement des aciers At et V =  $1.4$  V<sub>calcul</sub>

l : portée du linteau.

\* 2<sup>eme</sup> sens cas Linteau court :«  $\lambda_{g} \leq 1$  ».

On doit avoir :  
\n
$$
S \leq A \times F \times F
$$
\n
$$
V = \min(V_1; V_2) \text{ et } V_2 = 2V_{\text{calcul}}; \quad V_1 \leq \frac{M_{ci} \times M_{cj}}{l_{ij}}
$$

Avec : M ci et M cj; Moments « Résistants ultimes » des sections d'about à gauche et à droit du linteau de portée lij.

$$
M_c \leq A \times F_e \times Z
$$

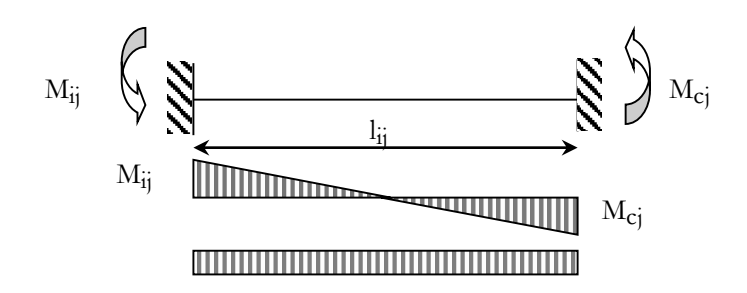

**Figure 50** : Moments Résistants ultimes dans les linteaux

**2 éme cas :**   $\tau_{b} > 0.06 \times f_{c28}$ 

Dans ce cas :  $A_1 = A_t = A_c = A_{min}$ 

Les efforts (M ; N) sont repris suivant des billes diagonales (de compression et de traction) suivant l'axe moyen des armatures diagonales ADàdisposer obligatoirement.

Le calcul ce ces armatures se fait suivant la formule :

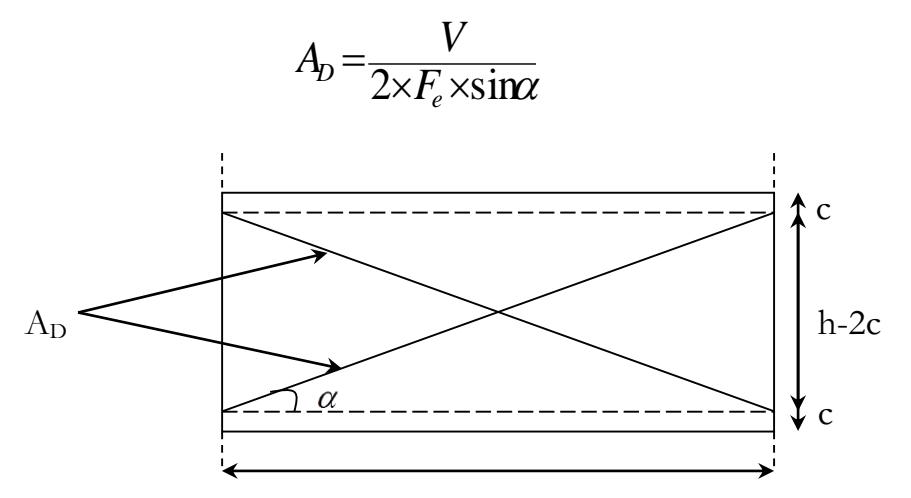

**Figure 51** Armatures diagonales des linteaux

Avec : *l*  $t g\alpha = \frac{h-2c}{l}$  **et**  $V=V$  calcul (sans majoration)

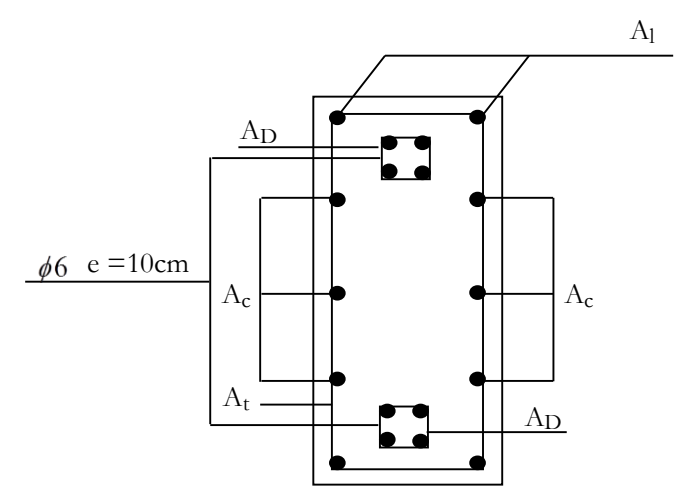

**Figure 52**: Disposition desarmatures du linteau

**Exemple de calcule :**

 $V_{\text{calculate}} = 442.52 \text{ KN}$ 

 $V_u=1,4 \times 442.52=619.52$  KN

**Détermination des armatures minimales (Al):**

$$
\tau_b = \frac{V}{b \times d} = \frac{619.52 \times 10^3}{20 \times 0.9 \times 161.5 \times 100} = 2.13 MPa
$$
  
\n
$$
\bar{\tau}_b = 0.06 f_{c_{28}} = 1.5 MPa
$$

On adoptera un ferraillage minimal

$$
A_{\min} = \frac{0.15}{100} \times b \times h = \frac{0.15}{100} \times 20 \times 165 = 4.845 \times h
$$

**Choix** :4T14/ml =  $6.16$  cm<sup>2</sup>/ml  $e = 15$  cm

**Détermination des armatures diagonales AD :**

$$
\tau_b = 3.4 \text{ MPa} \cdot \tau_b = 1.5 \text{ M} p \cdot \tau_{\text{less armatures diagonales sont nécessaires :}}
$$
\n
$$
t g \alpha = \frac{Z}{L} = \frac{h - 2d'}{L} = \frac{1615}{200} = \frac{0.8 \times 1615}{200} = 0.64 \text{ K}
$$
\n
$$
\alpha = 328 \text{ F}, \text{sin} \alpha = 0.54
$$

$$
Ad_1 = \frac{V_{calcul}}{2 \times fe \times \sin \alpha} = \frac{442.52}{2 \times 400 \times 0.54} = 1.02 \text{ cm}^2
$$

**Armatures diagonales minimales :**

$$
Ad2=0.15\times\frac{20\times1615}{100}=4.845 \text{cm}^2
$$
  
Ad=max(4d, Ad<sub>2</sub>)=4.845 \text{cm}^2  
Choix :6T12/ml = 6.79 cm<sup>2</sup>/ml e =15 cm

Projet de fin d'étude Etude d'un bâtiment en RDC +8

## **Détermination des armatures en partie courante (Armatures de peau (Ac)) :**

$$
A \text{c=0,002} \text{b} \text{h=0,002} \text{20} \text{×161.5} = 646 \text{cm}
$$

Choix :6T12/ml  $\Rightarrow$ A= 6.79 cm<sup>2</sup>/ml

**Les armatures transversales :**

On a :

$$
\tau_b > 0.06 f_{c28} \Longrightarrow \begin{cases} S < \frac{h}{4} \\ A_E = 0.25 \% \ b \times S \end{cases} \tag{RPA99}
$$

$$
S < \frac{S}{4} \Longrightarrow S < \frac{1615}{4} = 40375 \Longrightarrow S = 20m
$$

A<sub>t</sub>= 0,25% b×s = 0,25  $\times \frac{20}{20}$  $\frac{20 \times 20}{100}$  = 1 cm<sup>2</sup>

**Choix**: 48/*mlA*2.01*cm*²/*ml*

Vérification à l'effort tranchant :  
\n
$$
\tau_u = \min \left( \frac{0.2 \times \frac{f_{c28}}{j} \cdot 5MP}{j} \right)
$$
\n
$$
\tau_u = 3.33 MPa
$$
\n
$$
T_u = 87.55 KN
$$
\n
$$
\tau_u = \frac{1.4T_u}{b_0 d} = \frac{87.55 \times 1.4 \times 10^8}{20 \times 90 \times 10^8} = 0.68 MPa \tau_u = 3.33 MPa
$$

**Calcul des armatures horizontales :**

**1-espacement des armatures horizontales :**

$$
S_t < \min\{\text{Q}m, 1,5 \times b\}
$$
  

$$
S_t < \min\{\text{Q}m, 1,5 \times 20\}
$$

St<30cmOn prend St= 20cm

**2- Armatures horizontales :**

$$
\frac{At}{b_0 \times St} \ge \frac{\pi - (0.3 \times f128 \times k)}{0.9 \frac{fe}{\gamma_s}}
$$
\n  
\n
$$
= 0 \text{ (pas de reprise de bétonnage)}
$$
\n
$$
\frac{At}{b_0 \times St} \ge \frac{\pi}{0.9 \frac{fe}{\gamma_s}} \Rightarrow \gamma_t \ge \frac{\pi}{0.9 \frac{fe}{\gamma_s}} \times b_0 \times St
$$
\n
$$
\Rightarrow At \ge \frac{0.68}{0.9 \frac{400}{1.5}} \times 20 \times 15 = 0.85 \text{ m}^2
$$

Projet de fin d'étude Etude d'un bâtiment en RDC +8

**3- Armatures** horizontales minimales :

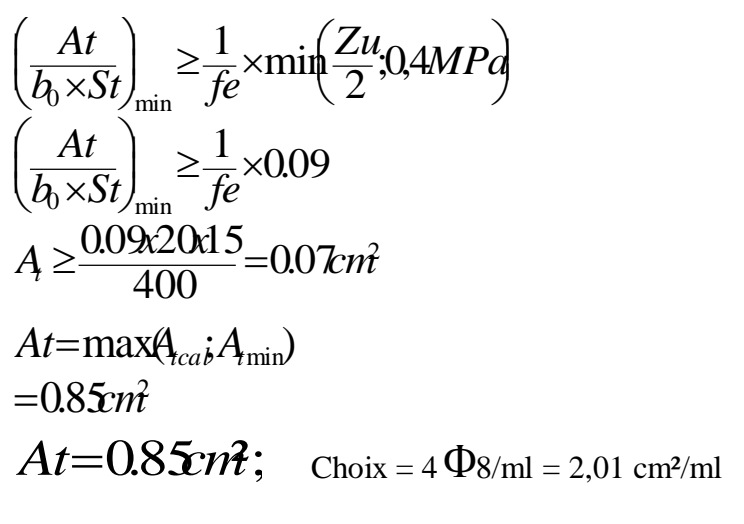

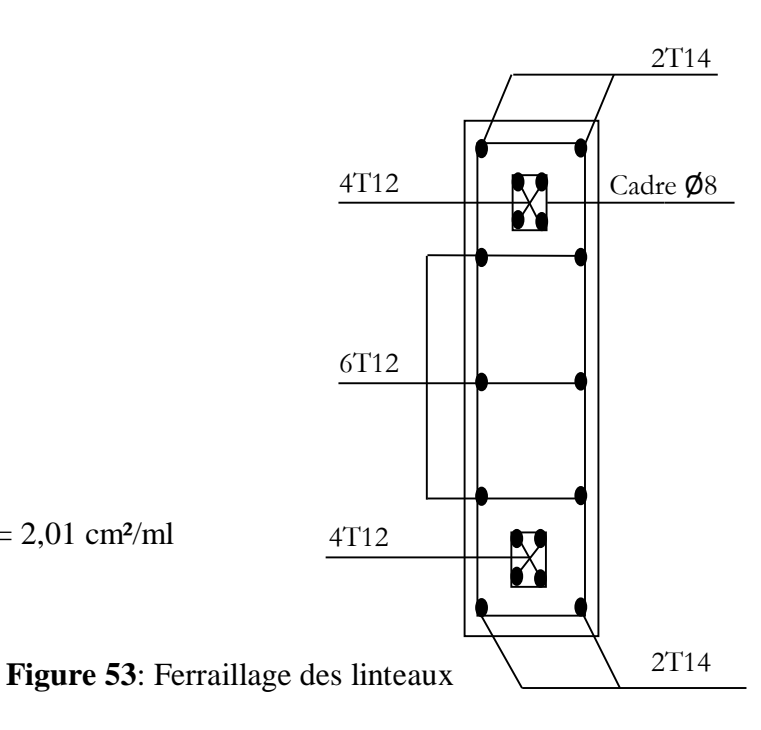

## **Voiles périphériques :**

Selon le (RPA) (article 10-1-2) les ossatures aux dessous de niveau de la base, formées de poteau courts (par exemple les vides sanitaires) doivent comporter un voile périphérique situé entre le niveau des fondations. Et le niveau de base.

Ce voile doit avoir les caractéristiques minimales:

- épaisseur 15 cm ;

Les armatures sont constitués de deux nappes donc l'épaisseur du voile adopte suivant le RPA99 version 2003 est e=20cm.

Les voiles périphériques sont sollicités par la poussée des terres et un effort normal que sont leurs poids propre.

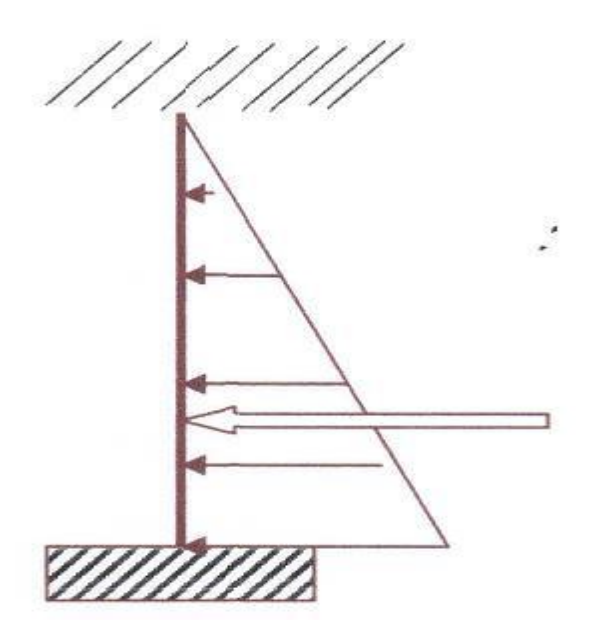

**Figure 54:** Schéma statique de voile périphérique

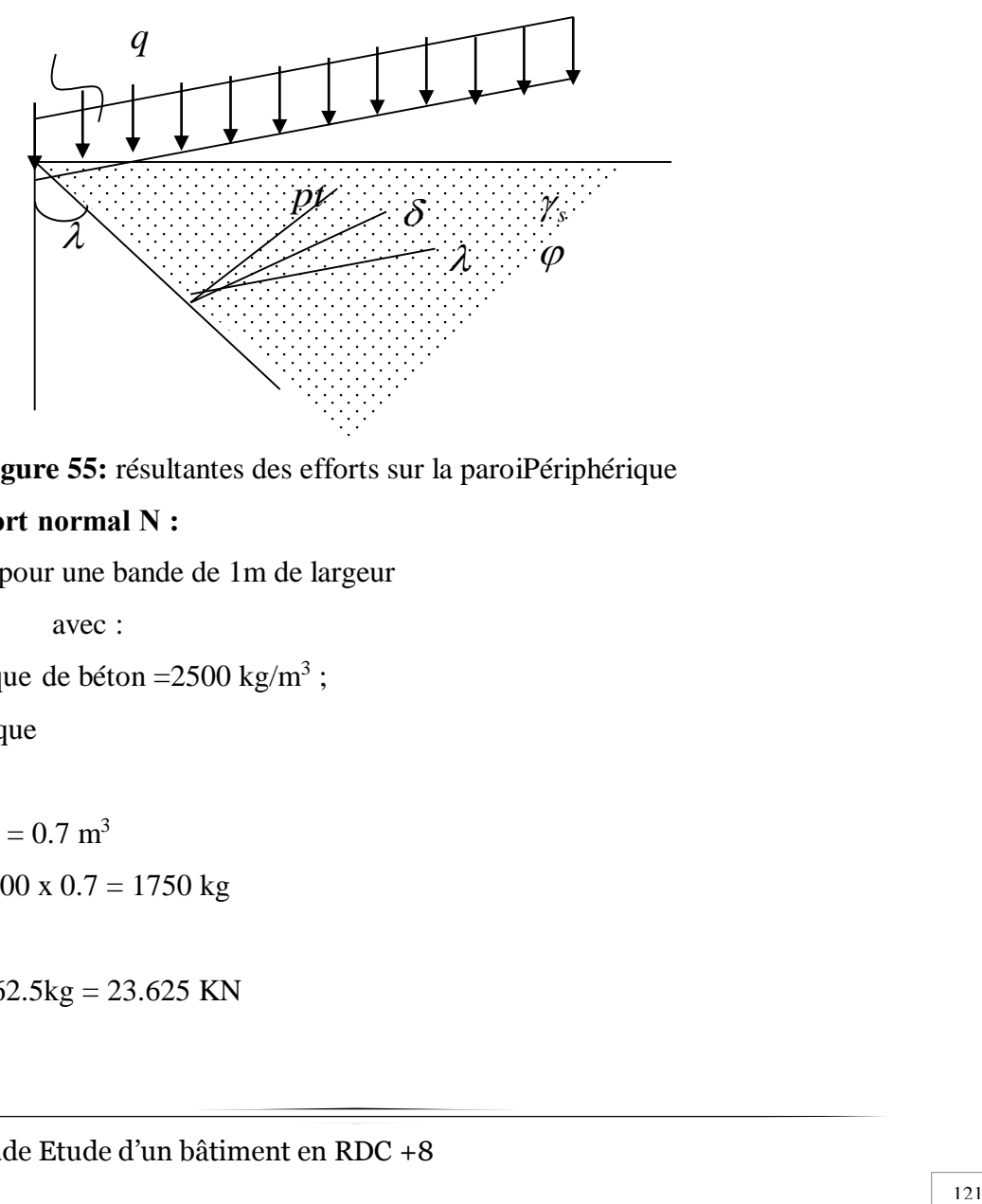

**Figure 55:** résultantes des efforts sur la paroiPériphérique

# **1-Calcul de l'effort normal N :**

Les sollicitations pour une bande de 1m de largeur  $P_{\text{proper}} = \gamma_{\text{b}} \times$ avec :  $γ<sub>b</sub>$ : masse volumique de béton =2500 kg/m<sup>3</sup>; v : volume de plaque  $v = l \times h \times e$  $v= 1 \times 3.50 \times 0,20 = 0.7$  m<sup>3</sup>  $P_{\text{proper}} = \gamma_b x$  v = 2500 x 0.7 = 1750 kg **ELU:**  $N = 1,35 \times P = 2362.5 kg = 23.625 KN$ 

# **ELS:**

 $Ns = P = 17.50$  KN.

## **Calcul de ferraillage:**

Poussées des terres selon le chapitre **I** on a :

- poids volumique de sol :  $\gamma_h = 192$ *KN m*<sup>o</sup>
- Angle de frottement interne de sol  $\varphi = 17^{\circ}$

La contrainte de la poussée sera calculé comme suit :

$$
\begin{aligned} \overline{\sigma}_{\!\scriptscriptstyle h} = & Kp\!\!\! \times \!\! \gamma_{\!\scriptscriptstyle h} \!\times \! H \\ \text{Et} \ \mathop{\text{\rm pt}}\nolimits_{\!\!\! t = \int\limits_0^H} K_{\!\scriptscriptstyle p} \!\times \! \gamma \! \text{h} \!\times \! dH \end{aligned}
$$

Avec  $K_p$ : coefficient de poussé de terre  $K_p = t g ( \frac{\mu}{4} - \frac{\phi}{2} )$ 2 φ 4  $K_{n} = tg^{2}(\frac{\pi}{4})$ 2  $\mathbf{e}_{\mathrm{p}} = \mathrm{tg}^2(\frac{\mu}{4} - \frac{\Psi}{2})$ ;

H : hauteur du voile = 3.50m.

D'après le tableau de CAQUOT –KRESEIL kp=0,109.

$$
\sigma_0 = 0,109 \times 17 \times 0 = 0KN/m^2
$$
  
\n
$$
\sigma_{357} = 0,109 \times 192 \times 3.50 = 7.32KN/m^2
$$
  
\n
$$
M' = P_t \times y_{pt}
$$
  
\n
$$
P_t = \frac{H}{2} \times (\sigma_{350})
$$
  
\n
$$
Pt = \frac{3.50}{2} \times (7.32) = 128 \text{ K}N/ml
$$
  
\n
$$
Y_{pt} = \frac{P_A Y_t}{2A_t}
$$
  
\n
$$
Y_{pt} = \frac{7.32 \times 3.50^2 / 2 + 7.32 \times 3.50^2 / 6}{7.32 \times 3.50 + 7.32 \times 3.50^2} = 1.55m
$$
  
\n
$$
M' = 128 \times 1.55 = 1956 \text{ K}Nm
$$

**ELU:**  $M = 1, 35$   $M' = 1, 35 \times 19.56 = 26.80$ KN.m **ELS :**  $M = M'$  = 19.56KN.m

## **Calcul de ferraillage :**

**Sens (1-1)** :

**ELU :**

$$
e = \frac{M}{N} = \frac{2680}{2362} = 1.13m
$$

N : effort de compression.

$$
\left(\frac{h}{2} - d\right) = \left(\frac{0.20}{2} - 0.02\right) = 0.08n
$$

*e*=1.13*m*>0,08*m* ⇒ S.P.C

Les calculs seront en flexion simple avec

moment M<sub>1</sub>=
$$
\frac{N(e+\frac{h}{2}-c)}{1}
$$
  
\nM1=23.62 $\left(1.13+\frac{0.20}{2}-0.02\right)$ =2858KNm  
\n $\mu = \frac{M}{\sigma_b b c^2} = \frac{28580}{1417 \times 100 \times 18} = 0.062$   
\n $\mu = 0.062 \le \mu (FeB400) = 0.392 \Rightarrow A \notin$   
\n $\alpha = 1.25(1-\sqrt{1-2\mu})$   
\n $\alpha = 0.080\beta = 0.968$   
\n $A_{fs} = \frac{28520}{3480.96818} = 4.7 \text{ km}^2$ 

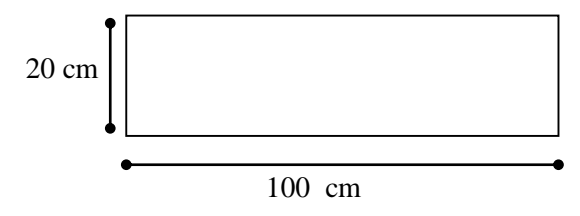

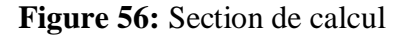

**Sollicitations réelles :**

$$
\begin{cases}\nAfc = Afs - \frac{N}{100\pi} = 4.71 - \frac{23620}{100 \times 348} = 4.03 \text{m}^2/\text{ml} \\
Afc = Afs = 0\n\end{cases}
$$

Amin =0,10% b x h = 0,10 x  $100 \times \frac{20}{100} = 2c m^2$ *100*  $\times\frac{20}{100}$ 

**Choix :** 6T12/ml = 6.79 cm<sup>2</sup> /ml esp = 15cm

## **Sens 2-2 :**

Pour le ferraillage horizontal (répartition)

$$
Ar = \frac{Al}{4} = \frac{679}{4} = 1.698m^2/ml
$$

**Choix** :6T12/ml = 6.79 cm<sup>2</sup>/ml  $esp = 15cm$ 

## **ELS :** Ms= 19.56KN.m

Fissuration préjudiciable

$$
\overline{\sigma}_{s} = \min\left(\frac{2}{3}f_{e};150u\right)
$$
\n
$$
= \min\left(\frac{2}{3}\times460,150\times1,6\right) = 240 \text{ MPa}
$$
\n
$$
D = \frac{154}{b} = \frac{15\times679}{100} = 1.018
$$
\n
$$
E = 2 \times Dx_{d} = 2 \times 1.018 \times 18 = 3665
$$
\n
$$
y_{1} = -D + \sqrt{D + E} = -1.018 + \sqrt{1.018 + 3665}
$$
\n
$$
Y_{1} = 5.12 \text{ cm}
$$
\n
$$
I = \frac{b \times y^{3}_{1}}{3} + 15 \times A(d - y_{1})^{2}
$$
\n
$$
I = \frac{100 \times 5.12}{3} + 15 \times 679 \times (18 - 5.12)^{2}
$$
\n
$$
I = 21370n^{4}
$$
\n
$$
K = \frac{M_{ser}}{I} = \frac{19560}{211370} 0.915
$$
\n
$$
\sigma_{b} = K \times y_{1} = 0.915 \times 5.12 = 4.69 \text{ MPa}
$$
\n
$$
\sigma_{S} = 15 \times K \times (d - y_{1})
$$

$$
\sigma s = 15 \times 0.915(18-5.12) = 176.78 \text{ MPa}
$$
\n
$$
\mu_{\text{I}} = \frac{M}{b \cdot d^2 \overline{\sigma_s}} = \frac{19560}{10018 \times 17678} = 0.003
$$
\n
$$
\Rightarrow \beta_{\text{I}} = 0.9988
$$
\n
$$
A = \frac{M}{\overline{\sigma_s} \cdot \beta_{\text{I}} d} = \frac{19560}{176780.998818} = 6.15 \text{ m}^2/\text{ml}
$$

**Choix**: $6T12/ml = 6.79cm<sup>2</sup>/ml$ 

## **Conclusion** :

On remarque que le noyau central rigide en béton armé reprend une certaine partie des efforts horizontaux et verticaux.

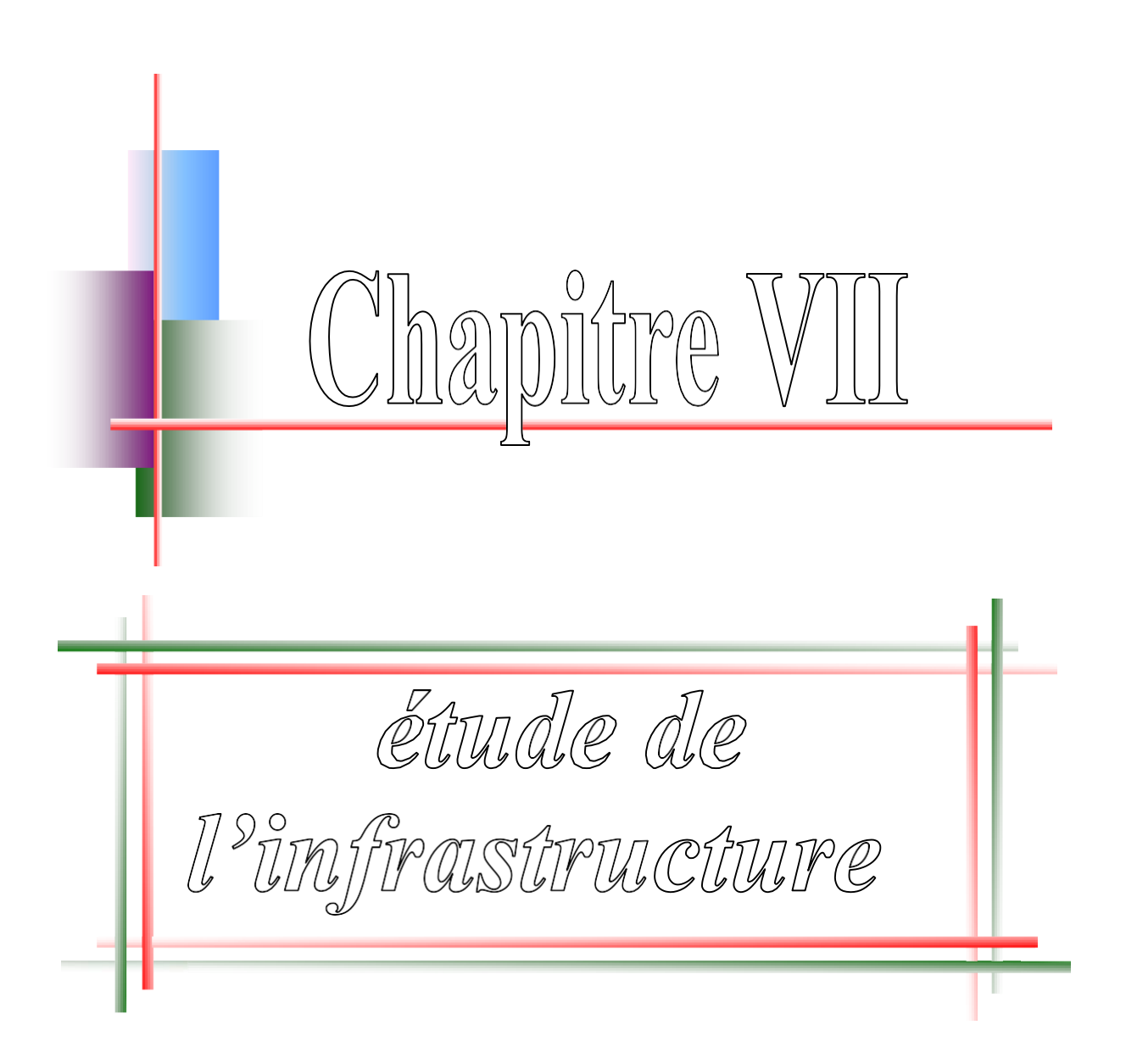

## **VII.1. Introduction :**

L'infrastructure est la partie au-dessous du niveau 0.00, elle a pour objectif de la transmittance des déférentes charges venue de la superstructure vers le sol, cette

transmission peut se faire par un contacte directe (semelles posées directement sur le sol « fondations superficielles ») ou indirecte (semelles sur pieux « fondations profondes »).

Une bonne conception de l'infrastructure en termes de stabilité et résistance peut assurer :

- Un bon encastrement de la structure dans le sol.
- Une bonne transmission des efforts apportés par la superstructure au sol d'assise.
- Une bonne limitation des tassements différentiels.

# **VII.2. Choix du type des fondations :**

Le choix du type des fondations dépend essentiellement des facteurs suivants :

- La capacité portante du sol.
- Les Charges transmises au sol.
- La distance entre axes des poteaux.
- La nature du sol.
- La profondeur du sol résistant.

# **VII.3. Contrainte admissible du sol :**

La Contrainte admissible du sol est déterminée en fonction des caractéristiques Suivantes :

- Poids spécifique du sol  $\gamma h$
- Angle de frottement effectif φ
- Cohésion effective C

Pour notre projet, sol  $\sigma$ sol = 1,20 bars

-La profondeur de la fondation doit être supérieure à H/10

Avec : H : hauteur totale du bâtiment

 $H = 28.05$  m  $\Rightarrow$  28.05/10 = 2.81m

Dans notre projet, les charges revenant à la fondation sont très importantes et la hauteur du bâtiment est importante, donc il y a risque de renversement alors il faudra utiliser un radier général.

## **VII.4. Radier général :**

Un radier général est un type de fondation superficielle qui est constitué par un plancher renversé couvrant toute la surface du sol du bâtiment, cette semelle déborde par des consoles extérieures. Le radier général présent les avantage suivants :

- Aucune difficulté de coffrage.
- Facilité de mise en œuvre du béton.
- Rapidité d'exécution.

## **VII.4.1. Différents types de radiers :**

Tous les radiers sont mis en place sur un béton de propreté ou un lit de sable.

- Radier plat d'épaisseur constante.
- Radier nervuré (le plus économique).
- > Radier vouté.
- $\triangleright$  Radier champignon.

## **VIII-4-2 Etude de radier :**

Pour des raisons pratique « coffrage » le radier va déborder de 50 cm de chaque côté.

## **VIII -4.3 Pré -dimensionnement du radier :**

Le pré-dimensionnement de ce dernier consiste à déterminer sa hanteur pour qu'il résiste aux efforts apportés par la superstructure et ceux apportées par l'effet de sous- pression , cette hanteur doit satisfaire les quatre conditions suivantes :

- Condition forfaitaire ;
- Condition de rigidité ;
- Condition de non cisaillement ;
- Condition de non poinçonnement.

# 1) Condition forfaitaire **:**<br>  $\frac{L}{2} \leq h_1 \leq \frac{L}{2}$

$$
\frac{L}{9} \leq h_1 \leq \frac{L}{6}
$$

Ou ; L : est la plus grande portée entre deux poteaux

$$
52.22 \text{cm} \leq h_1 \leq 78.33 \text{cm}
$$
 L= 4.70 m

$$
\Rightarrow h1=60 \text{cm}
$$

# **2) Condition de rigidité :**

On utilise un radier rigide =>  $L \leq \frac{\pi}{2}L_{\mathcal{C}}$  $\overline{2}$ π ……………..(1)

Le : Longueur élastique donnée par : Le  $=4\sqrt{\frac{K}{K}}$  $4\sqrt{\frac{4 \times E \times I}{K} }$  $\overline{\mathsf{x}}$ …………. (2)

- K : Coefficient de rigidité du sol =  $40$  MN/m<sup>3</sup>;
- E : Module de déformation =  $3x 10^4$  MPa;

I : Inertie du radier : I =  $\frac{3\sqrt{11}}{12}$ b h <sup>3</sup> …………. (3)

b =Largeur du radier.

Introduisons les expressions (2) et (3) dans (1).Il en résulte

$$
\mathrm{h}_2 \geq 3 \sqrt{\frac{3 \times K \left( \frac{2 \times L}{\pi} \right)^4}{E}}
$$

Donc

*h*<sub>2</sub> ≥57cm⇒h2=120m *x*  $\left(\frac{2\times4.70}{2}\right)^4 \Rightarrow h_2 \geq 5$ 7cm $\Rightarrow h_2=120$  $3\sqrt{\frac{3\times40}{3\times10}}\left(\frac{2\times4.70}{\pi}\right)^4 \Rightarrow h_2$  $\frac{\partial}{\partial t} \left( \frac{2 \times 4.76}{\pi} \right) \Rightarrow h_2 \ge 57$ cm $\Rightarrow h_2 =$  $\left(\frac{2\times4.70}{\pi}\right)$  $\setminus$  $\geq 3\sqrt{\frac{3\times40}{3\times10}}\left(\frac{2\times4.70}{\pi}\right)^4 \implies h_2 \geq 57 \text{ cm} \implies h_2 = 120 \text{ cm}$ 

## **3) Condition de non cisaillement : (BAEL 91 / Art 2.2)**

Pour le panneau le plus défavorable

On a : L<sub>x</sub>=4.70 m L<sub>y</sub>=4.45 m

On sait que: Fissuration préjudiciable  $\Rightarrow \tau_u \leq \overline{\tau_u}$  =min ( s  $rac{1}{\gamma_s}$  $\underbrace{0,11}_{\cdots}$  ; 4 Mpa) = 2.5 Mpa

$$
\tau_u = \frac{T_u^{\text{max}}}{bd} = \frac{T_u}{b\sqrt{0.9h}} \le \overline{\tau_u} \Longrightarrow h \ge \frac{T_u}{0.9b\overline{\tau_u}}
$$
 (BAEL 91 / Art 5.1.1)

T= max  $(T_{(x)}$ ;  $T_{(y)}$ ) ;

$$
p = \frac{L_X}{L_Y} = \frac{4.70}{4.45} = 1.05 > 0.4 \Rightarrow \text{Le panneau travaille suivant deux directions}
$$

$$
\Rightarrow T_x = \frac{L_x \times L_y}{q \frac{Z_x}{Z} + L_x} \quad ; T_y = q \frac{L_x}{3}
$$

 $q = q_1 + q_2$  ;  $q_1$ : Poids de la superstructure ;

q<sup>2</sup> : Poids du mur périphérique.

$$
q_u = 1,35 (q_1+q_2) + 1,5Q = 1,35 x 4417910 + 1,5x 250 = 5964553.5 \text{Kg}
$$

$$
q_{ser}\!=\left(q_1\!\!+\!\!q_2\right)\!+\!Q\!=\left(4417910+250\right)\!=\!4418160Kg
$$

Avec ; Q : Surcharge d'exploitation.

Pour le panneau considéré on a :

$$
q = \frac{qu}{s} = \frac{5964555}{6012} = 992.08 \text{Kg/m}^2
$$

$$
T_x = \frac{992\,08\cancel{4}\cancel{4}\cancel{5}\cancel{4}\cancel{4}\cancel{70}}{2\cancel{4}\cancel{4}\cancel{4}\cancel{5}\cancel{+}\cancel{4}\cancel{70}} = 496\,\cancel{6}\cancel{4}\,\cancel{Kg}\,m\cancel{m}\cancel{+}\cancel{h} = 22m
$$
\n
$$
T_y = 155\,\cancel{4}\,\cancel{6}\,\cancel{Kg}\,m\cancel{+}\cancel{h} = 185\,\cancel{cm}
$$
\n
$$
h_3 = \max\{\cancel{h}; \cancel{h}\} = 22\,\cancel{cm}
$$

4) Condition de non poinçonnement:

Il faut que :

Nu 0,045 x Uc x h x fc 28 …………… (4) ; avec:

U<sup>c</sup> : Périmètre du contour cisaillé sur le plan moyen du radier ;

h : Epaisseur du radier.

$$
U\text{c=2}(a_1+b_2)\text{=}\begin{cases} a_1 = a+h\\ b_1 = b+h \end{cases}
$$

 $\Rightarrow U_c = 2(a+b+2h)$ 

Nu: charge maximale appliquée par les poteaux sur le radier, calculée à l'ELUR.

Pour notre structure Numax = 2552,03 KN appliquée sur un poteau de section rectangulaire de

dimension :  $a = 50cm$  b = 50cm

 $(4)$  ⇒ 3.60h<sup>2</sup> + 2.16h – 2552,02 ≥ 0 ⇒ Condition vérifiée

$$
D'où \quad h_4 = 53.58 \text{ cm}
$$

Pour satisfaire les quatre conditions précédemment, soit **h =120 cm**

Le radier sera étudié comme un plancher renversé comporte un système de poutres (nervures)

avec une hauteur égale à  $\frac{E}{10}$ L<br>  $\frac{L}{10}$ et une dalle pleine d'épaisseur égale a  $\frac{L}{20}$  $\frac{L}{20}$ .

Où ; L : la plus grande portée entre axes des poteaux

**Hauteur de nervure :**

$$
h \ge \frac{L}{10} = \frac{470}{10} = 47 \text{cm}
$$

On prend  $h = 60$ cm

**Epaisseur de la dalle :**

$$
e \ge \frac{L}{20} = \frac{470}{20} = 23.5 \text{ cm}
$$

**On prendra une épaisseur e = 60cm Figure 57***:* **Schéma du Radier**

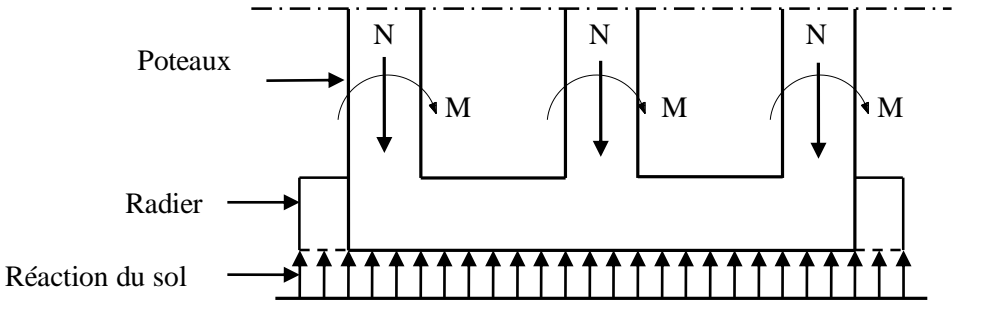

## **VIII -5 Détermination des sollicitations :**

## **a) Caractéristiques du radier :**

 $h = 120$  cm ;  $e = 60$  cm.

Projet de fin d'étude Etude d'un bâtiment en RDC +8
Surface du radier  $S = 600$ m<sup>2</sup>

 $I_{xx} = 3042 \text{m}^4$ 

 $I_{yy} = 3104 \text{ m}^4$ 

 $x_g = 16.54$  m

 $y_g = 15.2$  m

### **b) Calcul du poids du radier (pr) :**

Poids du radier sans poutres :  $G = S$  x e x  $\gamma_b = 600 \times 0.6 \times 25 = 9000$ KN

Poids des poutres principales =  $0.60 \times 0.40 \times 180 \times 25 = 1080$ KN

Poids des poutres secondaires =  $0,60 \times 0,40 \times 170 \times 25 = 1020$ KN

Donc, le poids total du radier  $P_r = 11100$  KN

 $Q_r = 2.5 \times S = 2.5 \times 600 = 1500 \text{KN}$ 

# **VIII -5.1 Combinaisons d'action :**

### **1)-Situations durable et transitoire :**

**E.L.U :** 

$$
N_{u} = N_{u}^{1} + N_{u}^{2}
$$
  

$$
\underbrace{(1.335 + 1.5P)}_{Nd} + \underbrace{(1.33P r + 1.5Q)}_{Nd}
$$

N<sup>u</sup> <sup>1</sup>: La somme algébrique de toutes les réactions sur le radier (déduites du logiciel **ETABS**)

 $N_u^2$ : Poids du radier en tenant compte les poutres et surcharge d'exploitation.

 $N_u^1$  = 68765.68KN

 $N_u = 68765.68 + (1.35 \times 11100 + 1.5 \times 1500) = 86000.68$  KN

 $M_x = 100.91$  KN.m

My= 133.22 KN.m

Mx , M<sup>y</sup> :La somme de tous les moments dans la direction considérée.

**E.L.S :** 
$$
(G + P) + (Pr + Q)
$$

 $N_{ser} = 50113.34 + (11100 + 1500) = 62713.34$  KN

 $M_x = 89.58$  KN.m

 $M_v = 101.43$  KN.m

# 2) Situation accidentelle :  $\left| (G+P\pm E) + (P\texttt{f+}Q) \right|$ et  $\left| (0,8G\pm E) + 0,85P\texttt{f} \right|$

 $N_{\text{acc}} = 100226.66 + (11100 + 1500) = 112826.66$  KN  $M_x = 156.43$  KN.m  $M_v = 178.99$  KN.m

### **VIII -5.2 Vérification des contraintes sous radier :**

$$
\sigma_{l,2} = \frac{N}{S} \pm \frac{M}{I} \cdot v \quad ; \qquad \sigma_m = \frac{3\sigma_1 + \sigma_2}{4}
$$

Avec ; v : coordonnées de centre de gravité du radier.

#### **a)Situation durable et transitoire :**

#### **E.L.U :**

**Sens x-x :**

$$
\sigma_{\rm I} = \left[ \frac{86000.6810091}{6012} \times 1654 \right] \Rightarrow \left[ \sigma_{\rm I} = 143.59 \, \text{K} \, \text{N/m} \right]
$$
\n
$$
\sigma_{\rm 2} = \left[ \frac{86000.6810091}{6012} \times 1654 \right] \Rightarrow \left[ \sigma_{\rm I} = 142.49 \, \text{K} \, \text{N/m} \right]
$$

D'où d'après l'article 10.1.4.1 du R.P.A 99 la contrainte admissible du sol sera majorée par le coef 2.

$$
\sigma_m = \frac{3x14359 + 14249}{4} = 14331 \, \text{K} \, \text{N} \, \text{m}^2
$$

 $\sigma_{\rm m}$  < 2 x  $\sigma_{\rm sol}$   $\Rightarrow$  Condition vérifiée.

**Sens y-y :**

$$
\sigma_{I} = \left[ \frac{86000.681332}{6012} \times 152 \right] \Rightarrow \left[ \sigma_{I} = 143.70 \text{KN/m} \right]
$$
\n
$$
\sigma_{2} = \left[ \frac{86000.681332}{6012} \times 152 \right] \Rightarrow \left[ \sigma_{I} = 142.39 \text{KN/m} \right]
$$

D'où d'après l'article 10.1.4.1 du R.P.A 99 la contrainte admissible du sol sera majorée par le coef 2

$$
\sigma_m = \frac{3x14370 + 14239}{4} = 14337KNm^2\omega\sigma\sigma = 2x120 = 240KNm^2\sigma
$$

 $\sigma_{\rm m}$  < 2 x  $\sigma_{\rm sol} \qquad \Rightarrow$  Condition vérifiée

**E.L.S :**

**Sens x-x :**

$$
\sigma_{I} = \left[ \frac{62713.348958}{6012} + \frac{3042}{3042} \times 1654 \right] \Rightarrow \left\{ \sigma_{I} = 104.80 \text{KN/m} \right\}
$$
\n
$$
\sigma_{2} = \left[ \frac{62713.348958}{6012} \times \frac{3042}{3042} \times 1654 \right] \Rightarrow \left\{ \sigma_{I} = 103.08 \text{KN/m} \right\}
$$

D'où d'où d'après l'article 10.1.4.1 du R.P.A 99 la contrainte admissible du sol sera majorée

par le coef 2

$$
\sigma_m = \frac{3x10480 + 10308}{4} = 10437KN\,m^2\,2\sigma\,o = 2x120 = 240KN\,m^2
$$

 $\sigma_{\rm m}$  < 2 x  $\sigma_{\rm sol} \implies$  Condition vérifiée

**Sens y-y :**

$$
\sigma_{I} = \left[ \frac{62713.3410143}{6012} \times 152 \right] \Rightarrow \left\{ \sigma_{I} = 104.81 \,\text{KN/m} \right\}
$$
\n
$$
\sigma_{2} = \left[ \frac{62713.3410143}{6012} \times 152 \right] \Rightarrow \left\{ \sigma_{I} = 103.81 \,\text{KN/m} \right\}
$$

D'où d'où d'après l'article 10.1.4.1 du R.P.A 99 la contrainte admissible du sol sera majorée par le coef 2

$$
\sigma_m = \frac{3x10481 + 10381}{4} = 10456 \text{K} \text{N} \cdot m^2 \cdot 2 \sigma \cdot o = 2x120 = 240 \text{K} \text{N} \cdot m^2
$$

 $\sigma_{\rm m}$  < 2 x  $\sigma_{\rm sol}$   $\Rightarrow$  Condition vérifiée

# **b) Situation accidentelle :**

**Sens x-x :**

$$
\sigma_{\rm I} = \left[ \frac{112826.60 \text{ J} \cdot 5643}{6012} \times 1654 \right] \Rightarrow \left\{\sigma_{\rm I} = 188.51 \text{ KN/m} \right\}
$$
\n
$$
\sigma_{\rm 2} = \left[ \frac{112826.60 \text{ J} \cdot 5643}{6012} \times 1654 \right] \Rightarrow \left\{\sigma_{\rm I} = 186.81 \text{ KN/m} \right\}
$$

D'où d'après l'article 10.1.4.1 du R.P.A 99 la contrainte admissible du sol sera majorée par le coef 2.

$$
\sigma_m = \frac{3x18851 + 18681}{4} = 18808KNm^2\omega_0 = 2x120 = 240KNm^2
$$

 $\sigma_{\rm m}$  < 2 x  $\sigma_{\rm sol} \qquad \Rightarrow$  Condition vérifiée

**Sens y-y :**

$$
\sigma_{\rm I} = \left[ \frac{112826.6617899}{6012} \times 152 \right] \Rightarrow \left\{ \sigma_{\rm I} = 188.54 \, \text{K} \, \text{N/m} \right\}
$$
\n
$$
\sigma_{\rm 2} = \left[ \frac{112826.6617899}{6012} \times 152 \right] \Rightarrow \left\{ \sigma_{\rm I} = 186.79 \, \text{K} \, \text{N/m} \right\}
$$

D'où d'où d'après l'article 10.1.4.1 du R.P.A 99 la contrainte admissible du sol sera majorée par le coef 2

#### 4  $\frac{3x18854+18679}{4} = 18810$ KN  $m^2$   $2\sigma$ ol  $= 2x120 = 240$ KN  $m^2$  $\sigma_m = \frac{3x18854 + 18679}{4} = 18810$ KN  $m^2$  2 $\sigma$   $\sigma = 2x120$

 $\sigma_{\rm m}$  < 2 x  $\sigma_{\rm sol}$   $\Rightarrow$  Condition vérifiée.

# **VII -5.3 Vérification de l'effet de sous- pression :**

On doit vérifier que sous l'effet de sous pression hydrostatique, le bâtiment ne soulève pas.

 $P>1.5$  x S x  $\gamma$  x Z

P : Poids du bâtiment ;

S : Surface du radier ;

: Masse du bâtiment dans le sol.

 $1,5 \times S \times \gamma \times Z = 1,5 \times 600 \times 10 \times 2.50 = 22.50$  KN

#### **P = 4417910KN > 22500KN Figure 58***: Ancrage de bâtiment.*

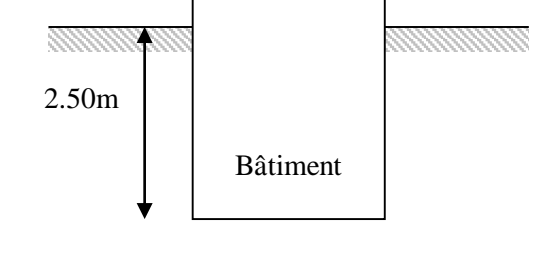

 $\Rightarrow$  La condition est. vérifiée, IL y'a pas de risque de soulèvement de la structure sous

l'effet de la pression hydrostatique.

# **VII -6 FERRAILLAGE DU RADIER :**

1381 0K*N m*<sup>2</sup> 2 $\sigma$ *b* = 2x1 20 = 240 K*N m*<sup>2</sup><br>on vérifiée.<br>Tet de sous- pression i;<br>tet de sous- pression i;<br>tet de sous- pression i;<br>et de sous- pression i;<br>et de sous- pression i;<br>de sous- pression i;<br>de sous- press Le radier se calcule comme un plancher renversé, sollicité à la flexion simple causée par la réaction du sol. On calculera le panneau le plus défavorable, et on optera le même ferraillage pour tout le radier, on fait le calcul pour une bande de 1 mètre, La fissuration est considérée comme préjudiciable, vu que le radier peut être alternativement noyé ou émergé en eau douce, Les panneaux constituant le radier sont uniformément chargés par la contrainte moyenne et seront calculés comme des dalles reversée appuyées sur quatre cotés puis chargés Par la contrainte du sol, on utilise en suite la méthode de caquot pour déterminer les sollicitations.

### **a) Détermination des efforts :**

Étant donné que tous les panneaux portant dans les deux sens alors :

 $M_x = \mu_x x q x L_x^2$  $M_v = \mu_v x M_x$ 

On considère le panneau défavorable suivant:

 $L_x = 4.45$  m  $L_y = 4.70$  m  $q_u = \sigma_m x$  1= 143.37 KN/ml  $q_{ser} = \sigma_m x$  1= 104.56 KN/ml

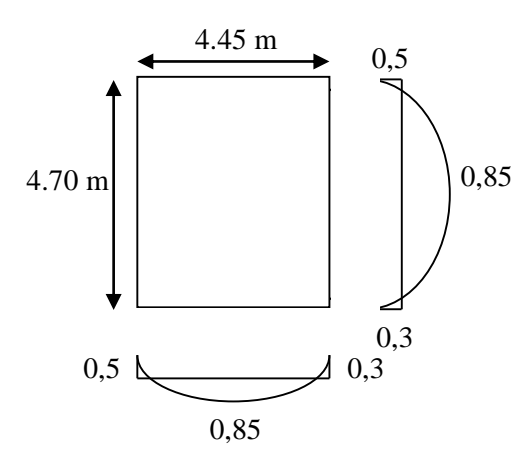

**Figure 59***:* **Les moments du panneau**

| $\frac{1}{2}$    |        |        |
|------------------|--------|--------|
|                  | $X-X$  | $y-y$  |
| L(m)             | 4.45   | 4.70   |
| $\rho = L_x/L_y$ | 0.94   |        |
| $\mu_{\rm u}$    | 0,0410 | 0.8661 |
| Llser            | 0,0491 | 0.9087 |
| $M_u(KN.m)$      | 116.40 | 100.81 |
| $M_{ser}(KN.m)$  | 101.66 | 92.38  |

**Tableau 28: des valeurs des moment**  $M_x$ **,**  $M_y$ 

Les moments maximums sont calculés comme suit :

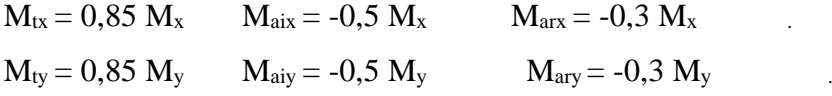

Les résultants des moments sont récapitulés dans le tableau suivant :

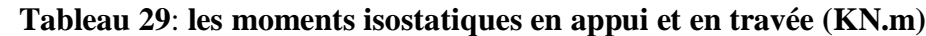

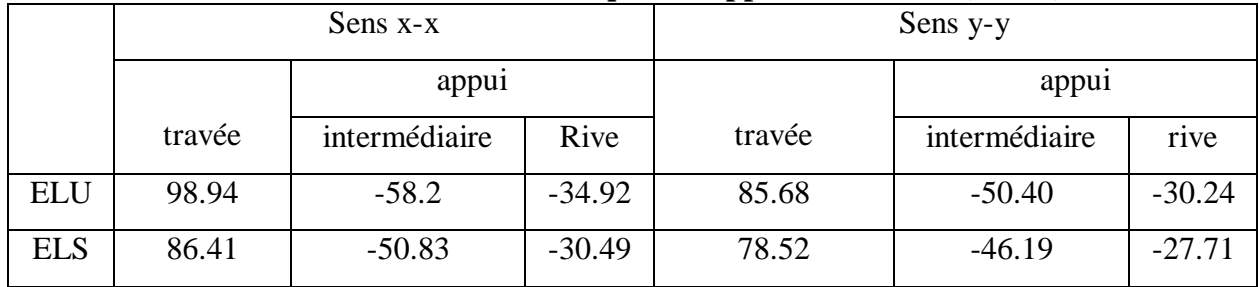

### **b) Calcul des armatures :**

Sens x-x :

**En travée :**

**E.L.U** :  $M_u = 98.94$  KN.m  $\frac{98940}{1417x10055} = 0.0235 \mu$  $\alpha = 0.03\beta = 0.988$  $\mu = \frac{98940}{141740055} = 0.0235 \mu$ 

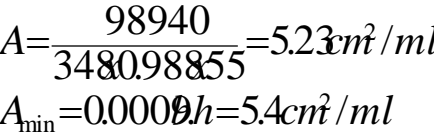

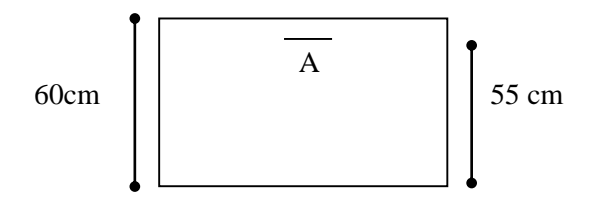

 **Figure 60** *: Section de calcul*

$$
A_{\mu dp} = \max(A_{\mu a} A_{\min}) = 5.4 cm^2/m
$$

**Choix** :  $5T14/ml = 7.70 cm<sup>2</sup>/ml$ 

 $E.L.S: M_t = 86.41$  KN.m

$$
D=\frac{15A}{b}=\frac{15x7.70}{100}=1.15
$$
  
\n
$$
E=2Dd=2x1.15x55=12x5
$$
  
\n
$$
y_1 = -D+\sqrt{D^2+E}=1015m
$$
  
\n
$$
I=\frac{by_1^3}{3}+15A(d-y_1)^2=2671876m
$$
  
\n
$$
K=\frac{M_i^s}{I}=\frac{86410}{267187}=0.32
$$
  
\n
$$
\sigma_b=Ky_1=0.32x1015=3.24<\overline{\sigma_b}=15MPa
$$
  
\n
$$
\sigma_s=15x(d-y_1)=21528MPa\overline{\sigma_s}=24MPa
$$

$$
\mu_{\rm{I}} = \frac{M}{b \times d^2 \times \overline{\sigma_s}} = \frac{87260}{100 \times 53 \times 240} = 0.0012 \frac{\text{Tableau}}{\text{Tableau}} \beta_{\rm{I}} = 0.94 \text{ kK}_{\rm{I}} = 6975
$$
\n
$$
A_{\rm{s}} = \frac{M}{\beta_{\rm{I}} \times d \times \overline{\sigma_s}} = \frac{87260}{0.94 \times 55 \times 240} = 7.63 \text{ cm}
$$
\n
$$
\overline{\sigma_b} = \frac{\overline{\sigma_s}}{\overline{K}_{\rm{I}}} = \frac{240}{6975} = 3.44 \text{ MP} \alpha \overline{\sigma_b} = 0.6 f_{c28} = 15 \text{ MP} \alpha
$$

**Choix**:  $6T14/ml = 9.24cm<sup>2</sup>/ml$ 

### **En appui :**

Même travaille on trouve :

 $A = 4.63 \text{cm}^2/\text{ml}$ 

 $Choix : 6T14/ml = 9.24cm<sup>2</sup>/ml$ 

**Sens y-y :**

Travée :  $A = 7.63$ cm<sup>2</sup>/ml  $\text{/ml} \rightarrow \text{Choix}: 6T14\text{/ml} = 9.24 \text{cm}^2\text{/ml}$ Appui :  $A = 3.98$ cm<sup>2</sup>/ml  $\text{/ml} \rightarrow \text{Choix}: 6T14\text{/ml} = 9.24 \text{cm}^2\text{/ml}$ 

### **VII -7 Ferraillage des poutres apparentes** :

On a deux types des poutres :

**Poutres principales** : supportent des charges trapézoïdales ;

**Poutres secondaires** : supportent les charges triangulaires.

**b) Charge équivalente :**

**1. Poutres principales :**

$$
q_1 = \left[ \overline{q}_1 \times \frac{(L_Y + L_X)}{2} \right] \times \frac{2}{L_Y}
$$
  
**E.L.U**:  $q_u = \left[ 14337 \times \frac{4.70 + 4.45}{2} \right] \times \frac{2}{4.70} = 279.11 \text{KN/m}$ 

**E.L.S :**  $q_{ser} = 203.55 \text{KN/m}$ 

**2) Poutres secondaires :**

$$
q_{i} = \left[ \overline{q}_{i} \times \frac{L_{x}}{2} \right] \times \frac{2}{L_{x}}
$$
  
E.L.U :  $q_{u} = (14337 \frac{4.45}{2}) \frac{2}{4.45} = 14337 \text{KN} / ml$ 

**E.L.S** :  $q_{ser} = 104.56$ KN/m

**C) Sollicitations :**

#### **C).1. Méthode de calcul des poutrelles**

Les poutrelles sont calculées comme des poutres continues, soumises à la flexion simple, et au Cisaillement. Dans ce projet, on dispose une nature de poutrelles :

- Poutrelles isostatique : la détermination des sollicitations se fait par l'application des méthodes de la RDM.

- Poutrelles hyperstatique (continue) : les sollicitations se déterminent soit par l'application de la méthode forfaitaire ou la méthode de Caquot.

#### **Méthode forfaitaire (CBA article b6.2.2.1)**

Pour le calcul des moments sur appuis et en travées d'une poutre continue, on se sert de la méthode forfaitaire à condition de vérifier les conditions suivantes :

- Plancher à surcharge modérée  $Q \leq min(5kN/m2; 2G)$ 

- Les portées successives doivent satisfaire la condition  $0.8 \leq (Li/L+1) \leq 1.25$ 

- La fissuration ne compromet pas la tenue du béton armé ni celle de ses revêtements (F.P.N)

- Les moments d'inertie des sections transversales sont les mêmes dans les différentes travées

en continuité (I=Constant),vérification des conditions d'application de la méthode forfaitaire :

 $-Q = 1,5 \le \min (5; 2*279.11)$  kN/m2 ……. Condition vérifiée.

- Les moments d'inertie des sections transversales sont les mêmes dans les différentes travées en continuité ( $I = Constant$ )

Projet de fin d'étude Etude d'un bâtiment en RDC +8

 $-0.8 \leq (Li/Li+1) \leq 1.25$  (Li/Li+1) = (430/445) = 0.96 < 1.25 ……. Condition vérifiée. -La fissuration préjudiciable ………………………………………. Condition non vérifiée Les trois dernières conditions de la méthode forfaitaire est vérifiée, donc on calcul avec la méthode de forfaitaire

#### **N1) Poutre principale :**

On utilise la méthode de forfaitaire pour déterminer les sollicitations :

**E.L.U** :  $qu = 279.11$ KN/ml

Moments en appuis

 $L' = L$ : travée de rive

 $L = 0.8L$ : travée intermédiaire  $qu = 279.11$ KN/ml

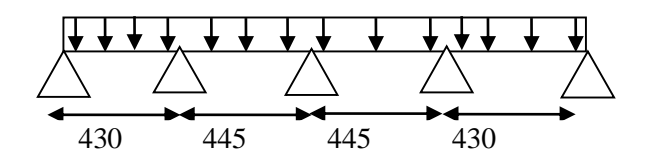

#### **Figure 61***:* **Charge de la poutre principale (méthode de forfaitaire) Moments aux appuis**

 $M_A = -315.31$  $M_B = -788.28$   $M_C = -432.25$   $M_D = -788.28$   $M_E = -315.31$ 

*Moments aux travée :*

M<sub>AB</sub>=1224.23 M<sub>BC</sub>=608.67 M<sub>CD</sub>=608.67 M<sub>DE</sub>=1224.23

**ELS**: qs=203.55

 $M_A = -223.11$ 

 $M_B = -557.77$   $M_C = -305.85$   $M_D = -557.77$   $M_E = -223.11$ 

*Moments aux travée :*

 $M_{AB} = 866.24$   $M_{BC} = 430.68$   $M_{CD} = 430.68$   $M_{DE} = 866.24$ 

Projet de fin d'étude Etude d'un bâtiment en RDC +8

#### **Pour le ferraillage :**

# **ELU :**

En travée :  $M_t^{\text{max}} = 1224.23 \text{KN}$ .m En appui :  $M_a^{max} = 788.28$ KN.m **ELS :** En travée :  $M_t^{\text{max}} = 866.24 \text{KN}$ .m

En appui :  $M_a^{max} = 557.77KN.m$ 

### **2) Poutre secondaire :** on utilise la méthode de caquot

**E.L.U** :  $qu = 143.37$  KN/ml

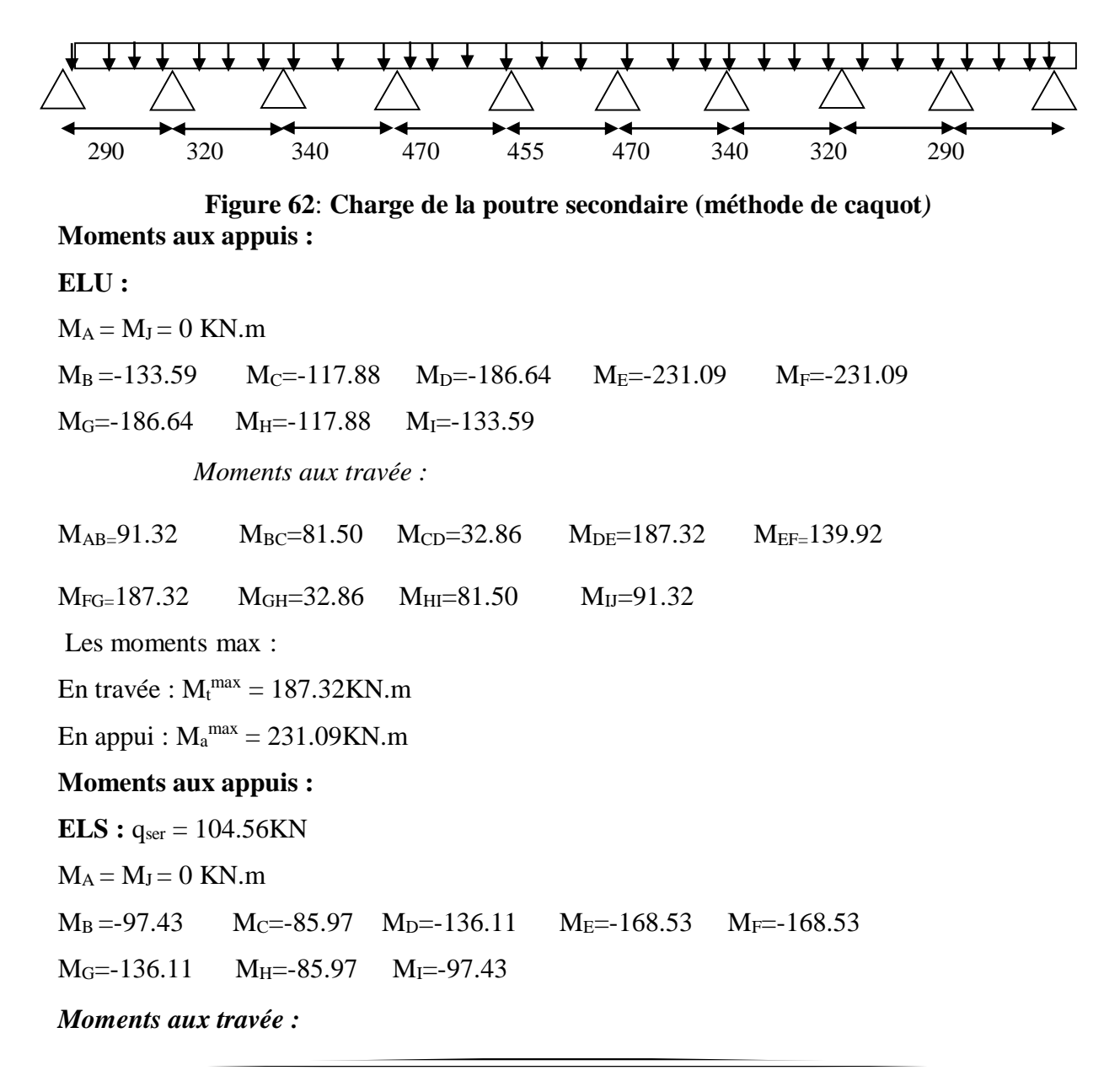

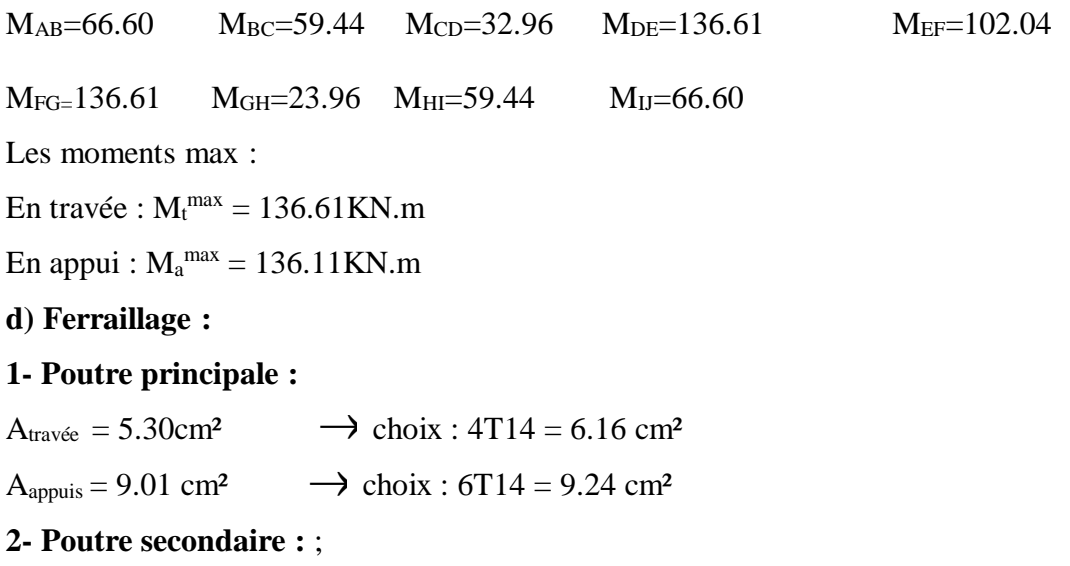

 $A<sub>travel</sub> = 4.80 cm<sup>2</sup>$  $\rightarrow$  choix : 4T14= 6.16 cm<sup>2</sup>  $A<sub>appuis</sub> = 7.46$  cm<sup>2</sup>  $\rightarrow$  choix : 4T14+2T12=8.42 cm<sup>2</sup>

**Vérification a l'effort tranchant :**

**- Poutre principale :**

- **Fourier principle** :  
\n
$$
\tau_u = \min(0.15 \frac{fc_{28}}{v_b}; 4MPa = \min(0.15 \times 20); 4) = 2MPa \Rightarrow
$$
fiss préju (BAEL91/A5.1,211).  
\n
$$
\tau_u = \frac{T_u}{bd} = 1.5 MPa \times 2MPc
$$

Donc les armatures transversales sont perpendicularités à la ligne moyenne de la poutre, d'après le calcul, on a trouvé :

 $A$  =6 $\phi$ 8 Espacées de : 15cm pour la zone courante

10cm pour la zone nodale

**- Poutre secondaire :**

$$
\tau_u = \frac{T_u}{bd} = \frac{3463 \, \text{M}\,\text{O}}{10010545} = 0.73 \, \text{MPK} \, 2 \, \text{MPK}
$$

 $A$  =6 $\phi$ 8 Espacées de : 15cm pour la zone courante

10cm pour la zone nodale

### **- Poutre principale :**

Armatures minimales selon BAEL91 :

A<sub>min</sub>=0.23<sub>0</sub>d
$$
\frac{ft_{28}}{fe}
$$
=0.23x45x945x $\frac{2.1}{400}$ =5.13 $rh^2$ 

Armatures minimales de RPA99 :

Projet de fin d'étude Etude d'un bâtiment en RDC +8

$$
A_{\min} = \frac{0.5}{100} x \cdot 105x - 23625x
$$

Armatures maximales de RPA99 :

$$
A_{\min} = \frac{4}{100}x105x45 = 189m^2
$$

- Armatures de peau :

$$
A \geq 0.002b_0h = 0.00245105 = 9.45m^2
$$

Choix des armatures de peau :  $7T14 = 10.78 \text{cm}^2$ 

# **Poutre secondaire :**

Armatures minimales selon BAEL91 :

$$
A_{\min} = 0.23 \frac{h}{f} = 0.23 \times 45 \times 945 \times \frac{21}{400} = 5.13 \text{ m}
$$

Armatures minimales de RPA99 :

$$
A_{\min} = \frac{0.5}{100} x \cdot 105x - 23625x
$$

Armatures maximales de RPA99 :

$$
A_{\min} = \frac{4}{100} x 105x 45 = 189m^2
$$

**- Armatures de peau** :

$$
A_{\epsilon} \ge 0.002b_0 h = 0.00245105 = 9.45 m^2
$$

Choix des armatures de peau : 7T14 = 10.78cm<sup>2</sup>

### **VII.8 : Ferraillage de débordement :**

Le débord est assimile a une console soumise a une charge uniformément repartie, le calcul se fera pour une bonde de 1 mètre de longueur, le débordement est de 0.**50cm** de chaque côté :

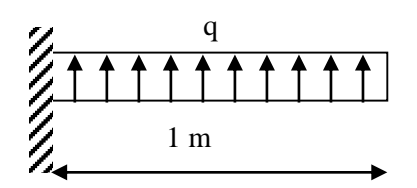

**Figure 64 :** . **Schéma statique du débord Figure 63 : Section de calcul.**

$$
q_{u} = \sigma_{m}.1 = 14337KN
$$
ml  

$$
M = -q_{u}.\frac{l^{2}}{2} = -7168KN
$$
m

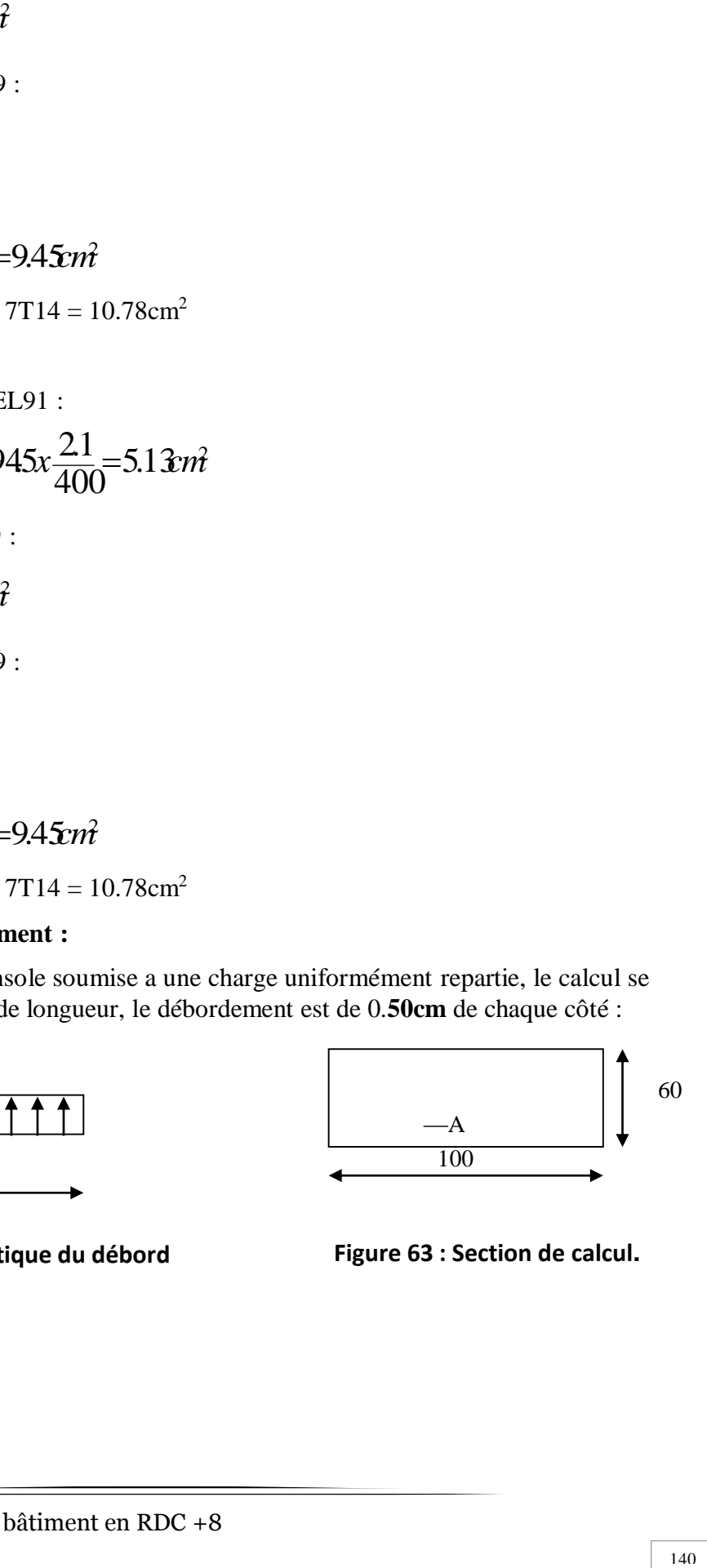

$$
\begin{aligned}\n\text{ELS}: \\
q_{\text{S}} &= \sigma_{\text{m}} \cdot 1 = 1045 \text{dK} N \, \text{ml} \\
M &= -q_{\text{S}} \cdot \frac{l^2}{2} = -5228 \text{K} N \, \text{m} \\
\text{ACC}: \\
q_{\text{ACC}} &= \sigma_{\text{m}} \cdot 1 = 18810 \text{K} N \, \text{ml} \\
M &= -q_{\text{ACC}} \frac{l^2}{2} = -9405 \text{K} N \, \text{m} \\
M_{\text{acc}} &= 9405 \text{K} N \, \text{m} \Rightarrow \mu = 0.012 \times \mu \Rightarrow \alpha = 0.015 \, \beta = 0.994 \Rightarrow A = 7.16 \, \text{m}^2\n\end{aligned}
$$

Condition de nan fragilité :  
\n
$$
A_{\min} = 0.23 \omega d \frac{f_{28}}{f^2} = 0.23 \omega 10055 \frac{21}{400} = 6.64 \omega^2 / ml
$$
\n
$$
A = \max(A_{\omega}A_{\min}) = 7.16 \omega^2
$$

**Remarque :** pour des raisons pratiques on adopte le même ferraillage que le radier.

### **Conclusion générale**

Ce projet de fin d'études nous a permis de mettre en exergue les connaissances théoriques acquises pendant la durée des études pour analyser et étudier un projet de bâtiment réel. Nous avons compris combien qu'il est important de bien analyser une structure avant delà calculer. L'analyse de la structure d'un ouvrage est une étape très importante qui permettre de faire une bonne conception parasismique.

L'étude a commencé permettre les hypothèses de calcule le pré-dimensionnement de la structure.

Par ailleurs, cette étude nous a permis de tirer certaines conclusions qui sont:

- $\triangleright$  Il est plus facile d'obtenir un bon comportement dynamique vis-à-vis des sollicitations sismiques, lorsque la structure est symétrique.
- Une bonne disposition des voiles permet d'avoir une bonne répartition des charges entre les portiques et les voiles (interaction) et de limiter les effets de torsion (moment de torsion).
- Pour garantir une stabilité totale de la structure vis-à-vis des déplacements horizontaux, nous avons vérifié les effets du second ordre (effet P-delta).
- $\triangleright$  La modélisation doit, autant que possible englober tous les éléments de la structure, secondaires soient ils ou structuraux, ceci permet d'avoir un comportement proche durée.
- Afin de limiter les dommages en cas de séisme, ou l'effondrement de la bâtisse, il est Impérativement nécessaire de faire un bon choix du site d'implantation de la structure, Avec des fondations adaptées aux préventions être commandassions.

Outre la résistance, l'économie est un facteur très important qu'on peut concrétiser en faisant le choix adéquat des sections de béton et d'acier dans les éléments résistants de l'ouvrage, tout en respectant les sections minimales requises par le règlement en vigueur.

Cette étude nous a permis de concrétiser l'apprentissage théorique du cycle de formation de l'ingénieur et surtout d'apprendre les différentes techniques de calcul, les concepts et les règlements régissant le domaine étudié.

Finalement, nous espérons que cette étude sera une aide pour nos collègues étudiants en Génie Civil, et pourra être à la hauteur des responsabilités que nous assumerons à l'exécution de ce projet.